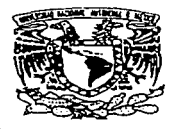

# $872715$ UNIVERSIDAD DON VASCO. A.C. INCORPORACION No.8727-15 A LA

# UNIVERSIDAD NACIONAL AUTONOMA **MEXICO DE**

# **DESARROLLO DE HERRAMIENTAS DE ANÁLISIS ESTRUCTURAL PARA SU USO DESDE LA INTERNET.**

F. QUE PARA OBTENER EL TITULO **INGENIERO**  $C<sub>1</sub> V$  $\overline{R}$ E S E  $N$  $\mathbf{T}$ P  $\blacktriangle$ N GONZALO PAZ MENDOZA DAVID JOAQUIN DELGADO HERNANDEZ ALFONSO ISLAS HERNÁNDEZ

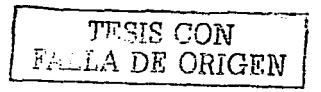

Uruapan, Michoacán., México, 2003.

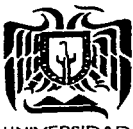

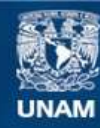

Universidad Nacional Autónoma de México

**UNAM – Dirección General de Bibliotecas Tesis Digitales Restricciones de uso**

# **DERECHOS RESERVADOS © PROHIBIDA SU REPRODUCCIÓN TOTAL O PARCIAL**

Todo el material contenido en esta tesis esta protegido por la Ley Federal del Derecho de Autor (LFDA) de los Estados Unidos Mexicanos (México).

**Biblioteca Central** 

Dirección General de Bibliotecas de la UNAM

El uso de imágenes, fragmentos de videos, y demás material que sea objeto de protección de los derechos de autor, será exclusivamente para fines educativos e informativos y deberá citar la fuente donde la obtuvo mencionando el autor o autores. Cualquier uso distinto como el lucro, reproducción, edición o modificación, será perseguido y sancionado por el respectivo titular de los Derechos de Autor.

a<br>1986 - Anglia III, panalang pangalaman mengambang mengeluruh pangalang pangalang pangalang pangalang pangalang

# PAGINACION

# DISCONTINUA

 $\label{eq:2.1} \frac{1}{\sqrt{2\pi}}\frac{1}{\sqrt{2\pi}}\frac{1}{\sqrt$ 

# Agradecimientos:

A Dios

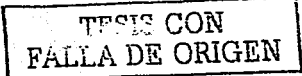

Agradecimiento especial a:

M. I. Octavio García Dominguez **Armando Durán Correa** Alejandro Vázquez Gutiérrez

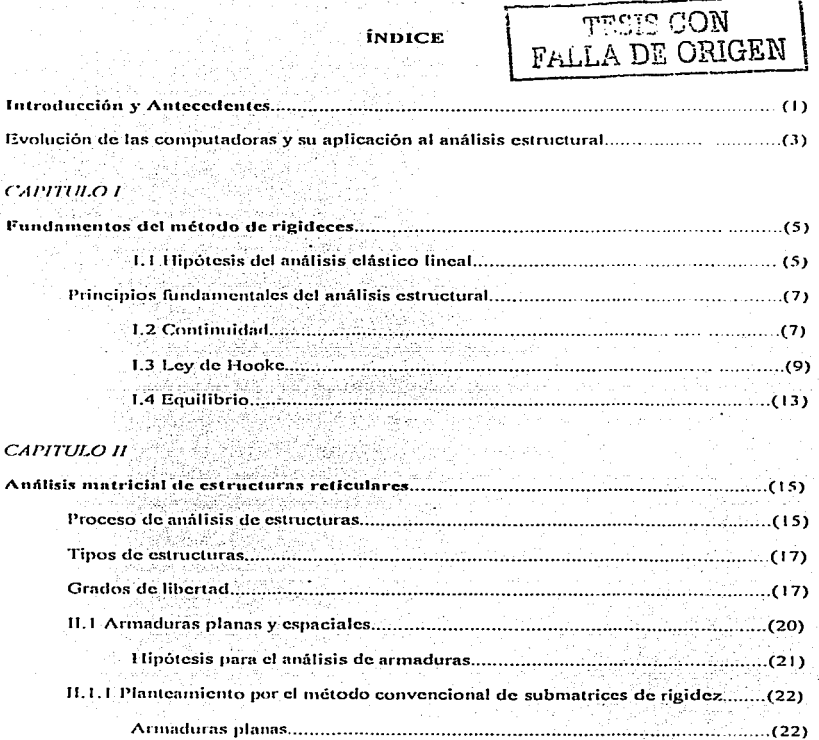

the first of the contract of the state of

÷.

 $\sim$ 

 $\sim$ 

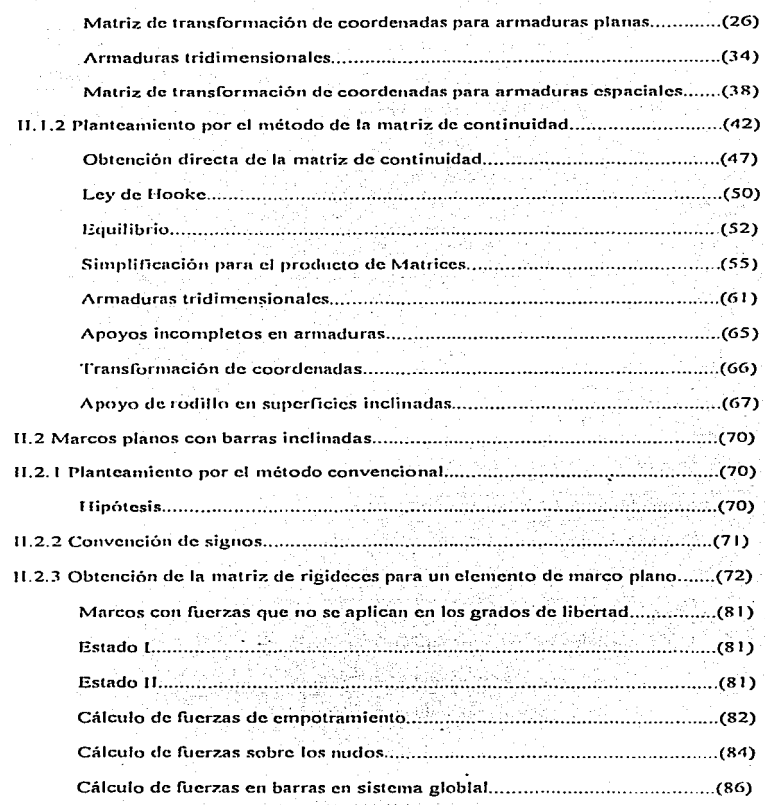

 $\overline{a}$ 

. . . . . . . . . ä,

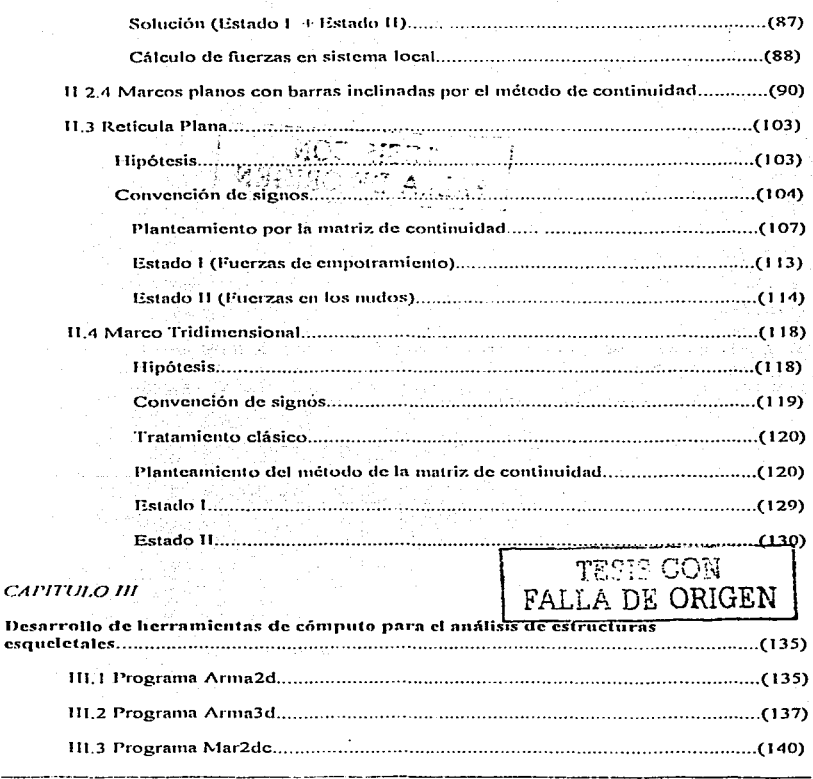

DESARROLLO DE HERRAMIENTAS DE ANÁLISIS ESTRUCTURAL

#### $\mathcal{W}$ indice

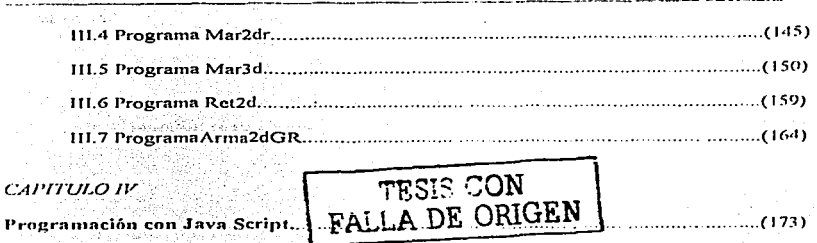

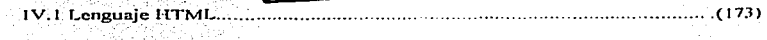

 $1741$ 

# САРІТИЈО У

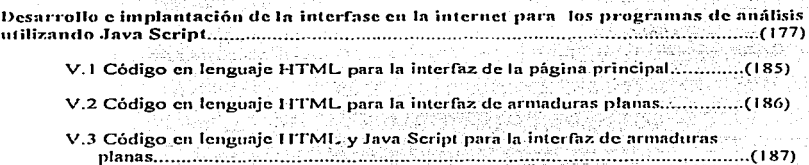

# САРІТИЬО И

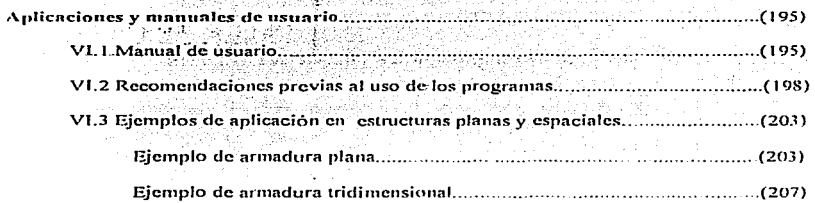

šχ

3월 15일

v.

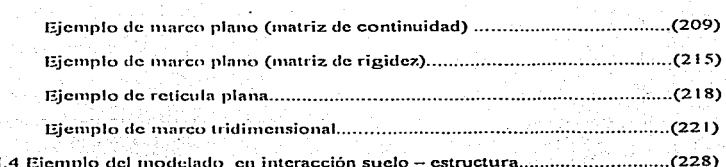

# CAPITULO FII

v

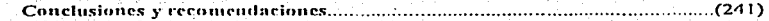

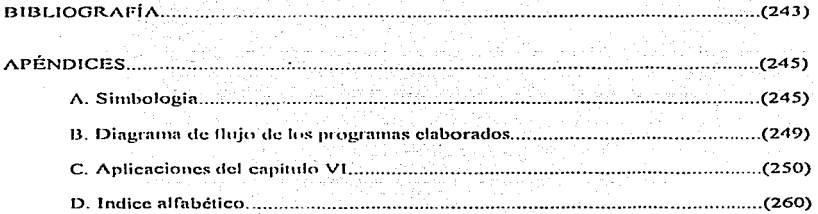

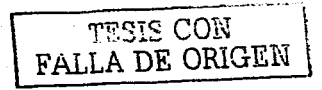

DESARROLLO DE HERRAMIENTAS DE ANÁLISIS ESTRUCTURAL PARA SU USO DESDE LA INTERNET

**INDICE**  $VI$ 

TESIS CON FALLA DE ORIGEN

 $\ddot{\phantom{a}}$ 

DESARROLLO DE HERRAMIENTAS DE ANÁLISIS ESTRUCTURAL PARA SU USO DESDE LA INTERNET

INTRODUCCIÓN Y ANTECIEDENTES

٠,

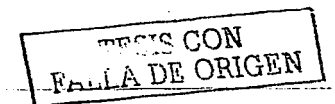

# INTRODUCCIÓN V ANTECEDENTES.

El presente trabajo pretende ser un texto de interés para estudiantes a nivel licenciatura y masstria profesores y profesionistas de la ingeniería civil en el área de estructuras. Introduce metodologías modernas para la solución de estructuras esqueletales basadas en las herramientas de cómputo actuales como la Internet.

La estructura del texto consta de dos partes. En la primera se plantea una introducción al apálisis de estructuras esqueletales mediante los principios de continuidad. Lev de Hooke v de Fouilibrio, reforzando en forma constante estos principios y haciendo enfasis en el papel que juega cada concento en una técnica de análisis dada. Se desarrolla de manera general la aplicabilidad de estos principios a la mecánica del medio contingo. Mientras que en la segunda parte de este trabajo, se muestra la aplicación de las computadoras al análisis de estimaturas esqueletales.

El estilo del texto se caracteriza por una gran cantidad de figuras que avalan la obtención de las equaciones y se parte signore de lo simple a lo más compleio. Así mismo se presenta la solución detallada de distintos ejemplos que permiten aplicar los fundamentos antes mencionados

En el primer capítulo se presentan las hipótesis y las teorías a maneiar durante este trabaio. Se pretende transmitir como son utilizados los conceptos fundamentales de equilibrio estático, el principio de continuidad, que relaciona las deformaciones en los elementos estructurales con los desplazamientos de sus midos y relaciones entre fuerzas y desplazamientos (Lev de Hooke), para resolver estructuras esqueletales, utilizando dos formulaciones analiticas:

- · El método convencional del ensamble de submatrices de rigidez, y
- · El método de la matriz de continuidad

En el segundo capítulo se muestra la aplicación de los principios fundamentales para obtener la solución de modelos planos y espaciales de armaduras y marcos incluyendo también el caso de la retícula plana. En este capitulo se identifican variables importantes del análisis estructural. Se introducen los concentos de grados de libertad e indeterminación en los apoyos. Se incluye la formación de conjuntos válidos de ecuaciones de equilibrio y se relacionan con su descripción matemática en forma de matrices, utilizando los dos planteamientos de solución antes mencionados en las estructuras estudiadas. Así mismo se comparan ambos, para verificar la validez del principio de continuidad.

Durante el tercer capitulo se presentan siete programas de computadora, resultado de las formulaciones analíticas estudiadas para el análisis de estructuras. Estos, fueron realizados en FORTRAN 90, y fueron calibrados con programas comerciales para verificar su funcionalidad y exactitud.

# TESIS CON INTRODUCCIÓN Y ANTECEDERALLA DE ORIGEN  $\overline{ }$

Esta última parte del trabajo, tiene como objetivo proveer a los lectores de herramientas de cómputo para el análisis de estructuras esqueletales, basadas en algoritmos de gran sencillez y eficiencia. De estos programas se incluyen los códigos fuente para que el lector pueda realizar modificaciones futuras que mejoren el alcance de los mismos.

Los programas de análisis desatrollados se nombraron de la siguiente manera:

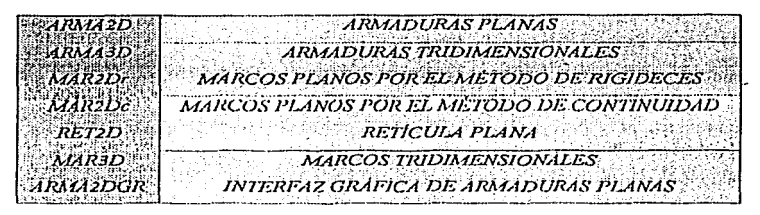

TABLA L. Descripción de los programas elaborados.

Todos ellos permiten obtener desplazamientos en los nudos, deformaciones en las barras v por ende los elementos mecánicos en estas. Se desarrollaron interfaces gráficas que permiten observar algunos de los resultados anteriores

En el cuarto capítulo presentamos, desde el punto de vista de aplicación, la programación con JAVA SCRIPT en la internet. Dado que se trata de un trabajo para Ingenieros Civiles. no se profundiza en este campo de la computación, sin embargo, para los interesados se presentan algunas referencias bibliográficas que nos sirvieron de base para desarrollar las aplicaciones en internet.

En el capitulo quinto, se presenta la filosofia que se siguió para obtener una interfaz amigable, que permita a todos los usuarios, accesar de forma sencilla a los programas realizados por medio de Internet. De esta manera se intenta que vía Internet, se puedan tener disponibles herramientas, para ser usadas en distintos puntos geográficos. En la página elaborada se explica detalladamente como funcionan los programas.

El sexto capitulo presenta los manuales de usuario de los programas de análisis mencionados, explicando también la forma en que los resultados son presentados. Paralelo a esto, se presentan algunos ejemplos de aplicación que ilustran el empleo de los programas descrollados

Finalmente, el capítulo séptimo presenta las conclusiones del trabajo y hace algunas recomendaciones a los lectores, para que tengan un máximo aprovechamiento del material presentado.

INTRODUCCIÓN Y ANTECEDENTES

**FALLA DE ORIGEN** 

#### EVOLUCIÓN DE LAS COMPUTADORAS Y SU APLICACIÓN AL ANÁLISIS ESTRUCTURAL.

يشينا

Desde tiempos muy remotos la inquietud que los seres humanos han tenido por mejorar sus condiciones de calidad de vida, motivó el desarrollo de ciencias que al ser aplicadas y convertidas a tecnología permiten un constante avance, que en la actualidad no sabemos si tendrá limites **Committee** 

Hoy en día es muy natural que cualquier persona este familiarizada con el uso de computadoras personales e incluso de estaciones de trabajo, las cuales permiten obtener y procesar información de manera rápida y contiable, debido a la gran evolución tecnológica que ha sufrido este campo del conocimiento.

Sin pretender ser muy detallistas, mencionamos a continuación las generaciones que, anteceden a las computadoras actuales: **ETS CON** 

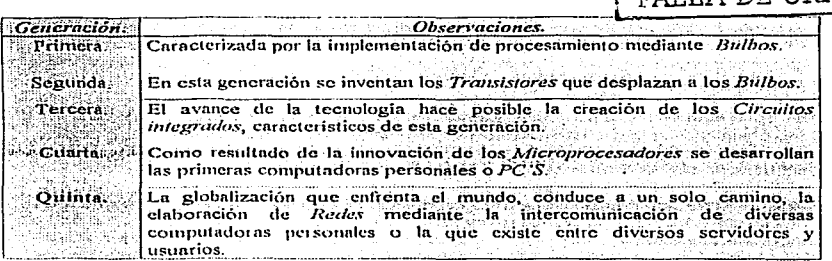

TABLA II. Generaciones de las computadoras.

Es evidente que las redes permiten una mejor comunicación entre las personas que habitamos el planeta. Así por ejemplo la red internacional mejor conocida como INTERNET es un medio eficaz que en cuestión de segundos permite obtener cualquier tipo de información, no sólo del país ni del continente, sino de todo el mundo

El ingeniero civil dentro de las múltiples áreas en que se desarrolla tanto, en la docencia como en la practica profesional necesita contar con el apoyo de medios que le permitan optimizar los recursos de que dispone. Es evidente que en el pasado reciente, se invertia gran cantidad de tiempo en el modelado y análisis matemático de problemas físicos, debido a la falta de algún medio que permitiera simplificar estos procesos tediosos. Sin embargo, la contrue rapidez con que avanza la tecnologia, provoca que hoy el ingeniero cuente con una gran diversidad de herramientas que facilitan en gran medida la realización de su trabajo. por lo que el nuevo enfoque de la ingeniería tiende a emplear con mayor frecuencia la generación de nuevos métodos y algoritmos de solución a partir de los conocimientos adquiridos y con la opción de aplicarlos en una computadora.

Es indiscutible, que en nuestros días la computación es una necesidad sin la cual existe una desventaja diferencial con respecto a quien la maneia

En la actualidad son ya muchas las personas que utilizan la Internet como un medio de consulta, comunicación o herramienta de trabaio, debido a la enorme comodidad que tentesenta el noder disponer de lo antes mencionado, sin necesidad de moverse físicamente de un lugar de trabaio o residencia

Con base en lo anterior, en este trabajo, se eligió elaborar los medios que faciliten la solución de ciertos problemas de ingeniería estructural mediante el enfoque de que los programas implementados resulten "amigables" para cualquier usuario, ofreciendo todas las ventaias que representa el hecho de que se encuentre dentro de la red.

De esta forma es como las computadoras han permitido que la ingeniería estructural emplec sus algoritmos y siendo las matrices entes matemáticos que requieren del empleo de memoria y del almacenamiento de gran cantidad de datos, facilitan la tarea de realizar. acciones repetitivas y tediosas que no se podían evitar en el pasado.

Nuestra idea, como ingenieros civiles, es aprovechar la tecnología existente para lograr los objetivos mencionados. Desde luego que este trabajo tiene a la computación como un apovo más no la considera un fin-

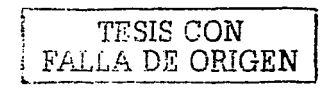

David Joacmin Delgado Herriandez. Alfonso Islas Hernández. Gonzalo Paz Mendoza.

**FUNDAMENTOS DEL MÉTODO DE RIGIDECES** 

# CAPÍTHLO I

## **FUNDAMENTOS DEL MÉTODO DE RIGIDECES**

El método básico de las rigideces deriva su nombre del hecho de que tanto las relaciones de fuerza desplazamiento de los miembros como de la estructura se expresan en términos de la rigidez Iniciando con la relación de rigidez entre las fuerzas de un miembro estructural y sus desplazamientos, se utilizan las relaciones de *equilibrio y continuidad* del sistema para generar un conjunto de  $n$  ecuaciones con  $n$  grados de libertad desconocidos. Estas ecuaciones finales son de la misma forma que las relaciones *fuerza - desplazamiento*, en el elemento; esto es, algún conjunto de fuerzas es equivalente al producto de la rigidez de la estructura y los desplazamientos de la misma Una vez formadas, estas ecuaciones pueden resolverse para los desplazamientos de la estructura y estos pueden entonces sustituirse en las relaciones entre fuerzas y desplazamientos de cada elemento

para encontrar todas las fuerzas y deformaciones que actúan sobre ellos

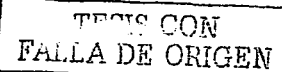

L1 Hinótesis del análisis elástico lineal.

Se estudiarán estructuras cuyos elementos tienen un comportamiento elástico lineal. Se considerará al material de las estructuras como homogéneo e isótropo, cuyo comportamiento mecânico obedece a una relación lineal proporcional de los esfuerzos generados en el material debido a la acción de deformaciones. Esta relación puede eminciarse como sigue:

"La deformación ejercida en el elemento es proporcional a los esfuerzos generados en función de las características físicas del material".

> $\sigma = Ec$  $(1,1,1)$

Las características del material se representán con el módulo de elasticidad (E), el cual se define como la pendiente de la curva esfuerzo - deformación para el material en cuestión. Los esfuerzos son representados por la letra (e) y las deformaciones con la letra (e), tal como puede apreciarse en la figura (1.1.1), en donde la pendiente de la curva esfuerzo - deformación es constante y por lo mismo el módulo de elasticidad  $\overrightarrow{G}$ . también lo es.

Las hipótesis anteriores son válidas dentro de un cierto rango de operación donde los desplazamientos son pequeños baio la de acción de cargas.

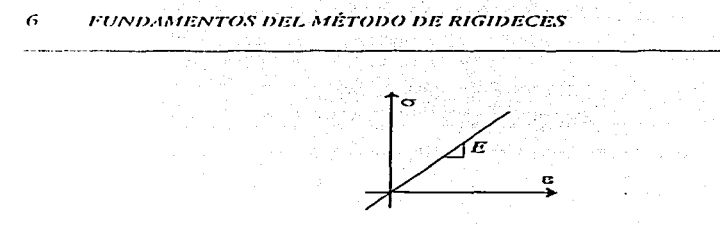

Figura 1.1.1 Diagrama esfuerzo - deformación para un material con comportamiento clástico lineal.

Otro requisito para que la hipótesis planteada sea válida es que, al descargar un miembro, el desplazamiento debe seguir exactamente la misma trayectoria carga - desplazamiento que tuvo durante el proceso de carga hasta recuperar su forma inicial. Se dice que un material que se comporta de ésta forma es elástico; de otro modo, se llama inclástico. Las trayectorias de carga de la figura (1,1,2) ilustran varios tipos de comportamiento del material.

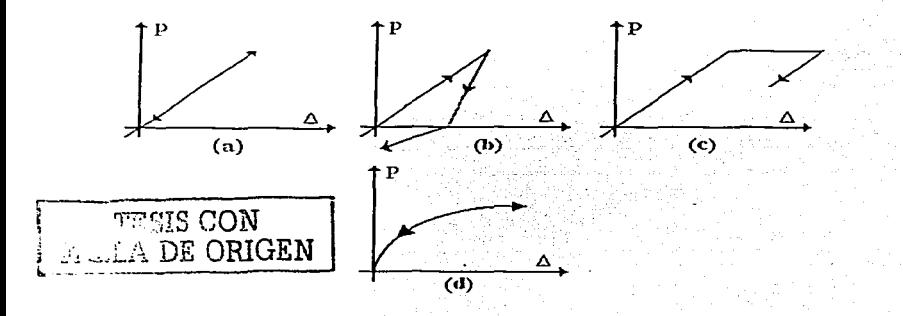

Figura 1.1.2 Trayectorias de carga y descarga en diversos diagramas fuerza - desplazamiento para diversos comportamientos de materiales.

- (a) Elásticamante lineal.
- (b) Inclasticamente lineal.
- (c) Inclasticamente no lineal.
- (d) Elásticamente no lineal.

## Principios fundamentales del análisis estructural.

El análisis estructural lineal esta basado en tres principios:

D. Principio de continuidad. 2) Lev de Hooke. 3) Principio de contitbrio.

Para demostrar su generalidad, inicialmente describiremos la aplicación de estos principios a un medio continuo

#### 1.2 Continuidad.

Si aplicamos un estado de fuerzas como el que se muestra en la figura (1.2.1) a un cuerpo elástico. este se deforma y el punto. P pasará a la posición P', por lo que se puede decir que los desplazamientos de un elemento diferencial de un cuerpo elástico son funciones continuas, en lo sucesivo éstas últimas se expresarán como  $u(x, y, z)$ , víx  $v, z$ ) y  $w(x, y, z)$ .

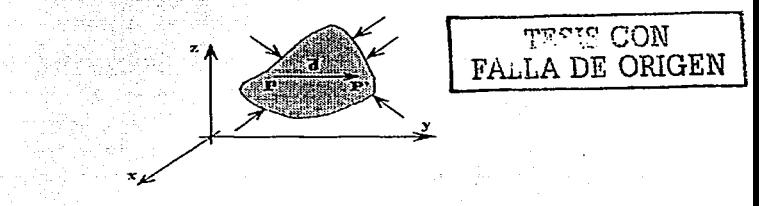

Figura 1.2.1 Deformación de un medio continuo.

"El principio de continuidad permite obtener las deformaciones en función de Jos desplazamientos"

La convención de signos adoptada, considera que los desplazamientos lineales y fuerzas serán positivas en dirección de los ejes coordenados, mientras que las rotaciones lo serán alrededor de los ejes, manejando la regla de la mano derecha; positivos en sentido antihorario, como se muestra en la  $f_{\rm 10012}$   $f_{\rm 1}$   $2.21$ 

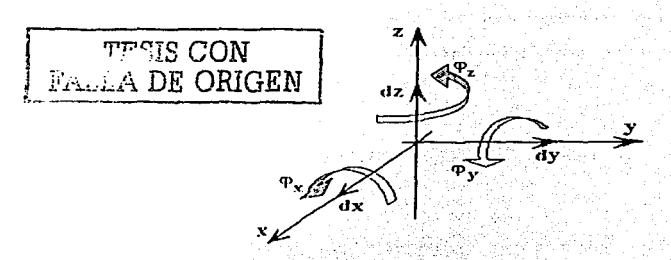

Figura 1.2.2 Convención de signos positivos para los desplazamientos lineales y angulares.

Las deformaciones en un medio continuo pueden ser de dos fipos: longitudinales y angulares Las deformaciones longitudinales se definen como:

$$
\mathcal{E}_X = \frac{\partial u}{\partial x}
$$
 (Deformación en la dirección del eje x) (1.2.1.8)  

$$
\frac{\partial v}{\partial y}
$$

$$
\mathcal{E}_Y = \frac{\partial y}{\partial y}
$$
 (Deformation on la direction del eje y) (1.2.1.0)

$$
\mathcal{E}_z = \frac{\partial w}{\partial z}
$$
 (Deformación en la dirección del eje z) (1.2.1.e)

Las deformaciones angulares se obtienen como:

$$
\gamma_{xy} = \frac{\partial u}{\partial y} + \frac{\partial v}{\partial x} = \gamma_{xy}
$$
\n(1.2.2a)  
\n
$$
\gamma_{xz} = \frac{\partial u}{\partial z} + \frac{\partial w}{\partial x} = \gamma_{xy}
$$
\n(1.2.2b)  
\n
$$
\gamma_{yz} = \frac{\partial v}{\partial z} + \frac{\partial w}{\partial x} = \gamma_{zx}
$$
\n(1.2.2c)

De esta manera, conocidas las funciones de desplazamientos  $u_i$ ,  $v_j$   $v_j$ , podemos conocer las funciones de deformación (tanto lineales como aneulares).

Expresando las ecuaciones de deformación en forma matricial, se tiene que:

$$
\begin{bmatrix} z_x \\ z_y \\ z_z \\ z_x \\ r_{xx} \\ r_{yy} \\ r_{zz} \\ \hline \end{bmatrix} = \begin{bmatrix} c & 0 & 0 \\ 0 & c & 0 \\ 0 & 0 & \frac{c}{c^2} & 0 \\ 0 & 0 & \frac{c}{c^2} & \frac{d}{c^2} \\ c^2 & c^2 & 0 & \frac{c^2}{c^2} & c^2 \\ c^2 & 0 & c^2 & \frac{c^2}{c^2} & c^2 \\ c^2 & 0 & c^2 & \frac{c^2}{c^2} & c^2 \\ 0 & 0 & c^2 & \frac{c^2}{c^2} & c^2 \\ 0 & 0 & c^2 & \frac{c^2}{c^2} & c^2 \\ 0 & 0 & c^2 & \frac{c^2}{c^2} & c^2 \\ 0 & 0 & c^2 & \frac{c^2}{c^2} & c^2 \\ 0 & 0 & c^2 & \frac{c^2}{c^2} & c^2 \\ 0 & 0 & c^2 & \frac{c^2}{c^2} & c^2 \\ 0 & 0 & c^2 & \frac{c^2}{c^2} & c^2 \\ 0 & 0 & c^2 & \frac{c^2}{c^2} & c^2 \\ 0 & 0 & c^2 & \frac{c^2}{c^2} & c^2 \\ 0 & 0 & 0 & c^2 & \frac{c^2}{c^2} & c^2 \\ 0 & 0 & 0 & c^2 & \frac{c^2}{c^2} & c^2 \\ 0 & 0 & 0 & c^2 & \frac{c^2}{c^2} & c^2 \\ 0 & 0 & 0 & c^2 & \frac{c^2}{c^2} & c^2 \\ 0 & 0 & 0 & c^2 & \frac{c^2}{c^2} & c^2 \\ 0 & 0 & 0 & c^2 & \frac{c^2}{c^2} & c^2 \\ 0 & 0 & 0 & c^2 & \frac{c^2}{c^2} & c^2 \\ 0 & 0 & 0 & c^2 & \frac{c^2}{c^2} & c^2 \\ 0 & 0 & 0 & c^2 & \frac{c^2}{c^2} & c^2 \\ 0 & 0 & 0 & c^2 & \frac{c^2}{c^2} & c^2 \\ 0 & 0 & 0 & c^2 & \frac{c^2}{c^2} & c^2 \\ 0 & 0 & 0 & c^2 & \frac{
$$

Estas mismas ecuaciones en forma condensada resultan

$$
\{e\}=[\mathcal{A}]\{\mathcal{A}\}^{-1}
$$

 $(1,2,4)$ 

TESIS CON

FALLA DE ORIGEN

 $(1.2.3)$ 

La expresión (1,2,4) es la ecuación fundamental del principio de continuidad.

Donde:

 $(c)$  = Es el vector de deformaciones tanto lineales como angulares.  $141 = 12$ s operador matricial que relaciona las deformaciones con los desplazamientos.  $\lambda t =$  Es el vector de desplazamientos u, v v w sobre los ejes x, v v z respectivamente.

#### 1.3 Lev de Hooke.

Este principio se refiere al estudio de la relación entre las fuerzas internas en los elementos y sus deformaciones. La naturaleza de las deformaciones determina el tipo de fuerzas internas. La relación entre fuerzas internas y deformaciones en las barras, cualquiera que sea el tipo de estructura que se analice, se hará con base en los conocimientos de resistencia de materiales

# **FUNDAMENTOS DEL MÉTODO DE RIGIDECES**

Si consideramos un elemento diferencial de un medio continuo como el mostrado en la figura (1.3.1), se tiene un estado de esfuerzos normales y tangenciales en las caras del  $e$ cinento

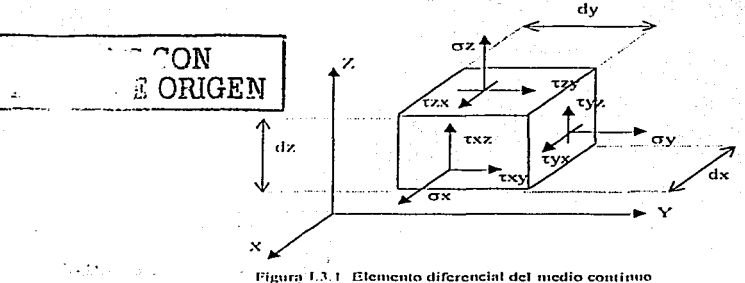

En la figura (1.3.1) consideramos que en el entorno de un punto conocemos los esfuerzos normal  $(a)$  y cortante  $(a)$  en tres planos respectivamente perpendiculares entre si; el subindice del esfuerzo normal indica el cie al cual este esfuerzo es paralelo. El esfuerzo cortante se designa con dos subindices: el primero indica la dirección de la normal al plano donde actúa el esfuerzo cortante y el segundo indica la dirección al eje al cual es paralelo el esfuerzo cortante.

 $\sigma_1$ ,  $\sigma_2$ ,  $\sigma_3$  representan los esfuerzos normales a las caras en las direcciones x, y y z respectivamente. Mientras que  $\tau_{\rm W}$ ,  $\tau_{\rm W}$  y  $\tau_{\rm W}$  representan los esfuerzos tangenciales en las caras del elemento diferencial de la figura (1.3.1).

Por equilibrio en las caras opuestas, los esfuerzos cortantes o tangenciales resultan:

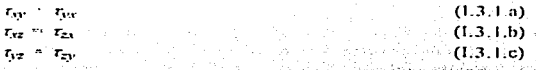

Basándose en lo anterior, se puede establecer una relación directa entre los esfuerzos y las deformaciones del elemento diferencial.

Considérese un elemento del medio continuo como el que se muestra en la figura (1.3.2) sujeto a carga axial en el que se toma en cuenta la deformación en dirección longitudinal y transversal.

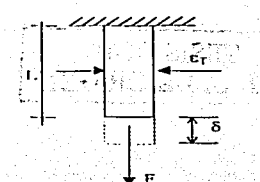

Figura 1.3.2 Deformación fongitudinal y transversal debido a canza axial.

Se tendrá entonces, que la deformación unitaria en dirección de la fuerza es:

 $(1,3,2)$ 

Donder

 $\epsilon$  = Deformación unitaria en la dirección de la carga. .<br>8 = Desplazamiento en dirección de la carga.  $L = L$  ongitud inicial del elemento.

Por efecto del alargamiento de la barra se producirá una deformación transversal (er) que se calcula con la ecuación (1.3.3) definida como:

**Professional** 

Donde:

 $v =$  Relación de Poisson,  $0 \le v \le 0.5$ 

Para el estado de carga mostrado en la figura (1.3.2), el esfuerzo axial en la barra se calcula con la ecuación (11.1) donde se puede ver que es directamente proporcional a la deformación longitudinal (ver figura 1.1.1). De manera análoga se nuede demostrar que para un estado triaxial de esfuerzos se tienen las siguientes relaciones de *esfuerzo* .<br>deformación.

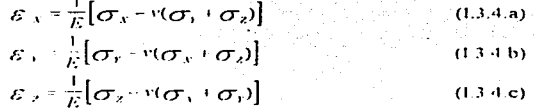

**TESIS CON** FALLA DE ORIGEN

 $(1,3,3)$ 

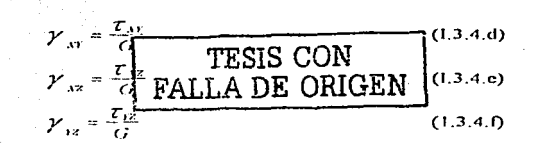

 $\frac{E}{2(1+v)}$ Donde, G = módulo de rigidez al cortante, y se calcula como:  $G =$ 

Expresando matricialmente estas expresiones, se tiene que:

$$
\begin{bmatrix} \mathcal{E}_x \\ \mathcal{E}_y \\ \mathcal{E}_z \\ \mathcal{V}_{xy} \\ \mathcal{V}_{xz} \\ \mathcal{V}_{yz} \end{bmatrix} = \begin{bmatrix} \frac{1}{E} & \frac{1}{E} & -\frac{1}{E} & 0 & 0 & 0 \\ \frac{1}{E} & \frac{1}{E} & -\frac{1}{E} & 0 & 0 & 0 \\ \frac{1}{E} & \frac{1}{E} & -\frac{1}{E} & 0 & 0 & 0 \\ \frac{1}{E} & \frac{1}{E} & -\frac{1}{E} & \frac{1}{E} & 0 & 0 \\ 0 & 0 & 0 & \frac{1}{C} & 0 & 0 \\ 0 & 0 & 0 & 0 & \frac{1}{C} & 0 \\ 0 & 0 & 0 & 0 & 0 & \frac{1}{C} \end{bmatrix} \begin{bmatrix} \sigma_x \\ \sigma_y \\ \sigma_z \\ \sigma_x \\ \tau_{xy} \\ \tau_{xy} \\ \tau_{yz} \\ \tau_{yz} \\ \tau_{zx} \\ \tau_{zx} \\ \tau_{zz} \\ \tau_{yz} \\ \tau_{yz} \\ \tau_{zx} \\ \tau_{zx} \\ \tau_{zz} \\ \tau_{zz} \\ \tau_{yz} \\ \tau_{yz} \\ \tau_{zx} \\ \tau_{zz} \\ \tau_{zz} \\ \tau_{zz} \\ \tau_{zz} \\ \tau_{zz} \\ \tau_{zz} \\ \tau_{zz} \\ \tau_{yz} \\ \tau_{yz} \\ \tau_{yz} \\ \tau_{zx} \\ \tau_{yz} \\ \tau_{zx} \\ \tau_{zx} \\ \tau_{zx} \\ \tau_{zx} \\ \tau_{zx} \\ \tau_{zx} \\ \tau_{zx} \\ \tau_{zx} \\ \tau_{zx} \\ \tau_{zx} \\ \tau_{zx} \\ \tau_{zx} \\ \tau_{zx} \\ \tau_{zx} \\ \tau_{zx} \\ \tau_{zx} \\ \tau_{zx
$$

En forma condensada:

$$
\{e\} = [f][S]
$$

Donde ·

 $\left\langle e\right\rangle$ es el vector de deformaciones es un operador. es el vector de esfuerzos.

Si hacemos

 $k - [7]$ 

Podemos escribir:

$$
\{S\} = \{k\} \{k\}
$$

 $(1,3,8)$ 

 $(1.3.7)$ 

 $(13.6)$ 

 $\alpha$  and  $\alpha$ 

DES (RROLLO DE HERRAMENTAS DE ANÁLISIS ESTRUCTURAL PARA SU USO DESDE LA INTERNET

Que es la ecuación fundamental del principio de la ley de Hooke.

Se podrá estudiar más adelante que el operador /f/ es equivalente a la matriz que representa las flexibilidades en estructuras esqueletales, es decir es un arreglo que contiene los desplazamientos debidos a fuerzas unitarias. La inversa de la matriz de flexibilidades es la matriz de rigidez  $I\&I$  que tentesenta las fuerzas debidas a la acción de desplazamientos  $............$ 

#### **L4 Equilibrio**

Este principio se refiere las condiciones que deben tener fuerzas internas y fuerzas externas para que se satisfagan las leves de la estática, es decir, la relación entre fuerzas internas y externas determinadas por  $\overline{\mathcal{L}F}$ r $\overline{v}$   $\overline{\mathcal{L}F}$ r $\overline{v}$   $\overline{v}$   $\overline{v}$   $\overline{v}$  at  $\overline{v}$  as fuerzas internas quedaron definidas en el estudio del mincipio de la lev de Hooke.

A continuación mostramos las ecuaciones de equilibrio aplicadas al continuo (figura 1.3.1):

 $27 - 0$ 

$$
X + \frac{\partial \sigma_{\mathbf{x}}}{\partial \mathbf{x}} + \frac{\partial \tau_{\mathbf{x}\mathbf{r}}}{\partial \mathbf{y}} + \frac{\partial \tau_{\mathbf{x}\mathbf{z}}}{\partial \mathbf{z}} = 0
$$
 (1.3.9.a)

 $27 - 0$ 

$$
Y + \frac{\partial \tau_{yx}}{\partial x} + \frac{\partial \sigma_r}{\partial y} + \frac{\partial \tau_{yz}}{\partial z} = 0
$$
 (1.3.9.b)

 $\Delta T = 0$ 

$$
Z + \frac{\partial \tau_{zx}}{\partial x} + \frac{\partial \tau_{zx}}{\partial y} + \frac{\partial \sigma_{z}}{\partial z} = 0
$$
 (1.3.9.c)

X, Y y Z son las fuerzas de cuerpo o de peso propio  $F_e = \begin{bmatrix} X \\ Y \\ Z \end{bmatrix} dV$ , en sus tres direcciones. En forma matricial se tiene:

$$
\begin{bmatrix} x \\ y' \\ z \end{bmatrix} + \begin{bmatrix} \frac{\partial}{\partial x} & 0 & 0 & \frac{\partial}{\partial y} & \frac{\partial}{\partial z} & 0 \\ 0 & \frac{\partial}{\partial y} & 0 & \frac{\partial}{\partial x} & 0 & \frac{\partial}{\partial z} \\ 0 & 0 & \frac{\partial}{\partial z} & 0 & \frac{\partial}{\partial z} & \frac{\partial}{\partial y} \\ 0 & 0 & \frac{\partial}{\partial z} & 0 & \frac{\partial}{\partial z} & \frac{\partial}{\partial y} \end{bmatrix} \begin{bmatrix} \sigma_x \\ \sigma_y \\ \sigma_z \\ \tau_{xy} \\ \tau_{yz} \end{bmatrix} = \{0\}
$$

*PERMIT MANY* 

De manera condensada queda como:

$$
\{F_G\} \cdot [A]^T \{S\} \cdot [0]
$$

Las ecuaciones (1.3.9) son las ecuaciones fundamentales de equilibrio.

Una vez planteados los tres principios, el problema se resuelve sustituyendo las ecuaciones  $(1.2.4)$  y  $(1.3.8)$  en la ecuación  $(1.3.11)$ , y resulta que:

$$
|F_c| \cdot |A|^{r} |k| |A| |d| \cdot |f0| \cdot |f1| \cdot |f2| \cdot |f1|.
$$
 (1.3.12)

Que representan las ecuaciones de Navier. Estas son ecuaciones diferenciales de segundo orado.

La formulación desarrollada mediante la aplicación al medio continuo de los tres principios (principio de continuidad, lev de Hooke y principio de equilibrio) establece la base de la Teoría de la Elasticidad

 $(1,3,11)$ 

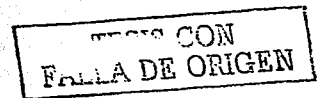

# ANÁLISIS MATRICIAL DE ESTRUCTURAS RETICULARES

 $\overline{CAP}$ ttil $\overline{O}$ ti

## PROCESO DE ANÁLISIS DE ESTRUCTURAS

Antes de discutir la metodologia empleada en el análisis estructural, es importante entender la relación del análisis con los objetivos de la ingeniería estructural. En términos simples, la ingeniería estructural abarca dos áreas, el análisis y el diseño de un sistema estructural. Los obietivos del procedimiento de análisis, en su mayor parte, se refieren a la determinación de fuerzas y desplazamientos de una estructura. En cambio los objetivos del proceso de diseño incluyen la selección y el detallamiento de los componentes del sistema estructural. Aún cuando estos dos aspectos de la ingeniería estructural se estudian con frecuencia en cursos separados en los planes de estudio de las escuelas de ingeniería, en la práctica profesional son inseparables

El apálisis de una estructura parte del conocimiento de las dimensiones de todos sus miembros, que inicialmente se obtienen de un prediseño. Este diseño a menudo esta basado en un análisis mas o menos burdo o simple, y está influenciado por la experiencia y criterio del ingeniero. Habiendo determinado un conjunto inicial de tamaños de los miembros, nuede hacerse un análisis mas detallado para determinar las fuerzas y los desplazamientos. Esto puede entonces conducir a un rediseño y un análisis subsecuente

Lo anterior representa la situación típica de la interacción entre el análisis y el diseño estructural. El proceso de ingeniería en su conjunto es ciclico, como se ilustra en la figura (II.1) donde  $S<sub>i</sub>$  representa la colección de todos los tamaños de los miembros (como el área de la sección transversal y la inercia) para el ciclo de diseño i. Las cantidades  $F_{\mu}$  d, y  $\sigma_{\nu}$  son respectivamente las fuerzas en los miembros, los desplazamientos estructurales importantes y los esfuerzos pertinentes en los miembros para el ciclo *i* Los términos  $\sigma_{mn}$  y  $A_{mn}$  son los esfuerzos y desplazamientos máximos permisibles.

El proceso de análisis y diseño puede, en realidad, ser considerado como un problema de optimización. Para ello se introdujo el término C, en la figura (II-1) que representa el costo del sistema estructural. Sería ideal satisfacer todos los requisitos de esfuerzos y restricciones de desplazamientos (es decir,  $\sigma_i \leq \sigma_{max}$  y  $\Delta_i \leq \Delta_{max}$ ) y al mismo tiempo, minimizar el costo.

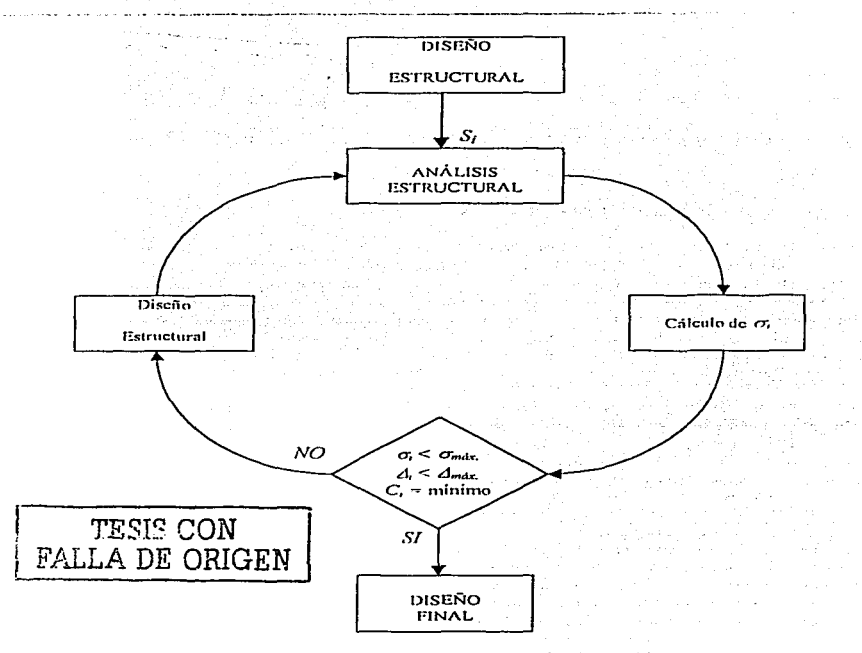

ANÁLISIS MATRICIAL DE ESTRUCTURAS RETICULARES 16

Figura II.1 Proceso ciclico del análisis y el diseño estructural.

El procedimiento anterior es bastante general, en ocasiones hay circunstancias en las que todos esos pasos pueden efectuarse de manera simultanea, pero está restringido a las estructuras más simples Sin embargo es práctica común diseñar la estructura con base en las fuerzas obtenidas del análisis y revisar los desplazamientos sólo después de haber satisfecho todas las restricciones relativas a los esfuerzos

#### THEOS BE ESTRUCTURAS.

La ingeniería estructural se ocupa de una gran diversidad de estructuras tales como edificios. puentes, estadios, torres de transmisión, torres de radio y televisión, cables, arcos, tanques de agua, pavimentos de concreto y muchas otras. A fin de considerar esta amplia gama de estructuras se deben conocer los mincipios básicos que se aplican no sólo a las estructuras antes mencionadas, sino también a otros tipos de construcciones que no necesariamente son propias del área de la ingeniería civil como barcos y aviones por ejemplo.

En este trabaio nos enfocaremos en el estudio de estructuras esqueletales, es decir, aquellas que se nueden modelar con barras va sean viuas, columnas, elementos biarticulados, etc.

#### GRADOS DE LIBERTAD.

Los grados de libertad de una estructura son el número mínimo de parámetros necesarios para describir de manera única la figura deformada de la misma. Estos parámetros nueden ser cientos desplazamientos lingales y angulares en diversos nuntos de la estructura que relacione los grados de libertad de los nudos que lo definen. La forma desplazada de un miembro estructural puede, en peneral expresarse en términos de una ecuación.

Analicemos un nudo en un marco de una estructura tridimensional como el mostrado en la figura (II.2.a), en el cual para, el sistema de referencia mostrado se presenta seis grados de libertade tres desplazamientos lineales uno en dirección de cada eje y de tres rotaciones cada una alrededor de cada dirección principal. Estos seis desplazamientos pueden inducir seis movimientos de cuerpo rigido de un miembro de marco tridimensional concetado a ese nudo (véanse figura 11.2 b y 11.2 c). Es decir en cada nudo de un marco tridimensional existen seis posibles grados de libertad independientes También existen seis posibles movimientos de cuerno rígido.

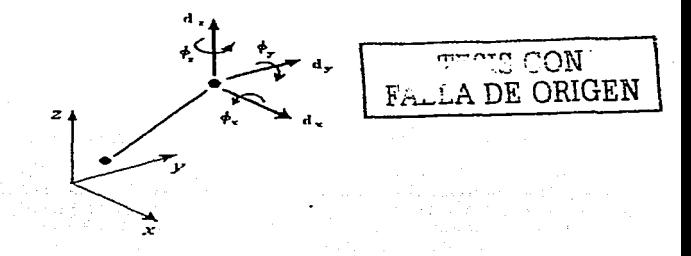

#### Figura 11.2.a. Grados de libertad de un nudo en el espacio.

DESARROLLO DE HERRAMENTAS DE ANÁLISIS ESTRUCTURAL **PARA SU CSO DESDE LA INTERNA** 

#### ANÁLISIS MATRICIAL DE ESTRUCTURAS RETICULARES  $7S$

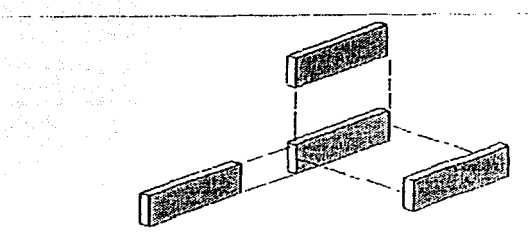

Figura 11.2.b. Movimientos lineales de un elemento estructural en el espacio.

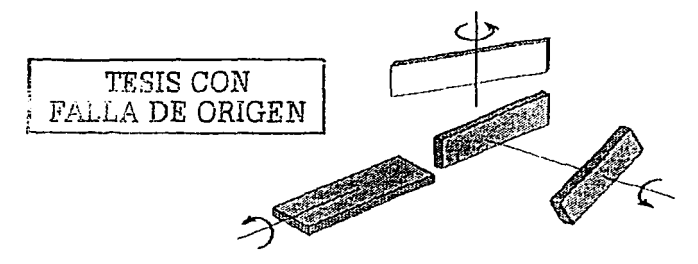

Figura II 2 c. Movimientos ampulares de un elemento estructural en el espacio

Ahora bien, si analizamos un marco plano, observamos que su modelo es un caso particular del marco tridimensional, ya que se restringen tres grados de libertad (dos rotaciones v un desplazamiento lineal). En un marco plano los desplazamientos lineales independientes ocurren en dos ejes perpendiculares y una rotación alrededor de un tercer eje perpendicular al plano formado por los dos primeros. Figura (11.3).

Si consideramos un modelo de reticula plana, observamos que se trata también de un caso narticular del marco tridimensional. La reticula plana presenta tres grados de libertad de la siguiente forma: dos rotaciones alrededor de dos ejes perpendiculares y un desplazamiento lineal perpendicular a los otros dos. Esto se representa en la figura (11.4). La superposición de los modelos de marco plano y de reticula plana forma el marco tridimensional.

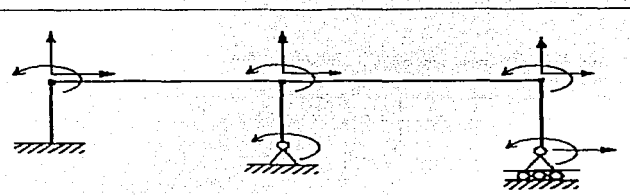

Figura II.3 Grados de libertad de un marco plano de acuerdo a las restricciones de sus nudos libres y apoyos.

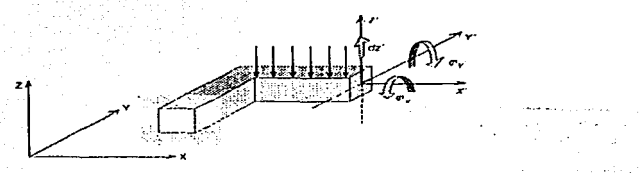

Figura II.4 Modelo de retícula plana.

Una armadura espacial, es otro caso particular del marco tridimensional. Debido a la escasa o nula inercia en los extremos de sus elementos, estos soportan únicamente fuerzas axiales que proyectamos en tres direcciones, por lo tanto, se tienen tres grados de libertad por nudo los cuales corresponden a desplazamientos lineales en los tres ejes coordenados. Figura (II.5).

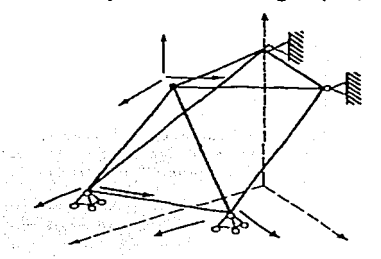

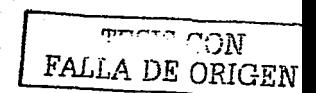

Figura 11.5 Ejemplo de armadura tridimensional con sus grados de libertad indicados de neuerdo a sus nudos libres v apovos testringidos parcialmente.

#### **ANÁLISIS MATRICIAL DE ESTRUCTURAS RETICULARES**  $20$

Una armadura en el plano, a su vez es un caso particular de una armadura espacial, ya que existen sólo dos grados de libertad que corresponden a desplazamientos de traslación en su plano en dirección de dos ejes cartesianos. Figura (11.6).

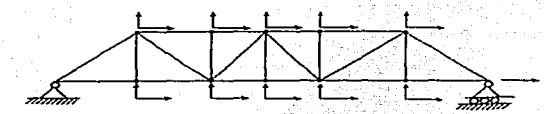

Figura 11.6 Ejemplo de armadura plana con sus grados de libertad indicados en mudos libres y apovos.

A lo largo del presente trabajo se utilizará entonces el termino "grados de libertad" en sentido más peneral para significar todos los movimientos posibles de los nudos de una estructura. Figura (11.7)

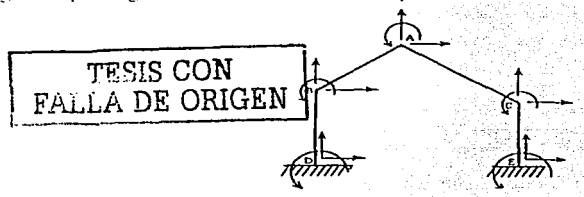

Figura II.7 Grados de libertad libres y preseritos.

En el marco plano de la figura (II.7), se muestra que los desplazamientos libres ocurren en los nudos  $A, B, y, C$ , mientras que los nudos  $E, y, D$ , se presentan movimientos preseritos a desplazamientos milos

#### **ILI ARMADURAS PLANAS Y ESPACIALES.**

Una armadura es una estructura integrada por un conjunto de barras conectadas de manera que forman uno o más triángulos. Ya que estos elementos se supone que están unidos mediante articulaciones ideales, la forma triangular es una configuración estructuralmente estable. aunque existen algunas excenciones.

En casos prácticos, el considerar la escasa rigidez a flexión que pudieran tener sus elementos. complica el procedimiento numérico y no se logran grandes beneficios.

Las armaduras planas son estructuras que generalmente se emplean en naves industriales, puentes, techos, anuncios espectaculares, etc.

#### Hinótesis nara el análisis de armaduras.

Se consideran las siguientes hinótesis con el fin de simplificar el anàlisis de armaduras:

- 1 Las barras están unidas mediante articulaciones libres de fricción. En realidad las conexiones de pasador se utilizan muy poco en las armaduras actuales y a ninguna se le puede considerar libre de fricción. Entre una robusta unión atomillada o soldada, y una articulación ideal de pasador libre de fricción, existe una gran diferencia, aunque el modelo de armadura podría cambiar si la rigidez a flexión de los elementos es considerable, para lo cual sería recomendable un análisis de marco
- 2. Los efementos que forman una armadura poseen momento de inercia despreciable por lo que sólo sonortan fuerzas aviales de commesión o de tensión
- 3. Las barras son elementos perfectamente rectilineos, si no lo fueran las fuerzas axiales causarian sobre ellas momentos flexionantes se tendrían problemas de pandeo y de reducción de la canacidad a compresión.
- 4. Las deformaciones de una armadura originadas nor cambios en la longitud de sus elementos son despreciables para causar cambios importantes en su configuración inicial.
- 5. Los elementos de una armadura están dispuestos de manera que las cargas y reacciones a que está sujeta se consideran aplicadas únicamente en sus nudos.

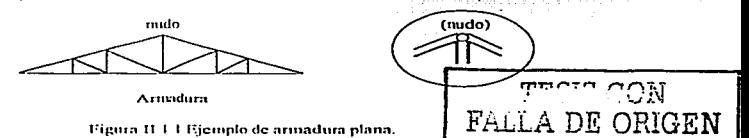

La figura (II.1.1) ilustra una armadura en la cual se observa que sus elementos forman triángulos, y por las hipótesis mencionadas se considera que sólo trabajan a tensión o a compresión.

A continuación se oresentan dos métodos matriciales que nos permiten resolver este tipo de estructuras, empezando con el método de las rigideces que durante mucho tiempo ha sido el más usado en el ejercicio profesional de la ingeniería, y finalmente se presenta el planteamiento por medio de la matriz de continuidad que es un método eficiente y sencillo para la solución de este tipo de estructuras y en general de aquellas formadas por barras

Además para tener cierto orden en la exposición de las ideas se verá primero el caso de armaduras en dos dimensiones, tratando de fijar en el lector los conceptos fundamentales aplicados a este caso. para facilitar su comprensión en el modelo tridimensional.

#### $22$ ANÁLISIS MATRICIAL DE ESTRUCTURAS RETICULARES

#### ILL1 Planteamiento por el método convencional utilizando el método, del ensamble de submatrices de rivideces.

Entenderemos por rigidez, la fuerza debida a un desplazamiento unitario aplicado en dirección de un grado de libertad de un nudo. Por lo tanto, tendremos varios tipos de rigideces, nor ciemplo, rigidez axial, rigidez a flexión, rigidez a torsión, etc.

#### Armaduras olanas.

Para abordar este tema, será necesario estudiar previamente un elemento con propiedades a clásticas lineales como el mostrado en la figura (II.1.1.1). Este elemento esta definido a partir de los nudos inicial  $(A)$  y final  $(B)$ .

Si aplicamos un desplazamiento axial unitario en el extremo "A" del elemento, en dirección positiva de los ejes de referencia, se produce una fuerza axial E47. que depende de sus propiedades mecânicas y geométricas, como se observa en la figura  $(1,1,1,1)$ .

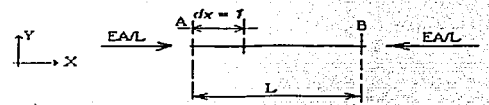

Figura 11.1.1.1. Elemento suleto a un desplazamiento axial unitario positivo en su extremo inicial

**Changed** 

 $E \approx M \dot{\phi}$ dulo de elasticidad.  $\Lambda = \Lambda$ rea de la sección (transversal).  $L = L$ ongitud del elemento.

A la fuerza axial resultante debida al desplazamiento unitario en dirección axial, se le conoce como rigidez axial del elemento y queda definido nor:

$$
k = \frac{EA}{L}
$$

A continuación se estudia una barra inclinada un ángulo  $\alpha$  con respecto a una horizontal. Sea la batta i de la figura (II I I I a) en la que provocaremos desplazamientos unitarios positivos en las direcciones de los grados de libertad de cada nudo. Es importante recalcar que los desplazamientos unitarios serán siempre en sentido positivo de los ejes del sistema de referencia

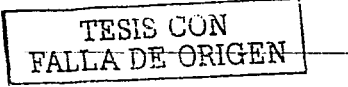

**DESARROLLO DE HERRAMIENTAS DE ANÁLISIS ESTRUCTURAL** PIRI SH ESO BESBET I INTERVET

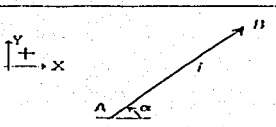

Eigern II.1.1.1 a Elemento de armadura plana, inclinada no arrento ez

Se cocontrará una relación matricial entre las fuerzas originadas por la aplicación de desplazamientos unitatios nositivos en sus extremos en dirección de los grados de libertad de los nudos del elemento. Los desplazamientos unitarios se aplicarán en forma independiente, manteniendose restringidos los demás grados de libertad

Encontraremos las fuerzas debidas a la aplicación de desplazamientos unitarios en el extremo  $A$ . En la figura (11.1.1.2) se presentan las fuerzas generadas por un desplazamiento unitario en la dirección x  $(dx_1, t)$ .

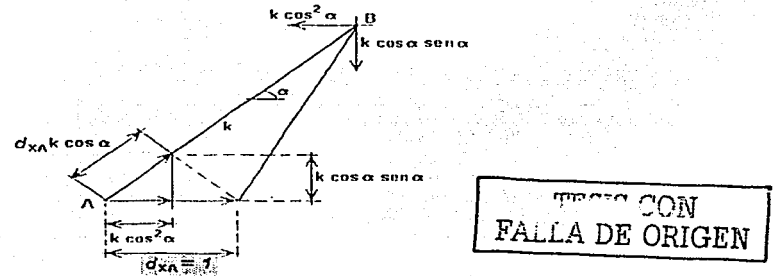

Figura 11.1.1.2 Elemento inclinado bajo la aplicación de un desplazamiento unitario positivo en dirección y

Las fuerzas calculadas son función directa de la deformación axial inducida al elemento por el desplazamiento aplicado y se obtienen al multiplicar la rigidez axial por la deformación calculada en la misma dirección, como se observa en la figura (II, 1, 2). Las fuerzas en el extremo  $B$  se obtienen por equilibrio estático. Es decir:

$$
d_{\lambda, t} \leftarrow \left\{ \begin{array}{l} F_{X, t} * k \cos^2 \alpha \\ F_{Y, t} - k \cos \alpha \sin \alpha \\ F_{Y, t} - k \cos^2 \alpha \\ F_{Y, t} - k \cos \alpha \cos \alpha \end{array} \right. \right.
$$

DES URROLLO DE HERRAMENTAS DE ANALISIS ESTRUCTURAL PARA SU USO DESDE LA INTERNET Si abora provocamos un desplazamiento unitario en el extremo  $\vec{A}$  pero en la dirección y  $(4t_1 - 1)$ .

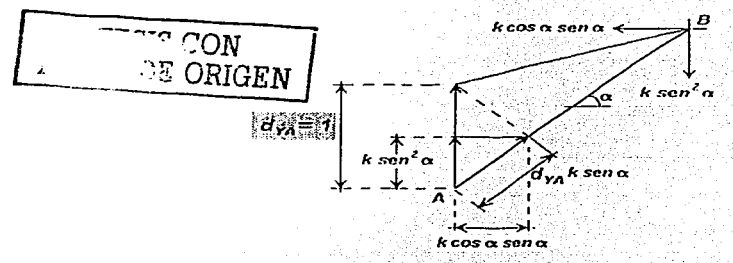

Figura 11.1.1.3 Elemento inclinado con desplazamiento en dirección y en el extremo a

Se obtiene el siguiente sistema de fuerzas, ilustrado en la figura (11, 1, 1, 3).

 $d_{1a} = l$   $d_{1a} = l$   $\begin{array}{c} \text{if } P_{1a} = k \cos \alpha \text{ s.e. } \alpha \\ \text{if } P_{1a} = k \cos \alpha \text{ s.e. } \alpha \\ \text{if } P_{1a} = -k \cos \alpha \text{ s.e. } \alpha \\ \text{if } P_{1a} = -k \sin \alpha \text{ s.e. } \alpha \end{array}$ 

Si se hace lo mismo para el extremo  $B$  de la barra y se provoca un desplazamiento unitario en dirección x (dxn=1), se obtienen las fuerzas de la figura (II.1.1.4).

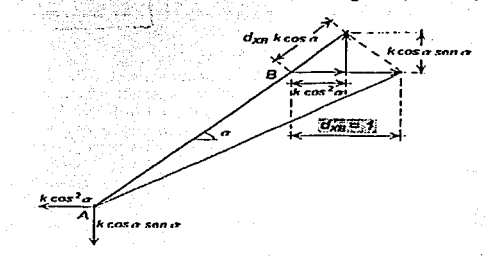

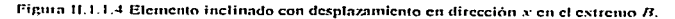

Es decir:

 $d_{NT} = I \qquad \qquad \begin{array}{c} F_{NT} = k \cos^2 \alpha \\ F_{NT} = k \cos \alpha \sec \alpha \\ F_{NT} = k \cos \alpha \sec \alpha \end{array}$ 

Finalmente si se provoca un desplazamiento unitario en el extremo B en sentido positivo de la dirección del eje y  $(d_{10} - l)$ .

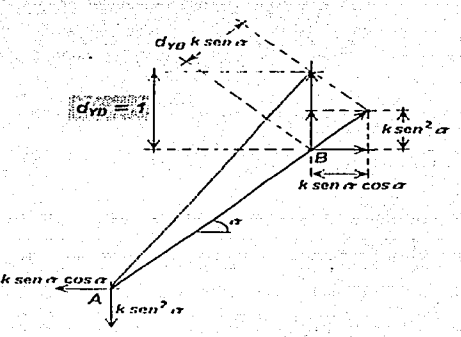

Figura 11.1.1.5 Elemento inclinado con desplazamiento en dirección y en el extremo B.

Es decir:

 $d_m \cdot I = \begin{cases} \frac{F_{NA} - k \cos \alpha \sin \alpha}{F_{BA} - k \sin^2 \alpha} & \text{mm} \\ \frac{F_{BA} - k \cos \alpha \cos \alpha}{F_{ma} - k \cos \alpha \sin \alpha} & \text{FALLA DE ORIGEN} \end{cases}$ 

Expresemos las ecuaciones anteriores en forma matricial:

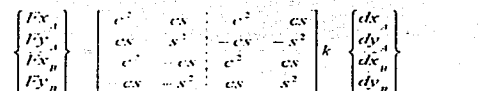

 $(II, I, I, I)$ 

DESARROLLO DE HERRAHENTAS DE ANÁLISIS ESTRUCTURAL P. LR. LSU USO DESDE LA INTERNET En forma condensada se puede expresar como:

$$
\begin{Bmatrix} F_a \\ F_n \end{Bmatrix} = \begin{bmatrix} k_{aa} & k_{aa} \\ k_{aa} & k_{aa} \end{bmatrix} \begin{bmatrix} d_a \\ d_a \end{bmatrix}
$$
 (H.1.1.2)

Donde:

 $k_{\text{tot}}$  = Fuerzas en el extremo A del elemento, debido a desplazamientos unitarios en el extremo 4.

 $k_{B,i}$  = Fuerzas en el extremo B del elemento, debido a desplazamientos unitarios en el extremo A

 $k_{BB}$  = Fuerzas en el extremo B del elemento, debido a desplazamientos unitarios en el extremo B

 $k_{\text{th}}$  = Fuerzas en el extremo  $\vec{A}$  del elemento, debido a desplazamientos unitarios en el  $extremo B$ 

Puede observarse que la expresión anterior representa la ecuación de rigideces:

Este análisis corresponde sólo para una barra i cualquiera de una armadura plana.

Posteriormente, se procede a ensamblar las submatrices de cada barra en función de los midos asociados a los extremos de esta.

 $d^2L - KL/dL = 0.113$ 

Nótese que para resolver la ecuación (II.1.1.3), matemáticamente se tendría que invertir la matriz de rigideces y después multiplicar por el vector de fuerzas para obtener los desplazamientos, sin embargo, se puede demostrar que esto es equivalente a resolver un sistema de ecuaciones lineales, cuvo maneio numérico es menos tedioso, incluso para una computadora. Los desplazamientos obtenidos del planteamiento anterior son referidos a un sistema de referencia global. Para conocer las fuerzas internas de un elemento, se requiere hacer el traslado de los desplazamientos calculados a un sistema local y multiplicarlos por su respectiva matriz de rigidez local. Para facilitar este procedimiento, se definirà una matriz de transformación de coordenadas.

### Matriz de transformación de coordenadas para armaduras planas.

Si se considera el elemento inclinado de la figura (11.1.1.6), en el cual se presentan dos sistemas de referencia, uno de ellos global  $(X, Y)$  y otro local  $(X, Y)$ , el vector de fuerzas axiales sobre el elemento, se puede representar como un vector de fuerzas relativo al sistema

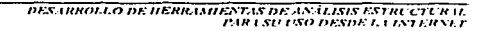

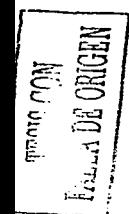
global, mediante la proyección de sus componentes. Es decir, si tenemos un vector de fuerzas axiales sobre la barra:

$$
\{F\} = \begin{Bmatrix} F_A \\ F_B \end{Bmatrix}
$$

En sistema global tendremos:

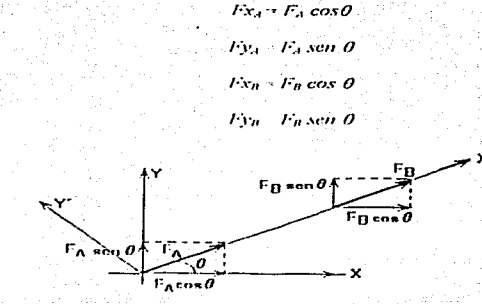

Figura II.1.1.6 Elemento de una armadura plana sujeto a un vector de fuerzas.

Expresado en forma matricial:

$$
\begin{bmatrix} P_{2r,1} \\ P_{2r,1} \\ P_{3r,n} \\ P_{3r,n} \end{bmatrix} = \begin{bmatrix} c & 0 \\ s & 0 \\ 0 & c \\ 0 & s \end{bmatrix} \begin{bmatrix} F_{r} \\ F_{n} \end{bmatrix}
$$
 (II.1.4)

Donde:  $c = cos \theta$  y  $s = sin \theta$ 

La matriz integrada por los cosenos y senos representa a la matriz de transformación que denotaremos como: /// En forma condensada se representa como:

$$
\{F_G\} = [T]\{F_L\} \qquad (m.t.t.s)
$$

El subindice  $G$  denota el sistema global, mientras que  $L$  denota al sistema local.

mm mer

OМ ORIGEN

Ya que este planteamiento es aplicable a vectores, siguiendo un procedimiento análogo al del vector de fuerzas, también se puede trabajar con el vector de desplazamientos, sin cupargo abora nos interesará proyectar los desplazamientos de los nudos, obtenidos al resolver la ecuación fundamental (11.1.1.3) en un sistema global, sobre un sistema local en el elemento nara conocer las deformaciones inducidas en este. figura (11.1-1-7).

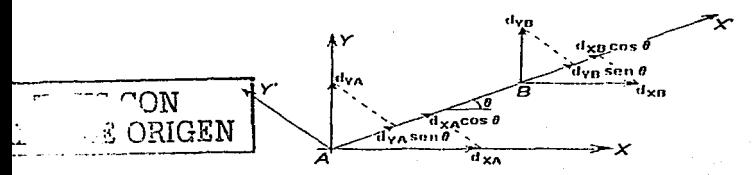

3 Produkti Alfred

Figura 11.1.1.7 Elemento suicto a un vector de desplazamientos.

**Bedecir:** 

 $\delta_d = d_{Xd} \cos \theta + d_{Yd} \sin \theta$ 

 $S_0 = d_{\text{DE}} cos(\theta)$  (den sen  $\theta$ )

Expresado matricialmente:

$$
\begin{bmatrix} \delta_{A} \\ \delta_{B} \end{bmatrix} = \begin{bmatrix} c & s & 0 & 0 \\ 0 & 0 & c \end{bmatrix} \begin{bmatrix} dx_{A} \\ dy_{A} \\ dz_{B} \\ dy_{B} \end{bmatrix} \tag{II.1.1.6}
$$

Se puede observar que el arreglo matricial de cosenos y senos es la transpuesta de la matriz /// En forma condensada, se nuede escribir: 1. #2535 74 F.F.Y - 70 H.W.W.

$$
\{\delta\} = \{T\}^T \{d_{\sigma}\}\tag{II.1.1.7}
$$

A continuación se presenta un ejemplo del método convencional de rigideces anteriormente descrito 12. 그리는 아직

Problema 1

En la figura (II.1.1.8) se presenta una armadura plana de cinco barras, dos nudos y dos apoyos. Cada barra tiene las siguientes rigideces:  $k_1 \cdot k_2 = 2$  tomem,  $k_1 \cdot k_3 = 3$  ton/cm. Se presentan además las cargas que actúan sobre la estructura, las cuales están aplicadas en los nudos.

# Solución.

Comenzaremos nor calcular las submatrices de rigideces de cada barra. Por comodidad. anotaremos un par de numeros en la parte superior de cada submatriz con el fin de identificar los grados de libertad correspondientes a cada nudo asociado del elemento. Para ello, emplearemos la ecuación (11-1-1-2).

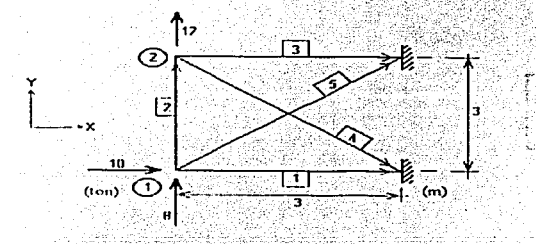

Figura II.1.1.8 Ejemplo de armadura plana por el método de las rigideces.

Obtención de la matriz de rigideces de los elementos.

Barra 1  $K_1 = \left[ \frac{k_{tot}}{k_{int}} \right] \frac{k_{eff}}{k_{int}} \right] = 2 \left[ \frac{0}{-1} \right] \frac{0}{0} \frac{0}{0} \frac{0}{0} \omega_{cm}$ Barra 2  $\theta \approx 9 \theta^{\alpha}$  $\boldsymbol{\sigma}$  as  $\boldsymbol{\theta} \in$  $\mathbf{v} \cdot \mathbf{v} = \mathbf{v}$  $F_{H1}$ A DE ORIGEN K,  $= \left[\frac{k_{11}}{k_{11}} + \frac{k_{10}}{k_{10}}\right]_2 = 3 \left[\frac{0}{0} - \frac{0}{0} + \frac{0}{0} - \frac{1}{0}\right]$  (on  $\frac{k_{11}}{k_{11}}$ )

$$
Barr 3. \qquad 0.67. \qquad a.1 \le x \le 0
$$

30

$$
K_1 = \left[\frac{k_{dd}}{k_{na}}\right] \frac{k_{dm}}{k_{ma}}\right]_1 = 3 \begin{bmatrix} 1 & 0 & 0 & 0 \\ 0 & 0 & 0 & 0 \\ -1 & 0 & 0 & 0 \\ 0 & 0 & 0 & 0 \end{bmatrix} \frac{m}{m}
$$

 $c = 0.7071$ Barra d  $315°$  $V = V -0.7071$ ز 10 من

$$
\frac{1}{\sqrt{N}} \cdot \frac{1}{\sqrt{N}} \cdot \frac{1
$$

Barra 5.  $c = 0.7071$  v  $s = 0.7071$ 

$$
K_1 = \left[\frac{k_{AI}}{k_{BA}} \middle| \frac{k_{AB}}{k_{BB}}\right] = 3 \begin{bmatrix} .5 & .5 & 0 & .0 \\ .5 & .5 & 0 & 0 \\ .5 & .5 & .5 & 0 & 0 \\ .5 & .5 & .5 & 0 & 0 \end{bmatrix} \text{tan} / \text{cm}
$$

Para realizar el ensamble se toma en cuenta la concurrencia de las barras en cada nudo. La matriz de rigidez de la estructura estará formada solo por las fuerzas o rigideces en los extremos de un elemento en la dirección de los grados de libertad.

Por lo tanto para el caso de elementos en que solo uno de sus extremos es nudo, se tendrá participación en las columnas y renglones de la matriz de rigidez global asociadas al nudo en ese extremo, para el caso de un elemento en que sus dos extremos son nudos, además de participar en la diagonal principal de la matriz de rigidez, lo hará en los renglones y columnas de los dos nudos correspondientes a sus extremos.

Lo anterior se representa en la siguiente expresión:

$$
[K] = \left[ \frac{k_{AA1} + k_{A42} + k_{A43}}{k_{B42}} + \frac{k_{A422}}{k_{B42} + k_{A43} + k_{A44}} \right]
$$

Manciando las mismas unidades para las rigideces, haremos el análisis de cada nudo.

Para el *nudo* 1:

$$
[k_{A,11} \cdots k_{A,12} \cdots k_{A,15}] = \begin{bmatrix} 2 & 0 \\ 0 & 0 \end{bmatrix} + \begin{bmatrix} 0 & 0 \\ 0 & 0 \end{bmatrix} \cdot \begin{bmatrix} I_1 S & I_2 S \\ I_3 S & I_3 S \end{bmatrix}
$$

$$
[k_{A,12}] = \begin{bmatrix} 0 & 0 \\ 0 & 0 \end{bmatrix}
$$

Para el mido 2:

$$
[k_{an2}] = \begin{bmatrix} 0 & 0 \\ 0 & -3 \end{bmatrix}
$$

$$
[k_{A,12} + k_{A,13} + k_{A,14}] = \begin{bmatrix} 0 & 0 \\ 0 & 0 \end{bmatrix} + \begin{bmatrix} 3 & 0 \\ 0 & 0 \end{bmatrix} + \begin{bmatrix} 1 & -1 \\ -1 & 1 \end{bmatrix}
$$

Por lo tanto, la matriz de rigideces global de la estructura es:

$$
K = \begin{bmatrix} 3.5 & 1.3 & 0 & 0 \\ 1.5 & 4.5 & 0 & -3 \\ 0 & 0 & 4 & -1 \\ 0 & -3 & -1 & 4 \end{bmatrix}
$$
 non-1 cm

De la figura (11.1.1.8) se puede obtener el vector de fuerzas en los nudos, esto es:

$$
F = \begin{bmatrix} F_{X1} \\ F_{Y1} \\ F_{X2} \\ F_{Y2} \end{bmatrix} = \begin{bmatrix} 10 \\ 8 \\ 0 \\ 12 \end{bmatrix} \text{ton}
$$

Resolviendo el sistema  $\langle F \rangle = \frac{K}{d}$ , se tiene que:

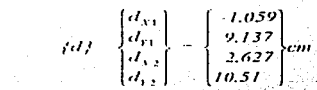

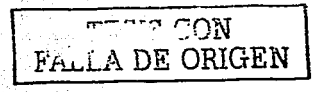

Una vez obtenido el vector de desplazamiento, se calculan las fuerzas en las barras. Para ello se utiliza el mismo concepto de rigideces, identificando previamente los desplazamientos que corresponden a cada extremo del elemento.

> **DESARROLLO DE HERRAMENTAS DE ANÁLISIS ES** PARA SU USO DESDE LA INTERNET

$$
\mathcal{A}^p d \in \mathcal{B} d \mathcal{A}^p d \mathcal{A}
$$

**Es decir:** 

$$
\begin{Bmatrix} P_{A} \\ F_{B} \end{Bmatrix} = \begin{bmatrix} k_{AA} & k_{AB} \\ k_{BA} & k_{BB} \end{bmatrix} \begin{Bmatrix} d_{A} \\ d_{B} \end{Bmatrix}
$$

Las fuerzas así obtenidas se encuentran en sistema global. Para obtener la fuerza axial en cada elemento, bastará con provectar las fuerzas globales sobre su eje axial con avuda de la matriz de transformación de coordenadas respectiva

Para el elemento 1 los desplazamientos del nudo inicial corresponden a los del nudo 1. mientras que el nudo final no presenta desplazamientos dado que se encuentra anovado.

**Barra 1:**  $\{F_i\} = [k_1]$   $\{d_1\}$ 

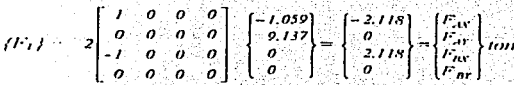

Batta2:  $(F_2) = [k_2][d_2]$ 

$$
(1^{r}_{2}) = 3\begin{bmatrix} 0 & 0 & 0 & 0 \\ 0 & 1 & 0 & 1 \\ 0 & 0 & 0 & 0 \\ 0 & 0 & 0 & 0 \end{bmatrix} \begin{bmatrix} -1.059 \\ 2.137 \\ -2.137 \end{bmatrix} - \begin{bmatrix} 0 & 0 & 0 \\ -1.119 \\ 0 & 0 & 0 \\ 0 & 0 & 1 \end{bmatrix} \begin{bmatrix} 0 \\ 0 \\ 0 \end{bmatrix}
$$

Barra3:  $\{F_3\} = [k_3] \{d_3\}$ 

$$
f(F_2) = 3 \begin{bmatrix} 1 & 0 & 0 & 0 \\ 0 & 0 & 0 & 0 \\ 1 & 0 & 0 & 0 \\ 0 & 0 & 0 & 0 \end{bmatrix} \begin{bmatrix} 2.627 \\ 10.51 \\ 0.0 \\ 0.0 \end{bmatrix} = \begin{bmatrix} 2.881 \\ 0.0 \\ -2.881 \\ 0.0 \end{bmatrix} \text{ton}
$$

Batta 4:  $\{F_i\} = [k_i] / [d_i]$ 

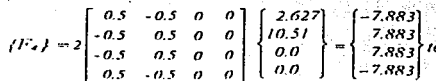

153 CON

DES URROLLO DE HERRAMIENTAS DE ANÁLISIS ESTRUC **PARASU USO DESDE LA INTERNET**  Barra 5:  $H_2J = Ik_2I_2d_2I_2$ 

$$
f1^2s\} = 3\begin{bmatrix} 0.5 & 0.5 & 0 & 0 \\ 0.5 & 0.5 & 0 & 0 \\ -0.5 & -0.5 & 0 & 0 \\ -0.5 & -0.5 & 0 & 0 \end{bmatrix} \begin{bmatrix} -1.059 \\ 9.137 \\ 0.0 \\ 0.0 \end{bmatrix} \begin{bmatrix} 12.117 \\ 12.117 \\ -12.117 \\ -12.117 \end{bmatrix} I0
$$

San Artist

Cálculo de fuerzas en sistema local.

Para todas las barras

$$
\sim \langle F_{i} \rangle_{G} = \langle T f \rangle \langle F_{i} \rangle_{L}
$$

por lo tanto:

$$
\langle F_i \rangle_{\rm L} = \langle T \rangle^{-1} \langle F_i \rangle_0
$$

Es decir:

$$
\gamma F_t \lambda_t \in \mathit{ITI}^T \mathit{IF}_t \lambda_0 \; .
$$

Barra 1:

$$
iF_1h = \begin{bmatrix} I & 0 & 0 & 0 \\ 0 & 0 & 1 & 0 \end{bmatrix} \begin{bmatrix} -2.118 \\ 0 \\ 0.118 \end{bmatrix} = \begin{bmatrix} -2.118 \\ 2.118 \end{bmatrix} I\omega
$$

Barra 2:

$$
(1^2 f)_L \times \begin{bmatrix} 0 & 1 & 0 & 0 \\ 0 & 0 & 0 & 1 \end{bmatrix} \begin{bmatrix} 0 \\ -1119 \\ 0 \\ -1119 \end{bmatrix} = \begin{bmatrix} -4.119 \\ 4.119 \end{bmatrix} \text{ for}
$$

Barra 3:

$$
dF_3h_1 = \begin{bmatrix} I & 0 & 0 & 0 \\ 0 & 0 & 1 & 0 \end{bmatrix} \begin{bmatrix} 7.881 \\ 0 \\ -7.881 \\ 0 \end{bmatrix} = \begin{Bmatrix} 7.88I \\ -7.88I \end{Bmatrix} \text{ton}
$$

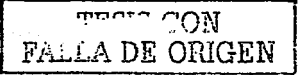

DESARROLLO DE HERRAMENTAS DE ANALISIS ESTRUCTURAL PARA SU USO DESDE LA INTERNET

 $0 = 315$ " Barra 4:

$$
\{F_{\bullet}\}_L \approx \begin{bmatrix} 0.7071 & -0.7071 & 0 & 0 \\ 0 & 0 & 0.7071 & -0.7071 \end{bmatrix} \begin{bmatrix} -7.883 \\ 7.883 \\ 7.883 \\ -7.883 \end{bmatrix} = \begin{bmatrix} -11.148 \\ -11.148 \end{bmatrix} \text{ to}
$$

Barra 5:

$$
t^T s h = \begin{bmatrix} a & 7071 & 0 & 7071 & 0 & 0 \\ 0 & 0 & 0 & 0.7071 & 0.7071 \end{bmatrix} \begin{bmatrix} 12.117 \\ 12.117 \\ -12.117 \\ -12.117 \end{bmatrix} = \begin{bmatrix} t7.136 \\ -t7.136 \end{bmatrix} \text{ for }
$$

Las fuerzas finales en cada miembro de la armadura se presentan en la figura (III 1 9). Para su representación, se tomó como convención que las fuerzas de tensión son positivas y las de compresión son negativas.

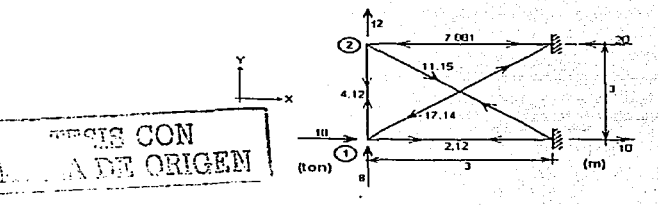

Figura 11.1.1.9 Solución a la armadura de la figura 11.1-1.8.

### Armaduras tridimensionales.

Estudiaremos abora el caso general de armaduras, es decir armaduras en tres dimensiones En este tipo de estructuras abora existen tres grados de libertad, ya que tienen posibilidad de movimiento lineal en las direcciones x, y y z. Por lo cual el vector de desplazamientos  $dd$  se define como:

$$
\{d\} = \begin{cases} dx \\ dy \\ dz \end{cases}.
$$

Por ende, el vector  $/F/t$  también crece, y lo definiremos como: {

En la figura (H.1.1.10), se muestra el caso general de un elemento tridimensional biarticulado en el que ambos extremos  $(A \vee B)$  son nudos. Para obtener la matriz de rigidez de este elemento, se procederá de manera análoga al caso de armaduras planas, es decir, se irán provocando desplazamientos unitarios en las tres direcciones, en sentido positivo de ellas y nara ambos extremos de la barra

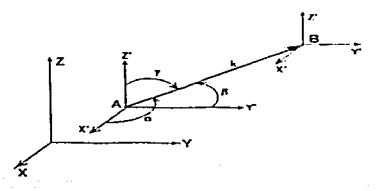

Figura II L.L.I.O. Elemento de una armadura tridimensional de rigidez k, bajo sistema de referencia global y local.

Si aplicamos un desplazamiento unitario en dirección y del extremo A  $(d_{xy} = 1)$  como se indica en la figura (II, 1, 1, 11), se obtendrán las siguientes fuerzas:

 $d_{XA} = I$   $\begin{array}{c} F_{XX} = k \cos^2 \alpha \\ F_{YA} = k \cos \alpha \cos \beta \\ F_{ZA} = k \cos \alpha \cos \gamma \\ F_{XB} = -k \cos \alpha \cos \beta \\ F_{BB} = -k \cos \alpha \cos \beta \\ F_{\text{max}} = -k \cos \alpha \cos \gamma \end{array}$ 

Se observa que las últimas tres fuerzas tienen la misma magnitud pero signo contrario a las primeras tres, dado que resultan ser reacciones en B de las acciones en el extremo  $\lambda$ .

Donde:

 $\alpha$  = ángulo medido del eje x al eje de la barra.

 $\beta$  = ángulo medido del cie y al eje de la barra.

 $y =$  angulo medido del cie z al cie de la barra.

 $k =$  rigidez axial = EA/L.

Si provocamos un desplazamiento en dirección y del extremo A  $(d_{1d} - l)$ , el elemento se comporta según lo indica la figura (II.1.1.12).

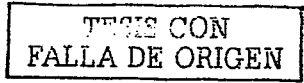

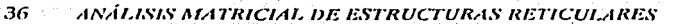

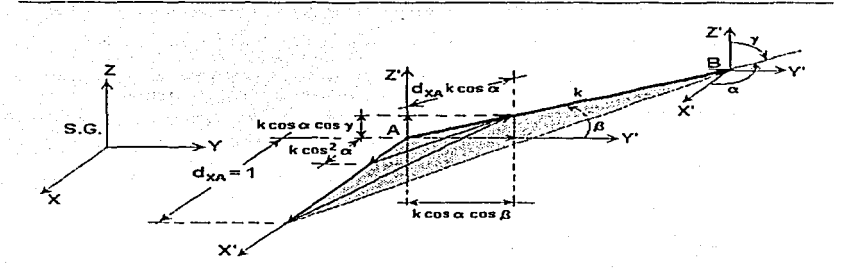

Figura II.1.1.1 Elemento de armadura espacial sujeto a un desplazamiento en dirección x en su extremo A.

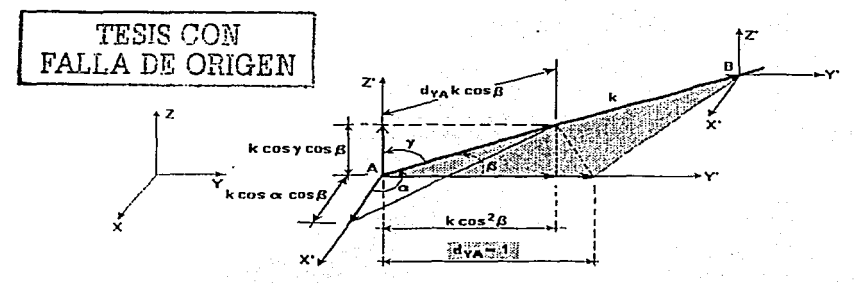

Figura II.1.1.12 Elemento de armadura espacial bajo un desplazamiento en dirección y en el extremo A.

En este caso se observa que las fuerzas son:

$$
\int \begin{array}{l} F_{NA} = k \cos \alpha \cos \beta \\ F_{1A} = k \cos^2 \beta \\ F_{2A} = k \cos \beta \cos \gamma \\ F_{XB} = -k \cos \alpha \cos \beta \\ F_{YB} = -k \cos^2 \beta \\ F_{ZB} = -k \cos \beta \cos \gamma \end{array}
$$

De manera similar, al generarse desplazamientos unitarios en la dirección  $z$  del extremo A  $(d_{24}=1)$  y en el extremo B en las tres direcciones  $(d_{24}=1, d_{24}=1, d_{25}=1)$  respectivamente) encontraremos las ecuaciones de equilibrio estático correspondientes. Al igual que en armaduras planas, podemos expresar dichas ecuaciones en forma matricial, lo cual es válido para cualquier barra que componua a la armadura

$$
[K] = \begin{pmatrix} c^2 \alpha & c \alpha c \beta & c \alpha c \gamma & -c^2 \alpha & -c \alpha c \beta & -c \alpha c \gamma \\ c \beta c \alpha & c^2 \beta & c \beta c \gamma & -c \beta c \alpha & -c^2 \beta & -c \beta c \gamma \\ c \gamma c \alpha & c \beta c \gamma & c^2 \gamma & -c \gamma c \alpha & -c \gamma c \beta & -c^2 \gamma \\ -c^2 \alpha & -c \alpha c \beta & -c \alpha c \gamma & c^2 \alpha & c \alpha c \beta & c \alpha c \gamma \\ -c \beta c \alpha & -c^2 \beta & -c \beta c \gamma & c \beta c \alpha & c^2 \beta & c \beta c \gamma \\ -c \gamma c \alpha & -c \gamma c \beta & -c^2 \gamma & c \gamma c \alpha & c \gamma c \beta & c^2 \gamma \end{pmatrix} \quad (II.1.1.8)
$$

De esta forma se ha obtenido la matriz de rigidez de un elemento de armadura tridimensional. Obsérvese que la matriz (II, 1, 1, 8), es el caso general de la correspondiente al modelo plano, dado que  $\beta$  es el angulo complementario de  $\alpha$  se tiene que  $c\beta = s\alpha$ , además  $c\gamma = 0$ , obteniendo así la ecuación (II. I. I. I).

Ahora podemos expresar la ecuación de rigideces antes vista como:

$$
\{F\} = [K/\bar{f}d\}
$$

Que en forma matricial se expresa como:

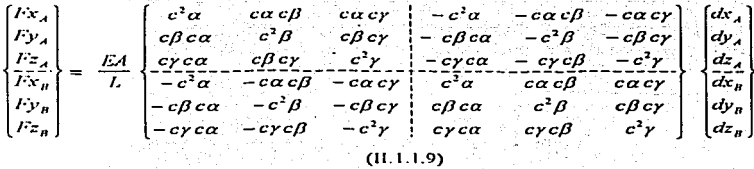

En este caso de estructuras también es posible realizar el planteamiento de submatrices de rigideces de acuerdo a los desplazamientos aplicados en un extremo y sus rigideces originadas en los mismos, es decir, la ecuación (II, 1, 1, 9) se puede expresar como:

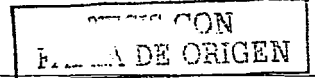

DESARROLLO DE HERRUMENTAS DE ANÁLISIS ESTRUCTURAL PARA SU USO DESDE LA INTERNET

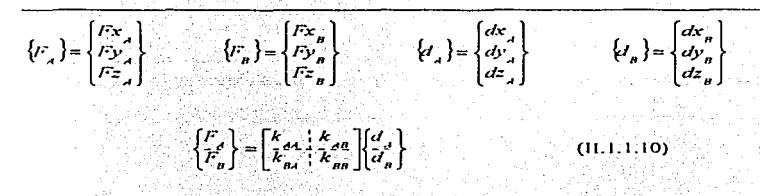

Matriz de transformación de coordenadas para Armaduras. Espaciales.

Sea la barra de la figura (II, 1.1.13) un elemento cualquiera de una armadura tridimensional, orientado un ángulo  $\alpha$  con respecto al cie X, un ángulo B con respecto al cie Y, y un ángulo y con respecto al cie Z.

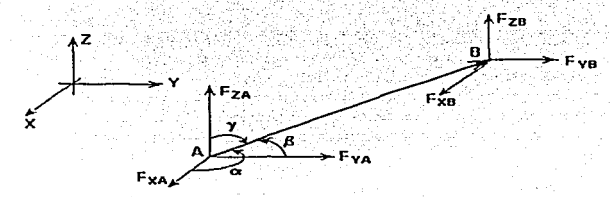

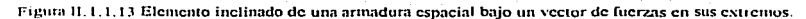

Siendo  $F_A$  la fuerza en el extremo A y  $F_{XA}$ ,  $F_{YA}$  y  $F_{ZA}$  las proyecciones de dicha fuerza sobre los cies coordenados. De igual forma para el extremo  $\hat{B}$ . Obteniendose las siguientes ecuaciones:

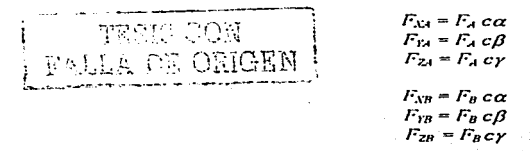

Que expresadas de forma matricial, resultan:

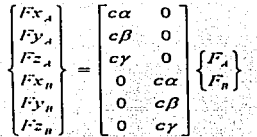

o sa Sidiri

 $(11.1.1.1)$ 

 $(11, 1, 1, 12)$ 

Siendo /77 la matriz de transformación de coordenadas del sistema de ejes local a global

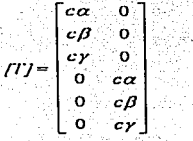

Procediendo de manera análoga que para el caso de armadura plana, los desplazamientos globales provectados sobre el eje axial del elemento son:

 $\delta_4 = d_{14} c \alpha + d_{14} c \beta + d_{24} c \gamma$ 

 $\delta_B = d_{AB} c \alpha + d_{IB} c \beta + d_{ZB} c \gamma$ 

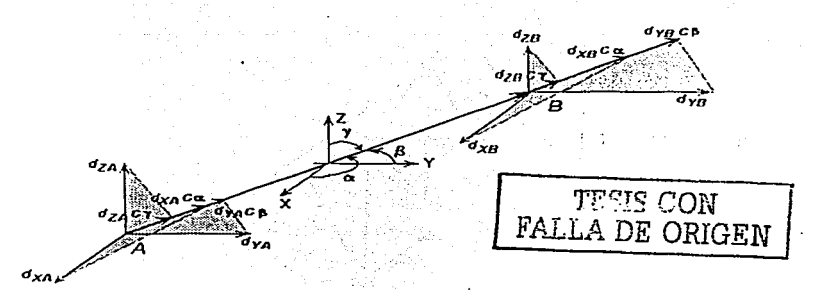

Figura 11.1.1.14 Elemento de armadura espacial con desplazamientos en sus extremos

Expresândolo matricialmente, tenemos:

$$
\begin{bmatrix} \delta_A \\ \delta_B \end{bmatrix} = \begin{bmatrix} c\alpha & c\beta & c\gamma & 0 & 0 & 0 \\ 0 & c\beta & c\gamma & c\gamma & 0 & c\gamma \\ 0 & 0 & 0 & c\gamma & c\gamma & c\gamma \end{bmatrix} \begin{bmatrix} d\alpha_A \\ d\alpha_A \\ d\alpha_B \\ d\alpha_B \end{bmatrix} \qquad (II, I, I, I, J)
$$

Donde:

 $TT^T$  = transpuesta de la matriz de transformación.

$$
[T]^{t} = \left[\begin{array}{cc|cc} ca & c\beta & c\gamma & 0 & 0 & 0 \\ \hline 0 & 0 & c\alpha & c\beta & c\gamma \end{array}\right]
$$
 (11.1.14)

De igual forma, se puede demostrar que la matriz  ${T}T^r$ resulta ser la inversa de  $T$ .

 $\{ \delta \} = [TT^T f d]$  $(11.1.1.15)$ 

Problema 2.

Se tiene una armadura que consta de diecinueve barras, cuatro nudos y cuatro apoyos, con 

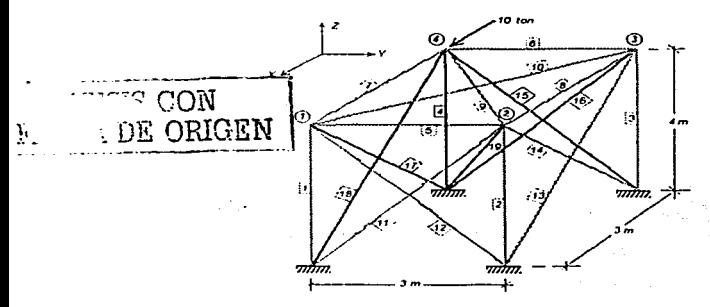

Figura II.1.1.15 Problema 2.

El procedimiento de solución de este problema se realiza de manera similar a como se estudio nara el caso de armaduras planas

Se obtienen las matrices de rigidez de cada barra, en función de la concurrencia a los nudos. se ensambla la matriz de rigideces de la estructura, una vez hecho esto, se resulve el sistema de ecuaciones para obtener el vector de desplazamientos. finalmente se multiplica la matriz de rigidez de cada barra por aquella parte del vector de desplazamientos que contengan los elementos asociados a ambos extremos de la barra, llegando así a obtener las fuerzas axiales que actúan en cada barra. Dada la pran capitdad de información sólo se presentan los resultados.

## Resultados:

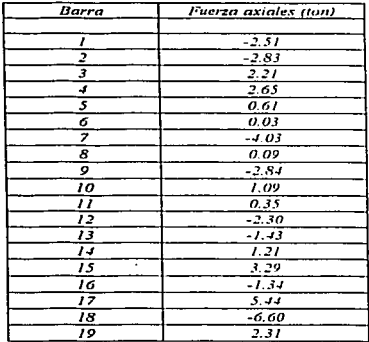

÷.

**TESIS CON** FALLA DE ORIGEN

### II.1.2 Planteamiento por el método de la matriz de continuidad.

### Continuidad

La continuidad es el estudio geométrico de las estructuras y se refiere específicamente a la relación existente entre los cambios de geometría significativos que ocurren en los elementos y los cambios de posición de puntos específicos de la misma. A los primeros se les llama deformaciones y a los segundos desplazamientos.

En general las deformaciones de una estructura son función de los desplazamientos en sus nudos y dependerán de la forma de la estructura y del comportamiento de sus elementos Los desplazamientos de los nudos son los grados de libertad de la estructura, o sea el número necesario y suficiente de movimientos que definen la configuración deformada de la estructura. Para obtener la relación entre deformación y desplazamientos se obliga a que la estructura tenga todos los posibles desplazamientos en sentido positivo de un sistema giobal.

Para el caso de elementos biarticulados, se puede demostrar que la deformación (e), ya sea componento o acortamiento, es igual a su desplazamiento relativo longitudinal, esto es. auc  $e - \delta$ , donde  $\delta$  se obtiene como la diferencia entre la longitud final y la inicial  $(l_A - l_A)$ .

Demostración.

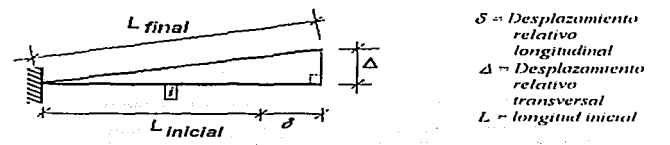

Figura II, 1, 2, 1. Relación desplazamiento - deformación,

En la figura (H.1.2.1), se muestra una barra en la que se provoca un desplazamiento en su extremo libre, que a su vez produce deformaciones longitudinales y perpendiculares al eie del elemento, Ŝi llamamos:

 $e = a$ largamiento = L<sub>ibrat</sub> - L<sub>ibrat</sub>

זתה אח

Aplicando el teorema de Pitágoras, podemos expresar el alargamiento como:

 $c = \sqrt{(L + \delta)^2 + z^2} - L$  $(11.1.2.1)$ 

Si desarrollamos el binomio al cuadrado dentro de la raíz llegamos a:

DESARROLLO DE HERRAMENTAS DE ANÁLISIS ESTRUCTURAL PARA SU USO DESDE LA INTERNET

$$
c = \sqrt{L^2 + 2L\delta + \delta^2 + \angle t^2} - L \tag{11.1.2.2}
$$

Factori-ando a 1, se obtiene:

 $e = L\left\{\sqrt{1 + \left(\frac{2\delta}{L}\right) + \left(\frac{\delta}{L}\right)^2 + \left(\frac{2\delta}{L}\right)^2 - 1}\right\}$  $(11, 1, 2, 3)$ 

Como el desplazamiento relativo lonvitudinal 8 es muy pequeño con respecto a la lonvitud total del elemento, máxime elevándolo al cuadrado, el problema se simplifica va aue:

$$
\left(\frac{\delta}{L}\right)^2 \equiv 0 \qquad (II, I, 2, 3)
$$

Con suficiente aproximación se puede decir que:

$$
\left(\frac{[a]}{L}\right)^2 \equiv 0 \tag{II.1.2.5}
$$

Lo cual reduce los términos dentro del radical, anedando sólo lo siguiente:

$$
e = L\left\{\sqrt{1+2\frac{\delta}{L}}-1\right\} \qquad (11.2.6)
$$

Ahora, como:

$$
\sqrt{I+2\frac{\delta}{L}} \equiv I+\frac{\delta}{L} \qquad (11.1.2.7)
$$

Ya que si eliminamos la raíz del miembro izquierdo de la ecuación, necesariamente elevaremos al cuadrado el miembro derecho, que al momento de desarrollarlo resulta en:

$$
\left(t+\frac{\delta}{L}\right)^2=1+2\frac{\delta}{L}+\left(\frac{\delta}{L}\right)^2
$$
 (11.1.2.8)

Sustingendo (II.1.2.4) en (II.1.2.8) Ilegamos a:

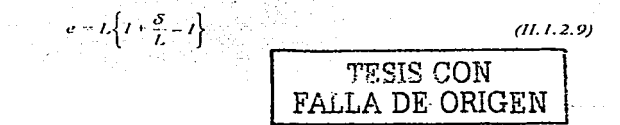

DESARROLLO DE HERRAMENTAS DE ANÁLISIS ESTRUCTURAL PARA SU USO DESDE LA INTERNET

Dado que lo que se encuentra dentro de los corchetes es la deformación relativa lonvitudinal, y los unos se eliminan al efectuar la diferencia, podemos decir finalmente ano-

$$
e = L\left(\frac{\delta}{L}\right) \tag{11.7.2.9a}
$$

Como conclusión se miede deducir que relación entre deformaciones y desplazamientos es "aproximadamente" lineal veométrica o veométricamente lineal. Por lo que al maneiar algebraicamente esta tiltima ecuación llegamos a la siguiente afirmación:

 $\rho = \delta$ 

 $\overline{a}$   $\overline{b}$   $\overline{c}$   $\overline{a}$ 

Lo anterior nos indica que la deformación importante en elementos biarticulados como es el caso de armaduras, ocurre en dirección axial del elemento, pudiendose despreciar la perpendicular a su cic, sin consecuencias graves.

Después de tener claro este concepto, se desarrollará un ejemplo en el que se obtendrán las deformaciones de los elementos nara formar la matriz de continuidad en armaduras.

En la figura (11, 1, 2, 2) se presenta una armadura plana, la cual se empleará con frecuencia en este tema para mostrar algunas variantes del modelo plano. En la figura, se identifican los nudos y los elementos. De acuerdo a las hipótesis mencionadas, consideraremos dos grados de libertad en cada nudo y se maneiarán las siguientes convenciones:

- (1) Los desplazamientos en los nudos están referidos a un sistema coordenado cartesiano derecho
- (2) Se aplicarán desplazamientos unitarios positivos en cada nudo de las barras, esto es, mediante la aplicación de desplazamientos en dirección arbitraria entre  $0^{\circ}$  y  $90^{\circ}$ .
- (3) Las deformaciones de las barras se tomarán positivas si las proyecciones de las componentes de los desplazamientos sobre los ejes axiales producen alargamiento en el elemento y negativas si lo acortan.
- $(4)$  La inclinación  $\theta$  de los elementos se medirá en sentido antiliorario y desde un eje horizontal.

La deformación axial de un elemento se obtendrá como la diferencia algebráica de las componentes de los desplazamientos aplicados en los extremos de la barra, en las direcciones de los grados de libertad de los nudos.

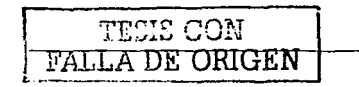

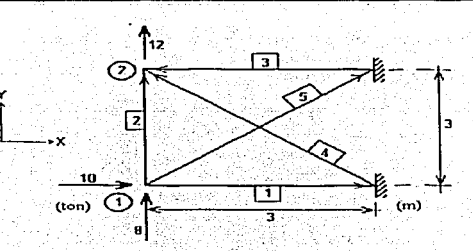

Figura II.1.2.2. Eiemplo de armadura plana.

### Problema<sub>3</sub>

En la figura (II.1.2.2), se presenta una armadura formada por cinco barras y dos nudos libres. Se desea calcular inicialmente su matriz de continuidad.

Para estudiar la *barra uno*, aplicamos un desplazamiento en el *nudo uno, (d<sub>1</sub>)*, el cual se proyecta sobre los dos ejes cartesianos establecidos, tendremos que:

> $div, dr \cos \theta$  $d_{11}$ ,  $d_1$ , sen $\theta$

De la figura (II.1.2.3), se observa que  $\theta = 0^\circ$ , por lo que al proyectar axialmente las componentes de desplazamiento anteriores, la deformación e de la *barra uno* es:

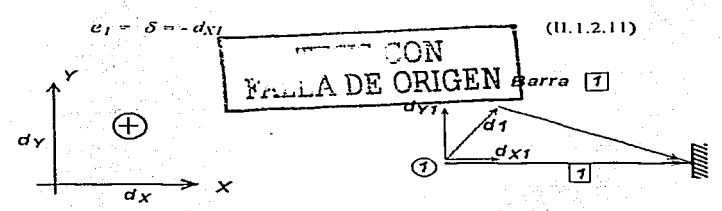

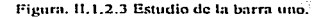

**DESARROLLO DE HERRAMENTAS DE ANÁLISIS ESTRUCTURAL U USO DESDE LA INTERNET** 

Para obtener la deformación de la *barra dos*, figura (11.1.2.4), se aplican los desplazamientos  $d_1$  y  $d_2$ . Al provectar las componentes de ambos desplazamientos sobre el cie axial y perpendicular de la barra, se tiene que:

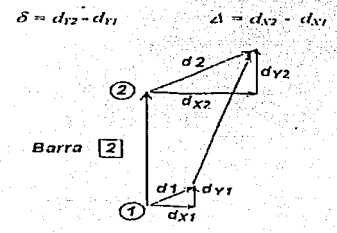

Figura, H. L.2.4 Estudio de la barra dos.

Por lo tanto:

$$
e_2 = d_{12} - d_{11} \tag{11.1.2.12}
$$

En la figura (II.1.2.5) se muestra que la *barra tres* presenta el mismo comportamiento de la barra uno, pero en función del desplazamiento del nudo dos, es decir:

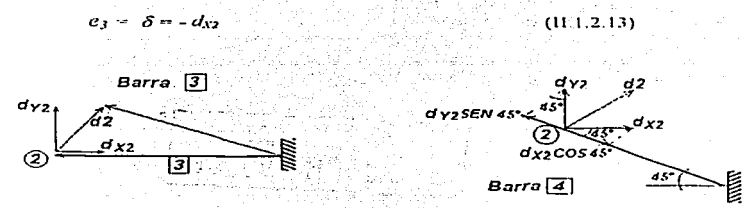

Figura II.1.2.5 Estudio de las barras tres y cuatro

ł

En la figura (II.1.2.5) se presenta el cálculo de la deformación en la barra cuatro

 $e_4 - d_{32} \cos 45$  ° +  $d_{32} \sin 45$  °  $(11.1.2 14)$ <u>TESIS CON</u> DESARROLLO DE HERRAMENTAS DE ANÁLISIS ESTRUTURAL \ DE ORIGEN PARASE USO DESDE LA INTERNET

46

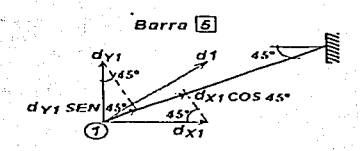

Figura II.1-2.6 Estudio de la barra cinco

De la figura (II, 1, 2, 6) la deformación de la barra cinco vale:

 $e_5 - d_{Yt}cos 45 - d_{Yt}sin 45$ 

### $(11, 1, 2, 15)$

 $S$  CON

A DE ORIGEN

A continuación se presentan matricialmente, las relaciones entre desplazamientos y deformaciones de las barras (ecuaciones 11.1.2.11 a 11.1.2.15):

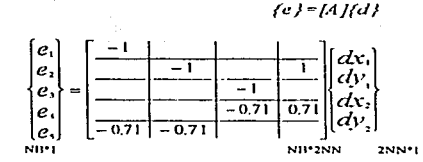

Donde:

 $\{e\}$  = vector de deformaciones.  $M =$  la matriz de continuidad.  $\{d\}$  = vector de desplazamientos.  $NB =$  número de barras.  $NN =$  mimero de nudos

En la equación (11.1.2.16), también se indican las dimensiones de los arreglos matriciales.

# Obtención directa de la matriz de continuidad [A].

Si estudiamos un elemento cualquiera i con una inclinación  $\theta_i$ , orientación AB, biarticulado como el que se muestra en la figura (11.1.2.7) y aplicamos desplazamientos en ambos extremos referidos al sistema global de referencia, se puede obtener la deformación e. provectando los desplazamientos sobre el eje axial del elemento.

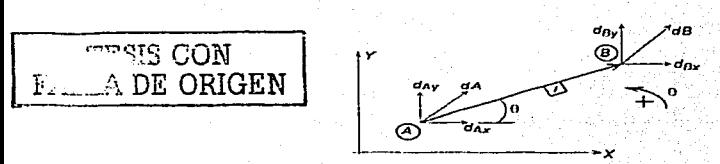

Figura H. L.2.7 Elemento biarticulado con desplazamientos positivos en sus extremos.

· La deformación se calcula como:

$$
a_i = \delta_{ii} - \delta_{ii}
$$
 (II.1.2.17)

Ahora consideremos cada desplazamiento con sus componentes respectivas referidas al sistema coordenado

$$
\delta_4 = d_{AX} \cos \theta_1 + d_{AY} \sin \theta_1
$$
  

$$
\delta_B = d_{BX} \cos \theta_1 + d_{BY} \sin \theta_1
$$

Posteriormente se proyectan estas componentes al eje de la barra:

$$
e_i = d_{BN} \cos \theta_i + d_{BY} \sin \theta_i + d_{AV} \cos \theta_i + d_{AV} \sin \theta_i
$$
 (11.1.2.18)

Se puede observar que cos  $\theta$ , y sen  $\theta$ , son las proyecciones de un vector unitario  $u_i$ paralelo al eje de la barra, como se presenta en la figura (11,1,2,8).

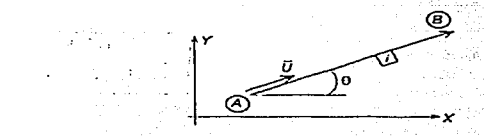

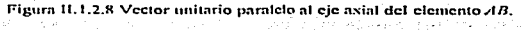

$$
u_{U} = \begin{cases} \cos \theta, & (\text{II} \cdot 1, 2, 19) \\ \sin \theta, & (\text{II} \cdot 1, 2, 19) \end{cases}
$$

La deformación el de la barra también se puede obtener en función del producto punto, es decir:

$$
c_1 = d_B \cdot u_1 - d_A \cdot u_2
$$

 $(11.1.2.20)$ 

DESARROLLO DE HERRAMENTAS DE ANALISIS ESTRUCTURAL **PARA SU USO DESDE LA INTERNET** 

Human Rail

Escribiéndolo de manera matricial se tiene que:

$$
\begin{bmatrix}\n a & B \\
c & D\n \end{bmatrix}
$$
\n
$$
\begin{bmatrix}\n c & D \\
d & E\n \end{bmatrix}
$$
\n
$$
\begin{bmatrix}\n c & D \\
d & G\n \end{bmatrix}
$$
\n
$$
\begin{bmatrix}\n c & D \\
d & G\n \end{bmatrix}
$$
\n
$$
\begin{bmatrix}\n d & D \\
d & G\n \end{bmatrix}
$$

En forma condensada:

$$
\{e\} = [A] \{d\}
$$

Es decir, la deformación  $c_i$  de una barra es el renglón i de la matriz de continuidad  $/LL$ 

Obsérvese que la matriz  $\overline{M}$  denende del número de barras en sus renelones y de los grados de libertad de la estructura en las columnas, sin embargo se puede obtener considerando las cuatro columnas no nulas de cada barra indicando los grados de libertad correspondientes a  $\log$  extremos  $A \vee B$ , es decir:

$$
[A] = \boxed{-Ux} \boxed{-Uy} \boxed{Ux} \boxed{Uy}
$$

Donde:

 $A$  = nudo inicial de la barra.  $B =$  nudo final de la barra.  $Ux = \cos \theta$ ,  $= (X_n - X_2) / I$ .  $U_V = \text{sen } \theta$ , =  $(Y_B - Y_A)/L$ 

Ux  $v$  Uv son los llamados cosenos directores.

La identificación de los grados de libertad de una estructura, previo a su solución, es recomendada para identificar las cuatro celdas de la deformación e, con la ventaja de poder resolver apovos no completos o nudos parcialmente restringidos. Además permite ahorrar gran cantidad de memoria en la computadora.

Generalizando el planteamiento tenemos:

**TES CON<br>FALLA DE ORIGEN** 

 $(11.1.2.21.a)$ 

 $(11.1.2.22)$ 

711 1 2 2 D

49

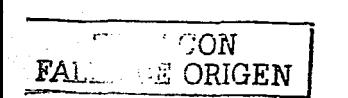

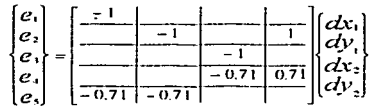

# Ley de Hooke.

Ahora aplicaremos a la armadura de la figura (11.1.2.2) la lev de Hooke. Las fuerzas axiales en cada barra serán:

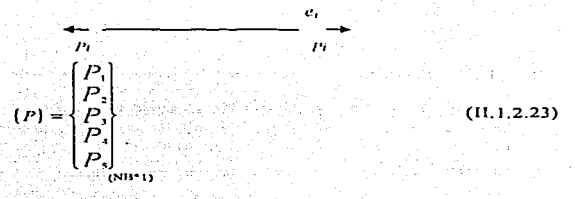

Como sabemos, la ley de Hooke, dice:

$$
c = \frac{c}{l}
$$

Donde:

Deformación unitaria. Æ.

Esfuerzo normal.  $\sigma$ 

 $\overline{E}$ Módulo de clasticidad.

Además el esfuerzo normal es también:

$$
\sigma = \frac{P}{A}
$$

Carga axial

Área de la sección transversal.

Al sustituir (II.1.2.24) en (II.1.2.25) se llega a:

$$
\varepsilon = \frac{P}{E A}
$$

 $(11.1.2.26)$ 

 $(11.1.2.25)$ 

 $(11.1.2.24)$ 

 $Y \epsilon$  es la deformación unitaria definida como:

 $\varepsilon = \frac{c}{\tau}$ 

Deformación sobre el eje de la barra. ē

Longitud del elemento.  $\mathbf{r}$ 

Si se igualan las expresiones  $(11, 1, 2, 26)$  v  $(11, 1, 2, 27)$ :

$$
\frac{e}{L} = \frac{P}{E \Lambda}
$$

Y si despeiamos a  $P$ , tenemos que:

$$
v = \frac{(E A)}{L} e
$$

Donde:

$$
k_i = \frac{EA}{L}
$$

 $k$  es la rigidez axial del elemento, quedándonos finalmente: matangan ng ng kalupang ng Kanalitan na Til

$$
P_i = k_i e^{-\frac{2\pi}{3}} \quad \text{if} \quad i = 1, 2, \ldots
$$

De esta forma podemos establecer una relación entre las fuerzas y las deformaciones en las barras de la armadura. [해상] 12일, 'HA 제작 중심 정보 및 TV (1996)

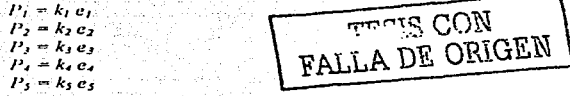

Matricialmente tenemos:

 $(11.1.2.31)$ 

**DESARROLLO DE HERRAMENTAS DE ANÁLISIS ESTRUCTURAL PARA SU USO DESDE LA INTERNET** 

$$
\langle
$$
 (11.1.2.30)

$$
(\mathbf{u}, \mathbf{u}, \mathbf{z}, \mathbf{z}, \mathbf{z})
$$

 $(11.12.27)$ 

$$
(11.1.2.29)
$$

Los elementos superiores e inferiores a la diagonal principal de la matriz cuadrada  $/kl$ , son ceros. Así, nodemos escribir:

$$
\{P\} = \{k\}/\{e\}
$$

 $(11, 1, 2, 32)$ 

Se puede observar que el arregio  $/k$  les una matriz diagonal.

Si para nuestro ejemplo, las rigideces de las barras son  $k_1$   $k_2$  and  $k_3$   $k_4$ ,  $\rightarrow$ ton cm. tenemos

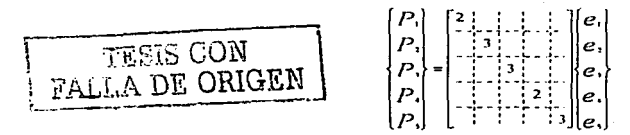

Equilibrio.

Las fuerzas que obran en las armaduras son aplicadas en los nudos. Si se obtiene el couilibrio en los nudos de la armadura de la figura (II 1:2.9) y se agrupa matricialmente resulta la ecuación (11.1.2.33).

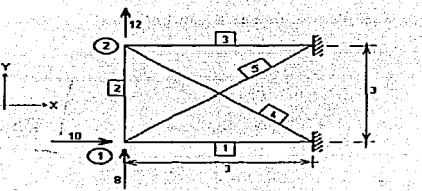

Figura 11.1.2.9. Fuerzas en los nudos de la armadura plana. na seann e an aiste <del>Te</del>ir

$$
\{F\} = \begin{cases} F_X\\ F_Y\\ F_{Y2}\\ F_{Y3} \end{cases}
$$
\n(II.1.2.33)

DESARROLLO DE HERRAMENTAS DE ANÁLISIS ESTRUCTURAL PARA SU USO DESDE LA INTERNET

52

Doude  $U^T I$  es el vector de fuerzas en los nudos que actúan en las direcciones  $x \vee y$ respectivamente.

En el *nudo* 1 se observa que:

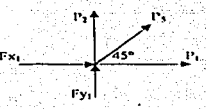

Se debe cumulir que:

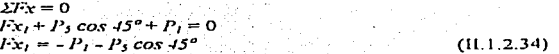

 $\Sigma Fv = 0$  $P_2 + Fv_1 + P_1$  sen 45°  $Fv_1 = -P_2 - P_3$  sen 45

 $(11, 1, 2, 35)$ 

De forma similar para el nudo 2:

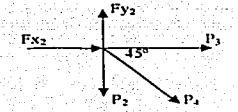

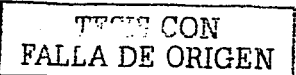

También deben cumplirse las dos condiciones de equilibrio, de tal suerte que tendremos:

 $\sum Fx=0$ <br>  $Fx_2+f$   $P_3 + P_4 \cos 45^\circ = 0$ <br>  $Fx_2 = -Py - P_4 \cos 45^\circ$  $(11.1, 2.36)$  $\Sigma Fv=0$  $Fy_2 - P_2 - P_4$  sen  $45^\circ = 0$  $Fv_2 = P_2 + P_4$  sen 45°  $(11.1.2.37)$ 

Expresando matricialmente las ecuaciones (11.1.2.33) a (11.1.2.37) llevamos a lo siguiente:

DESARROLLO DE HERRAMIENTAS DE ANÁLISIS ESTRUCTURAL **PARA SU USO DESDE LA INTERNET** 

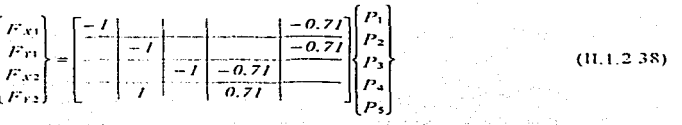

En forma condensada, nodemos expresarla como:  $\langle F \rangle = I B I \langle P \rangle$ .

Se puede demostrar que la matriz de equilibrio [B] es la transpuesta de la matriz de continuidad: es decir: : Co<u>mpassion 201</u>1 정치 (201 an Cilia (Canada)<br>Canada

$$
(B1 - IAI)
$$
  
.  $(B1 - IAJ^T (P))$  (II.1,2.39)

La solución del problema puede plantearse en función de las ecuaciones obtenidas para los tres principios:

TESIS CON TESIS CON

1.  $fe$  = [A]  $Id$  } Continuidad. Ley de Hooke.  $2.$   $\{P\} = \{R\}$  $3/(F) = \sqrt{N}T^2/T^2$  Lev del equilibrio. Sustituyendo (1) en (2):  $A = APJ - IRHAJdJ$ 

Ahora, al sustituir (4) en (3):

||F|=[A]<sup>T</sup>|k||A]|d  $\mathbf{s}$ 

Si hacemos que:

 $\{K\}=\left[A\right]^{T}R\left[HA\right]$ 

 $(11.1.2.39.a)$ 

Finalmente se obtiene:

 $6$   $(F)$  =  $(K$  Isd I

Que es la ecuación clásica del método de las rigideces (de los desplazamientos).

La matriz de rigideces  $fKf$  de la estructura, es una matriz cuadrada, no singular (a menos que la estructura sea inestable), positiva y con diagonal principal pesada

Las dimensiones de las matrices son:

 $IA$   $km + ma$  $lk$   $km - km$  $\overline{K}$  have now  $(P$   $km - 1$  $(F)$  and  $\cdot$ 

Donder

 $NB$  = número de barras.  $NN =$  mimero de nudos

Una vez calculado el vector de desplazamientos (d) se calcula ahora el vector de deformaciones, mediante la sustitución de los valores de  $\{d\}$  en la ecuación de continuidad.

> te F=fA Rd E Continuidad

De aqui, podemos calcular el vector de fuerzas internas mediante:

 $IPI=R163$ Lev de Hooke.

Y como comprobación se sustituven valores en:

 $\langle F \rangle = \langle A | I^T \langle P \rangle$  [sev del equilibrio]

Se sugiere verificar el equilibrio en los nudos manualmente pues representa la forma más confiable de comprobación, ya que si la matriz /A/ fue mal calculada, el sistema resultante  $\langle U \rangle = \langle K \rangle / \langle d \rangle$ , se maleondiciona y puede arrojar resultados que en principio cumplan con la ecuación de equilibrio, sin embargo, serán incorrectos.

# Simplificación del producto de matrices para obtener /Kl.

Como sabemos, para obtener la matriz global o de toda la estructura se realiza el producto:

$$
[K] = [A]^T [k] [A]
$$

Sin embargo, se demostrará que no es necesario realizar textualmente el producto matricial. dadas las características del producto de una matriz por su transpuesta, y principalmente debido a la presencia de la matriz diagonal  $fkt$ .

Si hacemos que  $|B| = |k|/|A|$ , tenemos el algoritmo siguiente:

55.

CON

**FALLA DE ORIGEN** 

$$
b_{ii} = k_i a_{ii}
$$

Por ejemplo, suponiendo que alguna estructura conste de tres barras y dos nudos, se tiene  $que:$ 

$$
[B]_{\text{SIP-2NN}} = \begin{bmatrix} k_I & & \\ & k_2 & \\ & & k_3 \end{bmatrix}_{\text{SIP-NN}} \begin{bmatrix} a_{IJ} & a_{I2} & a_{I3} & a_{I4} \\ a_{2I} & a_{22} & a_{23} & a_{24} \\ a_{3I} & a_{32} & a_{33} & a_{34} \end{bmatrix}_{\text{SIP-2NN}}
$$

د و با کام کرده و او د د

TESIS CON<br>FALLA DE ORIGEN

$$
h_{11} = k_1 a_{11} + 0 a_{21} + 0 a_{31}
$$
  
\n
$$
b_{12} = k_1 a_{12} + 0 a_{22} + 0 a_{32}
$$
  
\n
$$
b_{13} = k_1 a_{13} + 0 a_{23} + 0 a_{33}
$$
  
\n
$$
b_{14} = k_1 a_{14} + 0 a_{24} + 0 a_{34}
$$
  
\n
$$
b_{21} = 0 a_{11} + k_2 a_{21} + 0 a_{31}
$$
  
\n
$$
b_{22} = 0 a_{12} + k_3 a_{22} + 0 a_{32}
$$
  
\n
$$
\vdots
$$

Es decir:

$$
b_y = k_i a_y \quad \text{obien} \quad b_{lj} = k_l a_{lj}
$$

Ahora, realizando el producto restante, se tiene que:

$$
[K] = [A]^T [B]
$$

Bajo las mismas dimensiones de número de barras y mimero de nudos: .<br>2007 – Andrej Maria Alexandrija (poljski postala državni stanovni pred svoj pred svoj pred svoj pred svoj pre

$$
[K]_{\text{lower-}1} = \begin{bmatrix} a_{11} & a_{21} & a_{31} \\ a_{12} & a_{22} & a_{22} \\ a_{13} & a_{23} & a_{33} \end{bmatrix} \qquad \qquad \begin{bmatrix} b_{11} & b_{12} & b_{13} & b_{14} \\ b_{21} & b_{22} & b_{23} & b_{24} \\ b_{31} & b_{32} & b_{33} & b_{34} \\ b_{41} & b_{41} & b_{41} & b_{42} \\ b_{41} & b_{41} & b_{41} & b_{42} \end{bmatrix}
$$

 $K_{II} = a_{II} b_{II} + a_{2I} b_{2I}$ 

DESARROLLO DE HERRAMENTAS DE ANÁLISIS ESTRUCTURAL **PARA SU USO DESDE LA INTERNET** 

 $K_{12} = a_{11} b_{12} + a_{21} b_{22} + a_{11} b_{12}$  $K_{ij} = a_{ij} b_{ij}$ <br>si  $b_{ij} = k_i a_{ij}$ 

Por lo tanto:

$$
K_{ij} = \sum_{i=1}^{80} k_i a_{ij} a_{ij}
$$
 (11.1.2.40)

Esto es. la matriz IKI se puede obtener como una multiplicación de tres columnas:

- · La multiplicación de la columna l de la matriz [k].
- $\bullet$  La columna i de la matriz [A], y,
- $\bullet$  La columna i de la matriz [A].

Utilizaremos la matriz de continuidad y la de rigidez diagonal del problema 3 para demostrar la validez del algoritmo anterior.

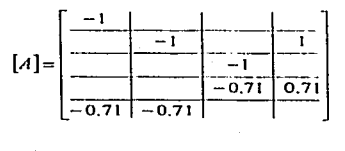

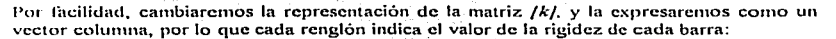

 $[k] = \begin{bmatrix} 3 & & & \\ & 3 & & \\ & & 3 & \\ & & & 2 \end{bmatrix}$  ton/cm

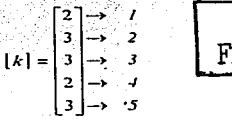

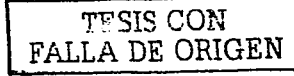

57

**DESABROLLO DE HERRAMENTAS DE ANÁLISIS ESTRUCTURAL PARA SU USO DESDE LA INTERNET** 

Empleando el algoritmo de la ecuación (II.1.2.40) se tiene lo siguiente:

Para el elemento K<sub>LI</sub> de la matriz de rigidez global, realizamos la suma de los productos de los elementos ki por los elementos  $A[i, 1]$  y por los elementos  $A[i, 1]$ . Esto se ejemplifica en el siguiente esquema:

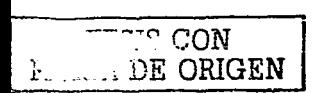

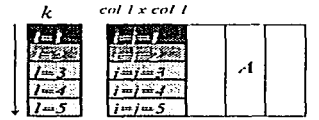

Realizando la suma de los productos se tiene que:

$$
K_{1,1} = 2(-1)(-1) + 3(-0.71)(-0.71) = 3.5
$$

Para el elemento  $K_{1,2}$  se hace la suma de los productos de los elementos  $k_l$  por los elementos  $AI$  i  $II$  por los elementos  $AI$  i  $.2I$  lo cual se representa el siguiente esquema:

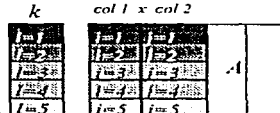

Realizando la suma de productos se tiene que:

$$
K_{1,2} = 3(-0.71)(-0.71) = 1.5
$$

Para cada uno de los elementos restantes de la matriz de rigideces global se hace lo mismo, de tal forma que los resultados son los siguientes:

> $K_{LS} = 0$  $K_{l-1}=0$  $K_2 = 4.5$  $K_{2,3}=0$  $K_{2,4} = -3$  $K_{3,3} = 4$  $K_{34} = -1$  $K_{\alpha} = 4$

> > **DESARROLLO DE HERRAMENTAS DE ANALISIS ESTRUCTURAL PART SU USO DESDE LA INTERNET**

Podemos ahora presentar la matriz /K/:

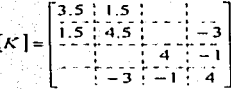

Regresando al problema y con base en el vector de fuerzas asociado a la estructura en cuestión, podemos obtener inicialmente los desplazamientos de los nudos, resolviendo el sistema  $\overrightarrow{H}$ :  $=$   $\overrightarrow{K}$   $\overrightarrow{H}$ .

A partir de:

$$
[F] = \begin{bmatrix} 10 \\ 8 \\ 0 \\ 12 \end{bmatrix} \text{tan}
$$

 ${d}$  =  $\begin{vmatrix} 9.137 \\ 2.627 \end{vmatrix}$  cm

Llegamos a:

Sustituyendo en la ecuación del principio de continuidad se obtienen las deformaciones:

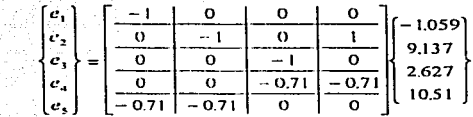

Realizando el producto matricial:

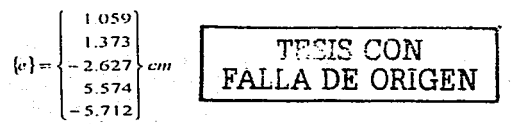

50

Empleando ahora la ecuación de la ley de Hooke para obtener el vector de fuerzas internas

$$
\{P\} = \begin{bmatrix} 3.5 & 1.5 & 0 & 0 \\ 1.5 & 4.5 & 0 & -3 \\ 0 & 0 & 4 & -1 \\ 0 & -3 & -1 & 4 \end{bmatrix} \begin{bmatrix} 1.059 \\ -2.627 \\ -2.627 \\ -5.712 \end{bmatrix}
$$
  
For to tanto:  
  
TRSIS CON  
TALLA DE ORIGEN  
  
17.136  
  
17.136

Las fuerzas en la armadura se muestran en la figura (II.1.2.10). Manejando la convención ya mencionada, en la que los valores positivos indican tensión y los negativos compresión del elemento sobre el nudo respectivamente, tendremos:

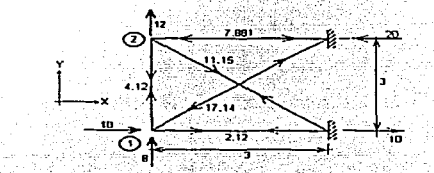

Figura II, 1.2, 10. Solución a la Armadura plana de la figura II, 1.2.2.

Las reacciones se obtienen directamente por las fuerzas que concurren a los apoyos.

Comprobación del equilibrio.

Nudo 1.

 $\Sigma$ F<sub>x=0</sub>  $10 + 2.12 - 17.14 \cos 45$  °  $Nudo<sub>2</sub>$ 

 $\Sigma$ Fx=0  $-7.88 + 11.15 \cos 45$ <sup>o</sup> = 0  $\Sigma Fv = 0$ .  $8 + 4.12 - 17.14$  sen  $45$  ° = 0

 $\Sigma$ Fy=0  $-4.12 + 12 - 11$  15 sen 45 ° = 0

60

61

Por lo tanto, al verificarse estas condiciones se concluye que la solución es correcta.

### Armaduras tridimensionales.

Para el problema de la armadura tridimensional, los nudos presentan tres grados de libertad. esto es, tres movimientos lineales. Para atacar este tipo de estructura por medio de la matriz de continuidad lo haremos en forma análoga que en Armaduras planas. Nos auxiliaremos de la figura (11.1-2.11).

# Problema J.

En la figura (11,1,2,11) se presenta la armadura espacial resuelta en el *problema* 2 por el método de rivideces.

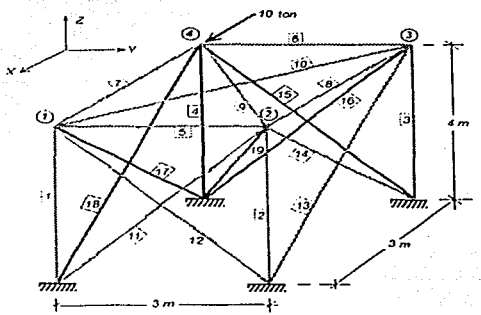

Figura 11.1.2.11 Eigmolo de armadura espacial por medio de la matriz de continuidad.

Empezaremos por identificar el número de nudos, barras y apoyos. Tenemos cuatro nudos asociados a tres grados de libertad por nudo, por lo tanto tendremos doce grados de libertad, manejando la convención del sistema de referencia cartesiano positivo y la notación antes vista nara obtener la matriz L11.

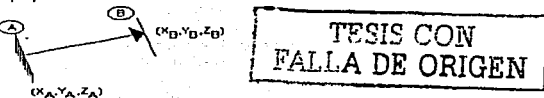

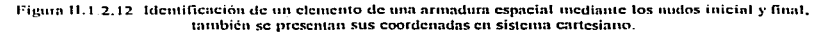

Como se puede observar, los cosenos directores en el espacio también se pueden calcular en fimción de las coordenadas de los extremos de la barra.

$$
\frac{Ux = \frac{X_n - X_n}{L}}{U_r = \frac{Y_n - Y_n}{L}}
$$
cosenos directores  

$$
U_z = \frac{Z_n - Z_n}{L}
$$

De manera análoga a armaduras planas, en armaduras tridimensionales la ubicación de los cosenos directores de una barra en la matriz de continuidad depende directamente de los nudos en sus extremos. de acuerdo con la siguiente regla:

$$
8I_{3,4} = \frac{8I_{3,4}}{1} = \frac{8I_{3,4}}{1} = \frac{8I_{3,4
$$

Donde:

 $|T|$  = Número de barra. *A* = Número del nudo inicial.  $B =$  Número del nudo final.  $g/\sqrt{1.1 + g} =$  grado de libertad.<br> $\left(-\frac{1}{2}dy\right) =$  coseno en dirección *y*.  $\frac{1}{2}$  asociado al nudo A.  $g/_{\text{BH}}$  = grado de libertad. **al nudo B. asociado al nudo B. dirección** *y*.

Es claro que si uno de los extremos de una barra no es nudo, sólo existirán tres celdas

El planteamiento anterior es ampliamente recomendado para armaduras tridimensionales va que la matriz de continuidad por lo general es de gran tamaño y por otro lado altamente porosa ( muchas celdas son cero ). De esta manera sólo calculamos las celdas de interés, las cuales se pueden asociar făcilmente a la columna correspondiente de la matriz de continuidad. en función de los nudos de los extremos de una barra.

A continuación se calculatán los cosenos directores y la ubicación de Jos mismos en la:-;. columnas de la matriz de continuidad.

Para denotar un empotramiento en cada barra, se utilizará una letra  $\mathcal{X}$ .

La *harra I* tiene como extremo *B* al *nudo I* por lo que le corresponderán los grados de libertad 1.2 y 3 a sus cosenos directores, ya que sí  $B = I$  *(nudo 1)*:
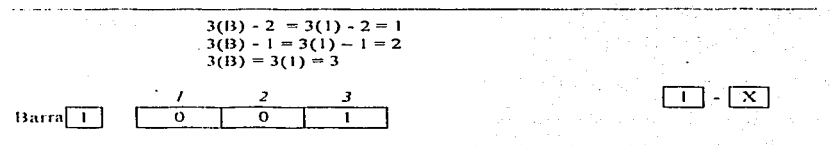

La *barra* 2 tiene como extremo B al *nudo* 2 por lo que le corresponderan los grados de libertad 4. 5 v 6 a sus cosenos directores, va que si B = 2 (nudo 2)

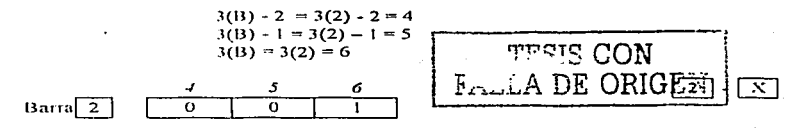

De manera análoga se obtienen estos valores para las barras 3 a 19.

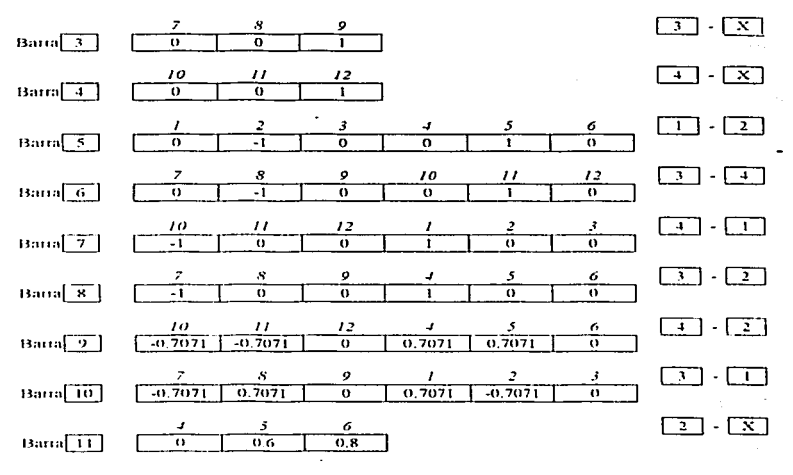

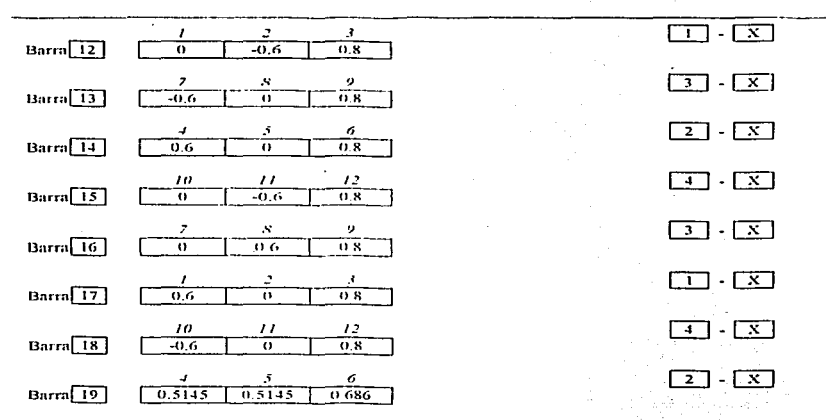

Aunque estamos en la posibilidad de formar la matriz de continuidad de la estructura, no se hará así y se aprovechará que se tienen identificadas las celdas de los cosenos directores de cada barra y utilizando el algoritmo de multiplicación de columnas de la ecuación (11.1.2.40) se puede obtener sin problema la matriz de rigidez global de la estructura.

Por otro lado, de la figura (II, 1, 2, 11) podemos obtener el vector de fuerzas externas en la estructura

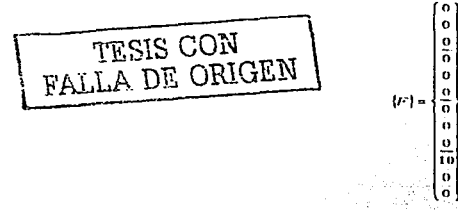

Realizando las operaciones por medio del algoritmo propuesto en la ecuación (II.1.2.40), y resolviendo el sistema:

$$
\{F\}=\{K\}/\{d\}
$$

 $\overline{103}$ 

 $\overline{a}\,\overline{a}$ 

 $781$ 

 $700$ 

 $\overline{a}$  is

 $-230$ 

 $-1 + 3$ 

 $\frac{1}{1}$   $\frac{1}{2}$ 

 $3.29$ 

 $-1.34$ 

रे उंज

 $-6.60$ 

 $2.31$ 

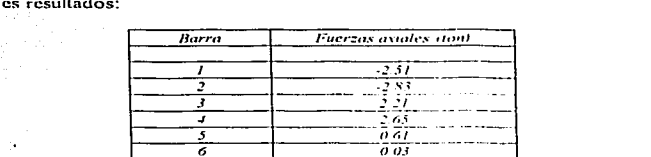

7

 $\overline{g}$ 

 $\overline{10}$ 

77

 $\overline{12}$ 

73

 $\overline{14}$ 

75

 $\overline{16}$ 

 $\overline{17}$ 

 $\overline{18}$ 

 $\overline{10}$ 

Aplicando los dos primeros principios (continuidad y ley de Hooke) se obtienen los simienti

Se puede observar que éstos resultados coinciden con lo obtenidos en el subcapitulo anterior.

### Apovos incompletos en armaduras.

Es posible trabajar con apoyos incompletos o nudos parcialmente restringidos en armaduras. Para fines de análisis los apoyos con posibilidad de movimiento en una dirección cualquiera se consideran como un nudo más en la estructura y solo se tendrá que eliminar en la matriz [A], la columna correspondiente al "grado de libertad" que está restringido en el apovo, es decir, su desplazamiento vale cero. El cálculo de la matriz de rigidez global no se afecta, excepto que ahora se tiene una matriz de continuidad reducida. Por ejemplo si tenemos la siguiente estructura con un rodillo horizontal.

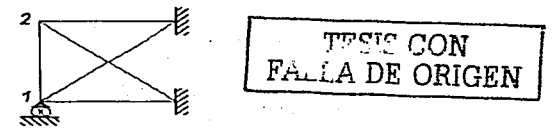

DESARROLLO DE HERRAMENTAS DE ANÁLISIS ESTRUCTURAL **PARA SU USO DESDE LA INTERNET**  Si consideramos que se tienen dos nudos y dado que es un modelo plano, en principio la matriz de continuidad tendrá cuatro columnas:

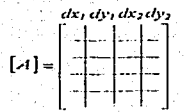

Se elimina el desplazamiento d<sub>El</sub> el cual no existe, la matriz de continuidad es función sólo de los desplazamientos  $d_{Yt}$ ,  $d_{Yt}$ ,  $d_{Yt}$  como se muestra a continuación:

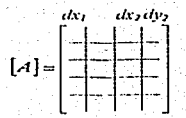

Otra forma de resolver el problema es partiendo de la matriz /K/, eliminando el rengión y la columna correspondiente al grado de libertad que no existe:

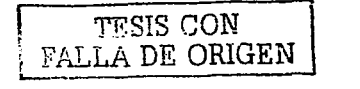

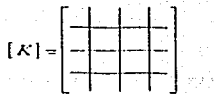

Para el ejemplo anterior se eliminan la segunda columna y el segundo rengión, resultando una matriz /K/ de tres renulones por tres columnas.

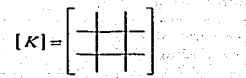

Transformación de coordenadas.

Si se tiene un vector  $f(t)$  en el sistema cartesiano derecho  $X$ -l' como el mostrado en la figura (II.1.2.13). se pueden calcular sus componentes en un sistema girado mediante el siguiente planteamiento:

Sea *{U}* un vector cuyas componentes en un sistema XY son:

i spra i delaborator postes<br>Groppa presenta i departo<br>1990 gallo postes i del c

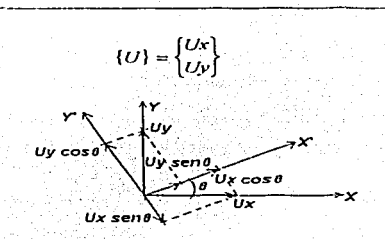

Figura 11.1.2.13 Transformación de un vector en un sistema XY a un sistema girado.

Provectando las componentes de Ux y Uv referidas al sistema  $X-Y$  sobre el sistema girado. algebraicamente se nueden obtener las siguientes expresiones:

 $Ux' = Ux \cos \theta + Uy \sin \theta$ <br> $Uy' = -Ux \sin \theta + Uy \cos \theta$ 

Matricialmente se exoresa como:

 $\begin{bmatrix} Ux \\ UV \end{bmatrix} = \begin{bmatrix} \cos \theta & \sin \theta \\ -\sin \theta & \cos \theta \end{bmatrix} \begin{bmatrix} Ux \\ UV \end{bmatrix}$  $\{U'\} = [T](U)$ 

Se puede demostrar que  $TT' = TT'$ , por lo que también se puede escribir:

 $\{U\} = \{T\}^T \{U\}$ 

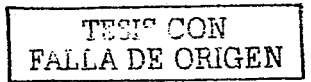

67

Apoyo de rodillo en superficie inclinada.

Un caso muy particular de rodillos, es cuando estos se encuentran sobre superficies inclinadas. Debido a que los desplazamientos en el rodillo se llevan a cabo en direcciones diferentes a las de los ejes de referencia del sistema global. La solución a este problema no es directa, ni aún para programas comerciales, los cuales tienen que recurrir a algoritmos que involucran el manejo de elementos auxiliares con propiedades especiales.

Para ilustrar el procedimiento de solución, estudiaremos la armadura de la figura (11-1-2-14)

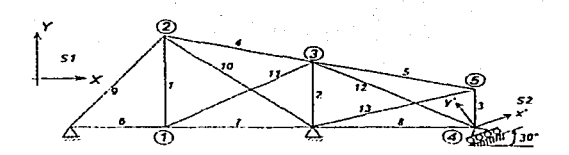

Figura 11.1.2.14 Eigmoto de armadora plana con apoyo de rodillo sobre una superficie inclinada

Si empleamos un procedimiento manual, se observa, que los desplazamientos de los nudos se deberán analizar en dos sistemas de referencia independientes y relacionados entre si por la inclinación del plano de deslizamiento del rodillo. Es decir, el sistema de referencia S-1 (sistema global de la estructura) regula el movimiento de los nudos uno, dos, tres y cinco, mientras que el sistema S-2 (sistema local) el del nudo cuatro.

Siendo congruentes con las hipótesis que dieron origen a la matriz [A], los cosenos directores correspondientes a los nudos de la estructura, estarán referidos a los sistemas que gobiernen el comportamiento de los mismos, por lo que, para nuestro ciemplo, las columnas de  $/A$  / estarán referidas a los sistemas  $SI \vee SI$ .

Para el caso particular del elemento tres, cuvos extremos  $A \vee B$  son el nudo cinco y cuatro respectivamente, los cosenos directores en las columnas nueve y diez de la matriz //// se calcularán respecto al sistema  $SI$  y los correspondientes a las columnas siete y ocho, se obtendrán respecto al sistema  $52$ , sin obvidar que en el extremo B se colocarán los valores obtenidos con las ecuaciones:

 $Ux = \cos \theta = (X_B - X_A)/L$ <br>  $Uy = \sin \theta = (Y_B - Y_A)/L$ 

Mientras que en el extremo A serán de signo contrario. Esto mismo sucede para los elementos ocho y doce.

Es decir:

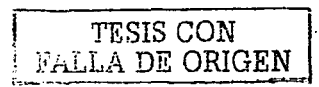

Barra 3  $5 \rightarrow 4$  $A_3 = \begin{bmatrix} S1 & S2 \\ S2 & S2 \end{bmatrix}$ 

El manejo de dos sistemas de referencia debe ser congruente en todo el proceso por lo que, si la matriz /A/ depende de los sistemas  $S/\sqrt{S^2}$ , la matriz /K/  $\sqrt{V}$  el vector /F/ también lo harán.

Ahora, si se utiliza un programa de computadora, por principio no se puede modelar directamente el comportamiento del nudo cuatro, ya que en general los programas existentes describen el movimiento de sus nudos empleando solo un sistema de referencia elobal, por lo que se tendra que hacer uso de elementos auxiliares conectados al nudo, que avuden a reproducir el comportamiento del nismo. Por ejemplo, para nuestro caso, el desplazamiento del nudo cuatro debe restringuise en dirección perpendicular al plano de deslizamiento, con una barra de rigidez axial muy grande. Este algoritmo, permitirá que, para desplazamientos pequeños, el nudo pueda desplazarse sobre el plano inclinado. Eso se representa en la figura  $(11.1, 2.15)$ 

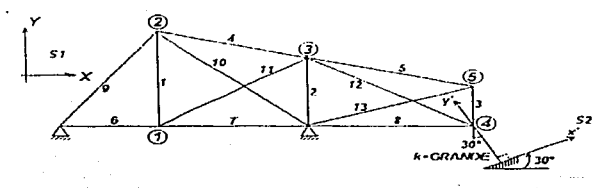

Figura H.1.2.15 Elemplo del modelado del nudo cuatro empleando un programa de computadora

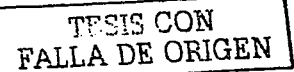

### **IL2 MARCOS PLANOS CON BARRAS INCLINADAS.**

#### 11.2.1 Planteamiento por el método convencional utilizando el ensamble de submatrices de rigidez.

Un marco, es un sistema estructural de soporte formado generalmente por elementos vigas y columnas, conectados por nudos ideales. Este tipo de estructuras se emplean en casas, edificios, naves industriales, lugares de esparcimiento, centrales telefónicas, invernaderos, etc. Son de gran utilidad para hacer simplificaciones en el análisis estructural. Dependiendo del trabajo y tipo de carga sobre estas estructuras, tendremos modelos de marcos planos y tridimensionales. Este último es el caso más general de las estructuras esqueletales. Así, nor ejemplo, las armaduras son un caso particular de marcos, ya que están formadas por elementos biarticulados y no nueden tomar momentos.

#### Hipótesis.

Los marcos planos en un sistema global  $\lambda$ T tienen las siguientes características:

- a) Todos los cies de las barras están en el plano XY.
- b) Las fuerzas que se aplican en los marcos son de la forma:

c). Los desplazamientos de cualquier punto son de la forma indicada en el siguiente vector.

 $\{F\} = \left\{ \begin{matrix} F_x \\ F_y \\ G_z \end{matrix} \right\}$ 

$$
\{a\} = \begin{Bmatrix} a' \\ a' \\ a' \end{Bmatrix}
$$

Para esto se requiere que todas las barras tengan como eje principal al eje z' en su sección **Transversal** 

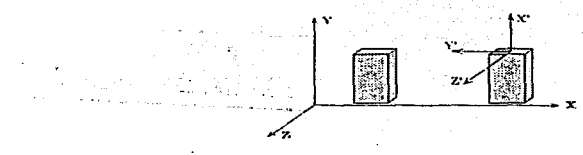

Figura 11.2.1.1. Los cies  $Y y Z$  de un marco plano, son principales.

Si se aplican fuerzas a un marco que no tiene estas características en sus elementos se debería hacer un análisis tridimensional.

Los elementos mecânicos son:  $\begin{Bmatrix} M \\ V \end{Bmatrix}$ , es decir:  $\begin{Bmatrix} M_z \\ F_r \end{Bmatrix}$ 

En otras palabras, podemos decir que en los marcos planos:

- $\mathbf{I}$ Los nudos presentan tres grados de libertad, va que por sus restricciones sólo les es posible desplazarse en dos ejes cartesianos y rotar alrededor de un tercer eje perpendicular al plano definido por los dos numeros
- 2. Los elementos, compuestos por elementos rectilineos de sección variable o constante. son capaces de resistir fuerzas normales de compresión y tensión, además de fuerzas de corte perpendiculares a estas y de momento flexionante alrededor de un cie perpendicular a las dos anteriores

Estudiaremos la solución de marcos planos por el método de la matriz de rigideces

11.2.2 Convención de signos.

En éste estudio emplearemos la convención mostrada en la figura (11.2.2.1).

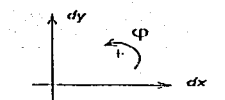

Figura II.2.2.1 Convención de signos en marcos planos.

Se consideran las fuerzas normales positivas cuando provocan alargamiento. En cuanto a las fuerzas cortantes se tomaran positivas si para un segmento de un elemento le provocan un giro en sentido horario. La flexión se considerará positiva cuando actúe de tal forma que al elemento le induzca compresión en la fibra o cara superior mientras que en la cara inferior se presenta tensión. En las figuras (11.2.2.2) se muestra esta convención gráficamente.

Nombraremos el extremo inicial de un elemento como  $A_y$  el extremo final como  $B_y$ .

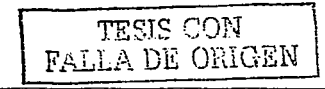

DESARROLLO DE HERRAMENTAS DE ANÍLISIS ESTRUCTURAL P IR USU USO DESDE LA INTERNET

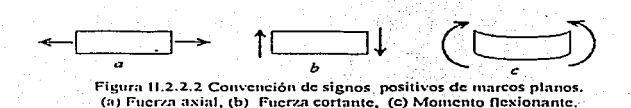

#### 11.2.3. Obtención de la matriz de rigideces para un elemento cualquiera del marco olano.

Recordando el planteamiento estudiado para el caso de armaduras, el metodo consiste en encontrar la matriz de rigideces de cada elemento, para ser ensambladas en una matriz de rigidez total de la estructura. La solución del problema se obtiene resolviendo la ecuación fundamental de rigideces.

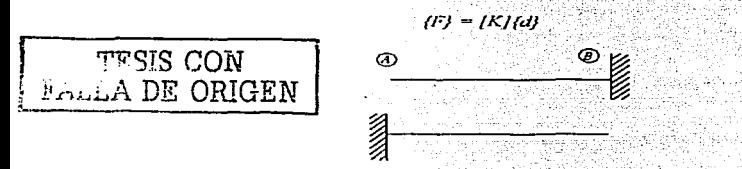

Figura II.2.3.1 Viga en voladizo de sección constante.

Para simplificar el problema se estudiarán las vigas de sección constante en voladizo de la figura (11.2.3.1).

En este elemento se considerarán las siguientes variables:

 $E =$  Modulo de elasticidad  $l =$  Momento de inercia  $A = \Lambda$ rea transversal de la sección.  $L =$  Longitud del elemento.  $6(1 + v)$  $c =$  Coeficiente de cortante donde :  $v =$  Relación de Poisson.

$$
A_c = \text{Area de cortante} = \int_A \frac{I_a^2 b^2}{\int \frac{v \sin \theta}{\int y dA} dA}
$$

73

 $h =$  hase de la sección.  $v =$  distancia del eje neutro a la fibra superior.

Para el caso de secciones rectangulares el área de cortante. A., es.

 $A_n = Area$  axial  $\angle$  (1.2 x factor de forma)

Con base en la definición y obtención de la matriz de rigidez, aplicaremos desplazamientos positivos unitarios en los extremos de los elementos de la figura (II.2.3.1) para conocer las submatrices de rigideces en cada uno de ellos.

Aplicando primero un desplazamiento unitario positivo en la dirección del eje x en el extremo A,  $d_{xx}/$ , como se muestra en la figura (11.2, 3, 2), se generan fuerzas en los extremos de valor EA/L.

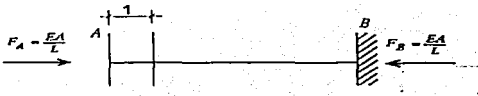

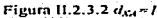

A partir del equilibrio y haciendo  $\mathbb{Z} Fx = 0$  se tienen las siguientes fuerzas:

$$
x_1 = I
$$
  
\n
$$
\begin{cases}\nF_{2A} = 0 \\
F_{2A} = 0 \\
F_{2B} = 0 \\
F_{2B} = -E\lambda/L\n\end{cases}
$$
  
\n
$$
F_{2B} = 0
$$
  
\n
$$
M_{2B} = 0
$$

Aliora aplicando un desplazamiento vertical unitario positivo en el extremo  $A, d_{11} \sim 1$  y considerando el efecto de cortante, como se indica en la figura (11.2.3.3), se tiene que:

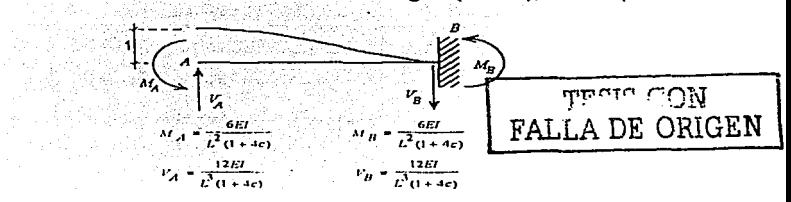

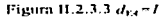

DESARROLLO DE HERRAMENTAS DE ANÁLISIS ESTRUCTURAL PARA SU USO DESDE LA INTERNET

Es decir:

$$
\left\{\begin{array}{c} F_{32} = 0\\ F_{12} = \frac{12EI}{L^3(1+4c)}\\ M_{24} = \frac{6EI}{L^3(1+4c)}\\ F_{30} = 0\\ F_{31} = \frac{12EI}{L^3(1+4c)}\\ H_{40} = \frac{6EI}{L^3(1+4c)}\\ M_{40} = \frac{6EI}{L^3(1+4c)}\\ \end{array}\right.
$$

Provocando ahora un desplazamiento angular unitario positivo en el extremo A, vza  $\prime$ . figura (11.2 3.4), y considerando el efecto de cortante, tenemos que:

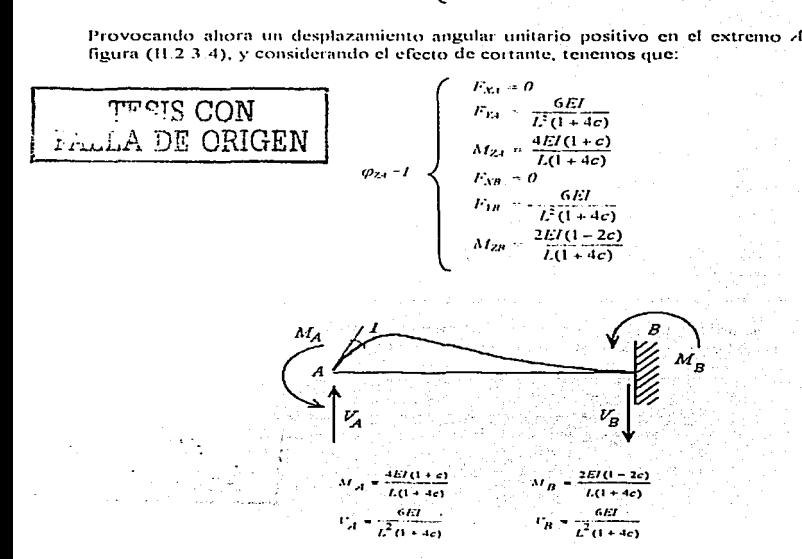

Figura 11.2.3.4  $\omega_{24} \approx I$ 

75.

Ahora estudiaremos la barra en voladizo en su extremo  $B$ .

Provocando un desplazamiento unitario positivo en la dirección y de este,  $d_{AB} \sim l$ , se tiene:

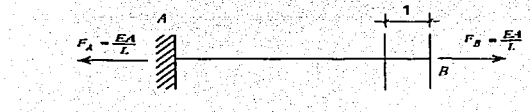

Figura II.2.3.5.  $d_{XB} = l$ .

Generándose el estado de fuerzas siguiente:

$$
f_{XB} = I
$$
\n
$$
f_{XB} = \frac{F_{XA} - EA/L}{F_{TA} - 0}
$$
\n
$$
F_{YB} = 0
$$
\n
$$
F_{YB} = 0
$$
\n
$$
M_{ZB} = 0
$$

Provocando aliora un desplazamiento vertical unitario positivo en el extremo  $B_1$  d<sub>in</sub> x1 y considerando el efecto de cortante, se tiene la siguiente configuración:

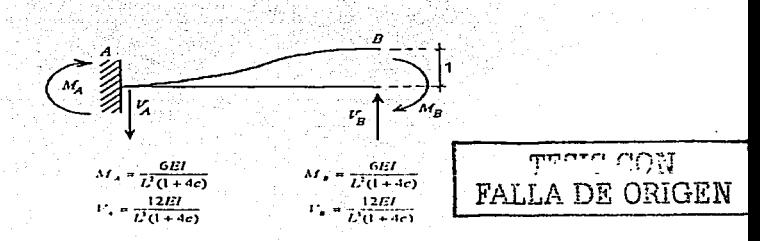

Figura II.2.3.6.  $d_{10}$  = 1.

Es decir:

$$
m-1
$$
\n
$$
m-1
$$
\n
$$
m-1
$$
\n
$$
m-1
$$
\n
$$
m-1
$$
\n
$$
m-1
$$
\n
$$
m-1
$$
\n
$$
m-1
$$
\n
$$
m-1
$$
\n
$$
m-1
$$
\n
$$
m-1
$$
\n
$$
m-1
$$
\n
$$
m-1
$$
\n
$$
m-1
$$
\n
$$
M_{ZB} = -\frac{6EI}{L^2(1+4c)}
$$
\n
$$
M_{ZB} = -\frac{6EI}{L^2(1+4c)}
$$

Finalmente provocando ahora un desplazamiento angular unitario positivo en el extremo B.  $\varphi_{\ell n} = 1$ , y considerando el efecto de cortante, se tiene la siguiente configuración

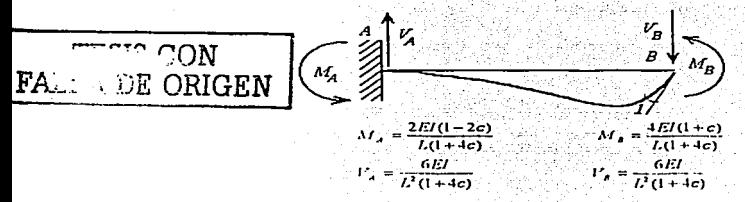

Figura 11.2.3.7  $\varphi_{2H} = I$ 

Generandose el estado de fuerzas siguiente:

$$
Q_{2n} = I
$$
\n
$$
V_{2n} = \frac{1}{\sum_{i=1}^{n} (1 + 4c)}
$$
\n
$$
V_{2n} = I
$$
\n
$$
V_{2n} = \frac{1}{\sum_{i=1}^{n} (1 + 4c)}
$$
\n
$$
V_{2n} = \frac{1}{\sum_{i=1}^{n} (1 + 4c)}
$$
\n
$$
V_{2n} = \frac{1}{\sum_{i=1}^{n} (1 + 4c)}
$$
\n
$$
M_{2n} = \frac{4\sum_{i=1}^{n} (1 + 4c)}{2(1 + 4c)}
$$

Expresando los resultados anteriores en forma matricial, se llega a la ecuación (I1.2.3-1), en la que se puede ver la relación entre los desplazamientos (las columnas) y las fuerzas o rigideces (los renglones). Esta es la matriz de rigidez de un elemento en un sistema local, ya que las fuerzas obtenidas son referidas a ejes axiales y perpendiculares del elemento.

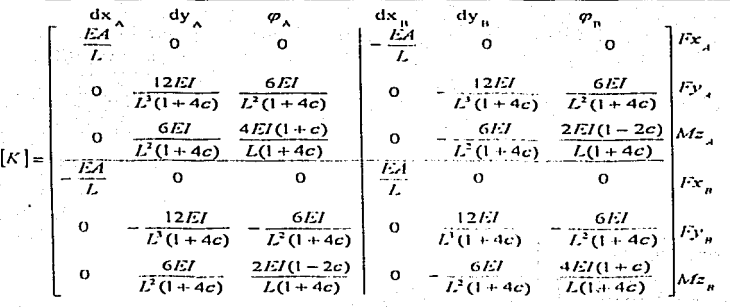

### Ecuación (11.2.3.1)

La división con líneas continuas dentro del arreglo es para indicar las submatrices. En forma condensada la ecuación (11.2.3.1) puede expresarse como:

$$
\{K\} = \left\{\frac{k_{A1}}{k_{A2}} \middle| \frac{k_{AB}}{k_{BB}}\right\}
$$

Con lo cual se establece la ecuación fundamental para un elemento ya sea en un sistema local o global, es decir: i sanggung Mal 953 X 129

$$
\begin{Bmatrix} F_{\alpha} \\ F_{\beta} \end{Bmatrix} = \begin{Bmatrix} k_{\alpha\alpha} \\ k_{\alpha\alpha} \end{Bmatrix} \begin{Bmatrix} d_{\alpha} \\ d_{\beta} \end{Bmatrix}
$$
 (11.2.3)

Además por tratarse de una matriz simétrica se tiene que:

$$
[k_{AB}]=[k_{BA}]/
$$

 $.3)$ 

 $(11.2.3.2)$ 

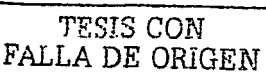

77

Para lograr lo anterior, necesitaremos hacer uso de las matrices de transformación de coordenadas antes vistas, que nos permiten pasar de un sistema a otro de manera sistemática.

Recordando el procedimiento para realizar la transformación de coordenadas a diferentes sistemas de referencia, figura (11,2,3,8), se tiene que:

 $Fx = Fx cos \theta + Fx sin \theta$  $(11.2.3.4.a)$  $F'v = Fx$  sen  $\theta \perp Fv \cos \theta$  $(11.2.3.4.6)$  $\Lambda I \rightarrow \Lambda I$  $(11.23.4c)$ **k**ten CON A DE ORIGEN **Fxcost** Fycasa .<br>vsene **Shann**  $7.58$ 

Figura 11.2.3.8 Provecciones de elementos en sistema global a local.

Ecuaciones que puestas de forma matricial nos conducen a:

También

$$
\{F^*\} = \begin{cases} F^* & \text{if } F^*\text{ is } \begin{bmatrix} \cos\theta & \sin\theta & 0 \\ F^*\text{ is } \end{bmatrix} \\ \hline \{M\} & \text{if } G \text{ is } \begin{bmatrix} \cos\theta & \cos\theta & 0 \\ 0 & 0 & 1 \end{bmatrix} \\ \hline \{M\} & \text{if } G \text{ is } \begin{bmatrix} \cos\theta & \cos\theta & 0 \\ 0 & 0 & 1 \end{bmatrix} \end{cases}
$$
\n
$$
\{F^*\} = \{T^*\} \{F^*\}
$$
\n
$$
\{H^*\} = \{T^*\} \{F^*\}
$$
\n
$$
\{H, 2, 3, 6, 6\}
$$
\n
$$
\{H, 3, 4, 6, 6\}
$$
\n
$$
\{H, 4, 5, 6, 6\}
$$
\n
$$
\{H, 2, 3, 6, 6\}
$$
\n
$$
\{H, 2, 3, 6, 6\}
$$
\n
$$
\{H, 2, 3, 6, 6\}
$$
\n
$$
\{H, 2, 3, 6, 6\}
$$
\n
$$
\{H, 2, 3, 6, 6\}
$$
\n
$$
\{H, 2, 3, 6, 6\}
$$
\n
$$
\{H, 2, 3, 6, 6\}
$$

$$
\{d\}\stackrel{\text{def}}{=} \overline{f}T'\overline{f}^T\overline{f}^T\overline{f}^T\overline{f}^T\overline{f}^T\overline{f}^T\}
$$

Ya que puede demostrarse que /  $T / l^T = / T / T$ . Sabemos que en sistema local:

$$
\{F_A^* \} = [k_{AA'}] \{ d_A^* \}
$$
\n(1.2.3.8)  
\n1.5.6  
\n1.7.7  
\n1.8.8  
\n1.9  
\n1.1.8  
\n1.1.9  
\n1.1.1  
\n1.1.1  
\n1.1.1  
\n1.1.1  
\n1.1.1  
\n1.1.1  
\n1.1.1  
\n1.1.1  
\n1.1.1  
\n1.1.1  
\n1.1.1  
\n1.1.1  
\n1.1.1  
\n1.1.1  
\n1.1.1  
\n1.1.1  
\n1.1.1  
\n1.1.1  
\n1.1.1  
\n1.1.1  
\n1.1.1  
\n1.1.1  
\n1.1.1  
\n1.1.1  
\n1.1.1  
\n1.1.1  
\n1.1.1  
\n1.1.1  
\n1.1.1  
\n1.1.1  
\n1.1.1  
\n1.1.1  
\n1.1.1  
\n1.1.1  
\n1.1.1  
\n1.1.1  
\n1.1.1  
\n1.1.1  
\n1.1.1  
\n1.1.1  
\n1.1.1  
\n1.1.1  
\n1.1.1  
\n1.1.1  
\n1.1.1  
\n1.1.1  
\n1.1.1  
\n1.1.1  
\n1.1.1  
\n1.1.1  
\n1.1.1  
\n1.1.1  
\n1.1.1  
\n1.1.1  
\n1.1.1  
\n1.1.1  
\n1.1.1  
\n1.1.1  
\n1.1.1  
\n1.1.1  
\n1.1.1  
\n1.1.1  
\n1.1.1  
\n1.1.1  
\n1.1.1  
\n1.1.1  
\n1.1.1  
\n1.1.1  
\n1.1.1  
\n1.1.1  
\n1.1.1  
\n1.1.1  
\n1.1.1  
\n1.1.1  
\n1.1.1  
\n1.1.1  
\n1.1.1  
\n1.1.1  
\n1.1.1  
\n1.1.1  
\n1.1.1  
\n1.1.1  
\n1.1.1  
\n1.1.1  
\n1.1.

En general podemos expresarlo como: 1월 20일 : 대한민국

$$
\langle F \rangle = \langle T J^T I k' J I T J \{ d \} \rangle
$$
 (11.2.3.12)

Donde:

Bo

$$
[k] = [T]^{T} [k'] [T]
$$
 (II.2.3.13)

El planteamiento anterior nos permite referir las rigideces locales de cualquier elemento inclinado a otro sistema de referencia de interés y haciendo el producto señalado en la ecuación (11.2.3.13), se pueden obtener fórmulas de aplicación directa en función de la inclinación del elemento respecto a un sistema cartesiano derecho X-Y y de las rigideces locates del elemento.

Por lo tanto, si asignamos nombres de variables a los valores de rigidez con objeto de simplificar los cálculos, tenemos:

 $K11 = \frac{EA}{I}$ **PULS CON**  $(11.2.3.14.a)$ LA DE ORIGEN FAI.  $K22 = \frac{12EI}{L(1+4c)}$  $(11.2.3.14.b)$ K23 = K32 =  $\frac{6EI}{L^2(1+4c)}$  $(11.2.3.14.c)$  $K33 = \frac{4EI(1+c)}{L(1+4c)}$  $(11.2.3.14.d)$ **ESTA TESIS NO SALE DE LA BIBLIOTECA** 

> DESARROLLO DE HERRAMENTAS DE ANÁLISIS ESTRUCTURAL PARA SU USO DESDE LA INTERNET

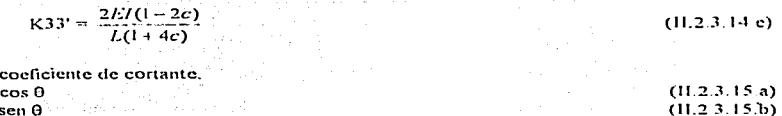

Haciendo el producto de matrices de la ecuación (II.2.3.13), tenemos que:

$$
\begin{bmatrix} k_{.14} \end{bmatrix}_{SI} = \begin{bmatrix} \cos \theta & \sin \theta & 0 \\ \sin \theta & \cos \theta & 0 \\ 0 & 0 & 1 \end{bmatrix} \begin{bmatrix} K11 & 0 & 0 \\ 0 & K22 & K23 \\ 0 & K32 & K33 \end{bmatrix} \begin{bmatrix} \cos \theta & \sin \theta & 0 \\ -\sin \theta & \cos \theta & 0 \\ 0 & 0 & 0 \end{bmatrix} \begin{bmatrix} 0 \\ 0 \\ 1 \end{bmatrix}
$$
(11 2.3.16)

$$
\[k_{As}\]_{so} = \left[ \frac{K11c^2 + K22s^2}{(K11 - K22)c^s} \right] \frac{(K11 - K22)c^s}{K11s^2 + K22c^2} \left[ \frac{-K23s}{K23c} \right]
$$
\n
$$
= K32s \qquad \qquad (11.2.3.17)
$$

Que representa las rigideces en el extremo A del elemento inclinado, al aplicarle un vector de desplazamientos unitarios en el mismo. Los cosenos directores estarán referidos respecto al eje  $X$  y de acuerdo con nuestra convención, el ángulo de inclinación del elemento se medirá en sentido antihorario.

Ahora:

c.  $\mathbf{c} =$  $\epsilon = \epsilon$ 

$$
\[k_{AB}\]_{\text{SG}} = \left[\frac{\cos\theta}{\sin\theta} \right] - \frac{\sin\theta}{\cos\theta} \left[\frac{0}{0} \right] \left[\frac{-K11}{0} \right] - \frac{K22}{-K22} \left[\frac{K23}{K23} \right] \left[\frac{\cos\theta}{-\sin\theta} \right] \frac{\cos\theta}{\cos\theta} \frac{\cos\theta}{\cos\theta} \frac{\cos\theta}{\
$$

Representa las rigideces del elemento en el extremo  $\vec{A}$  debido a los desplazamientos en  $B$ .

Siguiendo con los cálculos, tenemos que:

$$
\begin{bmatrix} k_{n_1} \end{bmatrix}_{\text{St}} = \begin{bmatrix} \frac{\cos \theta}{\sin \theta} & -\sin \theta & 0 \\ \frac{\cos \theta}{\cos \theta} & \frac{\cos \theta}{\cos \theta} & 0 \\ 0 & 0 & 0 \end{bmatrix} \begin{bmatrix} -\frac{K}{11} & 0 & 0 \\ -\frac{K}{22} & -\frac{K}{23} \\ 0 & \frac{K}{33} & \frac{K}{33} \end{bmatrix} \begin{bmatrix} \frac{\cos \theta}{\sin \theta} & \frac{\cos \theta}{\cos \theta} & 0 \\ \frac{-\sin \theta}{\cos \theta} & \frac{\cos \theta}{\cos \theta} & 0 \\ 0 & 0 & 1 \end{bmatrix}
$$
 (11.2.3.20)  

$$
\left[k_{n4}\right]_{\text{N1}} = \left[\frac{-K11c^2 - K22x^2}{-(K11 - K22)c^x} - \frac{-(K11 - K22)c^x}{-K11x^2 - K22c^2} - \frac{K23x}{-K23c}\right]
$$
\n(11.2.3.21)

Representa las rigideces en el extremo B debido a desplazamientos unitarios en  $A$ .

Para la última submatriz tenemos:

$$
\left[k_{\text{BH}}\right]_{\text{NT}} = \left[\frac{\cos\theta}{\sin\theta} - \frac{\cos\theta}{\cos\theta} \right] \cdot \left[\frac{\cos\theta}{\cos\theta} - \frac{\cos\theta}{\cos\theta} \right] \cdot \left[\frac{\cos\theta}{\cos\theta} - \frac{\cos\theta}{\cos\theta} \right] \cdot \left[\frac{\cos\theta}{\cos\theta} - \frac{\cos\theta}{\cos\theta} \right] \cdot \left[\frac{\cos\theta}{\cos\theta} - \frac{\cos\theta}{\cos\theta} \right] \cdot \left(11.2.3.22\right)
$$

$$
\left[k_{\text{BH}}\right]_{\text{SG}} = \left[\frac{K11c^2 + K22x^2}{\frac{(K11 - K22)c^2}{K32s}} \left| \frac{(K11 - K22)c^2}{K11s^2 + K22c^2} \right| \left| \frac{K23x}{-K23c} \right| \right]
$$
\n(11.2.3.23)

Representa las rigideces en el extremo B debido a desplazamientos unitarios en el mismo.

#### Marcos con cargas o fuerzas que no están aplicadas en los grados de libertad.

Usualmente en estructuras, las cargas actúan en los claros de sus elementos. El problema será obtener éstas fuerzas actuando directamente en los nudos de la misma, va que se conoce bien el método para resolverlas bajo esta condición. El procedimiento se divide en dos estados.

#### Estado L

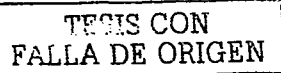

Las cargas sobre la longitud de los elementos se trasladan a los nudos mediante fuerzas de empotramiento equivalentes en los extremos del elemento utilizando las teorías y principios de resistencia de materiales. Estas fuerzas actúan directamente sobre las barras y les llamaremos " fuerzas de fijación ".

### Estado II.

Una vez que se tienen las fuerzas en los extremos de las barras (Estado 1), se obtienen las fuerzas que actuan sobre los nudos de la estructura en la dirección de sus grados de libertad (momentos, cortantes y normales), cambiando el sentido de las primeras (Estado 1). A las fuerzas del estado 11 les llamaremos " fuerzas efectivas ". Con las fuerzas actuando directamente en los nudos se procede a realizar el análisis estructural del modelo.

La solución del problema se obtiene al supernoner los dos estados de carga anteriores.

Solución = Estado I + Estado II.

Para ilustrar el método descrito anteriormente, se propone el siguiente ejemplo.

Problema<sub>5</sub>

En La figura (11.2.3.9) se muestra un marco plano compuesto de tres barras con inclinación variable, un nudo libre y tres apovos. También se muestra la orientación de cada barra y el sistema de referencia global. En las barras uno y dos se tienen cargas concentradas de 10 ton a las distancias indicadas. Se pide analizar la estructura para determinar los desplazamientos en sus nudos. fuerzas internas y reacciones

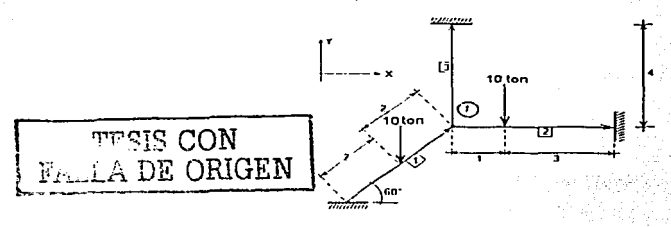

 $EI = \text{constante}, EA = 10EI, \text{longitudes en metrics.}$ coeficiente de cortante =  $0$ 

Figura 11.2 3.9. Modelo de marco plano del problema 5.

Solución.

### Estado I (Cálculo de fuerzas de empotramiento).

En la figura (II.2.3.10) se obtienen las fuerzas de empotramiento para la condición de carga dada. La fuerza de 10 ton que actua sobre la *barra* 1, se provecta en las direcciones axial y normal a su eje, obteniéndose 8.66 ton en dirección axial y 5 ton en dirección perpendicular al cie. Estas fuerzas producen las reacciones indicadas, las cuales se obtuvieron con las formulas:

$$
F_{AX} = \frac{Fx(b)}{L}, \qquad F_{BX} = \frac{Fx(a)}{L}.
$$

Donde  $a \, y \, b$  son las distancias al punto de aplicación de la fuerza del extremo izquierdo y derecho respectivamente.

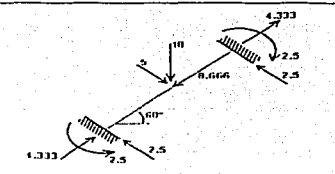

Figura 11.2.3 10 Fuerzas de empotramiento de la barra 1.

Al proyectar las reacciones de la *barra 1*, figura (I1.2.3.10), a los ejes globales, tendremos los valores indicados en la figura  $(11.2.3.11)$  Si efectuamos una suma algebraica de fuerzas en el extremo A, obtenemos los siguientes vectores de fuerzas de empotramiento, ya en sistema global:

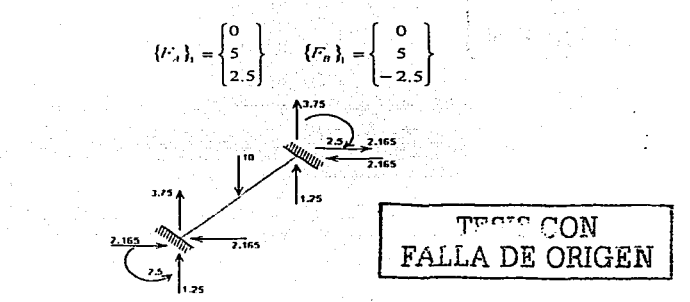

Figura 11.2.3.11 Fuerzas de empotramiento de la barra 1 en sistema global.

Para la barra 2, se procede de manera semejante, calculando las reacciones en la barra, suponiendo que se encuentra empotrada en sus extremos, llegando a los siguientes valores.

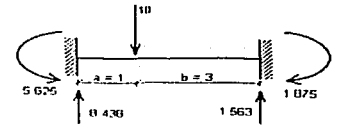

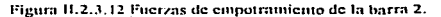

Expresados en forma vectorial tenemos:

$$
F_n\} = \begin{cases} 0 & \text{if } n = 1, 625 \\ 8.4375 & \text{if } n = 1, 8625 \\ 5.625 & \text{if } n = 1, 875 \end{cases}
$$

Los vectores de fuerzas anteriores, ya están referidos directamente a un sistema global.

Dado que la *barra 3* no tiene fuerzas, no será de interes en el Estado I.

Con base en los vectores obtenidos, se formará a continuación el vector de fuerzas de fijación que actúa en el nudo 1 referido al sistema global:

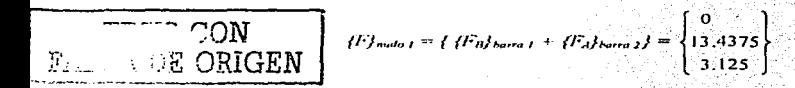

#### Estado II (Cálculo de fuerzas sobre los nudos).

El vector calculado anteriormente corresponde a fuerzas sobre las barras, y dado que estas son contrarias a las aplicadas en los nudos, simplemente cambiaremos los signos de las mismas para llevar a cabo el análisis. Es decir:

$$
\{F_{\text{match}}\}_1 = \begin{cases} 0 \\ -13.4375 \\ -3.125 \end{cases}
$$

Ahora obtendremos la matriz de rigidez de la estructura, sumando la participación de las submatrices de cada barra. Para entender mejor el procedimiento, se aplican las relaciones entre fuerzas y desplazamientos, ecuación (11.2.3.1), estudiadas para las vigas en voladizo de la figura (II.2.3.1) en el extremo que es nudo de cada barra:

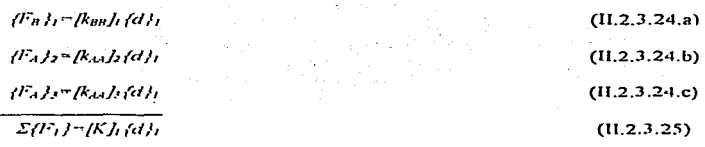

La ecuación (11.2.3.25) es la ecuación fundamental del método de rigideces. Se tiene por tanto que:

 $IKI = Rinh + R_{AB}b + R_{AB}b$  $(11.2.3.26)$ 

$$
= (F \wr \neg \neg (F_1) \land (F_0) \land (F_2) \lor (F_3) \lor
$$

Por lo tanto, se calcularán las submatrices de rigidez indicadas en las ecuaciones (11.2.3.24). Rorra 1

n 1942.

60 ° : sen  $\theta$  = 0.866 y cos  $\theta$  = 0.5, se calcula *[knn]* en sistema local y global  $\mathbf{a}$ 

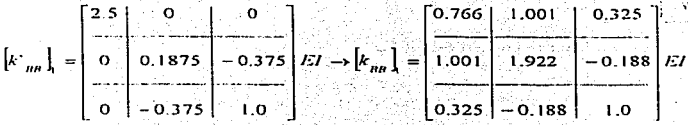

Barra 2

 $\theta$  –  $\theta$   $\theta$ , cos  $\theta$  – I y sen  $\theta$  = 0. Como la barra es paralela al eje X, /k  $\lambda_1/\lambda$  = /k $\lambda_2/\lambda$ , por lo que si sustituimos directamente en la ecuación (II.2.3.16), llegamos a:

나는 어디에 들어 들고 있는 사람들은 나라로

and and and the

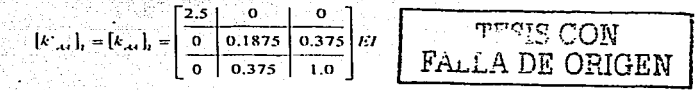

a dinasti

Barra 3

 $\theta = 90$  °, cos  $\theta = 0$  y sen  $\theta = I$ . Esta barra es paralela al eje Y. Se obtendrá la submatriz  $/K_{44}$  en sistema local y global.

$$
\[k_{Ad}\]_1 = \left[\begin{array}{c|c} 2.5 & 0 & 0 \\ \hline 0 & 0.1875 & 0.375 \\ \hline 0 & 0.375 & 1.0 \end{array}\right] EI \rightarrow \begin{bmatrix} k_{Ad}\end{bmatrix}_3 = \left[\begin{array}{c|c} 0.1875 & 0 & -0.375 \\ \hline 0 & 2.5 & 0 \\ \hline -0.375 & 0 & 1.0 \end{array}\right] EI
$$

Con las matrices anteriores estamos en posibilidades de ensamblar la matriz de rigideces de toda la estructura.

 $K = \begin{bmatrix} 0.7666 + 2.5 + 0.1875 = 3.454 & 1.001 & 0.325 - 0.375 = -0.05 \\ 1.001 & 1.922 + 0.1875 + 2.5 = 4.6095 & -0.188 + 0.375 = 0.187 \\ 0.325 - 0.375 = -0.05 & -0.188 + 0.375 = 0.187 \end{bmatrix}$  /:/

Resolviendo el sistema:

 $(F) = (K / d)$ 

Si realizamos operaciones llegamos a:

**TPOR SIDER** LA DE ORIGEN

$$
\{d\} = \begin{Bmatrix} dk \\ dy \\ \varphi \end{Bmatrix} = \begin{Bmatrix} 0.878 \\ -3.070 \\ -0.835 \end{Bmatrix} \frac{1}{EI}
$$

Cálculo de fuerzas en barras en sistema global.

Con base en la ecuación fundamental para obtener la relación entre desplazamientos y fuerzas en los extremos de un elemento, ecuación (II.2.3.3), se procede a realizar el cálculo de los mismos.

Ya que el problema en cuestión sólo tiene un nudo, el vector de desplazamientos fdf intervendra en el calculo de las fuerzas de las tres barras. Inicialmente se calcularán las fuerzas en un sistema global y después se hará la conversión a sistema local.

Para la *borra 1*, se tiene que:

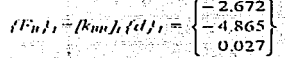

Es importante destacar que para el cálculo de las fuerzas en el extremo el de la barra 1, no se utilizó la ecuación (11.2.3.3) y por tanto no se requirió contar con la submatriz  $/k_{dd}h$ . El vector  ${fF_d}$ , se obtuvo por estática, que en el fondo es como se formo la ecuación antes descrita.

 $(F_a)_t = \begin{cases} 2.672 \\ 4.865 \\ 0.447 \end{cases}$ 

Para la barra 2, de la ecuación (II.2.3.24) en el extremo A, tenemos:

$$
(F_{\lambda})_2 = (k_{\lambda i})_2 (d) = \begin{bmatrix} 2.194 \\ -0.889 \\ -1.986 \end{bmatrix}
$$

Después, por equilibrio de la barra. ta a shiri kata Kasa

$$
\begin{pmatrix}\nT_n f_2 = \begin{bmatrix}\n-2.194 \\
0.889 \\
-1.57\n\end{bmatrix}
$$

Para el extremo A de la barra 3 se tiene que:

$$
(F_{A}) = [k_{AB}](d) = \begin{cases} 0.478 \\ -7.674 \\ -1.164 \end{cases}
$$

19 Jane – John

Por equilibrio:

$$
fF_B/j = \begin{cases} -0.478 \\ 7.674 \\ -0.748 \end{cases}
$$

# Solución (Estado I + Estado II).

Stations

Barra 1:

$$
\{F_A\}_i = \begin{bmatrix} 0 & 2.672 \\ 5.0 & 4.865 \\ 2.5 & 0.447 \end{bmatrix} = \begin{bmatrix} 2.672 \\ 9.865 \\ 2.947 \end{bmatrix}
$$

$$
\{F_n\}_i = \begin{bmatrix} 0 & -2.672 \\ 5 & +4.865 \\ -2.5 & 0.135 \\ -2.5 & 0.027 \end{bmatrix} = \begin{bmatrix} -2.672 \\ 0.135 \\ -2.473 \end{bmatrix}
$$

En la barra 2 se tendrá:

$$
\{F_A\}_2 = \begin{Bmatrix} 0 & 0 & 0 \\ 8.4375 \\ 5.625 \end{Bmatrix} + \begin{Bmatrix} 2.194 \\ -0.889 \\ -1.986 \end{Bmatrix} = \begin{Bmatrix} 2.194 \\ 7.549 \\ 3.639 \end{Bmatrix}
$$

**DESARROLLO DE HERRAMIENTAS DE ANÁLISIS ESTRUCTURAL** PARA SU USO DESDE LA INTERNET

TESIS CON TESIS CON

$$
(F_n)_2 = \begin{cases} 0 & | & -2.194 \\ 1.5625 & | & 0.887 \\ -1.875 & | & -1.57 \end{cases} = \begin{cases} -2.194 & | & -2.194 \\ 2.4515 & | & -2.194 \\ -1.57 & | & -3.445 \end{cases}
$$

En la barra  $3$ :

$$
f(F_n)_3 = \begin{cases} 0 \\ 0 \\ 0 \\ 1 \end{cases} + \begin{cases} 0.478 \\ -7.674 \\ -1.164 \end{cases} = \begin{cases} 0.478 \\ -7.674 \\ -1.164 \end{cases}
$$

$$
f(F_n)_3 = \begin{cases} 0 \\ 0 \\ 0 \end{cases} + \begin{cases} -0.478 \\ -7.674 \\ 0 \end{cases} = \begin{cases} -0.478 \\ 7.674 \\ -0.748 \end{cases}
$$

Para comprobar el equilibrio, se tiene que las fuerzas de los extremos de las barras que concurren al nudo deben sumar algebraicamente cero.

$$
(F_B)_1 + (F_A)_2 + (F_A)_3 = (0)
$$

Cálculo de fuerzas en sistema local.

: 동안 후 <sup>72</sup> Esta tarca se llevará a cabo utilizando la matriz de transformación de coordenadas para cada barra, ecuaciones (11.2.3.6) in Chemistan Anna (19

Para la barra 1, con  $\theta = 60^\circ \cos \theta = 0.5$  sen  $\theta = 0.866$ 

itterfolger i 1966.<br>Født 1966 og stor

$$
(F'_{a})_1 = (TJ_1 \t(I^T a)_1 = \begin{bmatrix} 9.879 \\ 2.618 \\ 2.947 \end{bmatrix}
$$
  

$$
(F'_{a})_1 = (TJ_1 \t(I^T a)_1 = \begin{bmatrix} -1.219 \\ 2.383 \\ -2.473 \end{bmatrix}
$$
  

Charles Gen

Para la barra 2  $\theta = 0$  ° cos  $\theta = 1.0$  sen  $\theta = 0.0$ 

 $(F_A)_2 = [T]_2$   $(F_A)_2 = \begin{cases} 2.194 \\ 7.549 \\ 3.639 \end{cases}$ 

$$
\{F'n\}_2 = \{Tj_2 \, \{F_n\}_2 = \begin{bmatrix} -2.194 \\ 2.451 \\ -3.445 \end{bmatrix}.
$$

Para la barra 3,  $\theta = 90^\circ \cos \theta = 0.0^\circ \sin \theta = 1.0^\circ$ 

 $\ddot{\phantom{0}}$ 

 $\{F^*x\} = [T^*x \cdot F^*x\} = \begin{bmatrix} -7.674 \\ -0.478 \\ -1.164 \end{bmatrix}$  $\{F^n_{\ 0}\} = [T]_2 \{F_0\}_3 = \begin{cases} \end{cases}$  $\begin{bmatrix} 7.674 \\ 0.478 \end{bmatrix}$ 

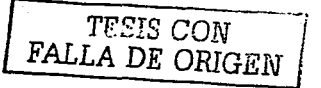

DESARROLLO DE HERRAMIENTAS DE ANÁLISIS ESTRUCTURAL PARA SU USO DESDE LA INTERNET

#### IL2.4 Marcos planos con barras inclinadas, planteamiento por medio de la matriz de Continuidad.

Recordando la definición planteada de marcos planos en el subcapitulo anterior, podemos decir que tanto la estructura compuesta por elementos que conforman al marco plano como las fuerzas que actúan en el están comprendidos en un plano  $X-Y$ . En esta sección se considera que las fuerzas actúan en los nudos de los elementos de este tipo de estructuras, por lo que son de la forma:

$$
\{F\} = \begin{cases} Fx \\ Fy \\ Mz \end{cases}
$$
 (II.2.4.a)

Los desplazamientos de sus nudos son de la forma:

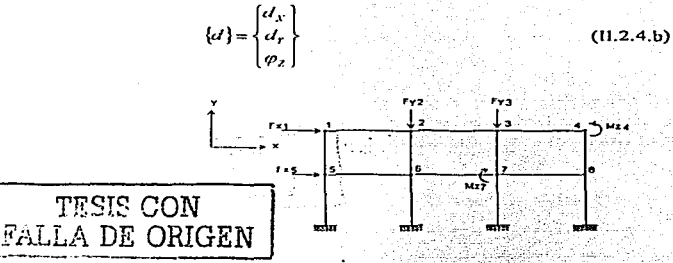

Figura 11.2.4.1 Ejemplo de marco plano.

En la figura (11.2.4.1) se muestra un ejemplo de marco plano. Con base en la ecuación (11.2.3.3), existe una relación directa entre las fuerzas y los desplazamientos de un elemento.

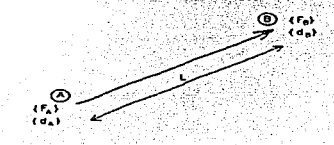

#### Figura 11.2.4.2 Orientación de una barra de marco plano.

Es decir:

$$
\left\{\frac{I'_{\alpha}}{I_{\alpha}}\right\} = \left[\begin{bmatrix} k_{\alpha\beta} \\ k_{\alpha\beta} \end{bmatrix}; \begin{bmatrix} k_{\beta\beta} \\ k_{\beta\alpha} \end{bmatrix}\right] \left\{\frac{Q_{\beta}}{d_{\beta}}\right\}
$$
\n(11.2.4.1)

En la figura (II.2.4.3) se presentan los elementos mecánicos característicos de una barra de una estructura con cargas en los nudos. Se puede demostrar que el cortante  $V$  en el elemento se obtendria como la sumatoria de los momentos  $M_A$  y  $M_B$ , entre la longitud del mismo. Por lo anterior, el cortante se considera como una variable dependiente y el vector de elementos mecánicos en una barra cualquiera, estará integrado por la fuerza normal, y los momentos en los extremos de la misma

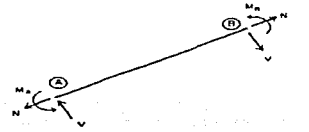

Figura 11.2.4.3 Fueras en los extremos de una barra de un marco plano de longitud L

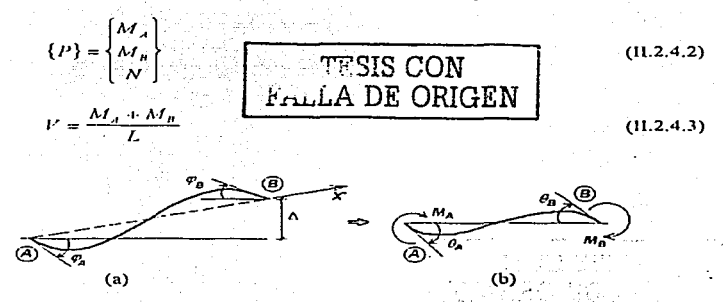

Figura 11.2.4.4. Elemento deformado por la acción de giros en sus extremos

Si seguimos un planteamiento con base en los tres principios fundamentales y con ayuda de la figura (11.2.4.4), el vector de deformaciones de un elemento cualquiera es:

> ${e} = \begin{cases} \theta_A \\ \theta_B \\ \theta_B \end{cases}$  $(11.2.4.4)$

> > DESARROLLO DE HERRAMIENTAS DE AALISIS ESTRUCTURAL PARA SU USO DESDE LA INTERNET

92

ANÁLISIS MATRICIAL DE ESTRUCTURAS RETICULARES

Si hacomore:

$$
\theta = \varphi + \Delta T
$$

En donde:

 $\theta$  = deformación angular en un extremo *i* de un elemento.

 $\varphi$  = giro en el extremo *i*.

 $\Delta$  = deformación perpendicular al eje axial del elemento.

Entonces para un elemento cualquiera se tendrá:

$$
Q_4 = \varphi_A + A^2 L \tag{11.2.4.6}
$$

$$
O_B = \varphi_B + A/L
$$
 (11.2.4.7)

Generalizando el planteamiento, para un elemento de sección variable, r<sub>ela</sub> estará definida como la rigidez angular en el extremo A debido a una rotación unitaria en el mismo extremo. La primera letra indica el lugar donde se producen las fuerzas y la segunda, donde se aplican los desplazamientos unitarios. De manera análoga se obtienen  $r_{AB}$   $r_{BA}$  y  $r_{BD}$ . Con base en lo anterior, nodemos obtener los momentos en sus extremos:

$$
M_A = r_{AA}Q_A + r_{AB}Q_B \tag{II.2.4.8}
$$

$$
M_B = r_{BA}\theta_A + r_{BB}\theta_B \tag{11.2.4.9}
$$

Para el caso de la fuerza normal  $N$ , tenemos;

$$
N = r_N \delta \tag{11.2.4.10}
$$

Donde  $r_N$  es la rigidez axial y  $\delta$  es la deformación axial del elemento.

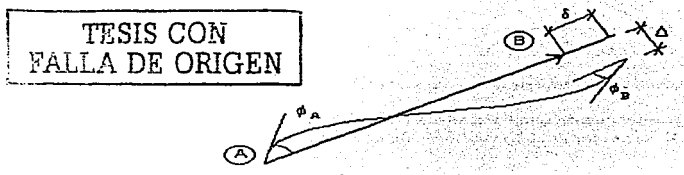

. Figura 11.2.4.5. Configuración deformada de una barra de un marco plano.

Agrupando matricialmente:

 $(11.2.4.5)$ 

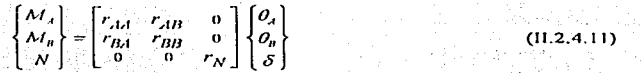

El arregio matricial de la ecuación (11.2.4.11) es el principio de la lev de Hooke

 $\{P\} = \frac{R}{\epsilon}$ 

Por lo que la matriz de rigidez de una barra i es:

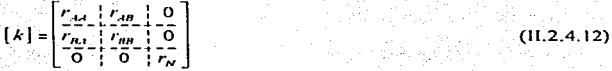

Para elementos de sección constante la matriz de rigidez anterior es:

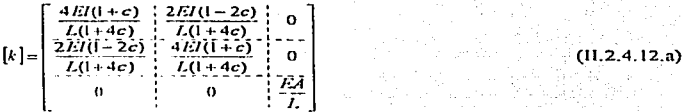

Como se puede observar, la matriz de la ecuación (II.2.4.12.a) no es diagonal, sin embargo si se quiere contar con un método similar al empleado para resolver armaduras mediante los tres principios fundamentales (continuidad, ley de Hooke y equilibrio), es necesario que la matriz de rigidez de un elemento cualquiera sea diagonal. Para ello utilizaremos el siguiente algoritmo matemático, en el cual intervienen variables que no tienen significado físico.

### Algoritmo:

Sea:

$$
\begin{aligned}\n\theta_t &= \theta_A \\
\theta_s &= \theta_B \\
\theta_2 &= \theta_A + \theta_B\n\end{aligned}
$$

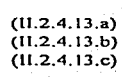

93

Además:

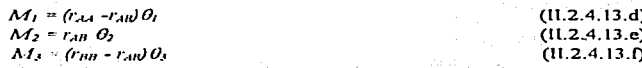

**TESIS CON** 

ORIGEN

Para lo cual se tiene que cumplir que:

$$
M_1 + M_2 = M_A
$$
 (11.2.4.13.g)  

$$
M_3 + M_2 = M_B
$$
 (11.2.4.13.b)

Lo cual se demuestra a continuación.

$$
M_A O_A + M_B O_B = M_I O_1 + M_2 O_2 - M_3 O_3 \tag{II.2.4.14}
$$

Sustituyendo las ecuaciones (II.2.4.13) en la ecuación (II.2.4.14), tenemos que:

$$
(M_1 + M_2) O_1 + (M_2 + M_3) O_2 = M_1 O_1 + M_2 (O_1 - O_3) + M_3 O_3 \tag{II.2.4.15}
$$

Es decir, se cumple el principio de contragradiencia o trabajos reciprocos.

Volviendo a plantear el principio de la Lev de Hooke tenemos: 그는 대학원에 대해서 대학생들이 결국

$$
\begin{bmatrix}\nM_1 \\
M_2 \\
M_3\n\end{bmatrix} = \begin{bmatrix}\nr_{AA} - r_{AB} & 0 & 0 & 0 \\
0 & r_{AB} & 0 & 0 \\
0 & 0 & r_{BB} - r_{AB} & 0 \\
0 & 0 & r_{AB} & r_{AB}\n\end{bmatrix} \begin{bmatrix}\na_1 \\
a_2 \\
a_3 \\
a_4\n\end{bmatrix}
$$

 $(11.2.4.16)$ 

Por facilidad, maneiaremos la matriz de rigidez angular de la ecuación (H.2.4.16) como una matriz columna, sin perder de vista que se trata de una matriz diagonal.

$$
[k] = \begin{bmatrix} \frac{r_{24} - r_{2n}}{r_{21} - r_{2n}} \\ \frac{r_{2n}}{r_{22} - r_{2n}} \end{bmatrix} \begin{bmatrix} \text{TESTS COM} \\ \text{RALLA DE ORIGEN} \end{bmatrix} \quad (11.2.4.17)
$$

Obtendremos enseguida la matriz de continuidad para una barra cualquiera de un marco plano.

En la figura (II.2.4.6) se muestra una barra de marco plano en estudio, inclinada un ángulo  $\beta$ en dirección del vector unitario  $\hat{u}$ . Se presenta además el sistema de referencia en forma global que la gobierna. En dicho elemento estudiaremos su comportamiento bajo un desplazamiento lineal unitario positivo axial en el extremo  $B$  con objeto de conocer sus deformaciones de acuerdo con el principio de continuidad.

De la figura (II.2.4.4):

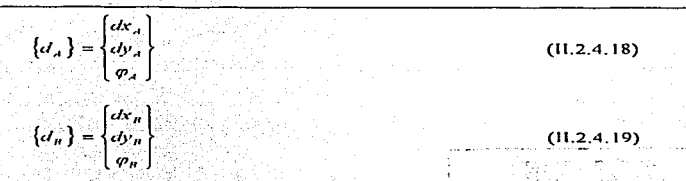

Donde el vector (da) representa los desplazamientos en el extremo A, mientras que el vector  $(d_n)$  los desplazamientos del extremo  $B$ .

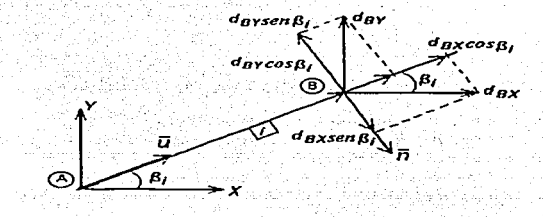

Figura II.2.4.6 Barra de marco plano con desplazamiento en el extremo B.

En la figura (11.2.4.6) muestra el vector unitario  $\hat{u}$  paralelo al eje axial del elemento en estudio, además, se muestra el vector  $\vec{\eta}$  también unitario pero en dirección normal al eje de la barra. Ambos vectores están referidos de acuerdo al sistema coordenado mostrado

Estos vectores se expresan matemáticamente como:

$$
\{u\} = \begin{cases} \cos \beta \\ \sin \beta \end{cases}
$$
  
\n
$$
\{u\} = \begin{cases} \sin \beta \\ -\cos \beta \end{cases}
$$
  
\n
$$
T^{\text{max}} \text{ GON}
$$
  
\n
$$
\text{FALLA DE ORIGEN}
$$
  
\n
$$
(11.2.4.20)
$$
  
\n
$$
(11.2.4.20)
$$

En la misma figura el vector de desplazamientos  $\{d_n\}$  se proyecta en las direcciones de los cies X v Y del sistema de referencia. Luego cada componente se proyecta sobre las direcciones de los vectores antes definidos, lo cual tiene la finalidad de conocer las deformaciones lineales en dirección del eje del elemento y en dirección perpendicular a él.

Las cuales se representan mediante  $\delta \times A$  respectivamente. Para ello consideremos además la figura (11.2.4.7), en la cual se nuestra la misma barra de marco plano con desplazamientos angulares o giros en sus dos extremos y poder conocer sus deformaciones lineales antes mencionadas

Obtendremos ahora los valores de las deformaciones en coordenadas globales.

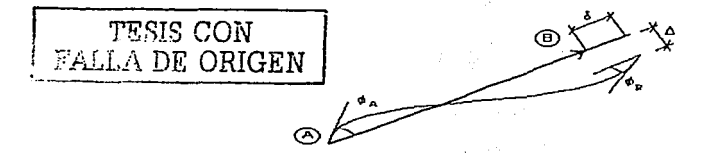

Figura II.2.4.7 Barra de marco plano deformada por la acción de giros en sus extremos.

Se puede observar que la deformación axial esta dada por la diferencia algebraica de las  $\alpha$  is the contract of the external dependence of desplazamientos aplicados en B y en A. Matemáticamente se expresa como:

$$
\delta = d_{B\,u} - d_{A\,u} \tag{11.2.4.22}
$$

Be decir:

$$
\delta = d_{\text{RX}} \cos \beta + d_{\text{BT}} \sin \beta - d_{\text{AX}} \cos \beta - d_{\text{AY}} \sin \beta \tag{11.2.4.23}
$$

2007년 - 대한민국의 대표 (1942년 <del>11월)</del> 12월 12일 : 10월 12일

Por otro lado, la deformación perpendicular al eje del elemento esta dada por la diferencia de las provecciones sobre el vector  $\vec{n}$  de los mismos desplazamientos, que matemáticamente se expresa como:

$$
\Delta = d_{\text{B}} n - d_{\text{A}} n \tag{11.2.4.24}
$$

De la figura (II.2.4.6) se tiene que: 저 이 발 프로젝트 *(Same)* 

$$
\Delta = d_{\rm BV} \sin \beta - d_{\rm BT} \cos \beta - d_{\rm AV} \sin \beta + d_{\rm AI} \cos \beta \tag{11.2.4.25}
$$

Una vez obtenidas las deformaciones en un elemento cualquiera, podemos plantear el principio de continuidad: - 그대로 - 스타리 및 다음... - 루스키

$$
\{e\}_t = [A]_t \left\{ \frac{\{d_A\}}{\{d_B\}} \right\}_t \tag{11.2.4.26.8}
$$

i Australia

Donde:

$$
\begin{bmatrix} G_1 \\ G_2 \\ G_3 \end{bmatrix}
$$
 (11.2.4.26.6)

Les el vector de deformaciones de un elemento i, /// es la matriz de continuidad y fdl es el vector de desplazamientos.

Recordando que se definieron nuevas variables, sustituimos la ecuación (11.2.4.6) y la  $(11, 2.4, 7)$  en las ecuaciones  $(11, 2.4, 13)$  llegamos a:

12 오 전쟁: 정치(2) 자동차 2 원 (1)

Sustituyendo estas ecuaciones en la ecuación (II.2.4.26.a), podemos realizar la siguiente relación matricial de desplazamientos con deformaciones de una barra cualquiera:

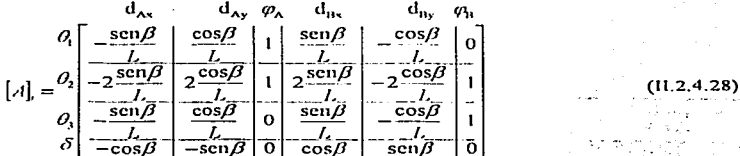

La matriz anterior es la matriz de continuidad de una barra cualquiera de un marco plano. Hay que notar que se encuentra en sistema local y en función sólo de la geometría de la estructura, por lo que su construcción es sencilla.

Recordando las ecuaciones básicas va vistas en el *copitulo I*, y sustituyendo, tenemos que:

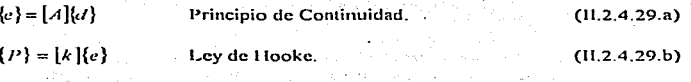

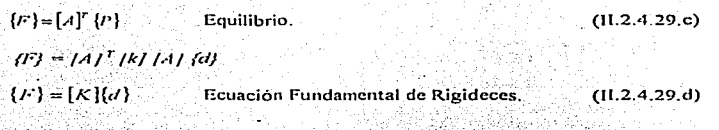

Tal como se realizo en el planteamiento del método de ensamble de submatrices de rigideces en el subcapitulo anterior, por el método de continuidad, la matriz de rigideces esta dada nor:

$$
[K] = [A]^\top [k] [A] \qquad \qquad (1.2.4.30)
$$

TANG PARTITION NANG KABUPATEN DI PARA

Se puede demostrar que la matriz  $[K]$  obtenida es la misma matriz $\begin{bmatrix} k_{11} & k_{21} \\ k_{31} & k_{32} \end{bmatrix}$  del elemento.

Para ilustrar el procedimiento descrito anteriormente, se presenta el siguiente ejemplo.

#### Problema 6.

angoe En la figura (11.2.4.8) se muestra un marco plano compuesto de cuatro barras, una de las cuales esta inclinada  $60$   $^{\circ}$  con respecto a la horizontal. Cuenta además con dos nudos libres y con tres apovos. En el *nudo 1* se aplica la fuerza indicada. Los datos se indican en la misma figura.

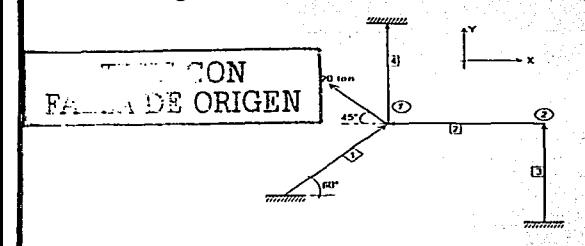

El = cte **EA = 10EI**  $L = 1$  unidades de lonvitud en todas las barras

- 2012년 11월 12월 20일 1월 19일 1월 19일 10월

coeficiente de cortante=0

Figura 11.2.4.8 Ejemplo de marco plano.

#### Solución.

Todos los elementos son de sección constante, por lo que la matriz de rigidez diagonal de cada uno se calcula de la siguiente forma mediante la ecuación (II.2.4.17).
#### ANÁL ISIS MATRICIAL DE ESTRUCTURAS RETICULARES oo

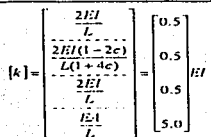

Como se tienen dos nudos libres en la estructura, existen seis grados de libertad asociados a seis desplazamientos a los que llamaremos:

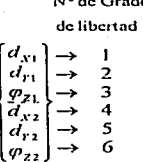

Para la barra 1 con una inclinación de 60 °, cos  $\beta$  = 0.5, sen  $\beta$  = 0.8666 y usando la ecuación (11.2.4.28), se tiene que su matriz de continuidad es:

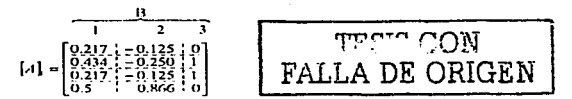

Los números indicados en la parte superior del arreglo matricial asocian las columnas a los desplazamientos y son en el extremo B de la barra 1. Nótese que el extremo A de la barra 1 es el apoyo, por lo cual, su contribución a la matriz de continuidad es nula.

Para la barra 2, con  $\beta = 0$  °, cos  $\beta = 1$  y sen  $\beta = 0$ . Así, tenemos:

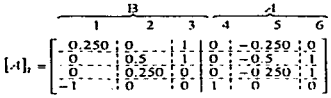

Para la *barra* 3, con  $\beta = 90^\circ$ , cos  $\beta = 0$  y sen  $\beta = 1$ , por lo tanto:

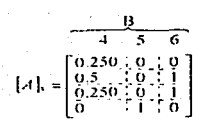

Para la barra 4,  $\beta = 90^\circ$ , cos  $\beta = 0$  y sen  $\beta = 1$ , por lo tanto:

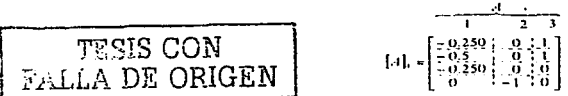

Ahora, se procede a obtener la matriz global de rigideces, en función de las matrices de continuidad obtenidas anteriormente, utilizando el algoritmo de multiplicación de columnas como se hizo para armaduras;

$$
K_{11} = \sum_{i=1}^{n} k_i a_i a_i
$$

Con lo que se obtiene la siguiente matriz:

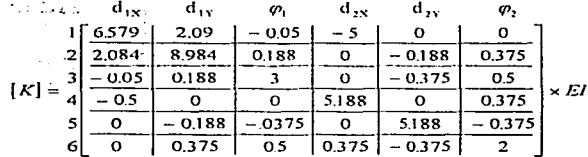

De las fuerzas aplicadas en el *nudo 1*, se tiene el siguiente vector:

$$
\{F\} = \begin{bmatrix} -14.14 \\ 14.14 \\ 0 \\ -\frac{0}{0} \\ 0 \\ 0 \end{bmatrix} \quad \text{Tom}
$$

Resolviendo el sistema  $\langle F \rangle = \frac{K}{4}d$ , se llega al vector de desplazamientos mostrado:

# ANALISIS MATRICIAL DE ESTRUCTURAS RETICULARES

$$
\{\mathcal{U}\} = \begin{cases}\n-14.14 & -31 \\
4.796 & -2 \\
-0.827 & -3 \\
-13.768 & -3 \\
-13.768 & -4 \\
1.936 & -5\n\end{cases} \xrightarrow{1}
$$

Ahora se procede a obtener las deformaciones y los elementos mecánicos en las barras.

Barra 1. Sustituvendo en la ecuación (11.2.4.26.a):

tha c

$$
\begin{bmatrix} 0.217 & 0.125 & 0 \\ 0.434 & -0.220 & 1 \\ 0.217 & -0.125 & 1 \\ 0.5 & 0.866 & 0 \end{bmatrix} \begin{bmatrix} -14.14 \\ 4.796 \\ -0.827 \end{bmatrix} = \begin{bmatrix} -3.678 \\ -8.163 \\ -4.495 \\ -2.917 \end{bmatrix} \times \frac{1}{EJ}
$$

Aplicando la ecuación (II.2.4.29.b):

$$
\{P\}_i = [k][e]_i = \begin{bmatrix} -1.839 & -\frac{\lambda I_i}{\lambda I_1} \\ -2.247 & -\lambda I_2 \\ -2.247 & -\lambda I_3 \\ -14.583 & -\lambda I_1 \end{bmatrix}
$$

Sustituyendo en (11.2.4.13), tenemos que:

$$
M_A = -5.93
$$
  
 
$$
M_B = -6.33
$$
  
 
$$
N = -14.58
$$

**TECIS CON** FALLA DE ORIGEN

Este procedimiento se hará para todas las barras.

Es importante aclarar que los resultados obtenidos están ya en sistema local, debido a la naturaleza de la matriz de continuidad. la cual lleva implicita la inclinación de los elementos.

Barra 2.

$$
\{e\}_1 = \begin{bmatrix} 0.308 \\ 3.380 \\ 3.072 \end{bmatrix} \times \frac{1}{EI}
$$
\n
$$
\{P\}_2 = \begin{bmatrix} 0.154 \\ 0.372 \end{bmatrix} \xrightarrow{\sim} M_1
$$
\n
$$
\{P\}_1 = [k][e_1] = \begin{bmatrix} 0.154 \\ 1.536 \\ 1.536 \end{bmatrix} \xrightarrow{\sim} M_1
$$
\n
$$
M_2 = 3.23
$$
\n
$$
M_3 = 3.23
$$

DESARROLLO DE HERRAMIENTAS DE AALISIS ESTRUCTURAL PARA SU USO DESDE LA INTERNET

 $701$ 

#### $102$ ANÁLISIS MATRICIAL DE ESTRUCTURAS RETICULARES

### Borra 3.

CON **E ORIGEN** 

$$
\{c\}_1 = \begin{cases} -3.342 \\ -4.948 \\ -1.506 \\ 0.2540 \end{cases} \times \frac{1}{EI}
$$

$$
\{P\}_{s} = [k][e]_{s} = \begin{cases} -1.67 & \to M \\ -2.47 & \to M \\ -0.75 & \to M \\ -1.27 & \to N \end{cases}
$$

$$
M_A = -4.14
$$
  

$$
M_B = -3.22
$$
  

$$
N = 1.27
$$

Roma 4

$$
\{e\}_e = \begin{cases}\n-3.678 \\
-8.163 \\
-4.495 \\
-2.917\n\end{cases} \times \frac{1}{EI}
$$

$$
[P]_t = [k][c]_t = \begin{cases} -1.35 \\ 3.12 \\ 1.77 \end{cases} \rightarrow M
$$
  

$$
-23.98 \rightarrow N
$$

 $M_{\odot} = 1.77$  $M_B = 4.89$ 23.08

En la figura (11.2.4.9), se muestra que existe equilibrio en todos los nudos del marco. además se presentan las reacciones en los apoyos y los elementos mecánicos en las barras.

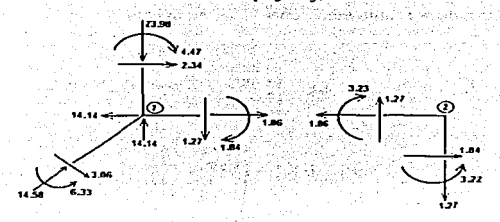

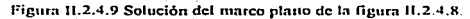

# **IL3 RETÍCULA PLANA.**

La reticula plana es un tipo de estructura que tiene la misma configuración de un marco plano, pero a diferencia de este último, las cargas se aplican en dirección perpendicular al plano que la contiene. La superposición de los modelos de comportamiento de marco planov retícula nos conduce al modelo del marco tridimensional. Este tipo de estructuras se emplea en parrillas de cimentación, voladizos, losas voladas, etc.

Hipótesis.

La reticula plana cumple las siguientes condiciones, para los fines de este trabaio:

- a) Todos los ejes locales de las barras están contenidos dentro del sistema global de referencia  $XY$  (modelo plano).
- b) Tienen como cie principal al cie  $Z$  (ver figura 11.3.1).
- c) Las fuerzas en los nudos se aplican en forma perpendicular a la estructura y se tienen momentos flexionantes alrededor del eje  $Y$  y de torsión alrededor del eje  $X$  así como con una fuerza de cortante en el eje Z. Esto se representa en la ecuación siguiente:

$$
\{F\} = \begin{Bmatrix} M_x \\ M_y \\ F_x \end{Bmatrix}
$$

 $(11.3.1)$ 

d) Los desplazamientos en los nudos de la estructura son de la forma:

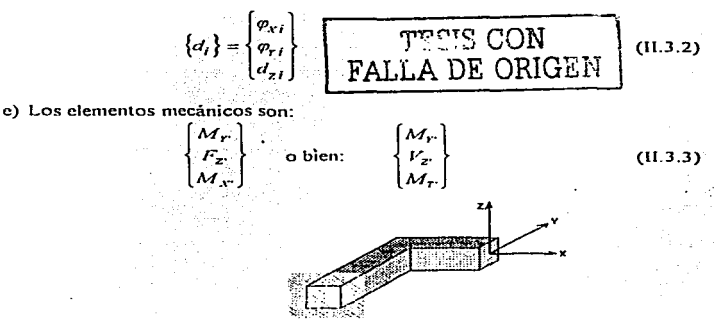

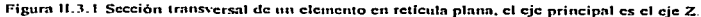

DESARROLLO DE HERRAMIENTAS DE ANÁLISIS ESTRUCTURAL **PARA SU USO DESDE LA INTERNET**  En la figura  $(11.3.2)$  se muestran los ejes locales de un elemento de la retícula y las tres posibles fuerzas a las que puede estar sometido dicho elemento, las cuales están expresadas en la ecuación (11.3. l)\_

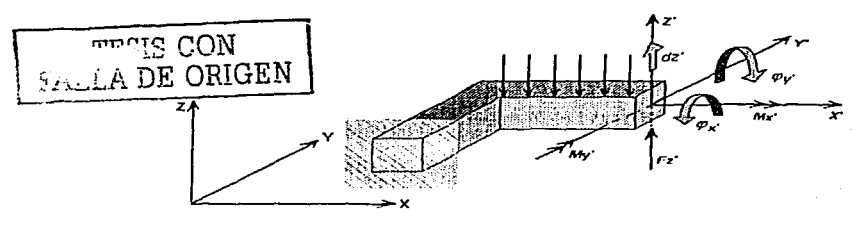

Figura 11.3.2 Ejes locales y fuerzas en los mismos en un elemento de retícula plana.

#### Convención de signos.

Esta convención establece el sentido horario para los giros o momentos. y surge de la representación vectorial de estos en los ejes~ <sup>y</sup>*Y'* de un elemento de retícula. Definiremos con1o rnomento torsionante positivo aquel que. en fonna vec.torial salga del elemento. o bien, mediante el uso de la regla de la mano derecha: cuando el pulgar apunta hacia afuera del clcn1ento en dirección axial. Lo anteñor se ejemplifica en la figura (11.3.3).

En la figura (11.3.3 .a) se indican los sentidos positivos de los momentos y fuerza cortante en un elemento de retícula plana en el espacio. Mientras que en la figura (II.3.3.b) se representan los momentos en rorma vectoñat en el plano *X"* - *Y'.* Por último se muestra el mismo elemento con Ja representación yectorial\_,de mómentos y ruerza en el plano *Z'* - *X.* 

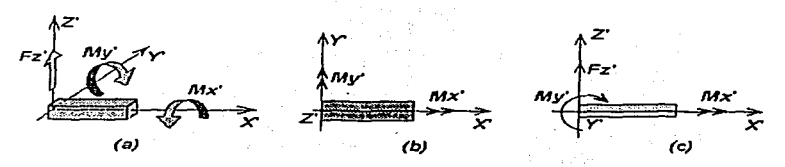

Figura II.3.3 Convención de signos positivos en un elemento de reticula plana.

En la figura (H 3.4) se muestra un ejemplo de reticula. Obsérvese que la fuerza F2 produce flexión a la barra donde esta anlicada mientras que en las otras dos produce torsión. Siendo que la fuerza FI produce flexión a la barra I y torsión a la barra 2.

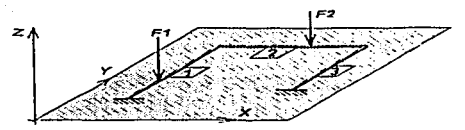

Figura II.3.4. Ejemplo de reticula plana.

En la figura (II.3.5) se muestra una barra de retícula con un extremo libre bajo la acción de desplazamientos y fuerzas generadas, mientras que el otro extremo esta empotrado. Como se mencionó anteriormente, en esta figura se hace enfasis en el enfoque vectorial para representar a los giros y momentos. Así mientras la figura (11.3.5.a) muestra las fuerzas en el extremo inicial del elemento de longitud L como vectores en sentido positivo y referidos al sistema local  $X' - Y'$ . La figura (II.3.5.b) representa la misma barra pero en el espacio. La nomenclatura de la primera figura se manejará de aqui en adelante.

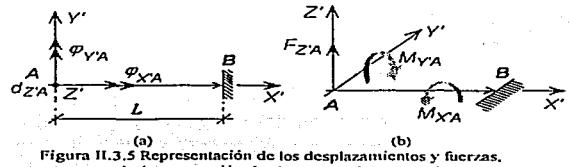

según la convención de signos, en el extremo A.

Teniéndose entonces los siguientes vectores de fuerzas y desplazamientos respectivamente:

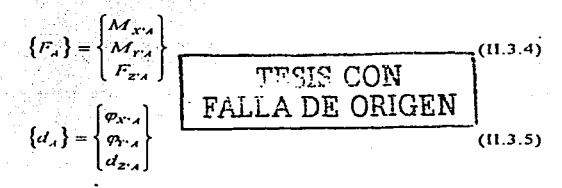

El primer elemento del vector de fuerzas, representa el momento torsionante alrededor del eje axial X de la barra, mientras que el segundo y el tercero son, respectivamente, el momento flexionante alrededor del eje Y y la fuerza cortante en dirección del eje Z. El segundo vector contiene los giros atrodedor de los ejes  $XYV$  así como el desplazamiento en el eje Z. Todos estos valores corresponden al extremo  $\vec{A}$  de la figura (11.3.5).

#### Planteamiento por el método convencional.

De manera análoga a como se estudio en el planteamiento para la solución de marcos planos, en reticula también se puede trabajar con submatrices  $k_{AA}$ ,  $k_{AB}$ ,  $k_{BA}$  y  $k_{BB}$ . Para obtener la matriz de rigideces de un elemento por medio de su ensamble.

Si aplicamos desplazamientos unitarios en el extremo libre de un elemento de reticula. encontraremos las fuerzas del mismo, es decir, sus rigideces.

Haciendo  $\omega_{14} = l$ , tenemos que la configuración deformada es la que se muestra en la figura (11.3.6), en la cual el eje  $Y$  es normal al plano definido por  $X: Y \times Z$  (siguiendo la regla de la mano derecha).

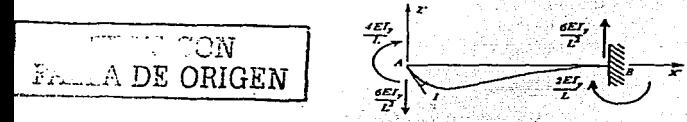

Figura 11.3.6 Elemento con eiro unitario en el extremo libre atrededor del eje Y'

Si hacemos  $d_{4z} = I$ , tendremos la configuración deformada mostrada en la figura (11.3.7).

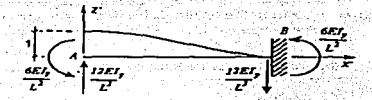

Figura II.3.7 Elemento con un extremo empotrado y el otro libre en el cual se aplica un desplazamiento unitario positivo en dirección Z'.

Por último estudiaremos el comportamiento de este elemento bajo la acción de un giro alrededor de su eje axial  $\hat{X}$ , esto se representa en al figura (II.3.8).

Al igual que en marcos planos, podemos plantear una relación matricial entre los desplazamientos aplicados en un extremo del elemento y las fuerzas generadas en el mismo.

Lo anterior se muestra en la ecuación (11.3.6). Obsérvese que la torsión esta desacoplada de La flexión en el eje  $Y'$  y del cortante en el eje  $Z'$ , al igual que la fuerza normal lo está del  $\frac{1}{2}$  cortante en  $Y'$  y del momento en  $Z'$  para el caso de marcos planos.

Lo mismo podemos hacer para obtener cada submatriz de rigideces.

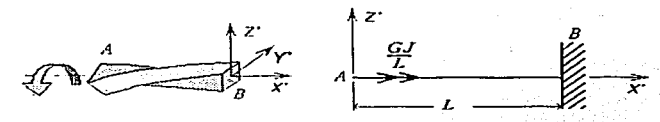

Figura 11.3.8 Elemento con giro unitario positivo alrededor de su eje axial.

$$
[k_{xx}] = \begin{bmatrix} \frac{GJ}{L} & 0 & 0 \\ 0 & \frac{4EI_y}{I^2} & \frac{-6EI_y}{I^2} \\ 0 & \frac{-6EI_y}{I^2} & \frac{12EI_y}{I^2} \end{bmatrix} p_{zx} \qquad (II.3.6)
$$

Planteamiento por la matriz de continuidad.

Sea la figura (11.3.9) donde se muestra la configuración deformada de un elemento de retícula, con sus dos extremos libres, debido a la acción de desplazamientos angulares o rotaciones en  $A$  y en  $B$ . Estudiaremos las deformaciones angulares en ambos extremos y las fuerzas generadas en el elemento.

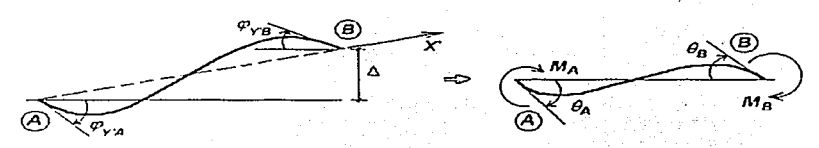

Figura 11.3.9 Elemento deformado por la acción de rotaciones unitarias.

Podemos decir que en dicha configuración, análogo a como se planteo para marcos planos. en el extremo  $\vec{A}$  la deformación angular vale:

$$
Q_1 = \varphi_1 r + \Delta / L \tag{11.3.7.5}
$$

Mientras que en el extremo  $B$  podemos hacer lo mismo:

$$
\theta_{\theta} = \varphi_{\theta T} + \varDelta / L \tag{11.3.7.5}
$$

Nota: A no importa va que el eje Z sigmpre será principal. Por lo tanto  $A' = A$ 

Estas dos ecuaciones se cumplen tanto para sección constante como variable. Además como se estudio en marcos planos, y con avuda de la figura (II.3.10), los momentos en los extremos nueden calcularse como:

$$
M_A \approx r_{AA}Q_A + r_{AB}Q_B
$$
\n
$$
M_B \approx r_{BA}Q_A + r_{BB}Q_B
$$
\n
$$
\sim (11.3.8.8)
$$
\n
$$
\sim (11.3.8.6)
$$

Cabe hacer la observación que, para sección constante, las rigideces angulares en los extremos debido a los desplazamientos aplicados en ellos, son iguales, esto es:

$$
r_{A1} = JEII = r_{BB} \tag{11.3.9}
$$

Además ocurre lo mismo con las rigideces de los extremos contrarios a la aplicación de desplazamientos:

$$
r_{AB} = 2EDL \cdot r_{BA} \cdot r_{BA} \cdot r_{AB} \cdot r_{AB}
$$

Finalmente de la figura (11.3.10) podemos decir que:

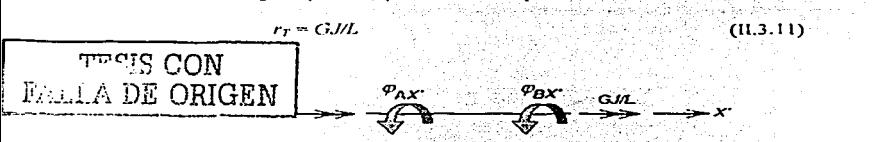

Figura II.3.10 Rigidez a torsión del elemento en estudio.

Podemos expresar la deformación por torsión como:

$$
O_T = \varphi_{X'B} - \varphi_{X'}
$$

 $(11.3.12)$ 

 $(11.3, 10)$ 

#### ANÁLISIS MATRICIAL DE ESTRUCTURAS RETICULARES  $709$

Mientras que podemos decir que el momento torsionante vale:

 $M_r = r_T \theta_r$ 

 $(0.3.13)$ 

Donde las variables empleadas son:

$$
G=\frac{E}{2(1+\nu)}
$$

En la que:

 $G =$  Modulo de rigidez a cortante.

 $E =$  Módulo de elasticidad del material de la barra.

 $v =$  Relación de Poisson

 $J =$  Momento polar modificado (teoria de la torsión).

 $L =$  Longitud del elemento.

Las ecuaciones anteriores podemos expresarlas mediante un arregio matricial aplicando el principio de la ley de Hooke como:

 ${e} = \begin{bmatrix} \theta_A \\ \theta_B \\ \theta_C \end{bmatrix}$  vector de deformaciones.  $(11.3, 14)$  $\{P\} = \begin{cases} M_A \\ M_B \\ M_B \end{cases}$  vector de fuerzas internas.  $(11.3.15)$ 

Entonces la matriz de rigideces del elemento estudiado vale:

$$
[k] = \begin{bmatrix} \frac{4EI}{L} & \frac{2EI}{L} & 0 \\ \frac{2EI}{L} & \frac{4EI}{L} & 0 \\ 0 & 0 & \frac{GL}{L} \end{bmatrix} \quad \text{TESTS CON} \quad (11.3.16)
$$

Que también puede expresarse de la siguiente manera:

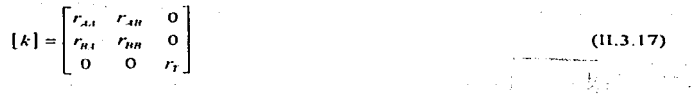

DESARROLLO DE HERRAM DE ANÁLISIS ESTRUI EIR I SU USO DESDE LA INTERNET

Obsérvese que la ley de Hooke ha sido planteada en forma parcial y tendremos como objetivo principal lograr que la matriz de rigideces del elemento sea diagonal. Por ello utilizaremos el siguiente algoritmo matemático, en el cual haremos intervenir las siguientes variables que carecen de significado físico pero que serán de gran utilidad para lograr nuestro propósito.

Algoritmo:

$$
\theta_i = \varphi_{\mathbf{v}',i} + \frac{\Delta}{L} = \theta_A \tag{11.3.18.a}
$$

$$
\theta_{\mathbf{i}} = \varphi_{\mathbf{i}^* \mathbf{i}} + \frac{\Delta}{L} = \theta_{\mathbf{i}}
$$
\n(11.3.18.b)

$$
\theta_2 = \varphi_{\mu^* \mu} + \varphi_{\mu^* A} + \frac{2\Delta}{L} = \theta_A + \theta_B
$$
 (II.3.18.c)

Mientras que para las fuerzas en el mismo elemento tenemos:

 $M_I = (r_{AA} - r_{AB})/\theta_I$  $(11.3, 18. d)$ 

$$
M_2 = (r_{\text{eff}} \theta_1) \theta_2
$$

$$
M_J = (r_{BB} - r_{AB}) \cdot O_J
$$

Con base en el algoritmo presentado, los momentos en los extremos se calculan como: TWO TANK FOR EXPLANSION IN THIS 주제 관련 사용 수준이다. And

$$
M_a - M_1 + M_2
$$
 (II.3.18.g)  

$$
M_B = M_2 + M_3
$$
 (II.3.18.h)

ta gundê

Podemos establecer ahora las nuevas dimensiones de los vectores de deformaciones y fuerzas internas, las cuales se muestran a continuación:

$$
\text{TESIS CON} \qquad (1.3.19)
$$
\n
$$
\text{TESIS CON} \qquad \text{M}_{\text{tr}} \qquad (1.3.20)
$$
\n
$$
\text{ALLA DE ORICEN} \qquad \text{DESOR} \qquad \text{DESOR} \qquad
$$

te anist

Agrupando nuevamente las ecuaciones (II.3.18.d), (II.3.18.e) y (II.3.18.f), tenemos: 1000 HANG LU 영화를 봐. AS

$$
\begin{bmatrix} M_1 \\ M_2 \\ M_3 \\ M_4 \end{bmatrix} = \begin{bmatrix} r_{AI} - r_{AI} & & & \\ & r_{IB} & & \\ & & r_{IB} - r_{AI} & \\ & & & r_{II} - r_{AI} & \\ & & & r_{I} \end{bmatrix} \begin{bmatrix} \theta \\ \theta_2 \\ \theta_3 \\ \theta_4 \end{bmatrix}
$$

La matriz diagonal de rigideces del elemento resulta ser: The Top of the Xongleton symptom MRPV

$$
\{k\} = \begin{bmatrix} r_{\text{in}} & r_{\text{in}} & \cdots & r_{\text{in}} \\ r_{\text{in}} & r_{\text{in}} & \cdots & r_{\text{in}} \\ \cdots & r_{\text{in}} & r_{\text{in}} & r_{\text{in}} \\ r_{\text{in}} & r_{\text{in}} & r_{\text{in}} \end{bmatrix} \text{ given } \{k\} = \begin{bmatrix} r_{\text{in}} - r_{\text{in}} \\ r_{\text{in}} & \cdots & r_{\text{in}} \\ r_{\text{in}} & r_{\text{in}} \\ r_{\text{in}} & r_{\text{in}} \end{bmatrix} \tag{11.3.21}
$$

Para sección constante resulta ser:

$$
\{k\} = \begin{pmatrix} \frac{2EI_y}{L} \\ \frac{2EI_y}{L} \\ \frac{2EI_y}{L} \\ \frac{2LI_y}{L} \end{pmatrix}
$$

Para obtener la matriz de continuidad del elemento, estudiaremos el comportamiento de la barra inclinada de la figura (11.3.11), a la cual se le aplican desplazamientos angulares y traslacionales positivas, según el sistema de referencia global  $X - Y$ , con el objeto de conocer las deformaciones que se presentan, como lo establece el principio de continuidad.

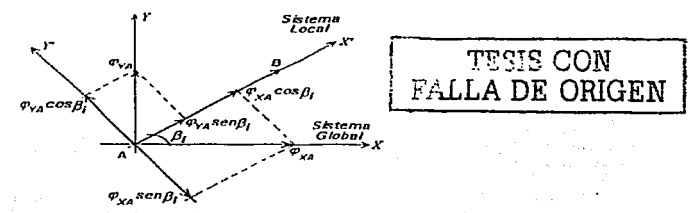

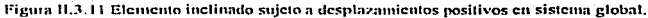

El primer paso consiste en provectar los desplazamientos angulares positivos, aplicados en los extremos, sobre los ejes axial y normal al elemento.  $X - Y$ . Además, nos auxiliaremos de la figura (11.3.12) para estudiar los desplazamientos traslacionales

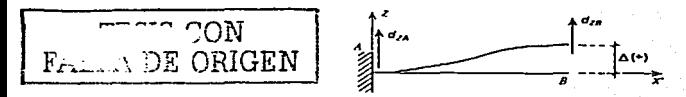

Figura II.3.12 Configuración del elemento con desplazamiento perpendicular a su eje.

Por lo tanto, de la figura (11.3.11) obtenemos los giros  $\phi_{1,4}$  y  $\phi_{1,4}$  en sistema local:

$$
\varphi_{124} = \varphi_{24} \sin \beta i + \varphi_{14} \cos \beta i
$$
 (11.3.22)

$$
\varphi_{N,A} = \varphi_{N,A} \cos \beta I - \varphi_{M} \sin \beta I
$$

De la figura (11.3.12) tenemos que: intervise versitä

$$
\Delta = d_{2n} - d_{2n}
$$
 (11.3.24)

Sustituvendo las ecuaciones (11.3.22) a (11.3.24) en las ecuaciones (11.3.18) tenemos que:

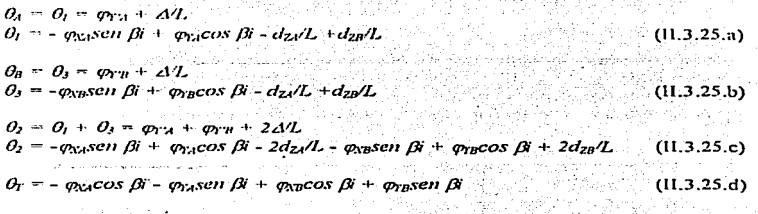

Es decir,  $\{e\} = [A] \cdot \{d\}$  o bien  $\{e\}_i = [A]_{i*} \begin{cases} d_A \\ d_B \end{cases}$ 

Con los vectores fel y fdl definidos antes y con la figura mostrada se tiene la matriz de continuidad en la ecuación (11.3.26).

Cabe hacer el comentario de que al igual que en armaduras y en marcos planos, la matriz de continuidad para reticula plana esta en función sólo de la geometría de la estructura (cosenos directores y longitudes de elementos).

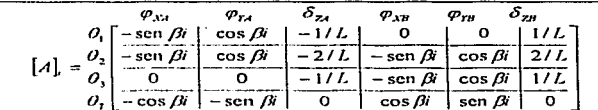

(11 3 26)

TESIS CON

FALLA DE ORIGEN

A continuación se presenta un ejemplo en el que se aplicará el planteamiento descrito.

#### Problema<sub>7</sub>

La figura (11.3.13) muestra una reticula plana de tres barras, dos nudos y dos apoyos, una de sus barras se encuentra inclinada  $60$  ° con respecto a la horizontal. Los valores de cargas, longitudes y propiedades de material están indicados enseguida. Las unidades de longitud estan en metros.

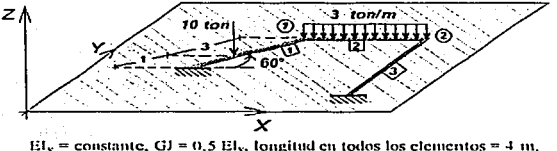

Figura 11.3.13. Ejemplo de retícula plana.

#### Solución:

### Estado I (fuerzas de empotramiento).

A continuación obtendremos las fuerzas de empotramiento de la barra 1 y barra 2. figuras  $(11.3.14)$  v $(11.3.15)$ , para trasladarlas a los nudos.

Posteriormente provectamos las fuerzas al sistema global y realizamos un equilibrio de los nudos para obtener el vector de fuerzas externas.

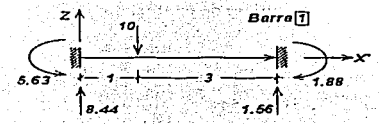

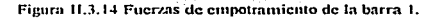

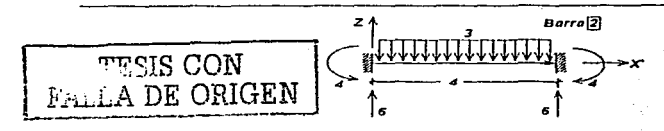

Figura 11.3.15 Fuerzas de empotramiento de la barra 2.

Con base en las fuerzas de empotramiento, las fuerzas de fijación en la estructura son:

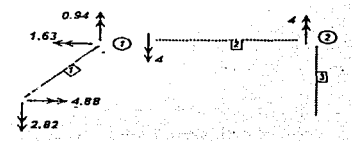

Figura II.3.16 Obtención de las fuerzas de friación.

Después de realizar la suma vectorial de momentos y cortantes se tiene el siguiente vector de fuerzas:

$$
\left\{F_{\mathbf{r}}\right\} = \begin{bmatrix} 1.63 & M_{\mathbf{A}} \\ 3.06 & M_{\mathbf{A}'} \\ -7.56 & = \frac{F_{\mathbf{A}}}{M_{\mathbf{A}'}}\\ 0 & M_{\mathbf{A}'} \\ -4 & M_{\mathbf{A}'} \end{bmatrix}
$$

### Estado II (fuerzas en los nudos).

Dado que se cuenta con dos nudos libres, existen seis grados de libertad asociados a seis desplazamientos posibles, para ello se considera la siguiente numeración con el objeto de identificar las columnas en las matrices de continuidad de cada elemento.

Sea:

**DESARROLLO DE HERRAMENTAS DE ANÁLISIS ESTRUCTUR U. PARA SU USO DESDE LA INTERNET**  Las matrices de continuidad se obtendrán con la ecuación (ILJ.26).

Para la *barra 1*, con  $\beta = 60^\circ$ , se tiene que la matriz de continuidad esta compuesta de tres columnas ya que están asociadas a su único cxtrcnto final libre.

 $[A]_1 = \begin{bmatrix} 0 & 0 & 0 & 0.25 \\ -0.866 & 0.5 & 0.5 \\ -0.866 & 0.5 & 0.5 \\ -0.866 & 0.5 & 0.25 \end{bmatrix}$ 

Para la *barra* 2.  $\beta = 0$  °. con dos nudos libres, su matriz comprende los seis grados de libertad de la estructura:

 $[A]_2 = \begin{bmatrix} 0 & 1 & -0.25 & 0 & 0 & 0.25 \\ 0 & 1 & -0.5 & 0 & 1 & 0.25 \\ 0 & 0 & 0 & -0.25 & 0 & 1 & 0.25 \\ 0 & 0 & -0.25 & 0 & 1 & 0.25 \end{bmatrix}$ 

Para la *barra* 3, con  $\beta = 90^\circ$ , que tan sólo presenta tres columnas debido a su extremo final libre:

 $"$  5  $^{\circ}$ [A]  $\begin{bmatrix} 4 & 5 & 6 \ -1 & 0 & 0.25 \ -1 & -1 & 0 & 0.25 \ 0 & 1 & 0 & 25 \end{bmatrix}$ TPSIS CON FALLA DE ORIGEN

Aplicando el algoritmo expuesto, de la ecuación (11.3.21) para sección constante, la matriz. diagonal k es:

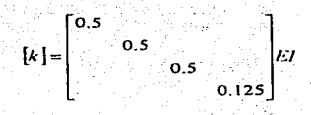

Resolviendo la multiplicación de la matriz transpuesta de continuidad por la matriz anterior y este producto a su vez por la matriz de continuidad se tiene la nmtriz de rigideces de toda la cstrncturn es: */K/* ~ */A/'/k//A/* 

#### ANÁLISIS MATRICIAL DE ESTRUCTURAS RETICULARES  $116$

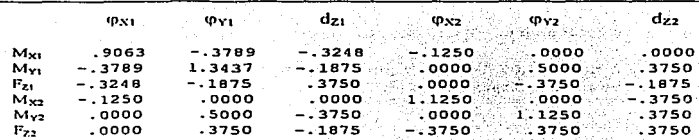

Resolviendo el sistema de ecuaciones  $IF = [K]$  (d) por cualquier inétodo, obtenemos los desplazamientos en los dos nudos de la estructura:

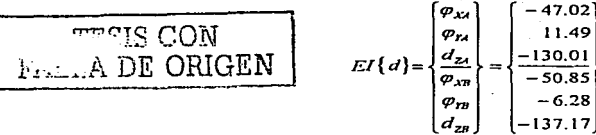

Ahora obtendremos las fuerzas del estado II de cada barra mediante la aplicación de la lev de Hooke, donde los momentos en cada barra están dados por las ecuaciones (11.3.18.g) y (11,3,18,h). La solución final, resulta de sumar los estados I y 11.

Para la barra 1. (Fuerzas locales)

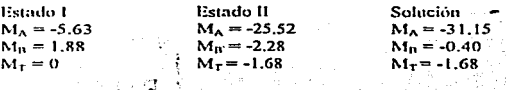

Barra 2. (Fuerzas locales)

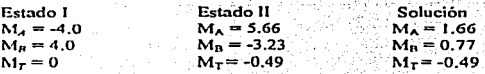

Barra 3. (Fuerzas locales)

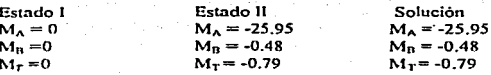

Por último, en la figura (11.3.17), se comprueba el equilibrio estático de la estructura en cada nudo y se obtienen las reacciones, figura (11.3.18).

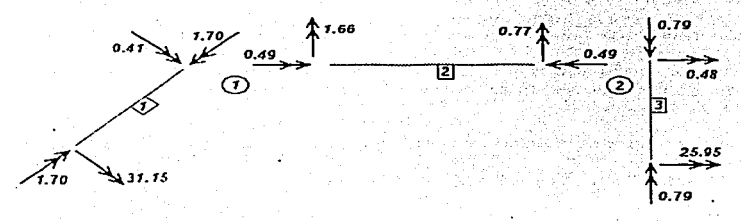

Figura 11.3.17 Equilibrio de la reticula del ciemplo de la figura 11.3.13

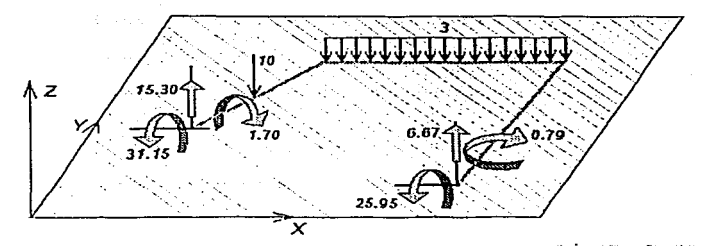

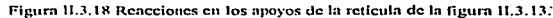

**TESTS CON FALLA DE ORIGEN** 

# IL4 MARCO TRIDIMENSIONAL

En esta sección se presenta el planteamiento del método de la matriz de continuidad para la solución de marcos tridimensionales. No se utilizará el método convencional va que involucra un trabajo numérico muy grande y sólo se comentará ligeramente.

El marco tridimensional es la estructura esqueletal más compleja que estudiaremos en este trabajo, ya que tanto los elementos que la integran como las fuerzas que actúan en ellos se ubican en el espacio.

Con ligeras variantes, el modelo de marco tridimensional es la base para el análisis estático v/o dinámico de edificios. Encontramos su aplicación en casas, bodegas, almacenes, naves industriales, teatros, cines, centrales telefónicas, etc.

### Hipótesis.

Mencionaremos a continuación las hipótesis bajo las cuales se comporta un marco tridimonsional:

- · Los nudos presentan seis grados de libertad o desplazamientos independientes, de los cuales tres corresponden a desplazamientos lineales en las direcciones de los tres ejes coordenados de un sistema cartesiano, y los tres restantes corresponden a desplazamientos angulares alrededor de cada eje mencionado.
- · Sus elementos soportan fuerzas normales, cortantes en dos direcciones perpendiculares entre si: momentos flexionantes también alrededor de dos direcciones perpendiculares y momento torsionante sobre el eje axial de la barra.
- · Sus elementos pueden ser de sección variable o constante.

En éste método los vectores de desplazamientos y de fuerzas en un nudo tendrán la siguiente forma:

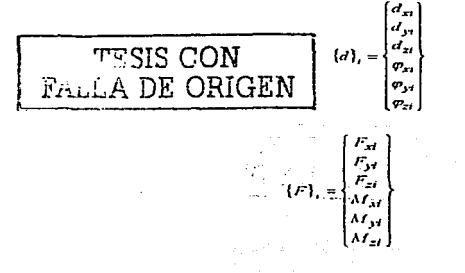

**DESARROLLO DE HERRAMENTAS DE ANÁLISIS ESTRUCTUR IL** PARA SU USO DESDE LA INTERNET

mido.

Convención de signos.

De acuerdo con las ecuaciones (11.4.1) y (11.4.2), se tiene que un elemento de esta estructura presenta seis fuerzas asociadas cada una con su respectivo grado de libertad. Es decir seis elementos mecánicos referidos en el sistema de referencia de la barra.

En la figura (11.4.1) se presenta una barra de un marco tridimensional con elementos mecánicos en las direcciones positivas de su sistema local. Así mismo se muestra el sistema de referencia global de la estructura. Nótese que en esta figura se maneja una representación vectorial de fuerzas.

En la figura (11.4.2) se muestra la convención que se utilizará para maneiar el momento torsionante alrededor del eje axial del elemento. Se considerará positivo si el vector sale del elemento y negativo en caso contrario.

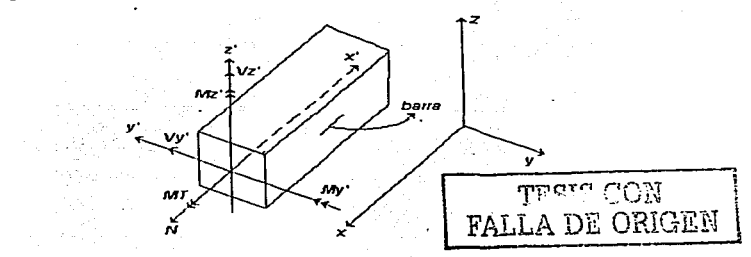

Figura 11.4.1 Convención de siguos para las fuerzas de un elemento de marco tridimensional de acuerdo al sistema de referencia local.

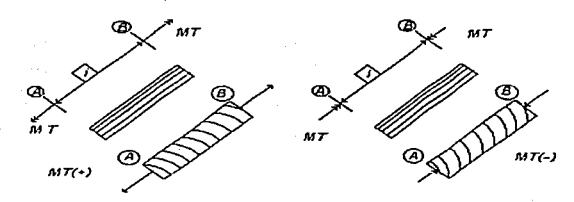

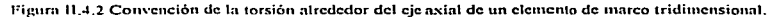

### Tratamiento clásico.

**Terms and De** 

Para obtener la matriz de rigideces de un elemento tridimensional mediante el método convencional de ensamble de submatrices de rigideces, se requiere de un trabajo complejo pues si cada nudo libre tiene seis grados de libertad, para obtener una submatriz local de rigidez se requerirá realizar seis esquemas de deformación de un elemento, correspondientes a seis desplazamiento unitarios y así conocer las seis fuerzas que representan las rigideces por cada extremo. Cada submatriz estará conformada por seis columnas de acuerdo a los seis grados de libertad del nudo y de seis renglones correspondientes a las fuerzas generadas por los desplazamientos, como se indica en el arreglo (H.4.3).

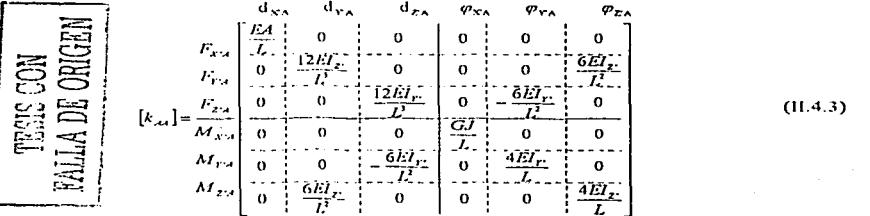

La matriz de rigidez de un elemento cualquiera, ya sea local o global, estará formada por cuatro submatrices como la  $K_{dd}$  y su dimensión serán de doce columnas por doce rengiones. como se muestra en la ecuación (11.4.4).

> $\begin{Bmatrix} F_A \\ F_n \end{Bmatrix} = \begin{bmatrix} 6 & 1 & 0 \\ 6 & k_1 & k_2 \\ 6 & k_2 & k_3 \end{bmatrix} \begin{Bmatrix} d_A \\ d \end{Bmatrix}$  $(11.4.4)$

El tratamiento del marco tridimensional se vuelve más complejo aún ya que después de obtener las submatrices en un sistema local, es necesario realizar la transformación de las mismas a un sistema global para construir la matriz de rigidez global de la estructura.

Por lo anterior, estudiaremos un planteamiento más sencillo con base en el método de la matriz de continuidad

### Planteamiento del método de la matriz de continuidad.

El procedimiento a seguir es análogo al empleado en marco plano y reticula, sin embargo, existirán algunas variantes producto de la complejidad del modelo. En resumen, el algoritmo matemático para el análisis es la fusión de los modelos planos antes mencionados.

Comenzaremos por estudiar el comportamiento de un elemento de marco tridimensional bajo la acción de desplazamientos y conocer sus deformaciones. Para ello conviene recordar algunas convenciones utilizadas en marcos y retículas para obtener deformaciones.

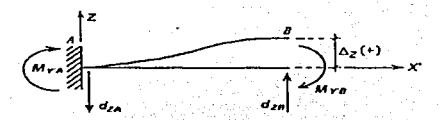

a) Configuración deformada de un elemento de reticula plana.

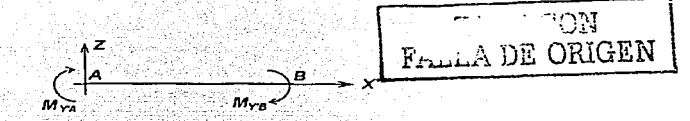

b) Convención de signos en un elemento de reticula plana.

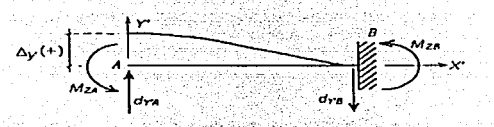

c) Configuración deformada de un elemento de marco plano.

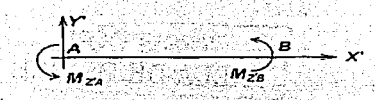

d) Convención de signos en un elemento de marco plano.

Figura 11.4.3 Configuraciones deformadas y convenciones de signos de marco plano y reticula, con desplazamientos unitarios positivos.

De las figuras  $(11.4.3.a)$  y  $(11.4.3.b)$ , se obtienen las siguientes relaciones:

$$
\Delta z' = dz_1 - d z_B
$$
  
 
$$
\Delta y' = d_{TM} - d_{TB}
$$

teres i

ila destit

Con base en el algoritmo para marco plano y en las figuras (H 4.3) plantearemos las siguientes ecuaciones para conocer las deformaciones del elemento: 11-A Health Co

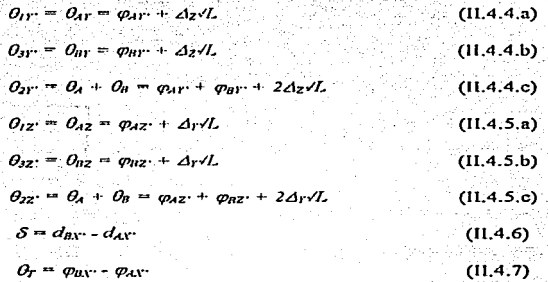

Para el caso de sección constante, las rigideces angulares en cada extremo debido a los desplazamientos en sus respectivos extremos vale:

$$
r_{AA} = r_{BB} = 4E1/1.
$$
 (11.4.8)

Lo mismo ocurre con las rigideces angulares en los extremos contrarios a la aplicación de  $\log$  desplazamientos:

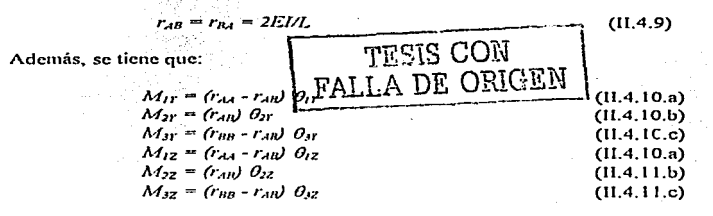

$$
N = E A / L \delta
$$
 (11.4.12)

Los vectores de deformaciones y de fuerzas internas tienen ahora las siguientes dimensiones:

$$
\begin{bmatrix}\n\theta_{rr} \\
\theta_{2r} \\
\theta_{1r} \\
\theta_{1r} \\
\theta_{1r} \\
\theta_{2r} \\
\theta_{2r} \\
\theta_{2r} \\
\theta_{2r} \\
\theta_{2r} \\
\theta_{2r} \\
\theta_{2r} \\
\theta_{2r} \\
\lambda d_{2r} \\
\lambda d_{2r} \\
\lambda d_{2r} \\
\lambda d_{2r} \\
\lambda d_{2r} \\
\lambda d_{2r}\n\end{bmatrix}
$$
\n(11.4.14)  
\n  
\n**FALLA DE ORIGEN**  
\n(11.4.15)

Expresândolo en forma matricial queda:

 $= [k] \{c\}$ 

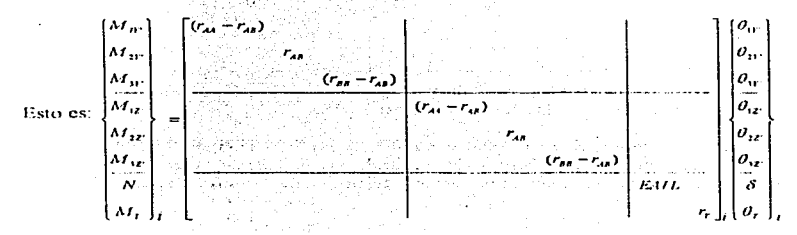

Mientras que los elementos mecánicos se calculan como:

#### $124$ ANÁLISIS MATRICIAL DE ESTRUCTURAS RETICULARES

$$
M_{A\Gamma} = M_{I\Gamma} + M_{2\Gamma} \tag{11.4.16.3}
$$

$$
M_{\rm B1} = M_{\rm 21} + M_{\rm 31} + M_{\rm 31} + M_{\rm
$$

$$
M_{4Z} = M_{1Z} + M_{2Z}.
$$
 (II.4.16.c)

$$
M_{BZ} = M_{ZZ} + M_{ZZ}
$$
 (11.4.16.d)

Por estática se obtienen:

$$
V_{\rm p} = \frac{M_{\rm air} + M_{\rm pp}}{L} \cdot V_{\rm z} = \frac{M_{\rm qz} + M_{\rm pg}}{L} \tag{II.4.16.c}
$$

Para un elemento de sección constante, la matriz de rigideces diagonal se compone de la siguiente forma:

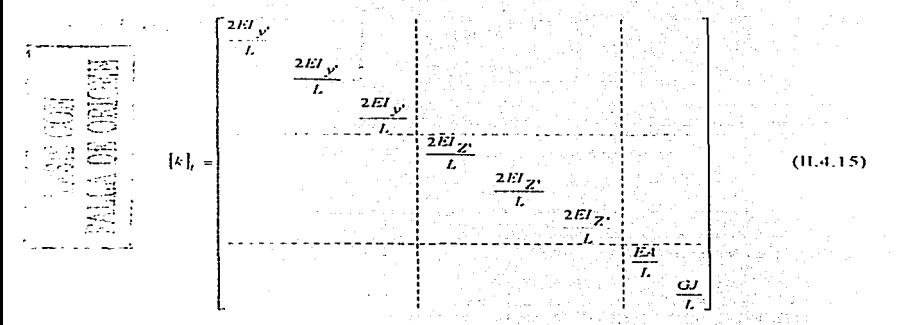

Con base en lo antes definido estamos en la posibilidad de armar la matriz de continuidad para una barra, la cual tendrá ocho filas, correspondientes a las deformaciones y doce columnas que dependerán de los nudos en sus extremos.

Para comprender mejor el tratamiento expuesto, se presenta la figura (11,4,4). En ella se muestra un elemento de un marco tridimensional, sus ejes locales y el sistema global de referencia. Los dos sistemas anteriores, están definidos en un sistema cartesiano derecho.

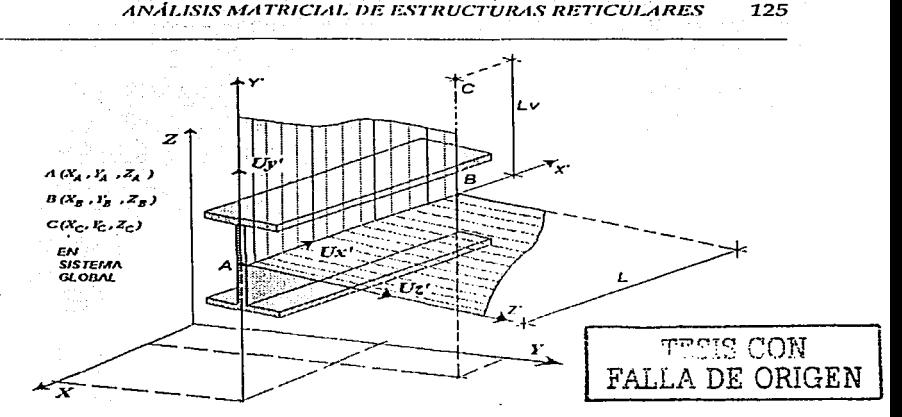

Figura II.4.4 Ubicación del eje Y' de un elemento de marco tridimensional en el espacio mediante un nudo auxiliar.

Donde  $\ell Ux$ ?, el vector unitario alojado en el eje x' y provectado sobre ejes globales es:

$$
\{U_x\} = \begin{Bmatrix} U_{x-x} \\ U_{x-y} \\ U_{x-z} \end{Bmatrix} = \begin{Bmatrix} \frac{X_n - X_2}{L} \\ \frac{Y_n - Y_2}{L} \\ \frac{Z_n - Z_2}{L} \end{Bmatrix}
$$
(11.4.18)

En el estudio de los marcos tridimensionales, se requiere el empleo de nudos auxiliares que nos permitan orientar los ejes de flexión de un elemento y ubicarlos respecto a un sistema global de referencia. Como se pudo ver en la figura (11.4.4), el vector  $\{Ux\}$ , depende solo de las coordenadas de los extremos de las barras sobre el sistema global. Para obtener los vectores unitarios  $fUy'$  ó  $fUz'$  los cuales definen la dirección de los ejes y' y z' de la sección transversal del elemento, se traza un vector cualquiera en una de las dos direcciones y' o z' con ayuda del nudo auxiliar. Conocido ese vector se obtiene el correspondiente unitario y mediante el producto cruz (producto vectorial), se encuentra el tercer vector unitario. Esto se presenta en la figura (11.4.4). De esta manera el vector unitario  $fUy$ ? referido a un sistema global, está definido como:

# ANÁLISIS MATRICIAL DE ESTRUCTURAS RETICULARES

$$
\left\{ U_{y} \right\} = \begin{cases} U_{y \cdot x} \\ U_{y \cdot y} \\ U_{y \cdot z} \end{cases} = \begin{cases} \frac{X_c - X_n}{L_v} \\ \frac{Y_c - Y_n}{L_v} \\ \frac{Z_c - Z_n}{L_v} \end{cases}
$$

 $(11.4.19)$ 

Por lo tanto U<sub>2</sub> resulta:  $\{U_z\} = \{U_x\} \times \{U_r\}$ 

$$
U_x = \begin{bmatrix} J & k \\ U_{x^*x} & U_{x^*y} & U_{x^*z} \\ U_{r^*x} & U_{r^*y} & U_{r^*z} \end{bmatrix} \qquad \begin{aligned} U_{2x} &= U_{xT}U_{rZ} - U_{rr}U_{xz} \\ U_{2r} &= U_{xZ}U_{rX} - U_{rZ}U_{xx} \\ U_{2z} &= U_{xx}U_{rT} - U_{rx}U_{xT} \end{aligned} \tag{11.4.20}
$$

Siguiendo un planteamiento análogo al establecido para marco plano y reticula y con base en las dimensiones de los vectores de deformación y de desplazamientos para un elemento tridimensional, la matriz de continuidad esta dada por la ecuación (II.4.21) que se muestra en la siguiente página:

$$
\boxed{\frac{\text{TESIS CON}}{\text{TALLA DE ORIGEN}}}
$$

 $726$ 

**DE ORIGEN** 

**Frick** į

 $\tilde{\tilde{\epsilon}}$ 

 $\begin{array}{c} 1 \\ 1 \\ 1 \end{array}$ 

Ecuación (II.4.21), matriz de continuidad para marcos tridimensionales.

l; ÷,

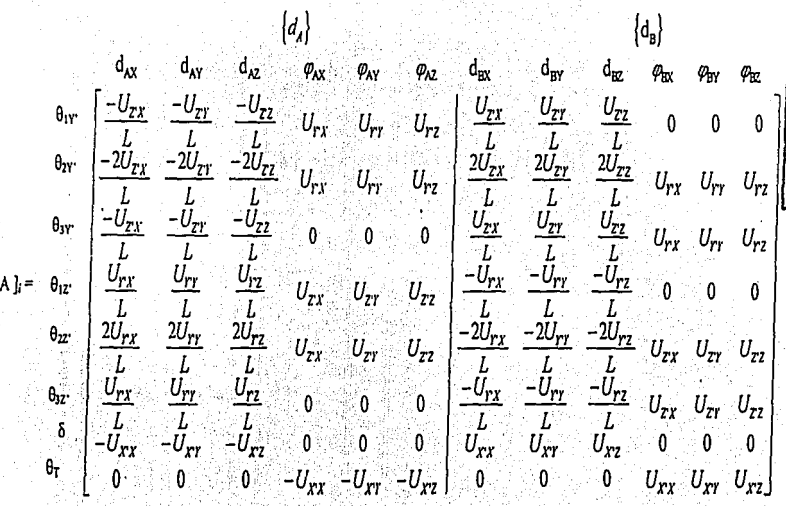

 $\langle \rangle_{\rm{out}}^{\rm{max}}$ 

Para ilustrar el planteamiento anterior, a continuación se presenta el siguiente ejemplo.

### Problema 8.

Consideremos el marco en tres dimensiones definido en la figura (11.4.5), en el cual identificamos dos nudos libres y un tercer nudo incompleto. Este último sólo se puede girar alrededor de los ejes  $x, y, y$ .

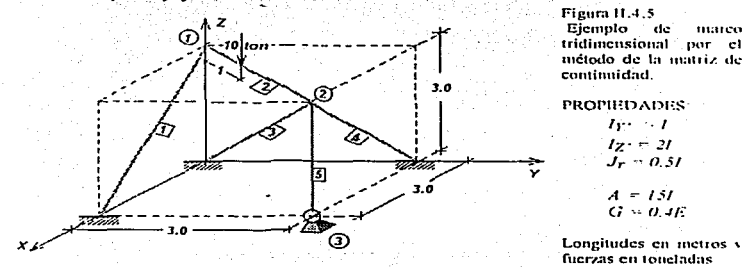

Además se hacen las siguientes consideraciones sobre los vectores unitarios de la barra uno a cuatro.  $U_{\text{avg}} = 0$ 

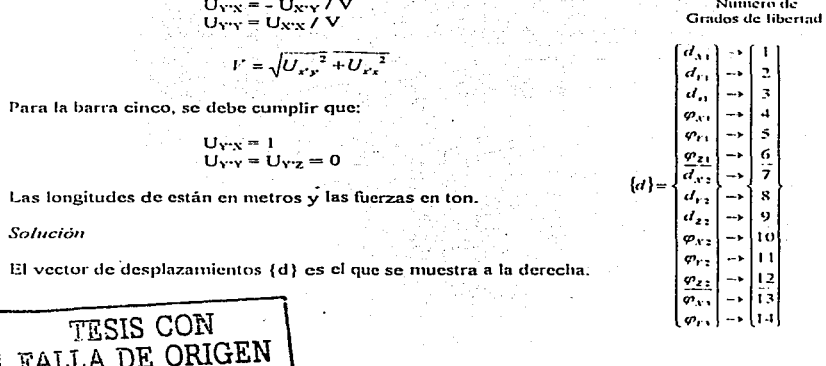

 $129$ 

# Estado I

Iniciaremos con el cálculo del vector de fuerzas de empotramiento, para la barra 2, como se nuestra en la figura (II.4.6.a) así como en las figuras (II.4.6.b) y (II.4.6.c) en el plano  $ZX'$ en el plano XY respectivamente.

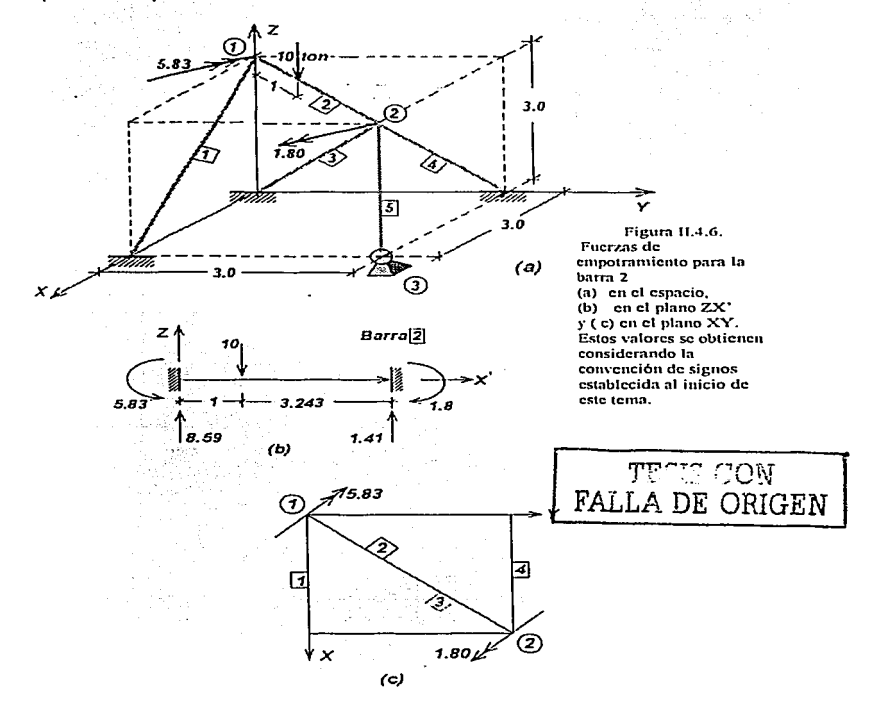

# Estado II

Para cada barra se muestran sus longitudes, vectores unitarios, vectores de rigideces diagonal Además su matriz de continuidad de acuerdo a los grados de libertad de los nudos que los definen.

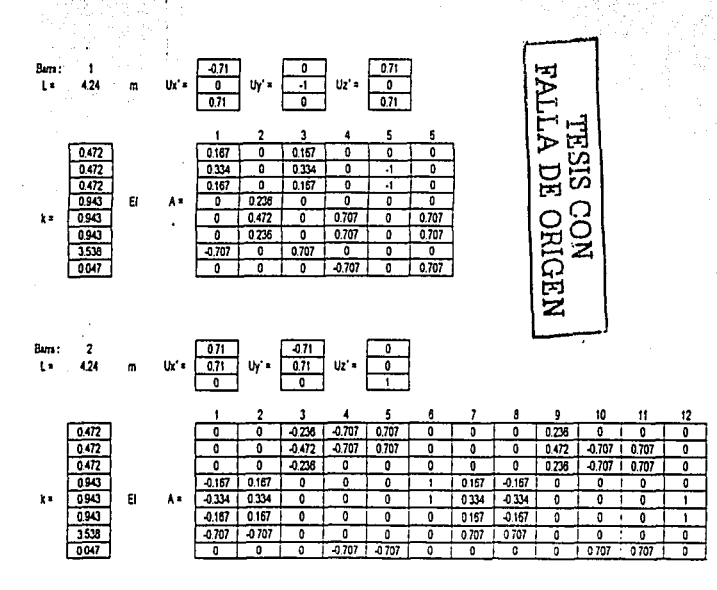

ANÁLISIS MATRICIAL DE ESTRUCTURAS RETICULARES 131

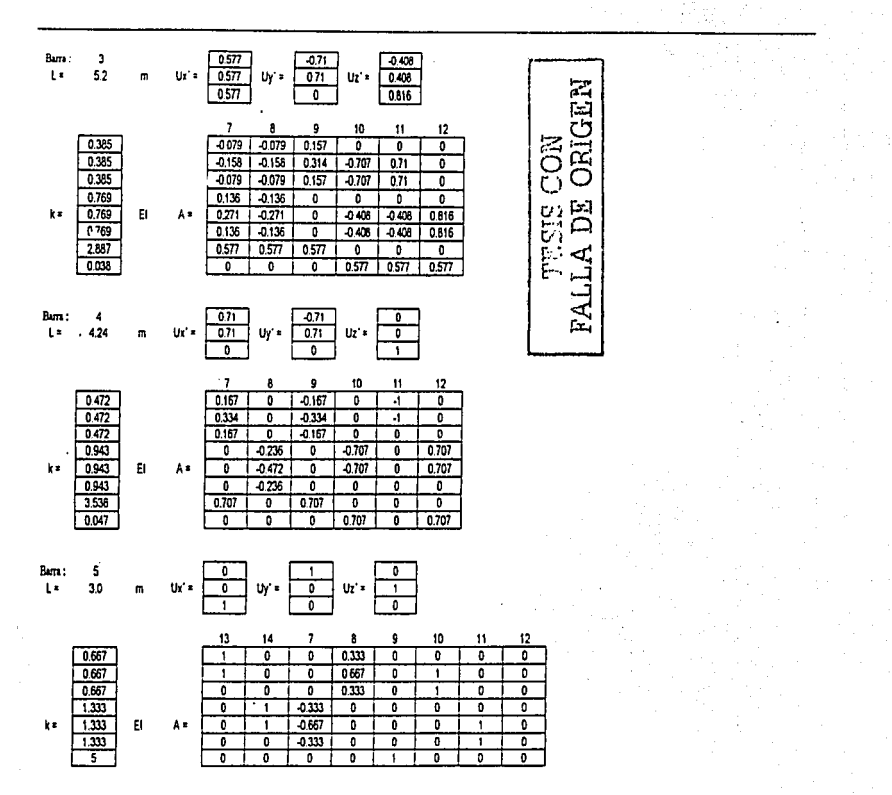

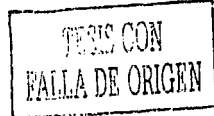

#### ANÁLISIS MATRICIAL DE ESTRUCTURAS RETICULARES 132

à.

MATRIZ DE RIGIDEZ [K]

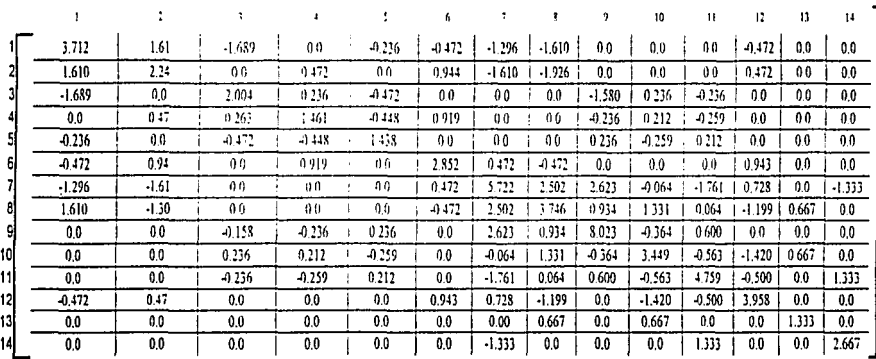

RESOLVIENDO EL SISTEMA (F} = [K] (d) SE TIENE QUE:

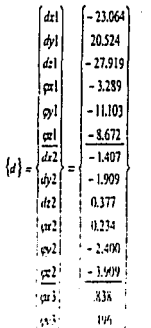

#### ANÁLISIS MATRICIAL DE ESTRUCTURAS RETICULARES 7.33

 $\overline{1}$ 

القارب والإطاء مقما كاللاحات لقاما

FALLA DE ORIGEN

# DEFORMACIONES Y FUERZAS EN LAS BARRAS

and the state of the

$$
1 \quad \text{CALCULO DE } \{e\} = \{A\} \{d\}
$$

الانتقاض والمستوقف والمستقلة والمنادي والمتعارف والمتناد المتناول والمتناول والمتناول والمتناول

BARPA

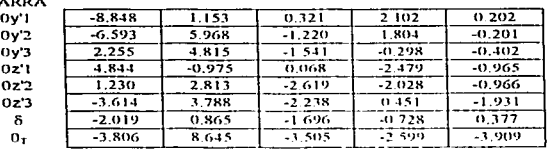

 $\mathbf{3}$ 

#### $2$  CÁLCULO DE (P) = IkIte)

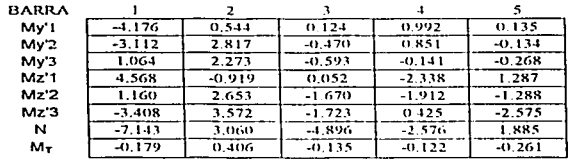

### 3 TABLA ACCIONES ESTADO II

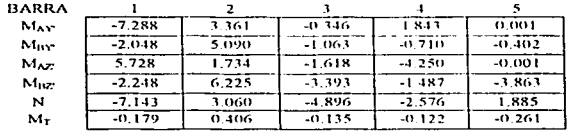

# TABLA SOLUCIÓN: ESTADO I +

**ESTADO II**  $\mathbf{B}$ 

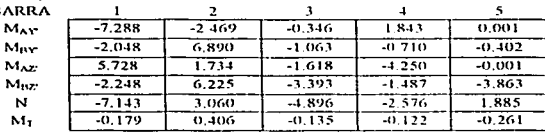

Elementos mecánicos y comprobación del equilibrio.

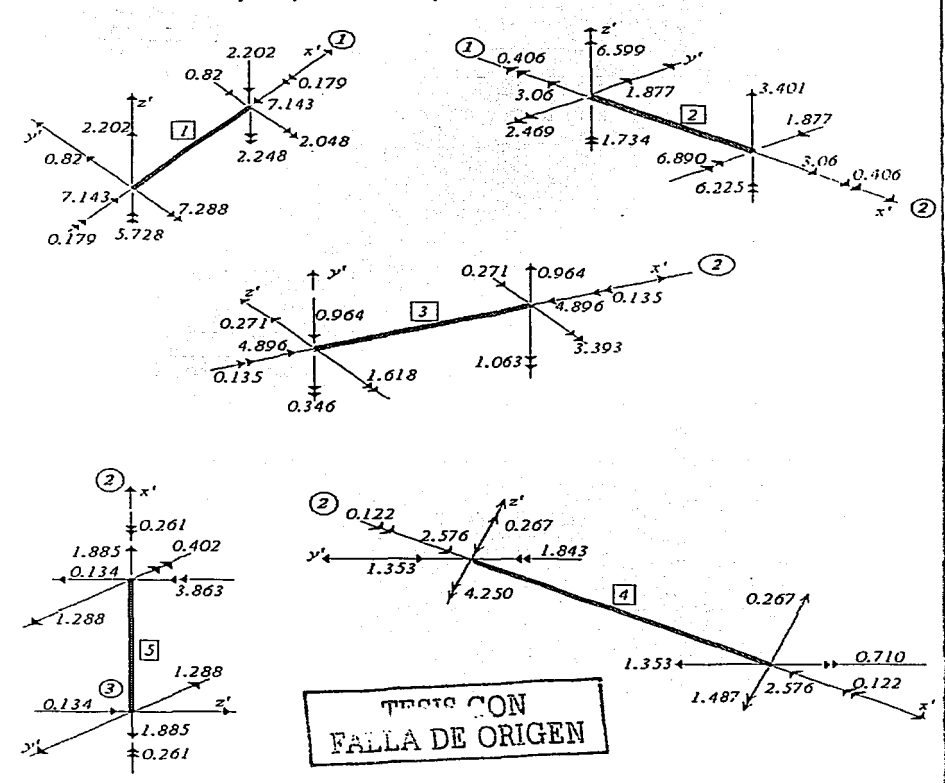
# CAPITULO III.

# DESARROLLO DE HERRAMIENTAS DE CÓMPUTO PARA EL ANÁLISIS DE **ESTRUCTURAS ESQUELETALES.**

A continuación se presentan los códigos fuente realizados en FORTRAN que permiten resolver distintos tinos de estructuras esqueletales el orden en que se oresentan es el sioniente:

- Programa ARMA2D.- Armaduras planas.
- Programa ARMA3D.- Armaduras tridimensionales.
- Programa MAR2DC Marcos planos (Por el metodo de la matriz de continuidad).
- Programa MAR2DR Marcos planos (Por el método de la matriz de rigidez).
- Programa MAR3D.- Marcos tridimensionales.
- Programa RET2D Reticula plana.
- Programa ARMA2DGR Interfase gráfica para Armaduras planas.

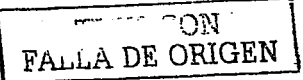

### III.I PROGRAMA ARMA2D.

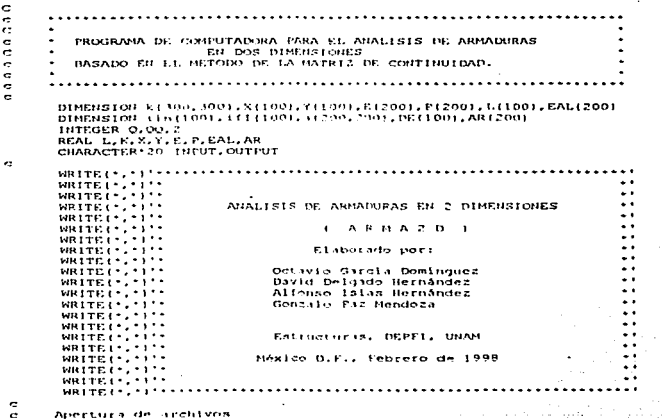

```
WRITE (*.10)
    IN FORMATI/.IX. ARCHIVO DE DATOS: ')
       READL* . 421 INPUT
    42 FORMATIA201
       WRITE ('.11)
       READL*.1131oUTPUT
  113 FORMAT IA201
   II FORMATI/.IX, ARCHIVO DE SALIDA: ')
       OPEN(I.FILE-INPUT, STATUS-'OLD')
       OPEN(2, FILE-OUTPUT, STATUS-'unknown')
       WRITE!
                                                                      \sim 2-40÷
       WRITE(2, *) *********************************
                                                                     . . . . . . . . . . . . . .
       WRTTE(2, 1)\overline{\phantom{a}}..............
                                 ANALISIS DE ARMADÚRAS PLANAS
                                                                                  I.
       \frac{1}{2}\ddotscIARMAZDI
       MRTTE(2, 2)\overline{\phantom{a}}WRTTR(2, 2)- - -ċ
       LETTURA DE PATOS GENERALES
                                                                      -25
ē
c.
       REAC (1, *) HP, NU, HAP
\epsilonnous BU HAP
       2 - 11nunenaust
                                                    남동이 대학
¢
ë
     LECTUR DE COORDEHADAS DE NUDOS Y FUERZAS EN LOS MISMOS
ā
       DO 200 1-1, MHU
        READ(1, 1)x(1), Y(1), K(2+1-1, nun), K(2+1, nun)
       CONTINUE
 200
ė
Ś
   GENERACION DE LA MATRIZ DE CONTINUIDAD | A 1
                                                               \mathbf{v} \in \mathcal{C}_{\mathcal{M}_{\mathbf{p}}} \cap \mathbf{y} \neq \mathcal{T} \cup \mathcal{C}_{\mathcal{M}} \cup \mathcal{C}_{\mathcal{M}}no 250 1-1,88
C LECTURA DE LA RIGIDEZ AXIAL, EL HUDO INICIAL Y EL HUDO FINAL D LAS PARRAS
÷
        READ(1, 'IE(1), AR(1), ITN(1), IEI(1)
\ddot{\phantom{a}}L(1)-OxO21(1)-x(On(O))**2+(y(If)(O))-y(On(O)))**2)**.5
        ms-tsitiriii) -s(1/n(1))u_Y (y(Inii)) - \gamma(inii)))/1(ii)
         IF (intrivision) THER
            att, 2; int11 - 11MEGLA COM
            11.2...ENDTF
                                                         FALLA DE ORIGEN
         TE L TELLILLELNUL THEN
٠
            3(1, 2, 1) 1(1) - 11 - 08a(1, 2 - i + i + i + i + i + j)ENDIF
250
       CONTINUE
       vrtet2.221formati//'Mitriz de Continuidad [A]'//)
 \overline{z}WRITE (2.39) ((a(I,d), j=1, 2"nu), i=1, Nb)
       FORFULT (4F10, 41)
 39ċ
     (ATTENTIAL
ē
\epsilonnua : dimension de la matriz de rigideces (K)
ĕ
        EALII-IE(I) AR(II) /(L(II)
         mu = 2 + nqDO 260 1-1, HUU
        DO 280 1-1, NUIT
         DO 300 H-1, NB
            EALIMI - (EIMI + ARIMI) / (LIN) )
          K(1-1)-K(1-1)+a(M,1)+a(M,1)+EAL(M)CONTINUE
 300280
        CONTINUE
 260CONTINUE
       write(2,23)formati//'Matriz de Rigideces (KI'//)
 23WRITE(2,37){{K(1,3),j=1,NUM),1=1,NUU)
 ٦Ÿ,
       formati5f10.4)
Ċ
\breve{c}SOLUCION DEL SISTEMA POR GAUSS-JORDAN
```
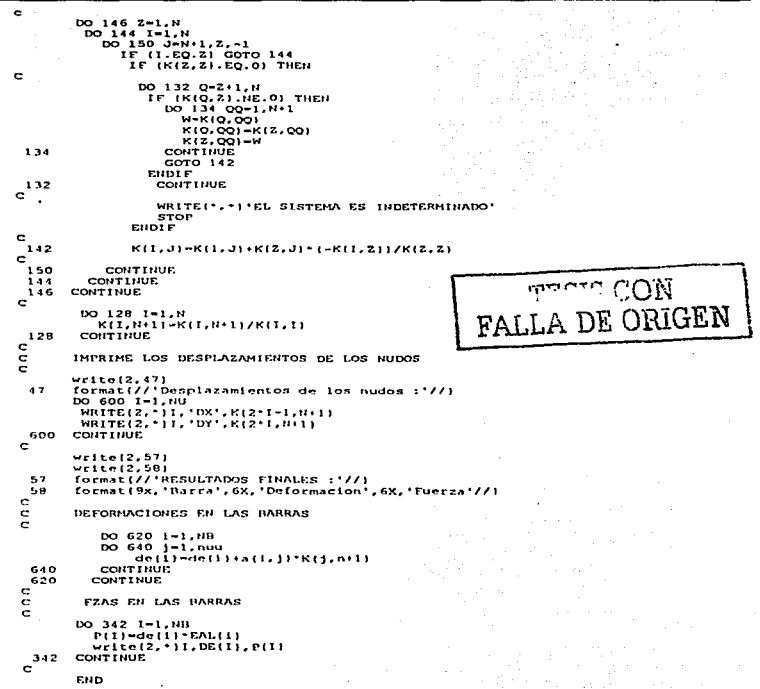

# 111.2 PROGRAMA ARMA3D

hanna  $\blacksquare$ PROGRAMA DE COMPUTADORA PARA EL ANALISIS DE ARMADURAS<br>RASADO EN EL MEIDIMENSIONALES<br>RASADO EN EL METODO DE LA MATRIZ DE CONTINUIDAD.  $\ddot{\phantom{a}}$  $\hat{\phantom{a}}$  $\overline{a}$  $\mathbf{r}$ 

```
\epsilon÷
                         \epsilonDIMENSION k(300, 300), X(100), Y(100), Z(100), EAL(200), P(200), L(100)<br>DIMENSION (1n(100), (f(11109), 1(200, 2001, DE(100), E(200), AR(200)
                          INTEGER 0.00.22
                          CHARACTER 20 INPUT, OUTPUT
                  \epsilonWRTTE\cdots\ddot{\phantom{0}}W^RITE\left\{ \cdot , \cdot \right\}\ddot{\phantom{a}}WRITE\cdotsANALISIS DE ARMADIRAS EN 3 DIMENSIONES
                                                                                                          \ddot{\phantom{0}}W^R\sim \simWRTTE1...
                                                                                                          \ddot{\phantom{0}}\mathbf{A} \mathbf{B} \mathbf{A} \mathbf{A} \mathbf{A} \mathbf{B} \mathbf{A}÷.
                          WRTTE(\cdot, \cdot)WRTTE(., . . . . . .\ddot{\phantom{0}}Elaborado por:
                          WRITE ( ... ) ..
                                                                                                          \ddot{\phantom{a}}WRITE : . . . . .
                                                        Octavio Garcia Dominusez
                                                                                                          \ddot{\phantom{0}}WRITE : . . . . .
                                                        David Delgado Hernández
                                                                                                          \ddot{\phantom{0}}WRTTE(\cdot, \cdot)\ddot{\phantom{0}}Alfonso Islas Hernández
                          WRTTE(, \cdot, \cdot, \cdotGonzalo Paz Hendoza
                                                                                                          \ddot{\phantom{0}}WRITE ( ... i ..
                                                                                                          \simWRITE ( ... . . .
                                                                                                          \ddot{\phantom{0}}WRLTE(*, *; *; *Estructuras, DEPEL, UNAM
                                                                                                          \ddotscWRITE ( ... i ..
                                                                                                          ÷
                          WRITE( ... i ..
                                                                                                          \ddot{\phantom{0}}Mexico b.F., Abril de 1998
                          WRITER ....
                                                                                                          \ddot{\phantom{0}}WRITE\{ \cdot, \cdot \}\ddot{\phantom{0}}\overline{a}Apertura de archivos
                  \mathbf{r}WRITE(*,10)
                      TO FORMATICALLY ARCHIVO DE DATOS: ')<br>10 READ(+,42)1HPUT<br>42 FORMATIA201
                          WRITE(+,11)<br>READ(+,113) OUTPUT
                     113 FORMAT (AZ01
                      11 FORMATIZ.IX. 'ARCHIVO DE SALIDA: ')
                          OFENII, FILE-INFUT, STATUS-'OLD'I
                          OPEN (2, FILE-CUTPUT, STATUS-'unknown')
                          WRITE I ...
                  \cdotWRITE(2, \cdot)KRITE12.11AUALISIS DE ARMANINAS TRIDIMENSIONALES
                                                                                                          \ddot{\phantom{0}}W(1111112...1111)IARMAJDI
                                                                                                          ۰.,
                          W\left(1 + \frac{1}{2}, \frac{1}{2}\right)\overline{\phantom{a}}الأساب
                  \epsilonLECTURA DE DATOS GENERALES
                  c
                  ċ
                          READ (1. * LHB. HU. NAP
                  \mathbf{c}nnu-NU+HAP
                          0.02 - 3 - 10\epsilonš
                       LECTURA DE COORDENADAS DE NUDOS Y FUERZAS EN LOS HISMOS
                          DO 200 1-1, NHU
                          R[2,0](1,1)(1)(1)(1)(2,1)(3)(1)(2)(1)(2)(2)(2)(3)(1)(3)(1)(0)200
                         CONTINUE
                  c
                  c
                      GENERACION DE LA MATRIZ DE CONTINUIDAD | A |
                  c
                          DO 250 I-1.NB
                    LECTURA DE LA RIGIDEZ AXIAL, EL NUDO INICIAL Y EL NUDO FINAL D LAS BARRAS
                  Ċ
                           READ(1, .)E(I), AR(I), IIN(I), IFI(I)
                  \epsilonL(t)=((x(Ifi(i))-x(iin(i)))-2((y(Ifi(i))-y(iin(i)))--2+(z(Ifi(i))
                          - FELLENCISSIN-11-215
                           ux - (x(tt+1) - x(t) + t(t))uv={y{Tfi (1))-y{11n(1)}}/1[1)
```

```
a(1, 3-1)n(1)-110-0V
           n(1, 3 \cdot 11n(1)) = 02ENDIF
\overline{a}IF ( IT(()), (E.HUI THEN
           aitistiritinis as
           a(1, 3 - 1)Public
250
       CONTINUE
       w + 11012, 221\overline{2}Tormati//'Matriz de Continuidad iA17//1
       WRITE(2,39)((a([,J], i-1, 1-nu], (-1, Nb)
 \overline{10}FCRHATIGF10.11
c
     IATIIKLIAI
ē
z
       nou i dimension de la matriz de rigideces IKI
       ............nuu-3-....<br>DO 260 I-1,NUU
        100 - 280 - 3 - 1.19990.100 \, \text{MeV}EAL(M) = (E(M) + AP(M) + Z(L(M))K(1, 1) - K(1, 1) - 1(11, 1) - 1(11, 1) - EAL(M)300
         CONTINUE
 500COUTTURE
 260
       CONTINUE
       7711117777723formati//"Hattiz de Rigideces (KI*//)
       WRITE(2,37)((K(1,J), J=1,NUN), L=1,NUU)
 37format(7f12.2)c
\frac{5}{6}CON CON
        SOLUCION DEL SISTEMA POR GAUSS-JORDAN
       u-nou
                                                                               DE ORIGEN
\overline{a}DO 146 22-1.H
         DO<sub>144</sub>1-1.11DO 150 J-R+1.22.-1
               IF (1.EO.ZZ) GOTO 144
                IF (K(22, 22) FO. 01 THEFT
c
                 00 132 0-22+1.0
                  IF (KIO.ZZI.NE.O) THEN
                    134.00-1.111W - K (Q, QQ)1:10.001 - 1:122.001127.001 - W134
                    CONTTHUE
                    GOTO<sub>142</sub>ENDIF
 1.32
                   CONTINUE
c
                   WRITE(", ") 'EL SISTEMA ES INDETERMINADO"
                   -ENDIF
\ddot{c}142
                KILJI-KILJI+KIZZ.JI*I-KILZZII/KIZZ.ZZI
c
  150
            CONTINUE
  577
          CONTINUE
  146
       CONTINUE
\epsilonDO 128 I-1.N
           KILBOD-KULBOD/KULD
  128CONTINUE
 c
Ğ
        IMPRIME LOS DESPLAZAMIENTOS DE LOS NUDOS
        weltet2, 47147
        format (//'Desplazamientos de los nudos : '//)
        DO 600 1-1-10
        WRITE(2, *11, 'DX', K(3*1-2, N+1)<br>WRITE(2, *11, 'DY', K(3*1-1, N+1)<br>WRITE(2, *11, 'D2', K(3*1, N+1)
  600
        CONTINUE
 c
```

```
w = 11012.571<sub>4</sub> + 1 - 12.581</sub>
 57
         format (//'RESULTADOS FINALES :'//)
 5e
         formati9x, 'Barra', 6X, 'Deformacion', 6X, 'Fuerza'//)
c
ċ
         BEFORMACIONES EN LAS BARRAS
ᇹ
            DO 620 1-1,8B
            \frac{50}{100} \frac{640}{40} \frac{1}{100} \frac{1}{100} \frac{1}{100} \frac{1}{100} \frac{1}{100}640
             CONTTHUE
 5.00CONTINUE
c:
F.
          FZAS EN LAS BARRAS
÷.
        190 - 312 - 1 - 1, 10BPittedelii "EALIII
           write(2, 1, 1, DEL(1), P(1))34.2CONTTINUE
\mathbf{r}COD
```
# **IIL3 PROGRAMA MAR2DC**

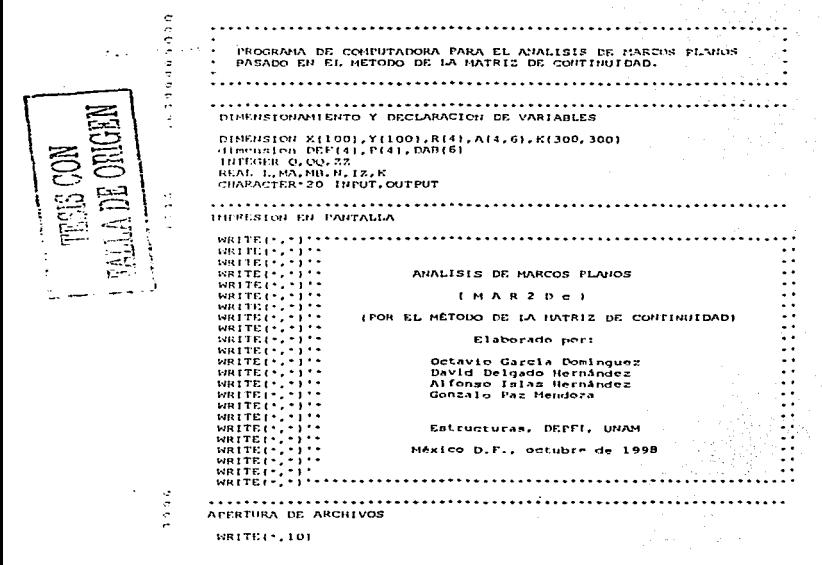

```
10 FORMATIZ.1X. 'ARCHIVO DE DATOS' 'I
     READL*, 421 HPUT
  READL-1211<br>ECRMATIAZOT
     WRITE(*.11)
   11 FORMATI/.1X. ARCHIVO DE SALIDA: '1
     READI *, 421 OUTPUT
     WRTTE(OPEHII, FIILE-IIIPUT, STATUS-101.011OPENIZ.FILE=OUTPUT.SIATUS="unknown")
                                                      TI DA DA AB
.
    ÷
    IMPRESION DE ENCAREZADO EN EL ARCHIVO DE SALIDA.
÷
                                                            ina salah satu
÷
     WRTTE(2, -1)\ddotsca ing K
                                                                 \mathbb{Z} , \mathbb{Z}WRTTE(2,-)WRTTE(2, -1)ANALISIS DE MARCOS PLANOS
                                                               \mathbb{Z}_{2} ,
     WRTTE(2, \cdot)WRTTE(2,-)IMARZDEL
                                                   محديث
     WRITEIZ. . . . .
                                                                المشراب
                   THE METODO DE LA MATRIZ DE CONTINUIDADI
     WRITELZ.
       \frac{1}{2}\epsilon\epsilonLECTURA DE DATOS GENERALES
\ddot{c}\epsilonē
      Variables emploadas
\overline{a}CON הוצי<del>טי</del>ף
      HB - HUNERO DE DARRAS
\simNU - NUMERO DE NUDOS I con FIX, FIY, DZ I
ē
\overline{a}HAP - HUMERO DE AFOYOS
                                                        FALLA DE ORIGEN
\ddot{\phantom{a}}READ (1. * 188, 80, NAP)
\mathbf{r}\overline{a}CONTADORES AUXILIARES
\epsilon\epsilonBROSSHUTHAP
                                                 ugher in Terrant
      1000 - 3210nun-nuu+1
\epsilon\ddot{\phantom{a}}÷
      LECTURA DE COORDINADAS DE HUDOS Y FUERZAS EN LOS MISMOS ( MX, MY, FZ )
      LOS NUDOS SE NUMERAN PRINERO QUE LOS APOYOS
\hat{\mathbf{c}}ë
      DO 200 1-1.888
       READ11, *18(11, Y(1), K(3*1-2, mm), K(3*1-1, mm), K(3*1, mm)
 200
      CONTINUE
c.
   35 FORMAT15F10.41
\epsilonè
     GENERACION DE LA MATRIZ DE CONTINUIDAD ( A ) DE CADA BARRA Y
\epsilonENSAMBLE DE SU PARTICIPACION A LA MATRIZ DE RIGIDEZ GLOBAL
\epsilon\epsilonBarrido de elementos
\mathbf{c}\ddot{\phantom{a}}DO 250 18-1.NB
         W</math>78formati/' barra ', 15/)
                                                         أفتوا والانتباهية
                                                   Service of
 \mathbf Cë
       Lectura de propiedades ( E.I.A) y conestividades ( A.B ) de la barra
         READ(1, ')E, 12, AA, IIN, IFI
                                                     ಇತ್ ಎನ್ನು
 c
       Longitud y cosenos directores de la barra
 ¢
 c
          L = \{ [x][111] - x([11n)] + 2 + [y][111] - y([11n)] + 2] + 1.5 \}ux - (x)ifii-xiiin)yuy-tytiti)-ytiinii/L
 c
 ¢
       Matriz de rigidez diagonal de la barra
 ¢
        R(11-2E+12/1L)R121-2-E-12/1L1
```

```
B(3) = 25E + 75ZHR(A) = R^*A A I\ddot{c}÷
         El extremo A de la barra, es nudo f
A
          IFITIN.I.E. NUTHEN
            . . . . . . . . . . . . . . .
             11.21 - 21.7171.31 - 7-12.11 - 12.44a(2,2) - (2 - u \times 1/L)(2.3) - 1313.11 - 487L13.21 - 271-13.31 - 0a(4,1) = ux
            511.21 - 00313.31.o
\epsilonд
         Producto [ATIIKIIA]
ă
            DO 565 1-1-3
             \frac{10}{100} 585 J-1.3
          K(3+1in-3+1,3+1in-3+31-K(3*1in-3+1,3+1in-3+1)+a(M,1)+a(M,1)+R(M)
 sos
               COUTTHUE
              CONTINUE
 585
 565
            CONTINUE
          F \cup \overline{F}\bullet÷
         El extremo B de la barra, es nudo f
÷
          TELLET. LE JULITURE
            311.41 - 007La(1.5) - u x7LTESIS CON TESIS CON
             -11.61-0a(2,4) - (2+uv)/La(2,5) = -2 - u \times 17L-12.61 - 1a(3,4)-uv/L
            a(3,5) = u \times / 1.
             13.61 - 1714.41 - u711.51 - 0-11.61 - 0c
\ddot{c}Producto (AT) (K) [A]
÷.
            DO 555 1:4.6<br>DO 655 J-4.6
               DO 755 M-1,4
          K(3+1f1-6+1,3+1f1-6+1)=K(3+1f1-6+1,3+1f1-6+11+a(M,1)+a(M,1)+R(M)
 755
               CONTINUE
 655
              CONTINUE
 555
            CONTINUE
       ENDLF
\epsilon¢
       A y B son nudes
        Producto [AT] [K] [A]
\epsilonIF( [1]14, [2, 101], [31] (111, 1e, nu) ] THEN 00 515 1-1, 3<br>100 515 1-1, 3<br>100 615 9-4, 6<br>10 715 11-1, 4<br>10 715 11-1, 4K13*11n-3+1.3*1f1-6+11=K(3*1in-3+1.3*1f1-6+11+a(h,1)*a(h,1)*R[h]
 715
               CONTINUE
 615CONTINUE
            CONTINUE
 515
\epsilonDO 2515 1 - 1 - 3<br>DO 2615 3 - 4, 6DO 2715 M-1.4
          K(3+1f1-6+3,3+11n-3+11+K(3+1f1-6+1,3+11n-3+11+aiH,11+aiH,11+R(H)
 2715
                CONTINUE
 2615CONTINUE
 2515
              CONTINUE
```

```
ċ
          ENDLE
\ddot{\phantom{a}}Temples A
            T = 12.221Write(2,22)<br>format('Matriz de Continuidad [A]'/)
 \overline{2}WRITE(2,39)((AII,1),1-1,6),1-1,41
 39FORMATISFIQ.41
\mathbf{r}z.
        Termina el ciclo del barrido y limpia la matriz de continuidad ( A )
          00 320 1-1.4
           \frac{2}{100} \frac{20}{100} \frac{1}{100} \frac{1}{100}\frac{1}{2}\overline{a}\sim520
          CONTINUE
÷
550CONTINUE
è
÷
       Hace simetrica la matriz | K |
λ.
          \frac{DQ}{DQ} 267 1-1.6<br>DO 287 J-1.6k_{1},k_{2},k_{3},k_{4},k_{5},k_{6},k_{7},k_{8}282COMTIMIF26720171007c
÷
        Impresion de la matriz de rigidez global | K |
÷
        wrtte(2, 23)23
        formati//'Matriz Golbal de Rigideces [ K |'//)
        WRITE(2,37) [(K(I.J), j-1, NUU), 1-1, NUU)
 37for 1610.41\epsilonē
         SOLUCION DEL SISTEMA POR GAUSS-JORDAN
Ā
        DEMAND
\epsilonDO 146 ZZ-1.N
          DO 144 7-1.11DO 150 J-N+1.22.-1
               15.50.221.6070.144IF IKIZZ.ZZI.EO.01 THEN
\overline{\phantom{a}}DO 132 0-ZZ+1.N
                                                                             TESIS CON
                   IF IRIO, 22) NE. 01 THEN
                      DO 134 00-1, N+1
                        W-K(0,00)FALLA DE ORIGEN
                        KIQ, 001-KIZZ, 001
                        K(22,00) - W1.33COUTTING
                    GOTO 142
                   ENDIF
  1.32
                     CONTINUE
                    WRITE (*.*) 'EL SISTEMA ES INDETERMINADO'
                     STOP
                 ENDIF
\mathbf{c}K(1, 3) - K(1, 3) + K(2Z, 3) + (-K(1, 2Z)) / K(2Z, 2Z)142
\epsilon.<br>150
             CONTINUE
           CONTINUE
  144
  146
        CONTINUE
\mathbf{c}DO 128 1-1.N
            KILB+1)-KILB+11/KIL11
  126
          CONTINUE
 Ć
 ē
         IMPRIME LOS DESPIAZAMIENTOS DE LOS NUDOS
 ē
        urito(2,47)
  \mathbf{A}formati//'Desplazamientos de los nudos :'//!
         DO 600 I-1, NU
          WRITE(2, ")1, "Dx", K(3*1-2, N*1)<br>WRITE(2, *)1, "Dy", K(3*1-1, N*1)
          WRITE(2, .) I, 'alro', K(3-1, H(1)
```
 $\mathcal{L}$  .  $\mathcal{L}$ 

```
600 CONTINUE
\epsilon÷
ē
      Calculo de deformaciones y fuerzas sobre las barras
      RENTHD 1
\overline{a}READ (1. * ) NB. HU. HAP
÷
     ÷
      LECTURA DE COORDENADAS DE NUDOS Y FUERZAS EN LOS MISMOS ( MX. MY.
÷
                                                                         in a
      LOS NUDOS SE HUNERAN PRIMERO OUE LOS APOYOS
\epsilon÷
      DO 2010 I-L-NBU
       READ(L, -1X1L, YLL)2010
       CONTINUE
\simA
ē
      GENERACION DE LA NATRIZ DE CONTINUIDAD I A 1 DE CADA BARRA Y
÷
      EUSANDLE DE SU PARTICIPACIÓN A LA MATRIZ DE PICIDEZ GLOBAL
\epsiloni.
÷
       Barrido de elementos
ā
       DO 1250 IB=1.88
         Write (2.78111h
  281
          formatH' barra '.1571
\cdotē
       Lectura de propiedades (E.I.A) y conectividades (A.B.) de la barra
\bar{c}READ(1, ~1E, 12, AA, 11H, 1FT
\ddot{c}Longitud y cosenos directores de la barra
\epsilonĀ
          ux - (x(111) - x(11n))/Luy = (y(111) - y(11n))/L×
ě
       Matriz de rigidez diagonal de la barra
ē
       R+13 = 2 + R + 1 = 7 + 1.3R(2) - 2 + R - 1 = 7(1)51.5.5.5.7.7.7.7R(4) \cdot R \cdot AN/L\overline{a}÷
       El extremo A de la baica, es nudo l
45
       . IFITIN.LE.HUITHEN
                                TESIS CON<br>FALLA DE ORIGEN
          a(1,1) = -uV/L-11.21 - 0x/1.
          501555
          42.11 - 12.007763(2,2) - (2 - u)(7)-12.31 - 1A(3,1) = - uy/L
          a(3,2)-ux/1-13.31 - 0514.11 - 1811.21 - uy-14.31 - 0c,
      Identifica los desplazamientos en el nudo A de la barra
        1655 + 1.3DAB (1) ~R(3-11N-3+1, NUN)
1655
        CONTINUE
\epsilonENDTE
\epsilonEl extremo B de la barra, es nudo i
\epsilon\epsilonTELLET, LE, NUTHEN
          a(1,4)-uy/La(1.5) = -0x/1-11.61 - 0(2, 4) - (2 + \frac{1}{2})8(2,5) - (2,0x) /L
          a(2, 6) - 1a(3,4)-uy/L
```

```
613.51 m=0871.
            513.61 - 1a(1, 4) - u-14.51 - 00+14.61 - 0è
ă
       Identifica los desplazamientos en el nudo R de la barra
            0015501 - 4.6DABII-K(3-IFI-6+I,NUN)
 1550
             contrinsicF \cup \overline{F}\epsilonWRITE(2,192)(DAB(j),j=1,6)<br>FORMAT(' DESPLAZAMIENTOS EN A Y B ', 6F10.4)
 192Producto (a) = [A) (d)
\simJ.
         100 8000 1 - 1.4\underline{00} \underline{0000} \underline{100} \underline{100} \underline{100}DEFITI-DEFITIANIT, JI *DABIJI
0.011COUTTOUR
8000
         CONTINUE
÷
        Producto (p)= [klie] ( Elementos mecánicos
\epsilon÷
         183.8092.1 - 1.4P(T) = R(T) * DEF(T)9002
          CONTINUE
ē
           H_A = P(1) + P(2)M = 121 + 131H = P H\epsilonurite(2,32)<br>format('DEFORMACIONES : '/)
  32WRITE (2, 126) (DEF(1), 1-1, 4)
  126
               FORMAT (/4F10.4/1
\epsilonWrite(2,33)MA,MB,N<br>format(' ELEMENTOS MECANICOS '//,'MA: ',Fin.3/,'MR: ',FI0.3/,
  \mathbf{A}+111.1110.3/1LIMPIA DEFORMACIONES Y DESPLAZAMIENTOS
 \sigmaDO 2345 J=1.4DEF(j) = 0.0CONTINUE
  2345.
          DO 1345 J-1,6
                                                                                      الالكت تستشف
            DAB(1)-0.0
  1.345
          CONTTHUE
                                                                             in.
                                                                      and an
 \cdotFALLA DE ORIGEN
 1250
          CONTTNUE
         end
```
## **III.4 PROGRAMA MAR2DR**

 $\mathbf{c}$ ē \*\*\*\*\*\*\*\*\*\*\*\*\*\*\*\*\*\*\*\*\*\*\*\*\*\*\*\*\*\*\* è PROGRAMA DE COMPUTADORA PARA EL ANALISIS DE MARCOS  $\epsilon$ ¢ **PLANOS** BASADO EN EL MÉTODO DE LA MATRIZ DE RIGIDECES.  $\epsilon$  $\ddot{a}$ \*\*\*\*\*\*\*\*\*\*\*\*\*\*\*\*\*\*\*\*\*\*\*  $\epsilon$  $\tilde{c}$ DIMENSION X(10), Y(10), FA(3), FB(3) CONNON/RIGI/ AK(30,30), AKI(6,6), DA(3), DB(3) **INTEGER 0.00.2** REAL L CHARACTER \* 20 INPUT, OUTPUT  $\mathcal{L}$ ě PORTADA DEL PROGRAMA EN LA SALIDA DEL MONITOR  $\mathbf C$ 

WRITE(".")"\*  $\ddotsc$  $WRTTE$  $(-, -)$  $\ddotsc$  $MRTE$  $\cdots$ AUALISIS DE MARCOS EN 2 DIMENSIONES  $\ddot{\phantom{0}}$  $\ddot{\phantom{a}}$  $WRTTEH$ ... Ξ.  $WRTTE(\cdot, \cdot) \cdot$  $I$  MARZDE 1 WRITE ( ... ) ..  $\ddot{\phantom{a}}$  $WRITE(\cdot, \cdot) \cdot$ ( POR EL MÉTODO DE LA MATRIZ DE RIGIDECES ) - -WRITE ( - , - , - .  $\ddotsc$ WRITE ! . . . . .  $\ddot{\phantom{0}}$ Elaborado por:  $\ddot{\phantom{a}}$  $WRITE$  $\cdots$  $w$ RITE $\cdots$ Octavio Garcia Dominquez  $\ddot{\phantom{0}}$  $WRTTE$  $(-,-,-)$ David Delgado Hernández  $\sim$  4  $W$ R1TE $\left\{ \cdot ,\cdot \right\} \cdot \cdot$ Alfonso Islas Hernández  $\ddotsc$  $WRTTE($ ... Genzale Paz Mendeza  $\ddot{\phantom{a}}$  $WRTTE(2, 2)$  $\ddot{\phantom{0}}$  $WRITE(-1)$ ÷. WRITE ( ... ) .. EStructures, DEPPL, UNAH  $\ddot{\phantom{0}}$  $WRTTE1 - -1$  $\ddot{\phantom{0}}$ WRITE ( ... ..  $\ddotsc$ México D.F., Octubre de 1998  $\ddotsc$  $WRTTEI - I - I - I$  $\sim$   $\sim$  $WRITEI^*$ ,  $i \cdot i \cdot$  $WRTTE$  $i \cdot i \cdot i \cdot \cdots$  $-1$ c š Aportura de archives WRITE(\*.10)<br>10 FORMAT(/.1X, ARCHIVO DE DATOS: \*) READ(-, 42) INFUT 42 FORMATIAZO) WRITE<sub>i</sub>.111 READ( ... 1131 OUTPUT 113 FORMAT (AZO) 11 FORMAT(/.IX. ARCHIVO DE SALIDA: ') OPEN (1, FILE-INPUT, STATUS-'OLD') OPEN (2, FILE-OUTFUT, STATUS - 'UnKnown') WRITEI\*.\*I c ĕ PORTADA DEL PROGRAMA EN EL ARCHIVO DE SALIDA Ξ  $W^{\text{R}}$  (2,  $\rightarrow$  )  $\cdots$  $WRTTE(2, 1)$  $\ddot{\phantom{a}}$  $W^R$ ITE $(2, 1)$ ANALISIS DE MARCOS PLANOS  $\sim$   $\sim$  $WRITE(-, -)$  $\ddot{\phantom{0}}$  $VIRITE(2, \cdot) \cdot \cdot$  $I$   $H$   $A$   $R$   $2$   $D$   $F$   $I$  $\ddot{\phantom{0}}$  $WRITEI2.$  $\sim$   $\sim$  $WRITE(2, -1)$ I POR EL MÉTODO DE LA MATRIZ DE RIGIDECES I  $\ddot{\phantom{0}}$  $WRITE(2, -1)$ s.  $W^R T^E (2, -)$  ................ TESYS CON  $\mathbf{C}$ LECTURA DE DATOS GENERALES Ċ c **PALLA DE ORIGEN** READ (1, '100,00,0AP c Variables de dimensionamiento de arred nnu-Nu+NAP nuu-3-H1  $num - num + 1$ Ċ ē LECTUA DE COORDENADAS DE NUDOS Y FUERZAS EFECTIVAS EN LOS MISMOS DO 200 1-1, BBU  $c^{200}$ READ(1.+)X(1),Y(I),AK(3+1-2,nun),AK(3+1-1,nun),AK(3+1,nun) CONTINUE ĕ GENERACION DE LA MATRIZ DE RIGIDECES | AK | c DO 250 1-1.NR C LECTURA DE LAS FROPIEDADES, EL RUDO INICIAL Y EL NUPO FINAL DE LAS BARRAS C MODULO E, AREA, NOMENTO DE IMERCIA, MUDO INICIAL, NUDO FINAL  $READ(I, \cdot)E, RI, A, IIn, II$ conenca directorea L=([x[ifi]-x[iini]\*\*2+(y[ifi]-y[iin])\*\*21\*\*.5  $ux - (x(1t)) - x(1(n))$  $uy+ (y(1f1)-y(11n)) / 1$ 

```
calculo de las constantes de rigidez consignezado efecto de contante
ź.
         225
         F11-F2471\begin{array}{c} \n \texttt{C11@6} \, \texttt{A7} \, \texttt{C1} \, \texttt{A8} \, \texttt{A9} \, \texttt{C1} \, \texttt{A1} \, \texttt{A1} \, \texttt{A1} \, \texttt{A2} \, \texttt{A3} \, \texttt{A4} \, \texttt{A5} \, \texttt{A1} \, \texttt{A2} \, \texttt{A3} \, \texttt{A4} \, \texttt{A5} \, \texttt{A6} \, \texttt{A7} \, \texttt{A8} \, \texttt{A8} \, \texttt{A9} \, \C23-6E+R1/11+21/11+4ECAB = 2*R1*11 - 2*CI/ZZ/I1111*161÷,
\mathbf{c}≍
        SE ENSAMBLA EL EXTREMO A DE LA BARRA ( HUDO INICIAL 1
           JF (11n.1E.NU) THEN
             n = 1Signal
              82 - 02283 - 22384 - C23RS-C33
              CALL ATAKA(AK. 119.118.R1.R2.R3.R4.R5.BX.DY)
           FUDLE
                                                           i sa Ting
\mathbf{r}\cdotč
        SE ENSAMBLA EL EXTREMO B DE LA BARRA ( NUDO FINAL )
           IF L ITLIE.NUT THEN
,
            `an÷cii
                                                            과학 회사
             R2 - C22iyuliyê k
             83 - 023P4 - C2785 - C33CALL ATAKAIAK.IFI.IFI.RI.RZ.R3.R4.R5.UX.UYI
            F = 0.7Fs sua CTT
\mathbf{c}\ddot{ }SE CHSAMBLA EL EVEREMO A Y B DE LA BARRA
\epsilonē
         TRABI
            TE (1116.LE.RU) AND (111.LE.RU) THEN
             81 - 011R2 - C22فترزى والمناسب
             53 - 53R4 - C23P = 0.5CALL ATAKAIAK, IIN, IFI, R1, R2, R3, R4, R5, UX, UY)
           EUDIF
                                               stra Politika
                                                                                            TESIS CON
 c
250COUTTIUE
                                                                                    FALLA DE ORIGEN
 Ā
         nuu : dimension de la matriz de rigideces (AK)
 \overline{\phantom{a}}nu - 3 + nuu si P
         DQ = 260 I = 1.1100DO 280 J-1, HUU
               A \times I \cup J. I \cup J \times (I \cup J)280
            201111111260
         CONTINUE
 c
         writo(2,23)
  23Tormat(//'Matriz de Rigideces (AK)'//)
         WRITE(2.37)((AK(1.3).1-1.800).1-1.800)
   37formal[6f12.2]\epsilonSOUJICTON DEL STSTEMA POR CAUSS-JORDAN
 ē
 ē
         NEWBER
 \epsilonDO 146 Z-1.N
             DO 144 I-1.H
               DO 150 J-N+1.Z.-1
                  IF (1.50.21) GOTO 144
                   IF (AKIZ.21.50.0) THEN
  \epsilonDO 132 0-2+1.H
                       IF (AK(Q, Z), NE, O) THEN
                            W-AKIO, COI
                            AK10.001-AK12.001
                            AK12.001+W
   1.34
                         CONTINUE
                         GOTO 142ENDIT
   132COUTTURE
```

```
ċ
                   WRITE(*.*)'EL SISTEMA ES INDETERNINADO'
                   STOP
               EUDIF
e.
 142
               ARII.JI-ARII.JI+ARIZ.JI*I-ARII.ZII/ARIZ.ZI
c
                                                    <sub>ar</sub> a san
                                                           Ч.
 150
           CONTINUE
 144
         CONTINUE
 146
       CONTINUE
e
        DO 128 I-1, N
          AKII.H+11-AKII.H+11/AKII.ti
 129CONTINUE
c
c
       IMPRIME LOS DESPLAZAMIENTOS DE LOS NUDOS
c
       write(2.77)format (//'Desplazamientos de los nudos :'//)
 27DO 600 1-1, 1111
        WRITE:2, - 11, 'DX', AK(3-1-2, 001)
        WRITE(2,-11,'DY',AK(3+1-1,H+1)<br>WRITE(2,-11,'DY',AK(3+1-1,H+1)
 60n
       COUTTHIE
\mathbf{c}ĕ
       REEMBOBINAR EL ARCHIVO DE DATOS Y LEER LAS PROPIEDADES DE LAS BARRAS
\epsilonPARA CAULCULAR OTRAVEZ LAS HATRICES DE RIGIDEZ GLORALES.
÷
       SE OBTENDRAN LAS FUERZAS EN EL SISTEMA GLOBAL Y AL FINAL SE TRANSFORMAN A
LOCALES.
ē
ē
        writeff.tit va a reembobinar el archivo de darost
       REWEND 1
       writoff2.59154
       format (//'RESULTADOS : '//)
       READ (1, *1NP, NU, NAP
        DO 202 1-1, MIU
                                                 TESIS CON
          READ11.11111.1111202
        CONTINUE
                                          FALLA DE ORIGEN
\mathbf{c}57FORMAT (/2F10.2)
ē
       DO 650 K-1, NB
¢
       write(2,59)K
       format (/'PARRA :', [5/]
 \mathbf{A}READ(1, -1E, A, R1, 11H, 1FT
r.
   cosenos directores
        L = (1 \times (1 \times 1) - \times (1 \times 1) + \cdot 2 + (1 \times 1) + \cdot \cdot 1 + \cdot 2) + \cdot 5ux + (x(111) - x(11n11/10.211111 - 211101171calculo de las constantes de rigidez constrerando efecto de cortante
\alpha0 - 0C11 - E^*N/L222 - 1215 - 817 + 111317 + 114161C23 - G + E + R1 / (1.7 - 2) / (1.1 + C)C33-4E+RT+111c/L/11111cCAP - 2 - R1 - (1 - 2 + c)/L/L [1+4+c]
\ddot{\phantom{a}}THICTALISACION OR LA MATRIZ DEL ELEMENTO Y FUERZAS
\epsilonDO 990 1-1,6
        DO 995 J-1, 6
          AK111.J1-0
  995
         CONTINUE
 \overline{a}CONTINUE
       DO 997 Jr1.3
         FATJ1=0F B (J) = 0nn31-000101 - 00.01CONTINUE
\epsilonSE CALCULA KAA PE LA BARRA EN SISTENA GLOBAL
           R1 - C11R2 - 622R3 - C23R4 - C2385 - C33
```

```
WRTTE(2, 1)' < ka S, G'CALL ATKIIAKI, 1, 1, RI, R2, R3, R4, R5, UX, UY)
\mathbf CF
       SE CALCULA KBB DE LA BARRA EN SISTEMA GLOBAL
          B1 - C1R2 - C2203 - 023R4 - C23R5-C33
      WRITER(2, 1) \leq RbL = 5, 6, 1CALL ATKIIAKI, 7.2, R1, R2, R3, R4, R5, UX, UY)
c
è
       SE CALCULA KAB DE LA BARRA EN SISTEMA GLOBAL
          R1 - C11R2 - C22R3-C23
          R4 - C23BS-CAB
       WRITE(2, 1) * c kab s.d*
          CALL ATKITAKI.1.2.BL.R2.R3.R4.R5.UX.UYI
c
Ā
       SE CALCULA EBA DE LA HARRA EN SISTEMA GLOBAL
          R1--C11R2 - C225 - 75R4 - C23BS-CAB
       WRITE(2, -1'< kba S,G,'CALL ATKIIAKI, 2, 1, R1, R2, R3, R4, R5, UX, UY)
\epsilonCON
 ē
      CALCULO DE FUERZAS GLOBALES EN LAS BARRAS
ē
      EA-1 KM KAB 1 PA
 ĕ
                                                                 ALLA DE ORIGEN
ċ
 ě
      DESPIAZAMIENTOS DE LOS EXTREMOS
        IFIIN.LE.NUI THEN
           DC = 100 - 1.3Strategic
             DA(3) = AK(3+1)H-3+3B10CONTINUE
         ENDIF
         IFIIFI.LE.NUI THEN
           DO 815 J-1.3
             DB(J)-AK(3+1F1-3+J,H+1)
  815
           CONT LIUE
         ENDIF
 c
       WRITE(2,76)
       format (2) Desplazamiento de los extremen'/1
  \cdotsWRITE(2, 395) (IVA(1), 1-1, 3)
       WRITE(2,396)(DB(1),1-1,3)<br>FORMATI'A',6F10.3)
  395
  306FORMAT ('B', AF10.4)
       MRITE(2,66)
        formati/' Matriz global del elemento'/i
  66
       WRITE(2,385)((AKI(1,J),J=1,6),I=1,6)
  385
        FORMAT (6F10.2)
 c
       ORTENCION DE FUERZAS EN EL SISTEMA GLOBAL
        po 730 1 - 1 - 3DQ = 785 - J - 1.3FA(I)-FA(I)+AKI(I,J)+DA(J)+AKI(I,J+3)+DB(J)
             FB(1)-FB(1)+AKI(1+3,3)+DA(3)+AKI(1+3,3+3)+DB(3)
  785
           CONTINUE
  730CONTINUE
 c
                                                                  والمتاح والوجا
 \breve{c}FUERZAS EN LOS ELEMENTOS EN SISTEMA LOCAL
                                                                   \mu , \mu^2ā
                                                                          \omega \simFAX-FA(1)·UX·FA(2)·UY
        FAY--FA(1)-UY+PA(2)-UX
        M-FN(3)Ċ
        FBX-FBI11-UK+FBI21-UY
        FBY = FB(11YV) FB(21YV)B11 - F1131WRITE (2.51) FAX. FAY. AH. FBX. FBY. BM
   \mathbf{r}_{\mathrm{c},\mathrm{d}}FORMATI//'FUERZAS EN LAS BARRAS'//6X, 'FAX', 7X, 'FAY', 7X, 'MA', 7X.
```

```
7
      + 'FBY'.7X.'FBY'.7X.'MB'//6FIO.3/1
 \sim.<br>Este
       COUTTURE
       STOP
       Eun
 ċ
 ă
        SUBBOUTINE ATAKA
       SUBROUTINE ATAKA (BAK.IN.IE.RIK.R2K.R3K.R4K.R5K.UX.UY)
 \epsilonCONMON/RIGHZ AKL30. IOL
 Ā
       DIMENSION AAKI30,301
       aAK(3+in-2.3+if-2)-RIK*UX**2+R2K*UY***2
      +400613+10-2.3+11-2ABX1311n-2.311411n+ 1.20673 + 1.0 - 2.3 - 1.1 - 1.1A K (3 - 1n - 2, 3 - 11) - R 3K 10Y7.30813110 - 2.311110.00013110 - 1.31111 - 21 - 1818 - 82811198 - 107-1.30813 - 1.9 - 1.3 - 1.6 - 21aAK(3*1n-1.3*if-1)-RIK*UY**2+R2K*UX**2
      +4A K (3+1) - 1.3 + 11 - 11AAK(3*in-1,3*if)-R3K*UX
      ANR(3.1n, 3.11-21) - Rak-UY
                                              Theid CON
      +448(3+10,3+15-2)aAKi3-1n, 3-1f-11-R4K-UX
      + 1.006(3.1073.15 - 1)FALLA DE ORIGEN
       AKI3Y17.3Y171-RSK-100K(3'10, 3'11)c
       RETURN
       PHR
 c
 ē
        SUBROUTINE ATAKA
       SUBROUTINE ATEL LOAN, ULLE, RIE, R2K, R3K, R4K, R5K, US, US)
 \mathbf{r}DIMENSION AARIG. 61
       aAK13+1n-2.3+1f-21-R16+UX++2+R26+UY++2
       aAK(3+1n-2,3+1f-1) =(RIK-R2K) +UX+UY
       AK(3.1n-2.3.11) = R3K-UTaAK(3+in-1,3+1f-2)-(RIK-R2K)+UX+UY
       aAK(3+1n-1, 3+1t-1)-RIK-UY ** 2+R2K-UX ** 2
       aAK(3+in-1,3+if)-R3K+UX
       aA K I 311n. 311f - 21n - 84K1UYaAK13+1n, 3+1f-11-R4K+UX
       ANK(3.1n, 3.11) - R5KWRITEI2.3861aAK(3*1n-2,3*1f-2).aAK(3*1n-2,3*1f-1).aAK(3*1n-2,3*1f)
      -.aAKt3+in-1,3+if-2),aAKt3+in-1,3+if-1),aAKt3+in-1,3+if1,
      386 FORMAT(/3F10.2/3F10.2/3F10.2/)
 c
       RETURN
       END
```
### **IIL5 PROGRAMA MAR3D**

```
PROGRAM MARCO3D
                          ċ
ē
        PROGRAMA DE COMPUTADORA PARA EL ANALISIS DE MARCOS
å
                       TRIDINENSI ONALES
è
        BASADO EN EL METODO DE LA MATRIZ DE CONTINUIDAD.
ē
         *******************************
\epsilonā
            ē
     DIMENSIONAMIENTO Y DECLARACION DE VARIABLES
\epsilon\mathcal{L}_{\mathcal{L}^{\pm}} ,
      DIMENSION X1501. Y1501. 21501. JP(501. IZ(501. IY(50)
      DIMENSION A18, 121, AR1501, E1501, G(50), R181, K1100, 1001, DF(81, NI181
      DIMENSION P(8), DAB(12)
      Integer OP.O.OO.AP.AY.COND
```

```
REAL 12, 1Y, L, LP, K, 1p, P, DAB, MI
        CHARACTER - 20 INFUT, OUTPUT
\ddot{\phantom{a}}. . . . . . . . . . . . . . . . .
                                <u>. . . . . . . . . . . . . . . . .</u>
\overline{a}م بر<br>محمد المعر
\overline{a}IMPRESTOR EN PARTALLA
ē
        15. L
        WRITE ( . . . . . .
                                                                                              الداعد
        WRITEI^*, \cdots\ddotscWRITEI ....
                                   ANALISIS DE MARCOS EN 3 DIMENSIONES
                                                                                              \sim \simWRITE\cdots\ddotscWRITE\cdotsCHARSDI
                                                                                              \bullet \bullet4.
        WRITEI* ....
        WRITEI*. * I**
                                               Elaborado por:
                                                                                              \ddot{\phantom{a}}WRITE( ....
                                                                                              A.
        WRITEI ....
                                                                                              \ddot{\phantom{0}}Octavio Garcia Dominguez
        WRITEI ....
                                                                                              ÷¥
                                        David Delgado Hernández<br>Alfonso Islas Hernández
        WRITE ( ... i ..
                                                                                              \sim \simWGonzalo Paz Mendoza
                                                                                              \ddot{\phantom{a}}MILITE ( . . . . . .
                                                                                              \ddotscWRITEI .....
                                                                                              \ddot{\phantom{0}}WRTELEstructuras, DEPFI, UNAM
                                                                                              \sim \simWRITE\cdotsW÷.
                                      México D.F., Diciembre de 1998
        WRITEIT. . i . .
                                                                                              \ddotscWRITEI-...
                                                                                              \ddot{\phantom{0}}WRTTE(+1)\epsilonE
       \rightarrowAPERTURA DE ARCHIVOS
ē
        WRITE! ... 101
    10 FORMAT(/, IX, 'ARCHIVO DE DATOS: ')
                                                                                                       'N
        READI*, 421 HPPUT
    42 FORMATIA201
                                                                                          A DE OBIGEN
        WRITE(*.11)
    11 FORMATI/.1X, 'ARCHIVO DE SALIDA: ')
        READ(*, 42) OUT PUT
        WRTTE(1,1)OPEN IL FILE-INFUT. STATUS-'OLD'I
        OPEN (2, FILE-OUTPUT, STATUS-'unknown')
\sigma\epsilon. . . . . . . . . . . . . .
\ddot{a}IMPRESION DE ENCABEZADO EN EL ARCHIVO DE SALIDA.
×.
         WRTTE(2, 1)\sim \sim\simWRITE(2. . . . .
        WRTTE(2, -1)ANALISIS DE MARCOS EN 3 DIMENSIONES
                                                                                               \ddot{\phantom{0}}WRTTE(2, 1)i<br>Tanzania
                                                                                               \ddot{\phantom{a}}WRTE(2, 1)I MARSON
                                                                                               \ddot{\phantom{0}}WRITE(2. . . . -
                                                                                               \ddotsces 11,000
        WRITE(2, 1)\ddot{\phantom{0}}WRITE12.ë
        LECTURA DE DATOS GENERALES
 \mathfrak{m}\frac{1}{2}\sum_{i=1}^{n} \frac{1}{2} \sum_{j=1}^{n} \frac{1}{2} \sum_{j=1}^{n} \frac{1}{2} \sum_{j=1}^{n} \frac{1}{2} \sum_{j=1}^{n} \frac{1}{2} \sum_{j=1}^{n} \frac{1}{2} \sum_{j=1}^{n} \frac{1}{2} \sum_{j=1}^{n} \frac{1}{2} \sum_{j=1}^{n} \frac{1}{2} \sum_{j=1}^{n} \frac{1}{2} \sum_{j=1}^{n} \frac{1}{2} \sum_{j=1}^{n} \frac{1}{2} \sum_{j=1}^{n}ċ
 e.
         Variables empleadas
                                                                               <sub>in</sub>sa'n
 ē
                                                                                n gané
         NB = NUMERO DE BARRAS<br>NU = NUMERO DE NUDOS ( con DX, DY, DZ, FIX, FIY, FIZ )
 \ddot{\phantom{a}}\epsilon\epsilonHAP - NUMERO DE APOYOS
           HAY - HUMERO DE HUDOS DE AYUDA
                                                                                   فيور
 \rightarrowCOND - CONDICIONAL
 ÷
                                                                                   \mu_{\rm{m}} . \mu×
                                                                                \{V^{\pm}_i\}_{i=1}^nC LECTURA DEL NUMERO DE NUDOS Y COORDENADAS Y
 C LECTURA DE FUERZAS EN LOS NUDOS FX. FY. FZ. MX. MY. M2
         READ(1, *108, N, Ap, AY, NP, COND
         DO 14 1-1.11-K10+1-5,6-N+1), K10+1-4,6-N+1), K10+1-3,6+N+11,
        *K(6*1-2,6*H*11.K(6*1-1,6*H*11.K(6*1,6*H*1)
     14 CONTINUE
```

```
C LECTURA DEL BUMERO DE APOYOS
      H H H - \Lambda P + HDO 15 I=11+1.11111READ(1, -12(1), 7(1), 2(1)
   15 CONTINUE
C LECTURA DEL NUMERO DE HUDOS DE AYUDA
       IF(COND.EQ.1) GOTO 9
      COTO R
    9 DO 16 1-PRO-1, BRU-AY
      READ(1, *1X(1), Y(1), Z(1)
   16 CONTINUE
C LECTURA DEL HUNERO DE BARRAS Y PROPIEDADES GEOMETRICAS
    B DO 20 J-1.1P
      READ(1, *)E(J), AR(J), IY(J), IZ(J), G(J), JP(J)
   20 CONTINUE
ë
  CALCULO DE LA LONGITUD DE CADA BARRA
÷
è
         BARRIDO DE ELEMENTOS
÷
      DO 50 IB-1.88
   WRITE (2.21)
      WRITE (2, 1) HARRA 1, IB
\cdot\ddot{\phantom{0}}LECTURA OF HUDO INICIAL, NUDO FINAL Y TIFO DE PROPIEDAD
Ä,
      BEADIL * LINLIFLNPP.NAY
ė
      0.88 - 1811 - 81101172UXY = (Y(1111) - Y(11111) / 1.uxz - izitri - ziini 17Lö
      LP+1/X(NAY)-X(IFI))**2+(Y(NAY)-Y(IFI))**2
      -12 may -211111111211035TESE CON
      UYX-IXINAYI-SIIFIII/LE
      UYY - IY HANY - Y LITI 117LFFALLA DE ORIGEN
      0xz - i\overline{z}(NAY) -z<sub>(1</sub>)i(1)i/LP
\ddot{c}112.8 + 1112.8 + 119.2 + 1112.2 + 119.8 + 11UZY = -\frac{1}{2} (UXX + UYZ) - (UXZ + UYZ)022 + 11988 + 0771 - 087 + 07811\ddot{\mathbf{c}}ė
      MATRIZ DE RIGIDECES IK DIAGOUALI DE LA BARRA
c
두
        PO 30 J-1.HP
         IFINEP.LE.NPIGOTO 32
        GOTO 30R111 - 2211 R10001232^{1}R(2)-2*11(npp)*E(npp)/L
      R(3)-2-1Y(n+r)+E(npr)/LR(4)-2 \cdot 1z (npp) \cdot E(npp)/L
      R(5) - 2 - I = [n_{FP}] - E(n_{FP}) / LR161-2-1z (npp) - E(npp)/L
      B(7)-(E(nep) AR(nep))/L
      R(B)-(G(npp)-JP(npp))/L
   30
        CONTINUE
\rightarrowBRITE(2,24)
   24 FORMATI'N DIAGONAL'/)
      WRITE(2,287)(R(J),J-1,8)
  287 FORMATILETO.41
c
ē
         ACOMODO DE ELEMENTOS DE A
š
         El extreme A de la barra, es nodo!
\overline{c}IF (INT.LE.NITHEN
      Att, 11 -- 02871.
      Atl. 2) -- 02YZL
      A(1,3) = 0.2271A11, 41-01YX
      A11, 51-UYY
```
A11.61-UYZ A(2,1)--2\*UZX/L  $A(2,2) = -2.02971$  $A(2,3) = -2.02271$  $A12, 41 - UYY$  $A(2, 5) - 0YY$  $A(2, 6) - UYZ$ Ajā, Li--užxzi.  $A(3, 2) = -02771$ A13.31--022/L  $A13.41 - 0$  $A13.51 - 0$  $A(3, 6) - 0$  $A(4,1)$  -UYX/1. A14, 21-UYY/L A14.31-UYZ/L ALL 11-UZX **TESIS CON** A14.51-UZY  $A11.61 - 022$ FALLA DE ORIGEN  $A(5, 1) - 2Y0YX/1$ A15.21-2-07YZL A15, 31-2-0Y271. A15.41-02X<br>A15.51-02X<br>A15.61-02X A16.11-UYX/L  $A(6, 2) - UYYZL$ A(6, 3)-UYZ/I.  $A_16, 41 - 0$ <br> $A_16, 51 - 0$  $A(6, 6)$  -0  $A(7, 1) = 1000$  $A(7,2)$  --11XY  $N(1, 0)$  =  $0.2$  $\frac{1}{2}$ A(7.51-0  $A = 7.71 - 0$  $A(9, 11.0)$  $A(9, 2) - 0$ ALB. 31-0  $A19.41 - 0XX$ ALB. 51--UXY **AIR, 61--UXZ** Ğ, products IATI (KI IAI è  $10.5651 - 1.6$  $100$  585  $3 - 1.6$  $\frac{10}{10}$  505  $\frac{11}{11}$ , 8 K16\*IN1-611.6\*IN1-6+11+K16\*INI-6+1.6\*INI-6+11  $(1, 1)$   $(0, 1)$   $(0, 1)$   $(0, 1)$ eas. **CONTINUE** 585 **CONTINUE** 565 CONTINUE **CHOLE**  $\mathbf{C}$  $\Delta\sim 100$  $\mathbf{C}$ ğ El estremo B de la barra, es nodo! IF ITEL-LE.M) THEN At1.71-UZX/1. ALL BI-UZYZL A11, 91-022/1. ALL, 101-0  $A(1, 111 - 0)$  $A(1, 12) - 0$  $A(2, 7) - 2112871$  $A(2, 9) - 2(0777)$ A12. 91-2-022/L ALP. INSTITUTE A12.111-UYY A(2,12)-UYZ A13. 11-02X71. AL3. 81-UZY71. A11. 91-02271.

```
A13, 101-088
        AIS, 111-UYY
        A(3.12) UTZ
        A14.71 - UYXZLA(1, 9) - U(1)AIS. 91--UYZZL
        A11.101-0
        A14, 111 - 0A(4, 12) - 0A15.71 - 210Y87LA15.91 - 22177771A15.91--2-UYZZL
        A15.101 - 022A15.111-02Y
        A(5, 12) 072A(6, 7) - 117824A(6, 9) - WYYZLA(5, 2) - 07271A15, 101-02X
        A16.111-UZY
                         A(6, 12) = 022A(1, 2) - 1122
       ATT. HE THE
       A + 7 - 9 + - 9 + 2A(7, 10) = 0A12.111 - 0Artici o
       A(n, 1) nTESIS CON
       A(9.9) - 0A(9.9)FALLA DE ORIGEN
       A19, 101-1032
       A19, 111, UXY
       A(9, 12) - 022k.
-9
          DIGITED TATE IRE IAT
÷
       PO 555 TH7.12
        KIG*IFI-12(1.6*IFI-12(1)=KIG*IFI-12(1,6*IFI-12(1)
           +4(M, L) +3 (M, 1) +R(m)
   155CONTINUE
   655CONTTHUE
   SSS CONTINUE
       PHOTO
c
\tilde{\epsilon}A Y B son borton
      Producto [ATI [K] [A]
\cdotIF((INI.LE.N).and.(IFI.LE.N))THEN
       DO 515 T-1.6
        12 PO 515 - 3 - 7, 12
         100 - 715 M - 1.8KIG-101-611.6-1FI-12+11-K(6-1NI-6+1.6+1FI-12+11
               CAPL LIFAIN, 11*RIMI
   21.51
         CONTTHUE
       CONTINUE
   615SIS CONTINUE
\cdotDO 2515 ISLA
        00 2615 J-7, 12
         DO 2715 H-1.8
          KIG*1P1-1213.G*1N1-6111=K(6*1F1-1213.G*1N1-611)<br>+a(M,1)+a(M,1)*R(m)
 2715
         CONTINUE
 2615
        CONTINUE
 2515CONTINUE
\overline{a}CUDLE
c
       IMPRIME IAL
Ä
       MRITC(2,22)
      FORMATI/'MATRIZ DE CONTINUIDAD (AI'/)
   72WRITE(2,26)((A(1,J),J-1,12),1-1,8)
   26 FORMAT 11216.31
\mathbf{c}
```

```
\ddot{\phantom{a}}TERMINA EL CICLO Y LIBRIA LA BATRIZ (AL
÷
        100 - 41 - 1 = 1.8100 \times 100A(T, 1) = 013COPFIDIF11 courtinue.
\mathbf{r}00.310.1 - 1.8R<sub>1</sub>, R<sub>2</sub>340
          COUTTUBE
\overline{a}5o
         CONTTINE
\mathbf{r}ā
         NATRIZ DE RIGIDECES GLOBAL IKI
        00 - 6 + 11MRITEI2.661
    66 FORMAT(//'HATRIZ GLORAL DE RIGIDECES IKI'/)
         WRITE(2,67)((K(1,3),J-1,OP+1),T-1,OP)
    67 FORMATI25ER.31
                                                                                  TESIS CON
\ddot{c}C SOLUCTON DEL STSTEIA F-ED
                                                                           FALLA DE ORIGEN
         146 E22-1.0P
          DO 144 J-1.OP
             150 - 300 + 11822 - 1IF (1.60.6221 GOTO 111
                 IF (KIEZSIKSSI).ROJUL TUED
\epsilonDO 132 O EZZILLOP
                    TP TRIO, RZZI HELOT THER
                      DO 134 00 1.0P+1
                         W - K + 0, 001RIO. 001 RIEZZ. 001
                         KIEZZ COI W
 134
                      CONTINUE
                      CCTO 1421.32CONTINUE
\epsilonWRITE(',')'EL SISTEMA ES INDETERNINADO'
                     7700CHOTE
c.
 .<br>142
                 KCL-JI-KIL-JI-KIKZZ-JI-I-KIL-KZZII/KIKZZ-KZZI
\epsilon150
             CONTTRUE
          contrinsic100 - 100CONTTHUE.
 1.4.6\ddot{ }DO 128 T. LOP
           K(1, 0)(1, 1)K(1, 0)(1, 1)12BCONTINUE
\mathbf{c}C IMPRIME DESPLAZANIENTOS
        WRITE(2, 21)91 FORMAT (/*NUMERO DE NUDO Y DESPLAZAMIENTO EN dx, dy, dz, ox, oy, oz'/)
\mathbf{r}001011 - 1.01WRITE(2, 111000, 111000)WRITE<sub>i2</sub>:
        WRITE(2, *) 'DX', K(6'1-5, OP(1)<br>WRITE(2, *) 'DY', K(6'1-4, OP(1)<br>WRITE(2, *) 'DZ', K(6'1-4, OP(1)<br>WRITE(2, *) 'GX', K(6'1-2, OP(1)
        WRITE(2, +) 'GY', K(6+1-1, OP+1)<br>WRITE(2, +) 'G2', K(6+1-1, OP+1)<br>WRITE(2, +)
  101 CONTINUE
\sigmaCalculo de las defermaciones y fras sobre las barras
×
        REWIND 1
         REAM(1, 1)do 333 1-1, neaveap
              READLI. ..
 333CODE LIBRO
```
۸

### $156$ **DEPRAMENTAS DE COMPUTO**

```
the control of the control of the control of
do 334-3512ml
                          RFAD(1, 1)334
                    cont inum
        \ddot{c}÷
               DARRIES OF ELEMENTOS
       ÷
               bo 503 fB=1.1IB
              W = 7E(2, 210)WRITEL2. . J'RARRA . . IB
        \mathbf{c}LECTURA DE BRIRO INTELLAL, NUDO FINAL Y TIPO DE PROPIEDAD
       ğ
              READILY LIBE, IFF, REP. RAY
       \overline{a}ux - (x + i + 1) - x + i + i + j + k<u>022-1211FLL-711011171</u>
              <u>081-11111111-1110111111</u>
       \simLE GERMANE ZO LEFT CONTRAIT SOFTETT 2
             +12110011 - 211111 + 211111ux - 1x + 2x + 3x + 5x + 1x + 6UYY - IY (HAY) - Y (TETT) / LP
              UPA (CHIAVE STILLITER)
       \overline{\mathbf{a}}028-10088-0821-0922-09811
              1288 - 111288 + 11721 + 1922 + 91721 +0.22 - 0.022 + 0.000 - 0.022 + 0.0001\ddot{\mathbf{c}}š
              MATRIZ DE RIGIDECES IN DIAGOUALI DE LA BARRA
       J.
                189-301-31-1201<sup>2</sup>
                 IFOUR LE HEBSOTO 321
                60T0 - 301RITH211YINNU1EInreiZL
          371R(2) -2* IY (mm) *C(mm) /L
              BL31-2:17 (med. Conce) /L
                                                              A DE ORIGEN
                                                     W,
              R(4) -2'12(nrp)'E(nrp)/L
              R(5) - 2 - 12 (nop) R(n, p)/LR(6) - 2 + 1216 ppp R(10) pp 1.25
              RIZI- (Etappi ARtappi IZE
              RIBI-IGINED SPINED IZL
         301
               CONTINUE
       \cdot(10.56)\cdotë
                 ACONODO DE ELEMENTOS DE A
       \bar{c}ğ
                 El extremo A de la batra, es nodo!
              IF (INI.LE.N)THEN
              A11, 11 -- UZX/L
              A(1, 2) \sim 0.7771A(1,3) - 0.22/1A11.41-UYX
              A(1, 5) - UYYA11.61 - 0177A(2,1) = -2 \cdot 07871A12.21 - 2.112Y/1A(2,3) = 2 \cdot 0227A(2, 4) - 05xA12, 51-UYY
              A(2, 6) - UYZA(3,1) = -1723771A13.21 -- 02Y/L
              A13.31 -- 02271.
              A(3,4) = 0A(3, 5) - 0A(3,6)-0AI4.11-UYXZL
              A(4, 2) -UYY /L
              A(4, 3) - UYZZLA14.41-UZX
```
A14, 51-1127  $A(4.6) - UZZ$ AIS. 11-2-07X/L A15,21-2-07Y/L<br>A15,31-2-072/L ALS. 41-022 **ALS. SI-UZY** A15. 61-U22  $A16.11 - U7371.$ A16.21-UTT/L ALG. 31-UYZZI.  $A16.41 - 0$  $A(6.51 - 0)$  $A(6, 6) = 0$  $A(7,1) = -0XX$  $A(7,2) = 027$  $A17.31 - 022$  $A(7, 4) - 0$  $117.51 - 0$  $A(7.6) - 0$  $A(0,1) = 0$  $A(0, 2)$   $A$  $A(9, 3) - 9$  $A10.41 - 0.82$  $A(0, 1) = 0.07$  $A(9, 6)$  - 088 00.1650 1-1.6 DAB11) FIS'101-6-1-0P111 1650 courtinue meeti f producto [AT] [E] [A] El extremo B de la barra, es nodo! IF OFFICE HE THEN AU 21-02376<br>AU 21-02376 A11, 91-027/L  $A(1, 10) - 0$  $A(1, 11) - 0$ AHLIOL R<br>Alal 41-PHASZL AI2.81-2-02Y/L  $A(2, 2) - 2 - 02271$ ARI INTERS A(2,121-072  $A(3, 7) - 02371$ AI3. BI-UZYZL A (3, 9) - UZZ/L A13.101-UYX Ai3.111-07Y A13, 121-072 AILITIA-UYK4L A14, B1 = - UYY /1. A11, 91 -- UYZ71,  $A(4,10)-0$ A11, 111 - 0 A11, 121-0  $A(5, 7) = 22107871$  $A(5, 0) = 200$   $C(1)$ AIS, "I ---------A(5,101-02X A15, 111-027 A15,171-032 A16, 11 111371.  $A(G, H) \rightarrow 0 + 1$ ALG. 91 HERZE A(6, 10) -123  $A(6, 11) \cdot 0.07$ A16,121-023 AIT, THEUXX A17, 81 - UXY

۰.

×.

**TESIS CON** FALLA DE ORIGEN

c, anna

```
A(7,9)-082
       A(7, 10) - 0A(7.11)-0
       A17, 121 - 0A18.71 - 0A10, B1 - 0A18.91-0
       AIB, IDI-UXX
       A(8,11)-UXY
       A18.121-UXZ
       100 1652 1-7.12DAB(1)-K(6+1)F(-12+1,0P+1)Liver
         CONTINUE
         EUDI F
       WRITE(2, 1)c
ē
    CALCULO DE DEFORIVACIONESTDEI
ē
         DO 1000 I=1.8
        DO 950 J-1, 12
       DELLI-DELLI-ALL.JI-DABLJI
  05.0CONTINUE
 1000 CONTINUE
,,
C CALCULO DE FUERZAS INTERNASIEI
\overline{a}DO 1050 I-1.R
           r(1) -Rr(1) - DPr(1)0.050CONTINUE
         WRITE(2, .) 'DEFORMACIONES (e) Y FUERZAS INTERAS [P]'
         WRTE(2, 1)WRITE(2.*)DE(1), P(1)
         WRITE(2, ') DF(2), P(2)
         WRTELZ, \cdot DFC31, PC31WRTE(2, \cdot)DF(4), P(4)WRITEIZ. . JOF (5), P(5)
         WRITE(2, \cdot)DF(6), P(6)TESIS CON
         WRTF(2, 1)F(7), F(7)WRITEIZ, * IDEIRI, PIBI
                                            FALLA DE ORIGEN
\ddot{\phantom{a}}mai-equezi
       11121 - P(2) + P(3)M1131 - 10111 + 2 + P121 + P131171.MITTI-PITTIFISI
       11.151 - 0.511 - 0.61111 (6) - (P(4) + 2* P(5) + P(6) ) / L
       M_1 I_2 I_3 \sim P_1 I_3M1(0)-P(0)C VECTOR FINAL DE FUERZAS INTERNAS
       WRITELZ, LIBOL
 1180
         FORMATI/'ELEMENTOS HECANICOS MyA.MyB.Vy.MzA.MzB.Vz.N.MT'I
         WRITE(2, 1)WRITE(2. * F 'HVA' .BL(1)
         WRITE(2, .) 'MyB', MI (2)
         WRITE(2,1,1,1) V_Y I, M1(3)WRITE(2,*)'Vy ',M1(3)<br>WRITE(2,*)'MzD',M1(4)<br>WRITE(2,*)'MzD',M1(5)<br>WRITE(2,*)'Vz ',M1(5)<br>WRITE(2,*)'N ',M1(7)
        WRITE(2, *) 'MT ', MI (8)<br>LIMPIEZA DE DEFORMACIONES Y DESPLAZAMIENTOS
\epsilonDO 2345 J-1,8
         DF(J) = 0.02345
         CONTINUE
         DO 1345 J-1, 12
         DAB (J) = 0.0
 1345
         CONTINUE
         DO 2346 J-1, B
         P(J) = 0.02346
         CONTINUE 503 continue
       END
```
# HE 6 PROCRAMA RET2D

and the control of the con-

 $\rightarrow$ ě PRYTRAIN OF CONTUTAINTRA PARA EL AIMLISTS DE RETTCULAS PLANAS ē  $\sim$ BASADO EN EL METODO DE LA MATRIZ DE CONTINUIDAD.  $\Delta$ ÷ ÷ ÷ z ÷. ÷ DIMENSIONALITUTO Y DECLARACTON DE VARIABLES  $\overline{a}$ 01192101 X11001 . YELOOL, RE41, AC4, 61, KE300, 3001 TUSIS CON dimension DETITITITI, PARIST  $MTEAR 0.00.75$ REAL L.JJ.K.E.D.C.MA.MB.MT FALLA DE ORIGEN CHAPACTER CO. INTELLIGENT ä. ä ........... IMPRESTOR EN PANTALLA ÷ ÷ source experience  $1.44$  $\sim$   $\sim$  $W(1,1)$  $\ddot{\phantom{0}}$  $m_{\rm H}$ AUALISIS DE RETICULAS FLANAS  $\ddotsc$  $\frac{1}{2}$  $\sim$   $\sim$  $\sim$  $H = H + H + H + H + H$  $E$  RETZDI  $\frac{1}{2}$  $\sim$ MRITE ( . . . . . . Elationado por:  $MRTTE$  (  $\cdots$  )  $\cdots$ WRITE ( . . . . . . Octavio Garcia Dominquez Pavid Delgado Hernández  $WRTTEI.$ - 1 ravio pergado nernandez<br>Alfonso Islas Nernández<br>Gouzalo Paz Nendoza  $W$ RITE $\left(\cdot, \cdot, \cdot\right)$  $\sim$   $\sim$ WRITER ...  $W^1$  $\sim$ WRITEI ....  $\ddotsc$ Estructuras, DEPFL, UNAN  $\sim$  . WRITEITZTIT ÷. WRITER .....  $W$ R1TE $\left\{ \cdot , \cdot \right\}$ therical billion notative de 1998.  $\ddot{\phantom{0}}$  $WRTTE1$  . . . . . .  $\ddotsc$  $\ddotsc$  $W$  $\overline{a}$ ę ē APERTURA PE ARCHIVOS ē WRITE(\*, 19) 10 FORNAT (7.1%, 'ARCHIVO DE DATOS: ')  $READ$  $\leftrightarrow$ ,  $421$   $HHP$  $T$  $\lambda$ **FORMAT LAPPE** WRITEI'. III 11 TORNATIV. IN CARCILING OF BALLINE \*1 READER AP HOPPINE OPENII, FILL INFUE, STATUS: 'OLD' I' OPEN (2. FILE OUTPUT, STATUS - 'unknown')  $\overline{a}$ e Manasarka Pa THERESTON IN ENCANDAMENT ON CL ARCHITVO DE SALIDA. ċ  $WRTTE(2.00)$ yt Service 했다. WRITEIZ. . i . . s<sup>a</sup>sa Sabibar B  $WRTTE12.2.$ ANALISIS DE RETICULAS PLANAS  $WRTTE(2, -1)$ agos, nell'I  $WRTTE(2, \cdot)$ .  $\epsilon \rightarrow \epsilon'$  $1.05T2D1$  $\ddotsc$  $WRITE(2, 1)$  $WRTTE(2, 1)$ 12 M W  $w_k(\tilde{\tau}_k^{\tilde{z}}, \tilde{\tau}_k^{\tilde{z}}, \tilde{\tau}_k^{\tilde{z}}, \tilde{\tau}_k^{\tilde{z}})$ ċ. ć LECTURA DE DATOS GENERALES  $\epsilon$ 

```
\sim\overline{a}Variables emoteadas
\overline{a}я
      HB - HUMERO DE BARRAS
      NO - NUMERO DE NARRAS<br>NU - NUMERO DE NUDOS { con FIX, FIY, DZ }<br>NAP - NUMERO DE APOYOS
÷
ē
÷
      READ 11. * LHR. HILLHAR
0.15FORMATIZZISI
-
      \ddot{c}COUTAINORES AUXILIARES
÷
Ã
      DULLERIS HAP
      1111 - 3 - 111..................\ddot{\phantom{0}}Б
      LECTURA DE COORDENADAS DE NUDOS Y FUERZAS EN LOS MISHOS ( MZ. MY. FZ )
J.
      LOS BUDOS SE BUBERAN PRIMERO QUE LOS APOYOS
ē
÷
      DO 200 1-1.000
       READ(1, *1X(1), Y(1), K(3*1-2, nun), K(3*1-1, nun), K(3*1, nun)
 200C(1)\cdot15.100000155510.41÷
÷
      GENERACION DE LA MATRIZ DE CONTINUIDAD ( A ) DE CADA BARRA Y<br>ENSAMBLE DE SU PARTICIPACION A LA MATRIZ DE RIGIDEZ GLOBAL
c,
ē
ā
ē
        Barrido de elementos
- 2
       DO 250 IB-1,000
          Writer2, 1911b
  7Rformatis barra 1,157)
\ddot{c}ě
        Lectura de propiedades ( E.I.G.J) y conectividades ( A.B.) de la barra
ē
                                                                          \sima Tanan
          READ(1, ')E.IY.G.JJ.IIN.IFI
\ddot{\phantom{0}}225FORIATUFI0.2.2151ė
ë
        Longitud y cosenos directores de la barra
è
           1.4118111111 - 8(11n11112) + 1011111 - 0111n111121111.5ux + txi iij -xtijjjuv = (v(1f1) - v(11f1) / L)\cdotMatriz de rioldez diagonal de la barra
\ddot{c}ē
        R(11-2+E+I)/(1.1)R(2) - 2 - E - 1 \sqrt{111}RISI-2-E-IVILI
        811.66.537<sub>c</sub>
÷
        El extremo A de la barra, es nudo !
r.
         IFIIIN.LE.NUITHEN
           a(1,1) --uy
           a(1,2) = 0xTESIS CON
           a(1,3) = -1/La(2,1) - uvFALLA DE ORIGEN
           a(2,2) - uxa(2,3)=-2/513.11 - 0-13.21 - 0a(3,3) = -1/L64.11 - 18114.21 - 4yr.
\epsilonProducto (ATIIKIIA)
\overline{a}DO 565 19123
            DO 585 J-1, 3
             DO 505 N-1.4
```
risk province

 $\mathcal{P} \rightarrow \mathcal{Q}$ 

---

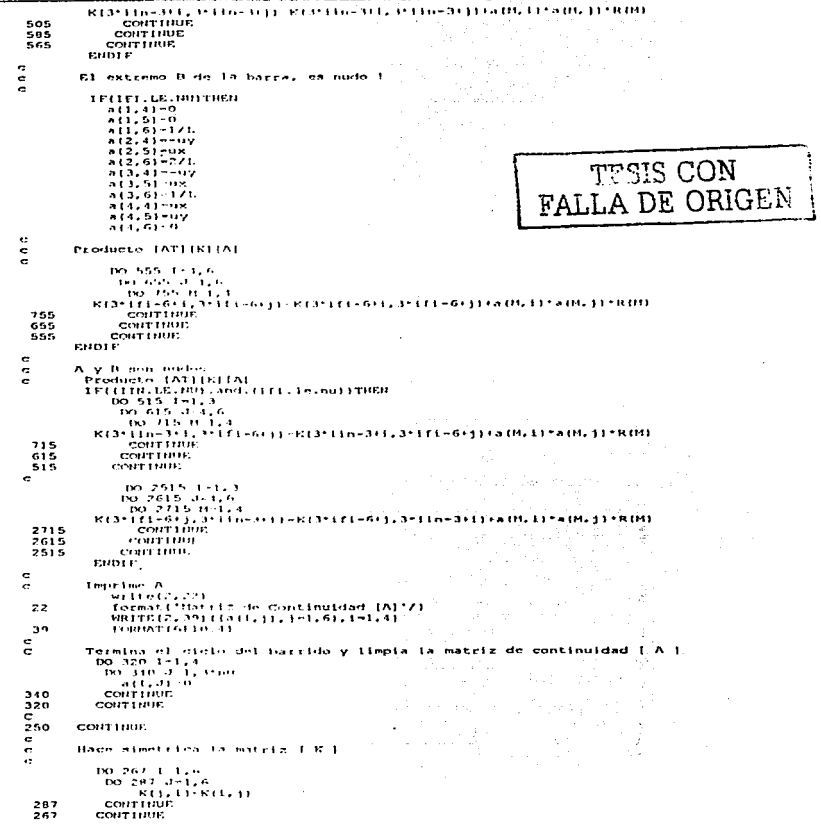

J.

-------

---

```
\overline{a}Impresion de la matriz de rigidez global ( K )
 F.
 ÷
         475542.23323format (//'Matriz Golbal de Rigideces ( K 1'//)
        WRITE (2, 37) ((KIT, J), 1-1, NUU), 1-1, NUU)
  32format [6f] 0.41...
  ē
          SOLUCION DEL SISTEMA POR GAUSS-JORDAN
  ÷
         n + m +\overline{a}DO 146 22-1.N
  20114 T - 1.0\cdot150 - 3 - 111 - 22 - 1IF (1.50, 22) Goto 144IFIK(22, 22), E(2, 0), THER\ddot{\phantom{0}}DO 132 0-22+1.H
                    IF (RIO, 221, NE. 0) THEN
                      DO 134 00 + 1.111N-KIO, COI
                        K10,001-K122.001
                        K(ZZ, QQ) = W1.34CONTINUE
                     6070 - 142PHOTE
   122CONTINUE
                     WRITE ( *. * ) 'EL SISTEMA ES INDETERMINADO'
                     STOP
                 EHDIF
 \epsilon-<br>142
                 K(1, J) = K(1, J) + K(2Z, J) = I = K(1, ZZ) ) / K(ZZ, ZZ)\epsilon150
             CONTINUE
                                                          TFSH CON
   144CONTINUE
   746CONTINUE.
 \mathbf{r}FALLA DE ORIGEN
          128 1-1.1\begin{matrix} & & & & 128 \\ & c & & & \\ c & & & \\ c & & & \end{matrix}K11.0111 - K11.0111/K11.11CONTINUE
         IMPRIME LOS DESPLAZANIENTOS DE LOS NUDOS
         wcita(2,47)
   47format (//'Desplazamientos de los nudos :'//)
         DO 600 1-1.NU
         WRITE(2, *);, *FHIX', K(3*1-2, N+1)<br>WRITE(2, *);, *FHIY', K(3*1-1, N+1)<br>WRITE(2, *);, *D2*, K(3*1, N+1)
   600CONTINUE
  \epsilon\epsilonz
         Calculo de deformaciones y fuerzas sobre las barras
         REWIND 1
 \epsilonREAD (1. * INB. NU. NAP
  ×.
  ē
        CONTADORES AUXILIARES
  \epsilon\mathbf{c}nnu-NU+NAP
         7.000 - 3.001nun=nuu+1
 \epsilonł.
         LECTURA DE COORDENADAS DE NUDOS Y FUERZAS EN LOS MISHOS I NX, NY, FZ I
  \epsilonLOS NUDOS SE NUMERAN PRIMERO QUE LOS APOYOS
  \ddot{\phantom{a}}ē
         DO 2002 1-1, NNU
          READIL. 18(1), YILL
   2002
          CONTINUE
 \epsilon
```

```
READ(1, *1X(1), Y(1)
 2002CONTINUE
\epsilon÷
      GENERACION DE LA MATRIZ DE CONTINUIDAD | A | DE CADA BARRA Y ...<br>ENSAMBLE DE SU PARTICIPACION A LA MATRIZ DE RIGIDEZ GLOBAL
÷
\epsilonē
ē
        Barrido de elementos
                                                          a Say
ě
        DO 1250 IB-1,08
          Wc1c0(2,702)1b7B2format 1/2 barra 1.15/1c
ē
        Lectura de propiedades ( E, I, G, J) y conectividades ( A, B ) de la barra
ĕ
                                                                 Service
           READIL: 1E.17.G.JJ.IIN.IFI
c
         Longitud y conenos directores de la barra
\epsilonл
            L = ( \{x(1(1)) - x(1(n)) - 2\} (y(1(1) - y(1(n)) - 2)) + 25\frac{1}{1}uv=(y[1fi)-y(iin)j/L
÷
ē
         Matriz de rigidez diagonal de la barra
ā
         R(1)-2*E*1y/(L)
         R(2) - 2 - E + I \gamma / (U)R(3) - 2 \cdot E \cdot 1 \cdot (1)R141-G-JJ/L
\overline{\phantom{a}}ē
         El extremo A de la barra, es nudo i
è
          IFIIIN.LE.NUITHEN
            all. 11 - uya(1,2)+uxTESIS CON
            21.31 - 17172.11 - 4yA DE ORIGEN
            a(2,2) - u \timesa(2,3) = -2/L-13.11 - 0\sim8(3,2) - 0n(3,31 - 1/6)a(4,1) -- ux
             a(4,2) - uya14.31 - 0\epsilonIdentifica los desplazamientos en el nudo A de la barra
          DO 1650 I-1.3DAB111-K13-110-3+1.0001
          CONTINUE
 1650
         ENDIF
\epsilonEl extremo B de la barra, es nudo !
\mathbf c\overline{a}IF(IFI.LE.NU)THEN
             n(1, 4) = 0<br>a(1,5)-0
             0.11.61 - 171n(2, 4) = -u\sqrt{2}a(2,6)-2/113.41 - -11a(3,5) - u \times71.61 - 171.a(4, 4) = ux
             14.51 - uv-14.61 - 0\mathbf{c}Identifica los desplazamientos en el nudo B de la barra
             DO 1550 1-4.6
               DAB (I)-K(3-IFI-6+1.NUR)
             COUTTNUE
   1550
           EUDIF
 \mathbf{r}WRITE(2,1921(DAB()), j*1,6)<br>FORMATI! DESPLAZAMIENTOS EN A Y B !, 6F10,41
   192
         Producto (e)= [Alid]
  -
```

```
\cdotDO 8000 I-1.4
          100.8991...51.6DEFID = DEFID \cup A (1, 0) * DAB (3)8001
          COUTTHIRE
0000CONTINUE
ë
ē
       Producto (n)= [kiie] ( Elementos
ē
        tio anns x = 1.4THE REPORT FOR FILE
8002
        CONTINUE
ë
         MAP(11+P(2))MB - P121 + P13111.7 - 1.41\epsilonvr1 to (2.32)format('DEFORMACIONES : '/)<br>WRITE(2,126)(DEF(1),1-1,4)
 32126
             FORMATI/4F10.4/1
\ddot{\phantom{1}}write(2,33)NA,HB,HT<br>formati' ELEMENTOS MECANICOS '//,'MA: ',FIO.3/,'MB: ',FIO.3/,
 \ddot{\phantom{a}}\epsilonLIMPIA DEFORMACIONES Y DESPLAZAMIENTOS
        61.7345.31.4DEF111-0.0
 2335CONTINUE
        DO 1345 J-1.6
           DAB111-0.0
                                               MCC OID
 1.345
        corrtime\overline{a}5 - 60CONTINUE
                                       FALLA DE ORIGEN
End
```
## **III.7 PROGRAMA ARMA2DGR.**

Fue diseñado para mostrar gráficamenete la interpretación de resultados del programa de armaduras planas "ARMA2D".

```
REM limpia la pantalla
\simREM Entrada de archivo
INPUT "Archivo de datos (estructura):", Infiles
REN INFUT "Archivo de salidar". OutFileS
BEM archivo de salida
OPEN Infline FOR INPUT AS #3
REM OPEN OULFlies FOR OUTPUT AS #2
REM abre archivo origen
    INPUT "Archivo de salida del arma2d:": n3
    OPEN AS FOR INPUT AS #1
    REM entrada de datos
    INFUT #3, nb, nn, na
    LET pna = pn + naDIM *(100)
```
**DIM Y[100]**<br>DIM Ex[100] DIN EVIIODI  $DIM$   $mz(100)$ DIM mx (100) **DIM my(100)** DIM mfx11001  $DIM$  mfv $(100)$  $DIM$   $d*11001$ DIM dy1100) ron i = 1 To nna STEP 1<br>JHPUT #3, x(1), y(1), fx(1), fy(1) NEXT 1 REM declara el tamaño de las matrices de datos **DIM e(100) DIM 811001** D1H ni11001  $DIM, SNI001$  $DIMGA(100)$ EGR j = 1 TO Ab STEP 1<br>18PUT #3, e(j), a(j), al(j), af(j) HEXT 1 REM exito en la entrada de archivos FOR 1 = 1 TO 4 STEP 1<br>SOUND 1666, 2  $500002333, 1.5$ NEXT 1 REM impresión en el archivo de salida **PRINT #2. "** Programa ArmaZdgr " PRINT #2. " " **FRINT 12.** -Interfaz gráfica de Arma2d " PRINT #2, " " **PRINT #2. "** David Delgado, Alfonso Islas, Gonzalo Paz " PRINT #2, "<br>PRINT #2, "Barras = ", nb<br>PRINT #2, "Barras = ", nb<br>PRINT #2, "Npoyos = ", na<br>PRINT #2, "Apoyos = ", na  $\langle\langle\hat{\psi}_{\mu}\rangle\rangle$ J. PRINT #2. FOR k = 1 TO nna FOR & - 1 TO mna<br>PRINT #2, "Coordenada x ", k, " -", x(k)<br>PRINT #2, "Coordenada y ", k, " -", y(k)<br>PRINT #2, "Fuerza x ", k, " -", fy(k)<br>PRINT #2, " "<br>PRINT #2, " " TESIS CON FALLA DE ORIGEN **NEXT F** FOR k = 1 TO nb<br>PRINT #2, "Barra ", k<br>PRINT #2, "Nudo Inicial ", k, " "", ni(k)<br>PRINT #2, "Nudo final ", k, " "", nf(k) PRINT #2, " **NEXT K** PRINT #2, " " REM busca la palabra desplazamientos DO WHILE NOT EOF(1) REM comienza leyendo las lineas del archivo de resultados LINE INPUT #1, lineins REM elimina los espacios en blanco lineIn\$ = LTRIMS(RTRIMS(lineInS))

```
REM Busca desplazamientos
    IF lineInS - "Desplazamientos de los nudos :"
                                                                      THEN
    LINE INPUT #1, lineIn9<br>LINE INPUT #1, lineIn9
    \begin{array}{cccc} \text{Hilb} & \text{Hilb} & \text{Hilb} & \text{Hilb} \\ \text{FOR} & \text{J} & \text{I} & \text{TO} & \text{III} & \text{STEP} & \text{I} \\ \text{HilbUT} & \text{II} & \text{II} & \text{II} & \text{II} \end{array}tribut at at as
    LET dx(1) = (12)LET dy(i) = \frac{1}{2}PRINT #2, "Nodo ", )<br>PRINT #2, "dx ", ), "e", dx())<br>PRINT #2, "dy ", ), "e", dy())
    NEXT<sub>1</sub>
    ET.SE.
           REM Busca funczas en bicras
           IF Illneins - "RESULTADOS FINALES :" THEN
           LINE INPUT +1, linein$
           LINE INNIT #1, Ilneins
           LINE INFUT #1. LineInS
           Line Innut #1, linein$
           LINE INPUT #1, lineinS
           FOR 1 = 1 TO 00 STEP 1
           INPUT 41, b1, b2, b3
           LET f_0(t) = - (b_0)LEE IAL) 2 (192)<br>PRINT 42, "Eusta axial en barra ", j, "w", fa(j)
           FRIHT = 12, -7HINT 5
                                                 TESIS CON
           ensi:
           EHD TF
                                         FALLA DE ORIGEN
    PHD TP
REM PRINT #2. linein$
LOOP
     REM declaración del tipo de gráfico
 SCREEN 9
 REB másima coordenada en x
 LET mx n nFOR i = 1 TO nna STEP 1
  FOR j = 1 TO nna STEP 1<br>IF i \leftrightarrow j THEN<br>IF x(i) \Rightarrow x(j) THEN
     1F mx < x(1) THEH
       ELSE.
       END IF
    ELSE
    END IF
  ELSE
  EUD IF
  NEXT 3
 NEXT 1
 PRINT #2, "MARINA S + ", mx
 FRIHT +2, -REM máxima coordenada en v
```
 $LET mv = 0$ LET my = 0<br>FOR i = 1 TO nna STEP 1<br>TOR i = 1 TO nna STEP 1<br>IF y(i) > y(i) THEN<br>IF my < y(i) THEN  $my' = y(i)$ **ELSE** END TF CLSK. **END IF** ELSE. EUD IF  $HET$ NEXT 1 PRINT #2, "Máxima y = ", my IF mx = 0 THEN  $\frac{m}{E1.5E}$  1 END IF  $IF$  my  $\approx$  0 THEN  $m_y = 1$ END TF REM dibujo de las barras REM cálculo del factor de escala LET esx =  $450$  / mx<br>LET esy = 230 / my IF ess < esv THEN ea = eas: ELSE ÷  $\sim$  $na - cav$ END IF REM máxima fuerza en x LET  $m! \times -0$ FOR  $1 - 1$  TO nna STEP 1 FOR  $j = 1$  TO nna STEP 1<br>IF  $1 \leq 3$  THEN  $IF$  ABS $IFx(11)$  > ABS $IFx(11)$  THEN IF  $mfx < ABS[fx[i]]$  Then<br> $mfx = ABS[fx[i]]$ ELSE. END IF **ELSE** END IF ELSE. END TF HEXT 1 NEXT 1 PRINT #2, "Máxima fuerza en x = ", mfx<br>PRINT #2, " " REM máxima fuerza en y LET  $m(y) = 0$ FOR 1 - 1 TO nna STEP 1<br>FOR 1 - 1 TO nna STEP 1 IF  $1 \leq x \leq 1$  THEN<br>IF ABS(fy(1))  $\approx$  ABS(fy(1))) THEN<br>IF mfy < ABS(fy(1)) THEN . ..., . nosityli)<br>mfy = ABSIfyliji<br>ELSE END IF

**CON** SIDER FALLA DE ORIGEN

```
ELSE.
  END IF
 ELSE
 END IF
 NEXT j
HEXT 1
PRINT #2, "Máxima fuerza en y =<br>PRINT #2, " "
                                         m<sub>5</sub>REM maxima fuerza astal
LET min \sim 0
FOR 1 - 1 TO an STEP 1
 FOR j = 1 TO nb STEP 1<br>IF i \Leftrightarrow j THEN
  IF ABS(fall)) > ABS(fal))) THEN
    IF mfa < ABS(f)(1)) THEN
     mfa - ABStta(11)ELSE.
     EID IF
  ELSE.
  END IF
 ELSE
 END IF
 NEXT
HEXT 1
PRINT #2, "Maxima funcan axial + ", mfa<br>PRINT #2, " "
REM máximo desplizamiento en x
LET mdx = 0FOR 1 = 1 TO nna STEP 1
 FOR j = 1 TO \text{lim} STEP 1
 IF I <> I THEN
  IF ABSfdxFIIIII S ABSfdxfIIIIIFFNTESIS COM<br>TESIS COM
   IF mix < ABS(dx(1)) THEN
     m1x - M1311x1111BLOC
     END IF
  E1.SE
  END IF
 ELSE
 END IF
 WEXT;
HEXT 1
PRINT #2, "Máximo desplazamiento en x = ", mdx<br>PRINT #2, " "
REM máxima fuerza en v
LET ndv = 0
FOR 1 - 1 TO nna STEP 1<br>FOR 1 - 1 TO nna STEP 1<br>IF 1 <> 3 THEN
  IF ABS(aviii) > ABS(aviii) THEN
   IF mdy < ABStayf111 THEN
     \text{mdv} = \text{ABB}(dy(1))ELSE.
    END IF
  ELSE.
  END IF
 ELSE
 END IF
 HEXT 1
HEST 1
PRINT #2, "Máximo desplazamiento en y = ", mdy
PRTNT P7 - PREM dibuio de las barras
```
 $\langle \cdot \rangle$ 

 $\mu$  .

 $\mathcal{S}^{\mathcal{C}}$ 

k) in anno

```
DEN estenio del factor de escala
    TE MEN KN O THEN
    LET estx = 45 / m/sELSE<sup>"</sup>
    m = 1END IF
    IF mfv <> 0 THEN
    LET \text{esty} = 30 / mfy
    r = restv - 1\frac{1}{2}IF mta <> 0 THFH
      LET esta = 10 / mfa
      ELSE<sup>"</sup>
      \sigma \pi t \sigma = 1CHD IF
    IF estx < esty THEH
     ext = m\mathbf{r}ELSE
     m'' - m''END TF
    REM factor de encala para desplazamientos
                                        \frac{1}{2}IF mdx <> 0 THEH
    LET esdx = 45 / mdx<br>ELSE
    ext - 1END IF
    IF mdy <> 0 THEM
    LET eady = 30 Z mmly
    ELSE
    edy - 1END<sup>1</sup>FF
     IF eadx < eady THEN
      esd - csdxELSE
      end - endvEND IF
    REM multiplica por el factor de escala
     FOR i = 1 TO nna STEP 1
    x(t) = \alpha s + x(t)<br>
y(t) = \alpha s + y(t)<br>
f(x(t)) = \alpha s f + f(x(t))\frac{1}{2}NEXT 1
    REM desplazamientos a escala
     FOR 1 = 1 TO nna STEP 1
     dx(t) = \text{end} + dx(t)<br>dy(t) = \text{end} + dy(t)M = 1REM esfuerzos a escala
     FOR i = 1 TO ab STEP 1
     f_{a(1)} - g_{a}(a - f_{a(1)})NEXT 1
 REM limites de la ventana de interfaz
     WINDOW (-140, -70)-(500, 280)
```
TESIS CON FALLA DE ORIGEN

```
DESARROLLO DE HERRAMIENTAS DE ANALISIS ESTRUCTURIL
                      PARA SU USO DESDE LA INTERNET
```

```
REM marco de la interfaz oráfica
     LTHE 1-50, -551-1490, 2651, 10, B
 REM Lovendas on pantalla
     0.01117 - 7...... - Interfaz"<br>PRINT " gráfica: "<br>PRINT " "
     PRINT " Interfaz"
     FFFFFFFFFFFFPRINT " Arma2dgr"
     r<sub>r</sub>r<sub>r</sub>r \sim \frac{0}{r}FRINT -PRTHT \sim \simPRINT "Armaduras"
     PRIN: "Armaguie"<br>PRINT " Planas"
     PRINT - -FRIHT -PRIUT -PRIHT PDF-FIPRINT -
                m_{\rm max}TESIS CON<br>FALLA DE ORIGEN
     PRINT " Abc/99"
     ratur -
     PRIHT - -FRIHT -FRINT - Delgado"
     PPRINT "
                   P = PREM dibuio de la estructura
                                                                                            Estructura"
      REM PRINT "
      FOR I = 1 TO n<sub>b</sub>LINE (x(niti)), y(niti)))-(x(nf(i))), y(nf(i))), 7
      NEXT .
REM Dibuia los apovos
      FOR(1, - (nn + 1) TO nnA STEP 1CIRCLE (x(1), y(1)), 3
      HEXT I
 REM detiene la primera pantalla con la geometria
   SLEEP O
REM Dibuia las fuerzas en x
      REM PRINT "
                                                                                               Cargas"
      FOR i = 1 TO nn STEP 1
      IF EXILI <> 0 THEH
      LINE ((x(1) - fx(1)), y(1))-(x(1), y(1)), 14<br>LINE ((x(1) - (y(1)), y(1))-(x(1), (y(2))-(x(1)), 14<br>LINE ((x(1) - .09654 * fx(1)), (y(1) - .02588 * fx(1)))-(x(1), y(1)), 14<br>LINE ((x(1) - .09654 * fx(1)), (y(1) - .02588 * fx
      END IF
      NEXT 1
                                                                        <sub>Sa</sub>ng Bali
REM dibuja las fuerzas en v
                                                                       stonie w Gal
      REM PRINT "
                                                                                                 Cargas"
      FOR i = 1 TO nn STEP 1
      IF fY(1) \leq 0 THEN
     LINE (18(1) - 02588 - 19(1)), 9(1) - 09654 - 19(1)]-[8(1), 9(1)), 14<br>LINE (18(1)) - 02588 - 19(1)], 9(1) - 09654 - 19(1)]-[8(1), 9(1)), 14<br>LINE (18(1) - 02588 - 19(1)), 9(1) - 09654 - 19(1)]-[8(1), 9(1)), 14
      END IF
     NEXT 1
                                                       \mathcal{F}_{\mathcal{F}_{\mathcal{F}}} .
                                                               320 : 1999 : 1999 : 1999
 REM dibuja ahora las fuerzas en v
                                      an Perupakan Kalif
                                                                 Watibigiretu.
     SLEEP O
                                                 kanasa
```
```
peu albulo da la pativatura defurmada
                                                                               Start P
                                                                        . Estructura deformada"
      RGH PRINT "
      FOR \downarrow \uparrow \uparrow \uparrow \uparrow \uparrow\overline{1106} \overline{18101111} \overline{111111} \overline{111111} \overline{11111} \overline{11111} \overline{11111} \overline{11111} \overline{11111} \overline{11111}vtnft111\rightarrow dytnft1111, 12
      n_{\rm EMT}BEH dations against augustate of organism
SLEEP O
 REM dibuio de los estuerzos de la estructura
      pes thing -
                                                                                          Esfuerzos"
      REM POLITIC RESERVED IN A CONTRACTOR CONTRACTOR (CONTRACTOR)<br>The fatti 20 0 milion<br>- REM LIBE (XINICI), yini (E))) -(XINICI)) + 01 + [RELI, yini (LI)) + 01 + [RELI)).
11.6<sub>n</sub>BOOK (STORIES), VIOLENTE PEDICINE, VIOLENTE, IL ...
        CLOSE
        FUD 1P
      LEXT 1
       and taint "
                                                                                          Rafinervoor
       FOR \rightarrow 1.70 PD<br>TF f = 110 F = 0.7REN LINE (SINTITI), v(nECUI)-(sinf(i)) + 01 + ca(i), v(nCII)1 + 01 + ca(i)).
\sigma_{\star} in
         LIBE (xiniti)), viniti)))-(xiniti)), viniti))), 9
        ELSE.
        FIDNEXT I
 RES detient momentaire montre et programa
 steer o
                                                                                  TPTE CON
 RDM fin det programs
                                                                          FALLA DE ORIGEN
       EMD
    provide raise archive de outrada vida natida.
                                     فتبرد
CLOSE 11.72.
                    Carlo Co
END
```
Este programa genera un archivo de texto llamado "SALIDA" en el cual el usuario verifica que los datos fueron proporcionados de manera adecuada.

#### $172$ **HERRAMIENTAS DE COMPUTO**

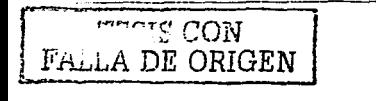

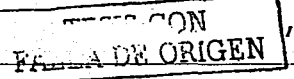

## CAPITULO IV.

# PROGRAMACIÓN CON .JAVA SCRIPT.

En la actualidad, la World Wide Web (WWW) es un medio para intercambiar información entre tnillones de personas. las cuales comparten textos. video. sonidos e imágenes. y cada vez son mas personas las que hacen páginas web interactivas. Las compañías intentan vender sus productos. los programadores producen programas de ayuda para el diseño; las universidades difunden sus investigaciones por medio de ta WWW cuyo acceso se realiza por n1edio élc aplicaciones de visualización.

## IV.I Lcngunje llTML.

HTML significa Hyper Text Markup Language y es el lenguaje utilizado para crear documentos en la WW\V. Este lenguaje empica comandos que penniten dar fbrmato de salida a cualquier tipo de documento.

Casi todos los programas que interpretan páginas \Veb Icen texto normal y corriente. pero la utilización del lenguaje HTML tiene muchas ventajas, como las ya mencionadas antes: incluir texto con efectos, imágenes, enlaces con otras páginas y direcciones electrónicas. aplicaciones multimedia<sup>tere</sup>.

Cuando se creó este lenguaje se pensó en que fuera portable al cien por ciento, es decir, que pudiera ser llevado o visualizado independientemente del sistema operativo que gobernara la computadora. De esta manera, es factible crear una página HTML en una computadora personal con sistema operativo MS - DOS para luego ponerla en un servidor de HTML en una máquina bajo an1bientc UNIX y que pueda ser vista por usuarios con equipo Macintosh con sistema operativo LINUX. Esta característica se debe a que todo lo que hay en la página es texto, caracteres ASCII. los cuales son interpretados por todos los tipos de sistemas operativos.

Al ntargcn de todo esto hay una serie de aportaciones al lenguaje HTML realizadas por compañías ajenas al estándar que han creado sus propios comandos en HTML. sin embargo, se corre el peligro de que la página HTML no se vea bien en diferentes lectores de este lenguaje.

El desarrollo de documentos en HTML está teniendo mucho auge debido al crecimiento de la Internet. principal medio por el que se difunde este tipo de documentos mediante el acceso n los llamados Wcbs o servidores de l·ITML. Mediante estos servicios se pueden elaborar aplicaciones de todo tipo. desde bases de datos hasta aplicaciones multimedia.

Una de las herramientas que complementan al lenguaje HTML, es el Java Script, para ejecutar nplicacioncs que intcractucn con et usuario. A continuación se presenta una breve descripción sobre este lenguaje de programación.

#### $174$ PROGRAMACIÓN CON IAVA SCRIPT

## IV.2 Empleo de Java Script.

El Java Script es un lenguaie de programación que corre bajo cualquier plataforma.  $\frac{1}{2}$  discipado para aplicaciones distribuidas en Internet. En la actualidad este lenguais permite a discussion approximate contract and the property of the contract of the discussion of the discussion of the discussion of the discussion of the discussion of the discussion of the discussion of the discussion of the discus usuario, es decir, la información es dinámica y fácil de maneiar.

Java Script es una herramienta en evolución, al igual que otras herramientas asociadas con Internet y la WWW. Java Script es un lenguaje potente, menos estricto, que otros lenguaies de programación: es un Script (lenguaie de archivos de comandos). En realidad no existe aún una definición exacta de la expresión *lenguaje Script* o de archivo de comandos.

En muchos casos se utiliza para aludir a la posibilidad, integrada en diversas aplicaciones. de crear macros. También se habla con frecuencia de lenguaies scripts al tratar de la capacidad formal BASIC. integrada en las aplicaciones de tratamiento de textos, de hojas de cálculo y de multimedia. En principio se está pensando en un tipo de lenguaie de programación que, siendo sencillo y dotado de pocas reglas y preceptos, permita agregar programmation des funcionales à las aplicaciones o simplificar y automatizar la ejecución de las funciones. Hasta no hace mucho tiempo, las características antes mencionadas del lenguaie Script babian sido desempeñadas por los macros que en realidad sólo eran una sucesión de diversos comandos o acciones

Por la enorme popularidad alcanzada por el BASIC, basada en la sencillez de su lenguaje, y como consecuencia del crecimiento continuo de las exigencias demandadas a las macros. ha ido aumentado el deseo de disponer de un lenguaje de macros mucho más potente y versátil Observando el transcurso de los hechos y teniendo en cuenta esta mueva posibilidad de ampliar las aplicaciones más populares surgió una categoría de software totalmente nueva y, al mismo tiempo, se abrió un nuevo mercado.

Los lenguajes script dotan a las aplicaciones de una importante y potente caracteristica, muy útil para los usuarios. Java Script amplia las capacidades de una página Web estándar, nucho más allá de sus posibilidades normales de utilización, pero no así las del navegador. Un documento HTML, en el que se utilice Java Script ofrece más posibilidades que un documento HTML corriente.

Para obtener mas información en una página Web estándar, se pulsa con el ratón en un hinervinculo con lo que el servidor nos enviará un nuevo archivo. En las páginas con algo más de interactividad se llena un formulario, se transmite al servidor o se espera la correspondiente respuesta. En cualquier caso, el usuario tiene que esperar la respuesta del servidor o vincularse a una nueva página.

En las páginas ampliadas con Java Script, el código de Java Script está incorporado al código HTML. De esta forma, Java Script está en condiciones de suministrar inmediatamente nuevas informaciones mediante el establecimiento de la conexión con el servidor, una vez que la página HTML va se transmitió con el código de Java Script.

**ANDA:** ΞĽ ce

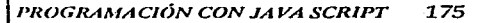

Esta información puede estar fonnada por las entradas de usuario o encontrarse ya dispuesta para la consulta en un documento HTML.

TESIS CON<br>FALLA DE ORIGEN

El diseño de programas orientados a objetos presupone que tales programas constan de una colección de partes que hacen cosas diferentes de forma aislada y con rasgos posiblemente heredados, y no de una serie de instrucciones secuenciales que ejecutan determinadas tareas. Los objetos del mismo tipo se inscriben en clases. La diferencia entre los lenguajes orientados a objetos y los basados en objetos. radica en que los primeros ofrecen la posibilidad de definir objetos mientras que en el segundo sólo es una colección de estos. Estos objetos están. por tanto, integrados en el lenguaje.

Toda acción que se realiza en la página Web, es un evento, es decir, la pulsación sobre un botón. el movimiento del puntero del ratón cuando se carga una página o cuando se transmite un formulario, etc. Java Script está controlado por eventos, de forma que reaccionará ante la aparición de cualquier evento. El tipo de reacción dependerá de la forma en que se haya progranmdo.

Java Script está diseñado para poder representar y manipular la información mediante el navegador. pero no es capaz de leer un archivo. ni de enviar datos al servidor o al ordenador del usuario. Esto significa que no se puede escribir un programa en Java Script. que lea un directorio en un ordenador o que lo borre. En cambio, si es posible crear un  $archivo de comandos que supervise y grabe la sesión del navegador, que acumule o guarde$ en un archivo lógico las páginas que ha visitado y lo que ha introducido. Para evitar los posibles problernas resultantes de todo ello. algunos navegadores desactivan la ejecución del código de Java Script. Esta configuración se encuentra en el menú de opciones de las fichas de seguridad.

Un programa que funciona bajo Windows no se puede ejecutar en un equipo Macintosh. sin c1nbargo. Java Script no tiene dependencia funcional bajo ninguna plataíonna y solo está vinculado al navegador que lo interpreta. Para Java Script resulta igual utilizar un navegador Netscape para Macintosh, para Windows o para UNIX, ya que se ejecuta en forma similar en las tres plataformas con excepción de algunas funciones.

Como cualquier otro lenguaje de programación, Java Script también establece vínculos. Estos vínculos o métodos manipulan la información con la ayuda de objetos. Con algunas excepciones. Java Script está limitado a operar con los objetos del navegador. Esto le permite crear nuevos documentos y modificar los formularios existentes. Puesto que Java Script trabaja con objetos del navegador. este lenguaje es rácit de aprender. El código maneja generalmente los elementos del lenguaje HTML.

Con base en lo anterior, Java Script tiene limitantes importantes y actualmente no existen nuevas capacidades multimedia como el sonido o las imágenes. Para poder agregar estas posibilidades se.tienen que a1npliar las capacidades del navegador con plug ins o applets de Java. Sin embargo, estos programas no están siempre en condiciones de reconocer Java Script.

#### 1.76 PROGRAMACIÓN CON JAVA SCRIPT

 $\sim$   $\sim$ ъ,

FALLA DE ORIGEN

**DESARROLLO DE HERRAMIENTAS DE ANÁLISIS ESTRUCTUR U PARA SU USO DESDE LA INTERNET** 

 $1.54.5$ 

# CAPITULO V.

## DESARROLLO E IMPLANTACIÓN DE LA INTERFASE EN LA INTERNET PARA LOS PROGRAMAS DE ANÁLISIS UTILIZANDO JAVA SCRIPT.

La interfase desarrollada para ciccutar los programas de análisis presentados en este trabaio nuede ser vista desde la Internet al entrar a la página de la División de Estudios de Poserado de la Facultad de Ingeniería de la Universidad Nacional Autónoma de México. Consta de un conjunto de páginas ligadas entre si, que interactuan con el usuario, brindándole la posibilidad de navegar de una página a otra en función del tipo de estructura que pretenda resolver. En la página principal se encuentra una breve descripción de la importancia que tiene aplicar herramientas de computo en la ingeniería estructural. Para utilizar los programas de análisis se selecciona el modelo estructural y se ineresa a una interfase que solicita la información requerida para la solución del problema. Las opciones que pueden seleccionarse son: Armaduras planas y espaciales, marcos planos y espaciales y retículas planas. Los resultados se muestran en una impresión que generan los programas.

A continuación se presentan las ventanas que forman la página principal de la interfase, a partir de la cual el usuario puede seleccionar el modelo de análisis remierido.

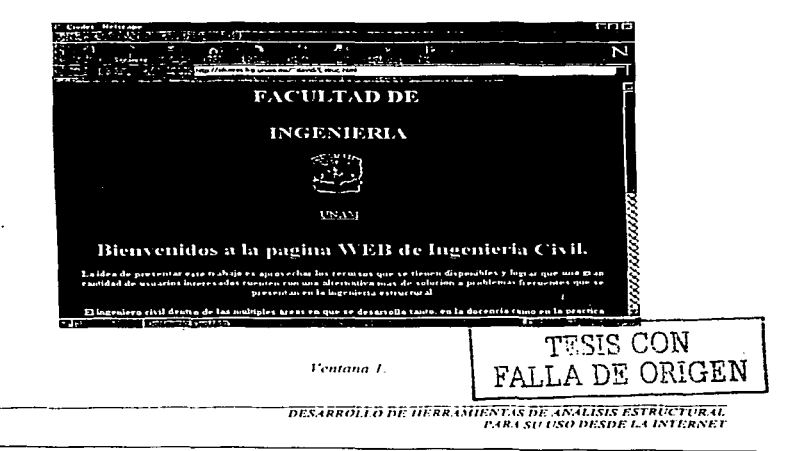

### 178 **INTERFASE EN LA INTERNET PARA LOS PROGRAMAS DE ANÁLISIS ESTRUCTURAL**

is de

**COM** 

A DE CRIGEN

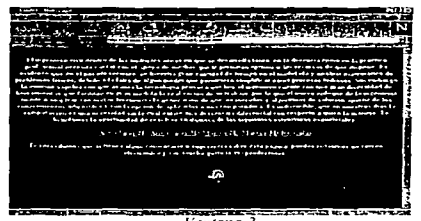

Ventana<sub>2</sub>

Si se activa la liga "Armadura2d" el usuario abrirà la siguiente página:

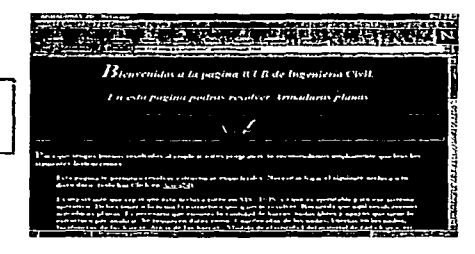

Ventana 3.

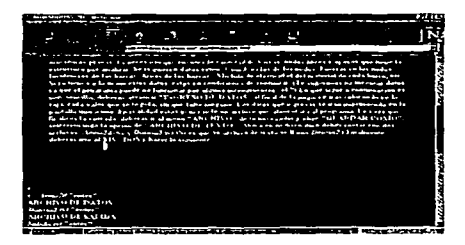

Ventana 4.

#### **INTERFASE EN LA INTERNET PARA** 179 LOS PROGRAMAS DE ANÁLISIS ESTRUCTURAL

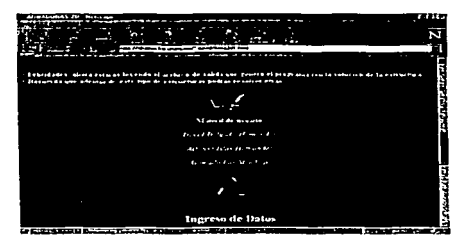

**Ventana 5** 

Si el usuario activa "Manual de usuario" llegará a:

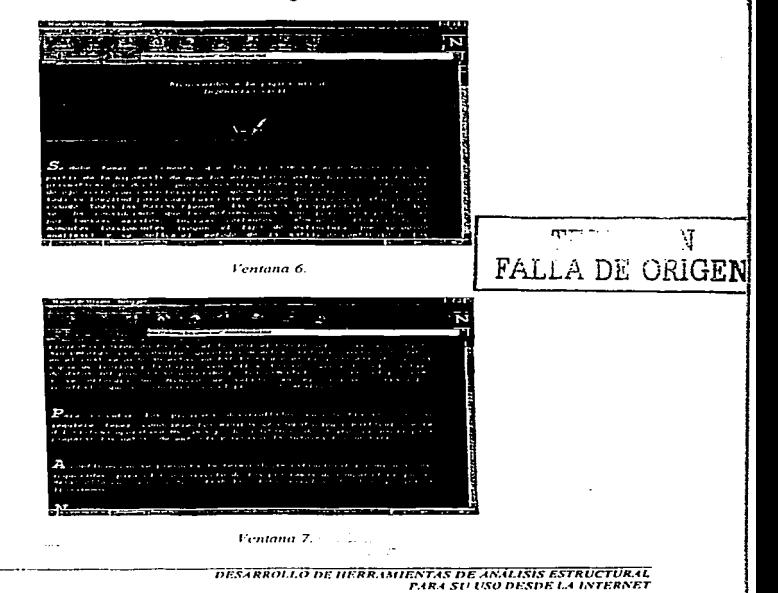

### 180 **INTERFASE EN LA INTERNET PARA** LOS PROGRAMAS DE ANÁLISIS ESTRUCTURAL

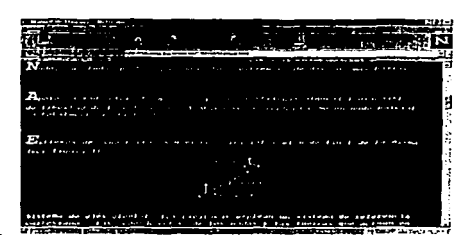

**Treate CON** FALLA DE ORIGEN

Ventana 8

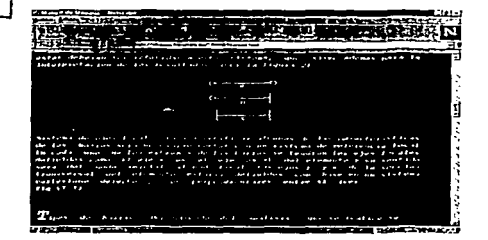

Ventana 9.

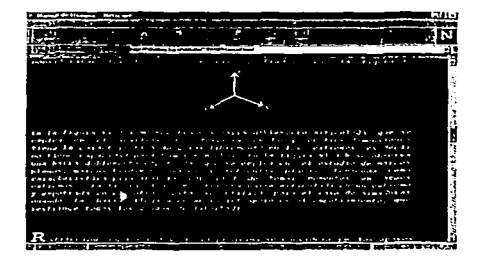

Ventana 10.

DESARROLLO DE HERRANIENTES DE ANALISISTSIRI CI È RAL.<br>PARA SU USO DESDE LA INTERNET

#### **INTERFASE EN LA INTERNET PARA** 181 LOS PROGRAMAS DE ANÁLISIS ESTRUCTURAL

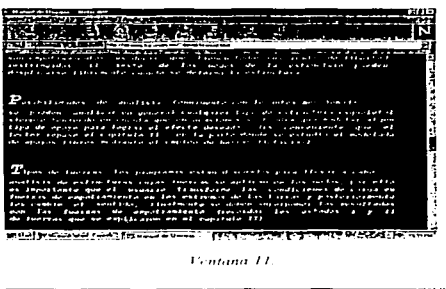

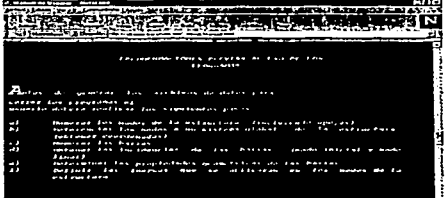

e<br>Television de la constitution de la composició de la constitution de la constitution de la constitution de la

Ventana 12.

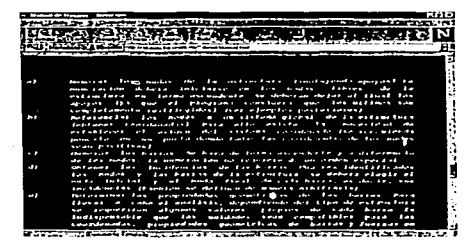

Ventana 13

**DESARROLLO DE HERRAMIENTAS DE ANALISIS ESTRUCTURAL PARASULTSO DESDE LA INTERNET**  N

FALLA DE ORIGEN

# **182 INTERFASE EN LA INTERNET PARA LOS PROGRAMAS DE ANÁLISIS ESTRUCTURAL**

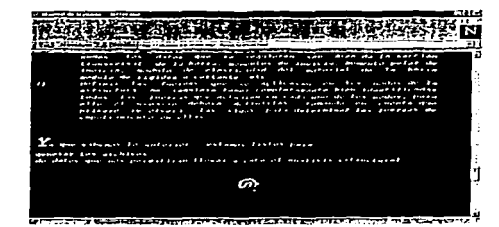

Lentana 14.

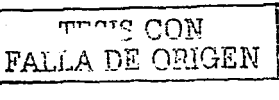

meaning the process of the con-

 $\sim$ 

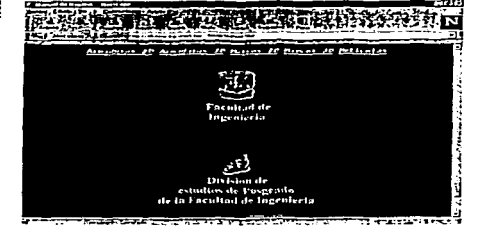

**Lentana 15** 

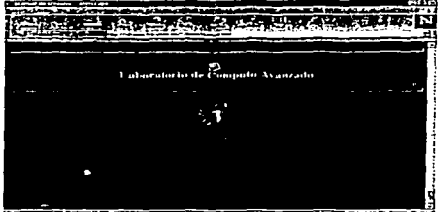

---<del>---------</del>-----

Ventana 16

'BES (RROLLO DE HERRAMIESTAS DE "ASALISIS ESTRUCTURAL")<br>P.IRA SU USO DESDE LA INTERNET

#### **INTEREASE EN LA INTERNET PARA** 783 **LOS PROGRAMAS DE ANÁLISIS ESTRUCTURAL**

Si el usuario seleccionara "Ingreso de datos" verá lo siguiente:

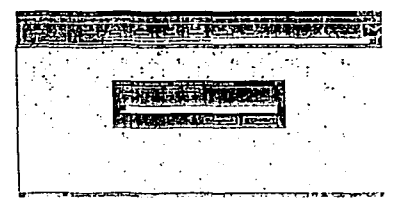

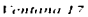

En la ventana 17 se introducen los datos requeridos por el programa. El usuario ve fisicamente en la caja de entrada que información se va necesitando. Al terminar de ingresar las cantidades aparecerán en pantalla.

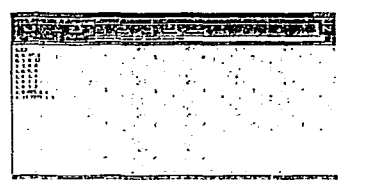

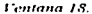

La ventana 18 es un archivo de entrada para Armaduras en dos dimensiones, con el formato especificado en los Manuales de Usuario descritos en el capitulo VI.

De forma alterna se puede resolver la estructura en Internet: estando en la página de Armaduras planas, el usuario deberá seleccionar el botón que le permita llevar a cabo esta operación:

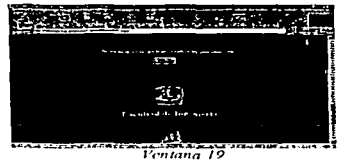

**DESARROLLO DE HERRAMIENTAS DE ANALISIS ESTRUCTURAL PARASHIPSO DESDE LA INTERNET** 

TESTS CON FALLA DE ORIGEN

### 184 **INTERFASE EN LA INTERNET PARA LOS PROGRAMAS DE ANÁLISIS ESTRUCTURAL**

Al activar el botón llegará a la Ventana 20:

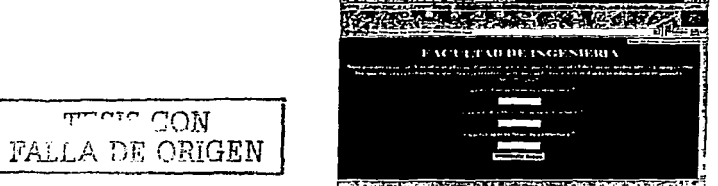

-----------

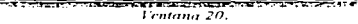

Im esta última ventana, el usuario proporciona la información requerida. El programa realiza el análisis de la estructura y despliega los resultados como se muestra en las ventanas 21 y 22.

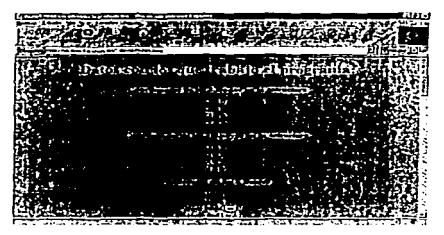

Ventana 21.

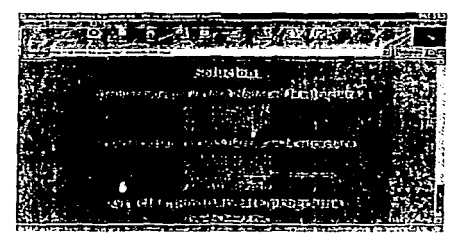

Ventana 22.

#### INTERFASE EN LA INTERNET PARA 185 **LOS PROGRAMAS DE ANALISIS ESTRUCTURAL**

 $\sim$  100 km and a single series of the  $\sim$ 

A continuación se presenta el código fuente de las páginas desarrolladas:

Código en lenguaje HTML para la interfase de la página principal.

 $\cdot$ 

```
-147945<HEAD><TITLE>Civiles</TITLE>
-<BODY BACKGROUND-"Entrada.ing" BGCOLOR-"FFFFfo" >
<CENTER>
<FORM ACTION=malito:davidesorjuana.fi=p.unam.mx><br><FONT coLOR="fffff00" StzE="5" FACE="Technical" ><P></P>
-0.55708epscips\le/FONT >
                                                                                 TESSE CON
</FORM>
<FONT COLOR="FF0000" SIZE="4" >
ensetsculBFALLA DE ORIGEN
</P>FACULTAD DE <P>
</P>INGENTERIA</HI> </I></B> <P>
51P\epsilon/FOUT 5
<A HREF-www.unam.mx"><FONT COLOR="FF0000" SIZE="4" >UNNI</FONT ></A>
CEONT COLOR-"ECCCCOO" SIZE-"4" >
28.21 20.000</P>Bienvenidos a la pagina WEB de Ingenieria Civil.</HI> </I></R>><P>> <P>
</P>
2/FOUT \rightarrowCRSCHASCEONT COLOR="100ff00"
                                     - 5
La idea de presentar este trabajo es aprovechar los recursos
que se tienen disponibles y logose que una gran cantidad de usuarios interesados<br>que se tienen disponibles y lograr que una gran cantidad de usuarios interesados<br>cuentes, con una alternativa más de solución a problemas fre
presentan en la ingenieria estructural.<P>
 </p></p><P>El ingeniero civil dentro de las múltiples áreas en que se desarrolla
 tanto, en la docencia como en la practica profesional necesita contar con el aroyo
sance, en la subsection come en la province processe de que dispons. En evidence que<br>de medios que le permiten as invertia gran cantidad de tiempo en el medeiado y y<br>análisis matemático de problemas físicos, debido a la fa
 permitiera simplificar estos procesos tediosos. Sin embargo la enorme rapidez con
que avanza la tecnologia provoca que hoy el ingeniero cuente con una gran<br>que avanza la tecnologia provoca que hoy el ingeniero cuente con una gran
 trabajo, per lo que el nuevo enfoque de la ingeniería tiende a emplear con mayor
 frecuencia la generación de nuevos métodos y algoritmos de selución apartir de los
 conocimientos adquiridos y con la epción de aplicarios a una comocimientadora. Es<br>conocimientos adquiridos y con la epción de aplicarios a una computadora. Es
 existe una desventaja diferencial con respecto a quien la maneja.
 The brind amount is opertualed de resolver customiers or las siquientes estructuras
 esqueletales:
 755<A HREF = "Arma2d1.html"><FONT COLOR="FFFff00">Armaduras 2D</FONT></A>
 <A HREF = "Arma3d1.html"><FONT COLOR="#FFEE00">Armaduras 3D</FONT></A>
 EN HREE = "Mar2di.html"><FONT COLOR="#FFILO0">Harcos 2D</FONT></A></A HREE = "Mar2di.html"><FONT COLOR="#FFILO0">Harcos 2D</FONT></A></A
 <A HREE = "Ret2dl.html"><FOHT COLOR="IFF!!00">Reticulas</FOHT></A>
 C/CFHTFR<r>
 CDB<CENTER></H4><B>
 Te recordamos que si tienes algún comentario o suderencia sobre esta pagina.
 puedes enviarnos un correo electrónico y con mucho quato te responderemos.
 </B></cENTER>
 <F>
 \left\langleins
 <MENU><CENTER><BR><IMG SRC-"Arroba.glf"><BR><BR>
 <ALIGH="RIGHT"><LI><A HREF="mailto:alfonso@sikeiros,fi-p.unam.mx">
 <FOIIT COLOR="#FF0000">alfonso@sikelros.fi-p.unam.mx"</FONT></A><P></P>
  c/ALTCHES
  <ALIGN="RIGHT"><LI><A HREF="mailto:david@sikeiros.fi-p.unam.mx">
```
#### 186 **INTERFASE EN LA INTERNET PARA LOS PROGRAMAS DE ANALISIS ESTRUCTURAL**

<FONT COLOR="#FF0000">david@sikeiros.fi-p.unam.mx"</FONT></A><P></F>>  $\epsilon$ /ALTORS <ALIGH="RIGHT"><LI><A HREF="mallto:gonzalo@sikeiros.fi-p.unam.mx"> <FONT\_COLOR="#FF0000">gonzaloBsikel.cos.fi=p.unam.mx"</FONT></A><P></F>

</aLIGN> </CENTER> </HENU> </BODY> **PARTITION** 

Se generaron cinco páginas secundarias, una para cada tipo de estructura. El código es el mismo para todas, solo cambia el nombre, por lo cual a continuación se presenta solo uno de ellos. (Armaduras planas)

Código en lenguaje HTML, para la interfase de armaduras planas

```
Zuru -
<HEAD><TITLE>ARHADURAS 2D</TITLE>
-102002<BODY BACKGROUND-"Sala.ipg">
```
ARCHIVO DE DATOS: <BR>

<FORM ACTION="mailto:juan@sikeiros.fi-p.unam.mx"> <FOUT COLOR="#EGEREA" SIZE="5" FACE="Technical" >

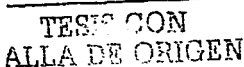

Alberta Car

```
expose s
</FORM><CENTER>
<FONT COLOR="#ffff00" SIZE="4" >
<B><I> Bienvenidos a la pagina WEB de Ingenieria Civil. <P></P>
Un enta pagina podrás resolver Armaduras planas
ストライノトン
</CENTER>
ビノキン・ノロン・ビヤン
CARDER S
</P><B><ECHT_COLOR="#E6EBFA" >
Para que tengas buenos resultados al emplear estos programas, te recomendamas
ampliamente que leas las siquientes instrucciones:<BR>
e PS.
<BR><LI>Esta pagina te permitirá resolver estructuras esquelecales.
SHESSELENGESSING WITH THE RESIDENCE ASSESSMENT TO A RESIDENCE AND HAS CITER.
COLOR="#ffff00">Arma2d</FOHT></A>).
<BR><LI>Es importante que sepas que este acchivo corre en MS - POS, ya que es
ejecutable para ese sistema operativo.
<BR><1.1>Debes tener à la mano la estructura que quieras reselver. Recuerda que
aqui resolveremos armaduras planas.
<BR><Li>Es necesario que cuentes la cantidad de barras, nodos libres y apeyos
que tiene la estructura por analizar.
<BR><LI>Se requieren datos como: Coordenadas de los nodos,
                                                                  Fuerras en los
nedes, Incidencias de las barras, Areas de las barras
 Modulo de elasticidad del material de cada barra, etc.
<BR><LI>Si ya tienes a la mano estos datos, estas en condiciones de continuar.
(Te sugerimos no inventar datos, ya que el programa puede no funcionar por
alouna incongruencia.)
<BR><LI>Lo que sique a continuación es muy sencillo, deberás accionar "iNGRESO"
DE DATOS" al final de la pagina e iras colocando en la caja, cada valor que se
te pida, sin que faite ninquno.
<BR><LI>Los dates que ingresas se irán imprimiendo en la pantalla uno a uno.
<BR><LI>En realidad estas generando un archivo que alimentara al programa.
<BR><LI>Una vez que finalices la entrada, deberás ir al menú "ARCHIVO" de<br>navegador y elige "GUARDAR CONO", seleccionando la ención de "ARCHIVO DE
                                                                         de tu
TEXTO*
<BR><LI>Ahora en tu disco duro debes contar con dos archivos, <t>Arma2d.exe</t><
y <I> Datosa2.txt</I> (Si es que tu archivo de texto se llame <I> Datosa2</I> )
charanterinalmente deberas lite al HS = DOS y hacer lo siquiente: CRES-CHRS- BRS
3.557005c:><1><B>Arma2d</B></1> "enter"<BR>
```
#### INTERFASE EN LA INTERNET PARA 187 **LOS PROGRAMAS DE ANALISIS ESTRUCTURAL**

```
<i><H>Datosa2.txt</H></i> "enter" <HR>
ARCHIVO DE SALIDA-<BR>
<1><B>Salida.txt</B></1> "enter" <BR>
m > 5ei><I><N>edit Salida.txt</B></I> "enter" <BR><NR><OR>
200-cursitive dicidades, abora estarás levendo el archivo de salida que genero el
orourama con la solución de la estructura.
<LI>Becuerda que además de este tipo de estructuras podrás resolver etres.
Charleschartes
CENTERS
CABSEPSCAPS
C[120]David Delgado Hernández<P></P>
Alfonso Islas Hernández<P></P>
Gonzalo Paz HendozasP>s/P>sP>s/P>
</B></1>
CDSZ12-A UREE - "Datoga2.html"><H3><FONT_COLOR="#ffffff">ingreso_de_Datog
c/FOHT > c/113 > c/ASCHR SIZE-BE
\n  -nia s
-DR>
\sim \simSi asi lo deseas, podrás resolver tu armadura en
<A IIREF = "At2d4.html"><H3><FONT COLOR="fffff00">Internet</FONT></H3></A>.
< / P ></CENTER>
20000027111112
```
A continuación se presenta el código fuente de la página con el programa en Java Script que resuelve Armaduras planas.

Código en lenguaje HTML y Java Script para la interfase de armaduras planas

```
ситик-
<BODY BACKGROUND="Entrada.ipg" BGCOLOR = "FOODOFF">
<FOUT COLOR="IFFEE00">
CEORMS
                                              \sim 1000<SCRIPT LANGUAGE="JavaScript">
function calcular(form)
   \mathbf{r}/*DEFINICION DE VARIABLES Y ARREGLOS*/
                                                             TESIS CON
   var r = 0;
                                                      FALLA DE ORIGEN
   var = 0var temp = 0zvar tempo = 0zvar nilliu = 0;
    var nNUN = ovar mill - 0;
    var 1 - 0\mathbf{v}ar DX - Or
    var DY = 0;
    vX = new Array(100);vY = new Array(100);
    k = new Accuracy()R = new Arrayliz
    fortvar i=1;i<=100;i++){
        klil = new Arrav();
    \mathbf{r}
```
#### 188 INTERFASE FN LA INTERNET PARA **LOS PROGRAMAS DE ANALISIS ESTRUCTURAL**

var mat szevitnjijz var mit ezzvirlillels

```
torivar i=iriceinOri+++1
       R[i] - new Acray();
   \mathbf{I}vE = new Accay(100);
   vAR - new Array(100);
   vP = new Arraviin01:
   vL = new Arev(100);viii = new Array(100);
   vift - new Arravil0012
   VDE - new Accavit001:
   mA = m\nu\bar{\nu} Array(1)
   fortvar i=1:1<=100:1++1f
       INALLE - Dev Accavili
   \mathbf{r}CAL - Hew Arravi1001z
11. Cormolian de Hill y OUD 12
   onnu « ovaliform.nu.value) + evaliform.nAP.value)
   nilli - Prevattform.NU.value) ;
   77 fin de formulas mul v UUU +7
/ LECTURA DE DATOS DE COORDENADAS DE LOS NODOS /
fortvar 1st:TeamMitclife)
VNIII - Promistr'COORDENADA X' + L . ''Iz
vYIii = prompti'COORDENADA Y' + 1 , ");
\cdot/* LECTURA DE DATOS EN LAS BARRAS*/
var bars = eval(form.NB.value);
var nas = evaltform.NAP.valuel:
var nus - svalfform.NU. valuels
for tvar i=liik=evaltform.NB.valuelii++1
VEILL - DEOMOLI'MODULO DE ELASTICIDAD DE LA BARRA ' + 1
VARIII - promoti'AREA DE LA SECCION TRANSVERSAL DE LA BARRA *
vilhiil = promoti'NODO INICIAL DE LA BARRA ' + i .'''
vEFIIII = promoti'NODO FINAL DE LA BARRA ' + 1 . ''12.
   DX-i(evalivX(evalivIFIII))))-eval(vX(evalivIIHII))));
   \overline{p}vLIil- Math.sgrt(Math.powfeyal(DX).Z)+Math.powfeyal(DY).2)i;
   EALIST = evaltyEILLI'evaltyARIILL/gvaltyLILLI
   var(m,1 - 2 - v11B111 - 1)
```
A.LA DE CEL أنلتانيان ليارا) r÷.

#### **INTERFASE EN LA INTERNET PARA** 189 **LOS PROGRAMAS DE ANALISIS ESTRUCTURAL**

```
var mot w2+vIPIIiii
   If (v1INIi) <= nvnl{form.NU.valunli
        mAIllicvalimelli=-evaliDX1/evalivLIilli
        m/\|i|{eval{mal}}=-eval{DY}/eval{vL[i]};
    I + FIII DE TE-I\bulletifivifilii<-eval(form.NU.valuel)
        mA[i][eval[mil]]=eval(DX)/eval(vL[i]);
        mAlilinvalimolil=evaliDYi/evalivLilii:
122 can de tor
    forti-lif-evaliform.NB.valuelziith
        torti-l:j<=2*eval(form.NU.value);j++)
            1110011111111
            t 10186m \Lambda [1][1] = evali0);
             \mathbf{r}ï
     ٠
                                                          FALLA DE ORIGEN
var aux:
var auxt:
var aux2:
for tvar-istric-100rietit
         ktil + new Arraviii
     j.
     Cortvar (-1:1<-nNUU:1++)
         forivar j = 12j<=nNUUzj++1
             k[11111] = 01fortvar m=1;m <= qval(form.ND.value);m++1
         killiti="kievalillievaliili"+
 ovalimAisvalim) | [evalil] | 'evalimAisvalim) | [evalil] | 'evaliEAL[evalim] | ;
             \bullet\overline{1}1// terminación de los 3 for.
 // fin de ver matriz k
 fortvar i=1:i<=form.NU.value:i++i
     var mel = 2 - 1 - 1;
     \sqrt{a}r mai \approx 2.11kievalimetii[evalinNUNI] = evaliprompti'Fuerza en direccion X'dei nodo' + i
 79. THE
```
### 190 **INTERFASE EN LA INTERNET PARA LOS PROGRAMAS DE ANALISIS ESTRUCTURAL**

ڲ

こことだ

r. .

```
kievalimalilievalinNONil = evaliprompti!Fuerza en dirección Y del neda! +
217111
\ddot{\phantom{0}}I^+ tin de pide *****************/
VV GAUSSTTTLL-TELLELL
star count in Democratic Committee status and
fortvar letricequetriesi "
     temp = evalikievalii)][evalii));
    fortvar intricepeal (quellilii+++)
    var milo = 1 / eval(tempir
        k[i][i] = rval(k[eval(i)][eval(i)][eval(i)][eval(i)][val(i)]I// fin for Secundario A
     fortvar g=1:g<=eval(quell:d++)
        10(9! - 1)tempo = evaltklevalig) [fevalil]];
             fortr=1:r<=eval(quel)+1;r++)
             r
            kinitri = eval(kieval(g)ileval(g)))
nvalitempolievalikievalillievalisliis
             177 fin de for TERCERO
        377 TIB de 11
    1// fin for Secundario
                               \mathbf{r}FZZ TEN. FOR PRINCIPAL.
   I in de GAUSS *******
   \lim_{n \to \infty} \lim_{n \to \infty} \lim_{n \to \infty}/**** vector de deformaciones ******
                                              ........
    fortiel:i<-form.NB.value:i++1
        vDE[i] = 0.2for i j = 1; j < = n1100; i++)vDEfil=eval(vDEfil) + eval(mA[i][i]'eval(k[i][nNUU+l]];
    1 / t tim de for 2/f........ Iin de vector de deform *************
    for (1-1:i<-evaliform.NB.value);i++);
        vP[i] = evalivDE(il) "evaliEAL(il);
/*VERIFICANDO LA ENTRADA DE DATOS*/
var nus = qval(form.NU.value);
```
#### INTERFASE FN LA INTERNET PARA 191 **LOS PROGRAMAS DE ANALISIS ESTRUCTURAL**

```
document.write('<ctHTKR>'+"<H1>" + "Dates con los jun tribajo el programa;"+
"</!!!>"''</CENTER>');
document.writediccontrasian niconsal iconomisiii
document.write!'<CENTER>'+"<H3>" + " Coordenadas de los " + evalinus) + "
Hodos en la estructura</H3>"+'</CENTER>'1:
fortvar i-tri<meval(numirli+) {
      var au \approx 2'eval (i) = 1
    V \cdot V and V \cdot P \cdot V \cdot V \cdot V \cdot Vvar = 1 + 2document.weiter!<CENTER>'*"X" + { + " + " + vXievaliiii + " , " +
'<BR>'''</CENTER>');
      '<BR>'' </CENTER>'12
\mathbf{r}document.write('<CENTER>'+"<H3>" + " Conrdenadas de los " + eval(nus) + "
Apovos en la estructura</H3>"+'</CENTER>');
var nusu = 1 + eval(nus)
var nasa - evalinual + evalinas)
                                                           tesis CON
 fortvar imevalinusui:i<mevalinasai:i++) {
      var au = 2*eval fill = 1
                                                               DE ORIGEN
    var an = 2*eval (1)
    var = 1 + 2 = 1document.writer'<CENTER>'+"X" +
                                      1 + 7 + 7 + 9Xievalii) 1 + 7 + 7 + 8'<BR>'+'</CENTER>'1;
       document.write('<CENTER>'+"Y" + i + " + " + VY|evaliili+ " . " +
 '<BR>'+'</CENTER>'12
 \mathbf{A}document.writef'<CENTER>'+"<H3>" + " Propiedades de lis " + evalibars)
 Barras "I"</H3>"('</CENTER>');
 var num = 1 + evalt mustvar nana - evalinus) + evalinasi
 fortvar i=t;i<-oval(bars);i++1 {
      var \ au = 2 * eval(1) - 1var = 2 \cdot eval(1)var ua = 1 + 2 eval (nus)
     decument.write('<CENTER>'+"E" + 1 + " = "
                                                + vEInvalilli+'</CENTER>');
       document.write('<CENTER>'+"A" + 1 + " - "
                                                  + VARIOVALI1313-T.L.
 \cdot \cdot < \prime CENTER > \cdot 1 \cdotdocument. write_{f}! <CENTER>'+"Nodo inicial" + i + " = " + viiH[eval(i)] + "
   1!document.write('<CENTER>'+"Nodo final" + i + " = " + vIFIieval(i))+ "
   + '<BR>'+'</CENTER>');
       document.urlini'<center>'+" = + '<nR>'+'</center>'+';
    ×
                                                            이 소유하다
 //var nus = eval(form.HU.value);
                                                      (1) 机接触 地名
 document.write('<cENTER>'+"<N3>" + " Matriz de
                                                       التنافيلية أينج
                                                             SARTING.
 continuidad"+"</H3>"+'</CENTER>');
                                                a siste
                                                       пD.
                                                               a Ras
  fortvar int: i<wavalibarat:1++1 {
                                                       \chi_{\rm c} . For \epsilondocument.write('<CENTER>' + "Barra "+ i + '</CENTER>');
      fortvar j=1:j<=2"eval(num):j**) {
         document.write('<CENTER>' + mAleval(illieval(ill) + '</CENTER>');
```
### 192 **INTERFASE EN LA INTERNET PARA LOS PROGRAMAS DE ANALISIS ESTRUCTURAL**

 $\ddot{\phantom{1}}$ 

é.

يتقادمهن

تي s.

```
document.write('cCENTER>' + 'cBR>' + '</CENTER>');
\mathbf{I}document.welter'sCENTER>' +"<H3>"
                                                 "Matriz disconsi de rigidez
FREZHENE FREZERITERNIST
     torivan jelzich evalibarajzi++1 {
         document.write('<CENTER>' + eval(EAL(eval(1)))) + '</CENTER>');
document.write('sCENTER>' + "<HI>" + " solucion:" + "</HI>" + '</CENTER+'+;
document.write('<CENTER>'+" "i'<BR>'+ '</CENTER>');
document.wittelt.cERTERS': "<B25" + " Deaplazamlenton en los "
                                                                                  and additionally
" Heber en la estructura</H2>" (SZCENTERS ));
fortyar i-fricewalinumirt++1 t
       Mar au = 25eva1(11) = 1
    \frac{1}{2}<br>\frac{1}{2} \frac{1}{2} \frac{1}{2} \frac{1}{2} \frac{1}{2} \frac{1}{2} \frac{1}{2} \frac{1}{2} \frac{1}{2} \frac{1}{2} \frac{1}{2} \frac{1}{2} \frac{1}{2} \frac{1}{2} \frac{1}{2} \frac{1}{2} \frac{1}{2} \frac{1}{2} \frac{1}{2} \frac{1}{2} \frac{1}{2} document.write('sCENTER>'+ " D X " +
                                                     \ddot{\phantom{1}}a blacktantifection.
    The Company of Contract Company of the
       discussed carried controller by the
                                                       \mathbf{1} and \mathbf{2} and \mathbf{3}a Playaltichlings in
         + "<BR>'+'*/CENTER>'};
\lambdavar nhs + sval(bars);
document.write("<CENTER>"+ "<H2>" + " Fuerzas axiales en las" +
                                                                                  www.linkson.com
Barras en la estructura</B2>"+'</CENTER>'j; ;
                                                             SALE
fortvar i-liis-evalinbslii++1 t
    document.write('<CENTER>'+ " F " +
                                                 \mathbf{A} \cdot \mathbf{A} \cdot \mathbf{B} \cdot \mathbf{A} \cdot \mathbf{B} \cdot \mathbf{A}vPleval(L)]+"CHRS'+'</CENTERS');
document.writett<CENTER>'+"<H1>" + "Gracias por usar ente
DEOGRAMATETEZCENTER>'1:
document.write('<CENTER>'+"<H3>" +"<1>"+ "Delgado, Islas y
Pachenc/IShers/CENTERS11:
//*<INPUT_TYPE="text"NAME="RESULTADO"STZE=200>*//
17-FIN OF FUNCTON-7
</scRIPT><F></P>
ens.
<BR>
<sub>CEHTER</sub></sub>
<HI>FACULTAD DE INGENIERIA</HI>
<P>Aqui`nuedes resolver Armaduras planas. Basta con que coloques la cantidad de
barras, nudos libres y apoyos con los que cuenta la estructura que deseas
2002 - 5055<P> Cuantas harras tiene tu estructura 7.<P></p>
<INPUT TYPE="t=xt"HAME="NB"SIZE=15 BOCOLOR="#FF0000">
<P> Cuantos nodos libres tiene tu estructura 7.<P></p>
<INPUT TYPE+"cest"HAME+"HU"SIZE+15>
KPS Cuantos apoyos tiene tu estructura ?.<P></p>
SINPUT TYPE-"Lext"WANG-"WAP"SIZE-15><FONT COLOR="#0000000">
<BR><BR><INPUT TYPE="button" VALUE="INTRODUCE DATOS"
ONCLICK-"catcularithis.form!">
```
#### **INTERFASE EN LA INTERNET PARA**  $193$ **LOS PROGRAMAS DE ANALISIS ESTRUCTURAL**

```
7750000cius.
→ USCHTSZODS
</bour=col.or="#FF0000"><BR><H4>Agradecimiento_especial_para:<BR><B><I>Armando
Durin Correas/ISc/Bsc/H4Sc/FOUTS
<A IREC="armandus108hstmall.com"><IMG_SRC="Arroba.gif"_BORDER=0></A>
\overline{1}\frac{1}{2} \frac{1}{2} \frac{1}{2}\epsilon/CEUTER>
27 FORMS
2000052447815
```
Es importante aclarar, que en el momento en el que se escribió este trabajo las páginas Lenian estos códigos. Debido a la velocidad con la que evolucionan las herramientas de cómputo, existe la posibilidad de que estos sufran modificaciones para optimizar su rendimiento

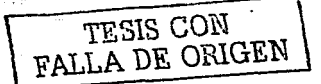

194 **INTERFASE EN LA INTERNET PARA LOS PROGRAMAS DE ANALISIS ESTRUCTURAL** 

FALLA DE ORIGEN

DESARROLLO DE HERRAMENTAS DE ANALISIS ESTRUCTURAL **PARA SU USO DESDE LA INTERNET** 

# CAPITULO, VI.

# APLICACIONES Y MANUALES DE USUARIO.

## l\1nnunl de usuario.

Se presenta a continuación el total de variables a emplear en los programas realizados. siendo todas ellas comunes a cualquier análisis, tanto en dos como en tres dimensiones.

- $\bullet$ NB: Número de barras que tiene la estructura a analizar.
- $\bullet$ NN: Número de nudos o articulaciones libres.
- $\overline{\phantom{a}}$ NA: Número de apoyos.
- NAV: Número de nudos auxiliares para orientar las barras (Solo en MAR3D).  $\lambda$
- NM: Número de materiales a emplear en la estructura (Solo en MAR3D).
- NU= NN+NA: Como un contador.
- KC=0 Si no se requiere la ayuda de NAY (Estructura tridimensional con ejes locales de las barras paralelos a los ejes globales de la estructura).
- $KC = 1$  Si se requiere la ayuda de NAY (Estructura tridimensional con ejes locales  $\bullet$ de las barras no paralelos a los ejes globales de la estructura).
- $X(i)$ : Coordenada en X del nudo i referida a sistema global.  $\bullet$
- Y(i): Coordenada en Y del nudo *i* referida a sistema global.
- Z(i): Coordenada en Z del nudo *i* referida a sistema global.
- $FX(i)$ : Fuerza actuante en dirección X en el nudo i.
- FY(i): Fuerza actuante en dirección Y en el nudo *i.*
- $FZ(i)$ : Fuerza actuante en dirección Z en el nudo i.
- MX(i): Momento actuante en dirección X en el nudo *i*.
- f\.1Y(i): Motnento actuante en dirección Y en el nudo *i.*
- MZ(i): Momento actuante en dirección Z en el nudo *i*.  $\bullet$
- $E(i)$ : Módulo de elasticidad del material de la barra j.
- A(j): Arca transversal de la sección de la barra j.
- $IY(i)$ : Momento de inercia con respecto al eje Y local de la barra j.
- $1Z(i)$ : Momento de inercia con respecto al eje Z local de la barra  $i$ .
- G(i): Módulo de rigidez al cortante de la barra j.
- J(i): Momento polar de inercia de la barra *j*.
- NI(i): Nudo inicial de la barra j.
- NFG): Nudo final de la barra *J.*

Se debe tener en cuenta que los programas fueron desarrollados a partir de la hipótesis de que las estructuras están formadas por barras prismáticas (es decir, pueden ser representadas por su eje centroidal) de eje recto con características geométricas y elásticas

FALLA *DE* OhiGEN

### DESARROLLO DE HERRAMIENTAS DE ANALISIS ESTRUCTURAL. **PARA SU USO DESDE LA INTERNET**

#### 196 APLICACIONES VALANTIALES DE LISUARIO

constantes en toda su longitud para cada barra (se entiende que un caso particular es cuando todas las barras tienen las mismas propiedades).

También se ha considerado que las deformaciones son pequeñas y producidas por fuerzas axiales. fuerzas cortantes, momentos flexionantes y momentos torsionantes (según el tipo de estructura que se desec analizar) y se aplica el método de la matriz de continuidad

Los programas corren en MS - DOS, al teclear el nombre del archivo ejecutable. Sin embargo, es necesario generar con anterioridad un archivo de datos, en el cual se ordenan estos de tal forma que el programa ejecutable sea capaz de leerlos y trabajar con ellos.

Una vez generado el archivo de datos (el proceso se describe posteriormente), se corte el programa y se obtendrá un archivo de salida, en el cual se imprimen los resultados que se generaron en el proceso de análisis.

Para ciecutar los programas desarrollados en este trabajo, solo se requiere tener conocimientos mínimos de computación y particularmente del sistema operativo MS -DOS y de editores de texto en ASCII para preparar los datos de entrada y revisar la información de salida.

A continuación se presenta la terminología estructural y convenciones requeridas para el uso correcto de los programas de computadora que se desarrollaron en este trabajo

Para efectos de los programas llamaremos:

- Nudo, a todo punto que una los extremos de dos o más barras.
- Apoyo, a todo elemento que es capaz de restringir alguno(s) grado(s) de libertad de la estructura. También se considera como un nudo parcial o totalmente restringido.
- Extremos de una barra, son el nudo inicial y el nudo final de la misma, (ver figura VI.1). 富裕

nudo final andud COM سەھم FORMAL DE ORIGENZ nudo memi

## Fig. VI.1 Ejes locales de una barra.

- ✓ Sistema de cies global. Los programas emplean un sistema de referencia cartesiano.
- ✓ Las coordenadas de los nudos y las fuerzas que actúan en estos deberán ser referidas a este sistema, que sirve además para la interpretación de los resultados. (ver la figura VI.2)
- ر Sistema de ejes local. Para identificar algunas de las características de las barras será necesario contar con un sistema de referencia local. En cada uno de los extremos de las barras se tendrán los ejes locales definidos como:
- El eje  $x'$  es el eje axial del elemento y su sentido será del nudo inicial al nudo final

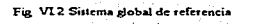

- Los cies  $v'$ , y  $z'$  de la sección transversal del elemento estarán definidos con base en un sistema cartesiano derecho y son perpendiculares entre si. (ver figura  $VI.1$ ).
- Tipos de barras. Dependiendo del analisis que se realice se consideraran los tipos de barras mostrados en la figura (VI.3).
- En la figura (VI.3 a) se muestra una barra doblemente articulada, que se emplea en el análisis de Armaduras en dos y en tres dimensiones: tiene la característica de girar libremente en los extremos, es decir, no tiene capacidad para tomar  $moments$

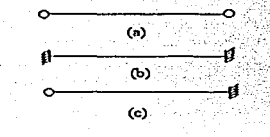

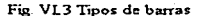

DESARROLLO DE HERRAMIENTAS DE ANALISIS ESTRUCTURAL **PARA SU USO DESDE LA INTERNET** 

**TESIS CON<br>FALLA DE ORIGEN** 

- En la figura (VI.3.b) se observa una barra doblemente empotrada, que se emplea en el estudio de marcos planos, marcos tridimensionales y retículas planas. teniendo como característica principal la capacidad de tomar momentos en ambos extremos.
- ✓ La figura (VI.3.c) muestra una barra articulada en un extremo y empotrada en el otro. esta se utiliza parn el caso de armaduras cuando la bar:ra llega a un apoyo (El apoyo es el empotramiento, que restringe todos los grados de libertad).
- Restricciones en los nudos. En el programa se considera que los apoyos son cmpotran1icntos, es decir. que tienen todos sus grados de libertad restringidos El resto de los nudos de la estructura pueden desplazarse libremente cuando se deforma la estiuctura
- Posibilidades de análisis. Congruente con lo antes mencionado, se pueden analizar en general cualquier tipo de estructura csqueletal, siempre lcnicndo en cuenta que en ocasiones se tendrá que modelar algún tipo de apoyo para lograr el efecto deseado (Es conveniente que el lector repase el capitulo JI, en la pauc donde se estudio el modelado de apoyos libres mediante el empleo de barras auxiliares).
- ../ Tipos de fi.1cr7.as Los progran1as están diseñados para llevar a cabo anftlisis de estructuras cuyas fuerzas se aplican en los nudos, por ello es importante que el usuario transforme las condiciones de carga en fuerzas de empotramiento en los extremos de las barras y posteriormente les cambie el sentido, finalmente se dehen superponer los resultados con las fuerzas de empotramiento (recordar los estados 1 y JI de fuerzas que se explicaron en el capitulo 11).

# Recomendaciones previas al uso de los programas.

Antes de generar los archivos de datos para correr los programas el usuario deberá realizar los siguientes pasos:

- a) Numerar los nudos de la estructura (incluyendo apoyos).
- b) Referenciar los nudos a un sistema global de la estructura (obtener coordenadas)
- e) ldcntilicar el núrncro de barras en la cslructura.
- d) Obtener las incidencias de las barras (nudo inicial y nudo final)\_
- e) Determinar las propiedades geométricas de las barras.
- f) Definir las fuerzas que se aplicaran en los nudos de la estructura.
- a) Numerar los nudos de la estructura (incluyendo apoyos).

La numeración deberá iniciarse en los nudos libres de la estructura en forma ascendente; se deberán dejar al final los apoyos (ya que el programa considera que los últimos son completamente restringidos, ver ejemplos posteriores)

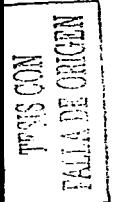

b) Referenciar los nudos a un sistema global de la estructura (obtener coordenadas).

Para ello existe la necesidad de establecer el origen del sistema coordenado (se recomienda noncrio en un punto donde todas las coordenadas de los nudos sean positivas).

c) Identificar el número de barras en la estructura.

La numeración de las barras será consecutiva y de manera aleatoria se podrán identificar todos los elementos en la estructura

d) Obtener las incidencias de las barras

Una vez identificados los nudos y las barras de la estructura, se deberá indicar el nudo inicial y el nudo final de cada barra, es decir, sus incidencias (también-se definen de maneraadsitraria)

e) Determinar las propiedades geométricas de las barras.

Para llevar a cabo el análisis, dependiendo del tipo de modelo estructural, se requeitran datos específicos para calcular las diferentes rigideces de los elementos que lo forman. Es indispensable que las unidades sean compatibles para las coordenadas, propiedades geométricas de barras y fuerzas en nudos. El elemento estructural más general utilizado en los programas requiere de la siguiente información: Area axial de la sección transversal de la barra, momentos de inercia respecto a los cies locales de la sección transversal, momento polar de inercia, módulo de elasticidad del material y módulo de rigidez a cortante. En el algoritmo de análisis de los programas, no se considera la deformación por coeficiente de cortante

f) Definir las fuerzas que se aplicarán en los nudos de la estructura.

Se requiere tener identificadas todas las fuerzas que actuarán en la estructura, pudiéndose presentar cargas en los nudos, en los elementos o una combinación de ambas. En el primero de los casos se resuelve directamente el sistema  $\langle F \rangle = \langle K \rangle / \langle d \rangle$ . En el segundo caso se tienen que trasladar las caugas en los elementos hacia los nudos mediante la obtención de fuerzas de empotramiento y utilizar la superposición de dos estados de carga para encontrar la solución como se discutió en el capitulo II. En el tercer caso el vector de fuerzas //// sobre la estructura se compone de fuerzas aplicadas directamente en los nudos y fuerzas efectivas producto de las correspondientes de empotramiento.

Se sugiere tabular toda esta información para un maneio más eficiente de la misma, que nos permita formar de manera confiable los archivos de datos para análisis.

A continuación se describe, para cada modelo estructural, la manera en que la información es solicitada para construir los archivos de datos.

DE ORIGEN

Es importante mencionar que, para todos los programas desarrollados en este trabajo, la información se captura en un editor de textos ASCII y el formato de entrada, de acuerdo con las variables definidas previamente, es libre, por lo tanto, solo se requiere separar los datos por medio de uno o más espacios, o bien, por medio de una coma. Además entre linea y linea del archivo generado no deben existir renglones en blanco.

## 1.- Armaduras planas.

Nombre del programa: ARMA2D.

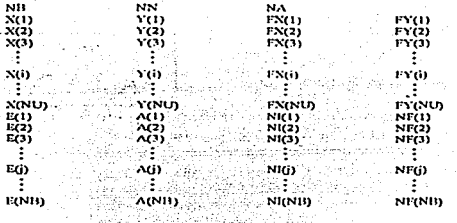

Donde (i) denota el número de nudo, y (j) denota el número de barra. 

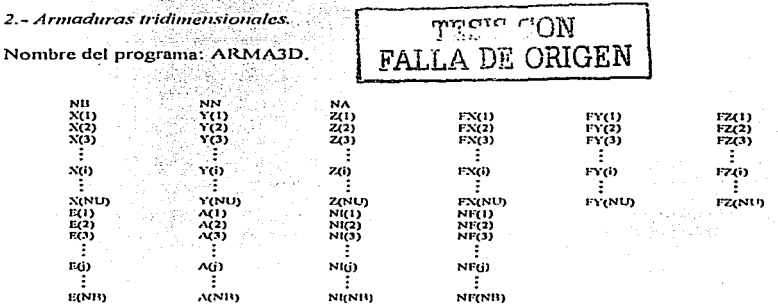

**DESARROLLO DE HERRAMIENTAS DE ANALISIS ESTRUCTURAL** PARA SU USO DESDE LA INTERNET

# 3.- Marcos planos,

## Nombre del programa: MAR2De y MAR2Dr.

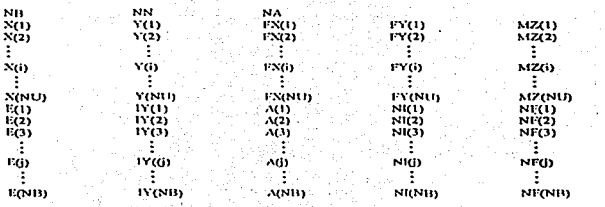

# 4.- Reticulas planas.

# Nombre del programa: RET2D. 그림보일 높도 호주의 실력 기간의

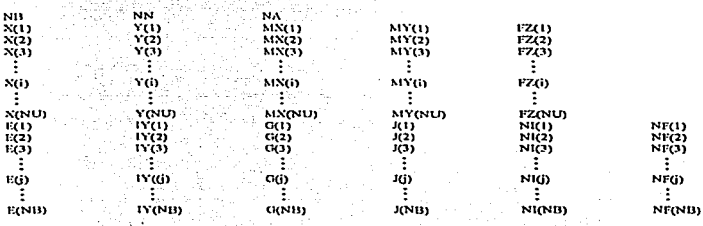

FALLA DE ORIGEN

### 202 ALICACIONES Y MANUALES DE USUARIO

 $\cdot$ 

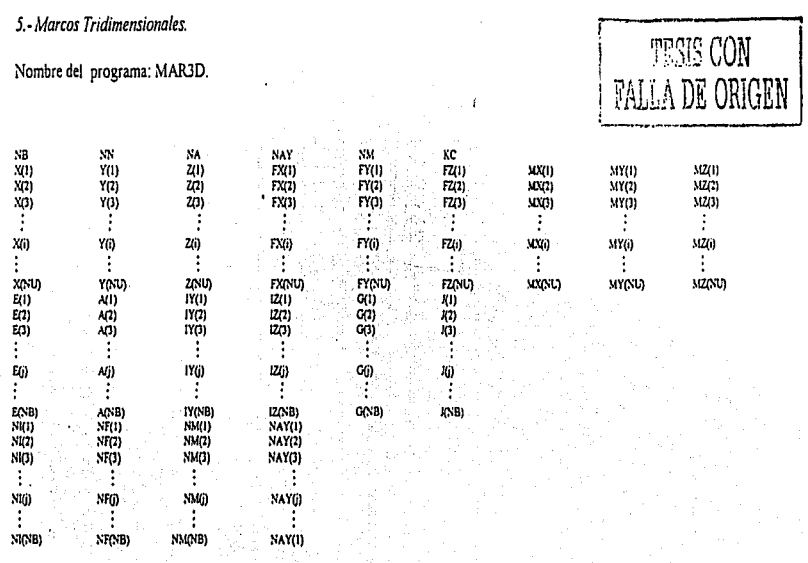

 $\ddot{\phantom{a}}$ 

Ejemplos de aplicación en el modelado de estructuras esqueletales planas y espaciales.

Se presentan a continuación ejemplos de aplicación para cada uno de los programas mostrados anteriormente. En todos los casos se tiene en primera instancia el archivo de entrada, el archivo de salida (pueden llamarse de cualquier forma, por ejemplo "ENTRADA" y "SALIDA" respectivamente), y finalmente se presenta el archivo de resultados, que muestra los elementos mecánicos y los desplazamientos en los nudos de la estmetura

Los programas desarrollados en este trabajo fueron verificados con programas comerciales como el SAP90 (Structural Analisys Program 1990), empleando modelos estructurales más connicios que los presentados en este canítulo para fines de ilustración

Ewnola 1.

En la figura (VI.4) se muestra una armadura plana compuesta de cinco barras, dos nudos libres y dos apoyos, uno filo y otro con posibilidad de desplazarse sobre un plano inclinado

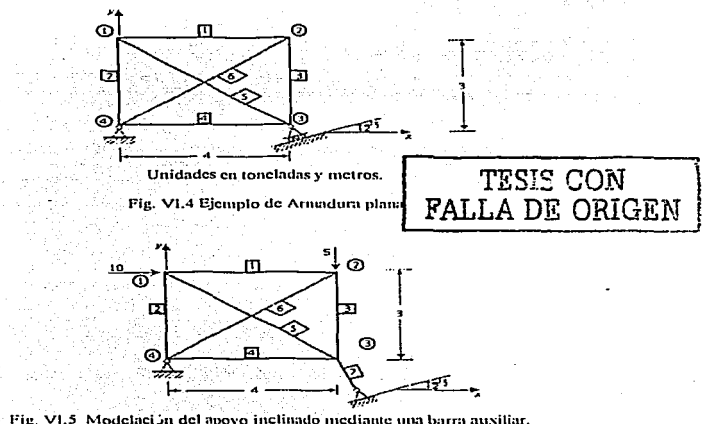

a) Solución con el programa ARMA2D.

DESARROLLO DE HERRAMENTAS DE ANALISIS ESTRUCTURAL PARA SU USO DESDE LA INTERNET

#### 204 AT ICACIONIES Y MANUALIES DE HSUARIO

Como se explicó en el capitulo II, en la sección correspondiente a Armaduras planas, el apovo inclinado, se puede modelar como se indica en la figura (VI.5), es decir, se coloca una barra de rigidez axial muy grande perpendicular al plano de deslizamiento del anovo que restrinia el desplazamiento del nudo fuera de este plano.

En seguida, se presenta el archivo de entrada requerido para el análisis del modelo estructural. formado con base en la metodología establecida al inicio del presente capitulo

Archivo de entrada:

 $\cdot$ , ó  $\bar{P}$  $\overline{\phantom{a}}$  $\mathbf{a}$  $\mathbf{a}$ ä  $\alpha$ -5 שט פיפידי Tre ÷ ÷ ă Ā ò ă õ ŏ FALLA DE ORIGEN  $4.05$  $20.12$ ā ō  $\mathbf{r}$ ÷ ï ÷ ÷,  $\ddot{\phantom{a}}$ â  $\mathbf{I}$  $\bullet$ 5 ំ១១១

El último renglón del archivo anterior, representa la barra que simula el apoyo móvil sobre el plano inclinado. A esta barra, se le proporcionó una área 1000 yeces mayor que el área de las barras reales, para garantizar que no tendrá movimiento fuera del plano, esto es, por supuesto para desplazamientos nequeños.

El archivo de salida para este ejemplo es el siguiente:

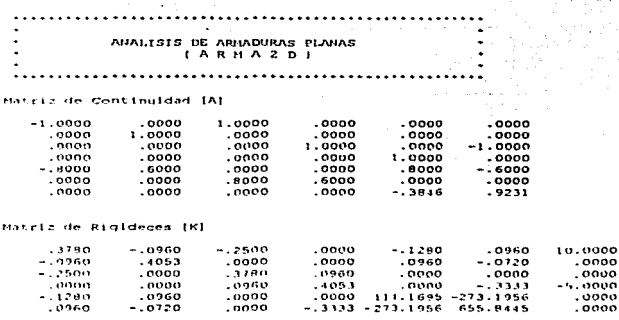

# 205 APLICACIONES Y MANUALES DE USUARIO

Desplazamientos de los nudos:

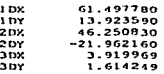

### RESULTADOS FINALES:

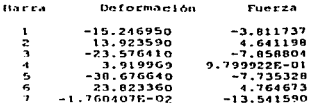

En la figura (VI.6) se representan los resultados numéricos anteriores, tomando en cuenta la convención establecida para manejar fuerzas axiales de compresión y tensión. Las reacciones en los apoyos se calculan por equilibrio de fuerzas en los mismos.

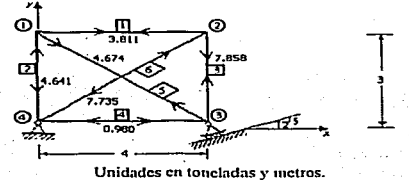

Figura VI.6 Interpretación de resultados

### b) Solución con el programa SAP90.

 $1.0.1.0.7$ *<u>BISPLACEMENTS</u>* 

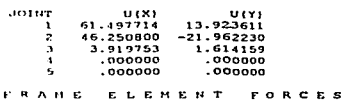

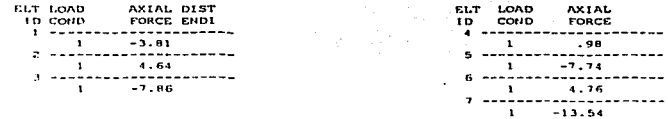

DESARROLLO DE HERRAMIENTAS DE ANALISIS ESTRUCTUR IL **PARA SU USO DESDE LA INTERNET** 

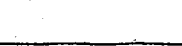

**THERE CON** LA DE ORIGEN

#### $206$ ALICACIONES Y MANUALES DE USUARIO

Se nuede observar que los resultados obtenidos con ambos programas sou muy aproximados y sus diferencias radican en el número de decimales que se maneian en los archivos de datos

En el capitulo III se presentó el código fuente del programa ARMA2DGR el cual es una interfase para armaduras planas, en este capitulo se mostrará la aplicación de este programa

El programa se ejecuta bajo ambiente MS-DOS; requiere el nombre del archivo de datos que modela la estructura y del archivo de salida del programa ARMA2D, es decir, el programa ARMA2DGR lee dos archivos, el de datos y el de resultados generado por ARMA2D, siendo este último el análisis de la estructura. Como resultado, se obtienen cuatro gráficos en la pantalla.

El primer gráfico muestra la geometría de la estructura, en el segundo aparecen las caroas que actúan en los nudos, el tercero representa la configuración de la estructura deformada y el último presenta el diagrama de esfuerzos en cada una de las barras. La nantalla permanecerá estática hasta que el usuario pulse alguna tecla.

Para el ejemplo analizado se presentan los gráficos generados por este programa.

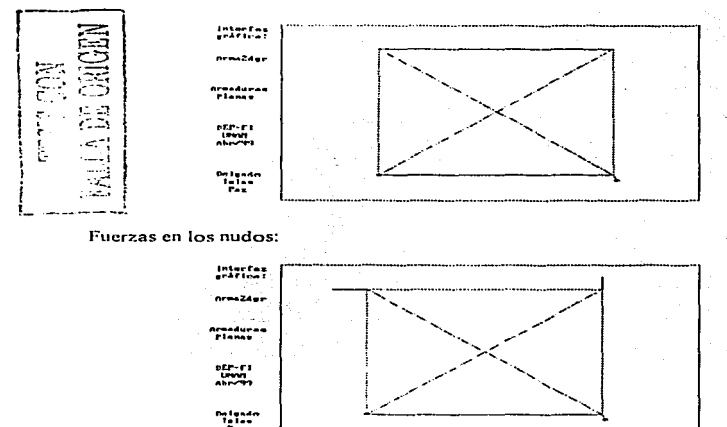

Geometría de la estructura:

DES ARROLLO DE HERRAMIENTAS DE ANÁLISIS ESTRUCTUR LL **PARA SH USO DESDE 1.4 INTERVET**
207

FALLA DE ORIGEN

ainst

 $\overline{M}$ 

# **Betructura deformada:**

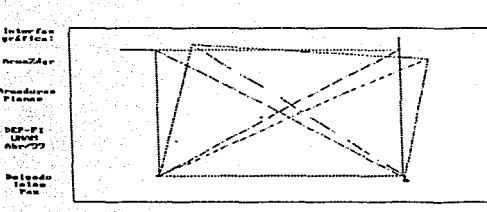

Esfuerzos en las barras:

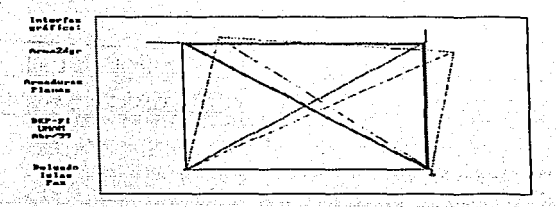

En este último gráfico. las lineas más gruesas indican compresión mientras que las lineas delgadas presentan tensión.

## Ejemplo 2.

En la figura (VI.7) se muestra una armadura tridimensional, sometida a un estado de carga como el que se indica. El área de la sección transversal de los elementos que la forman es de 1 m<sup>2</sup> y tienen un módulo de elasticidad E= 1 t/ m<sup>2</sup>. Obtenga los desplazamientos de los nudos y las fuerzas en las barras.

a) Solución con el programa ARMA3D,

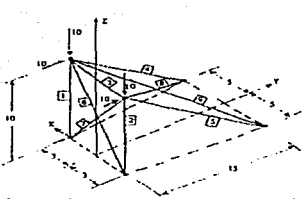

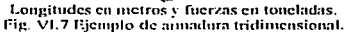

 $-2.35$ - 1 - 1 ia<br>aaa

Archivo de entrada:

ä

3

 $\mathbf{r}$ 

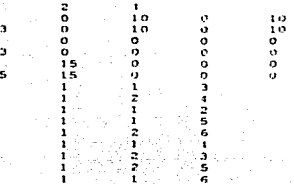

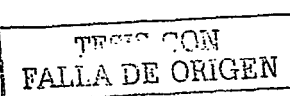

El archivo generando por el programa es el siguiente:

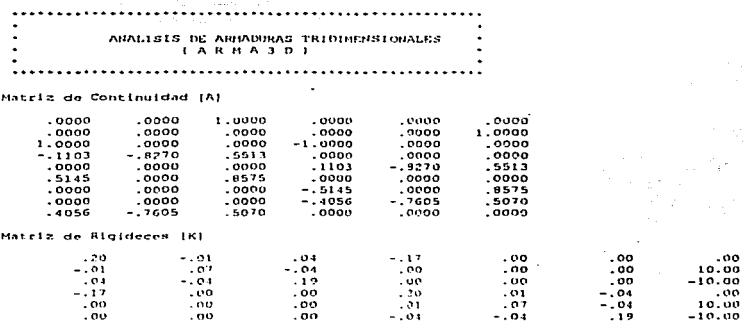

209

 $\degree$  CON A DE ORIGEN

Desplazamientos de los nudos:

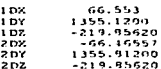

### **OFFICERING PUBLES**

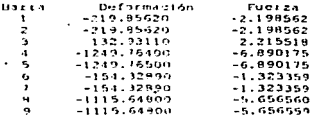

La interpretación es similar a la que se hizo en armaduras planas. Se recomienda al lector que la lleve a cabo.

b) Solución con el programa SAP90.

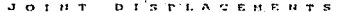

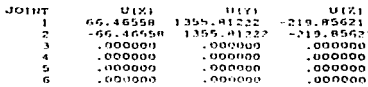

 $0.8.00$  $r + r + r + r$  $B = B + C$ 

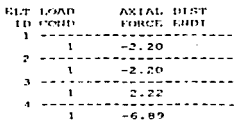

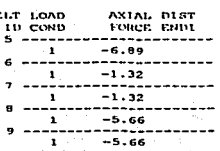

Se observa que los resultados coinciden con los obtenidos del programa ARMA3D.

Ejemplo 3.

Continuando con la aplicación de los programas, se muestra enseguida el correspondiente a MAR2De por medio de la matriz de continuidad, aunque como va se presentó antes, tanto para este programa como para el de MAR2Dr por la matriz de rigideces, aceptan el mismo archivo de entrada.

En la figura (VI.8) se presenta un pórtico formado por diez barras, seis nudos y tres apoyos. Las longitudes se indican en metros y las fuerzas en toneladas. Las propiedades de las barras son:

 $E = 1$  ton/m<sup>2</sup>  $\lambda = 1 \, \text{m}^2$  $1 = 1 \text{ m}^4$ 

El tipo de cargas aplicadas puede considerarse como el efecto de un sismo.

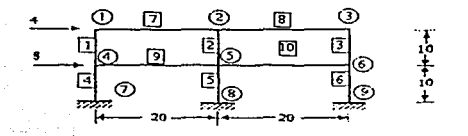

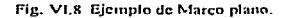

a) Solución con el programa MAR2Dc.

**L. H.A** 

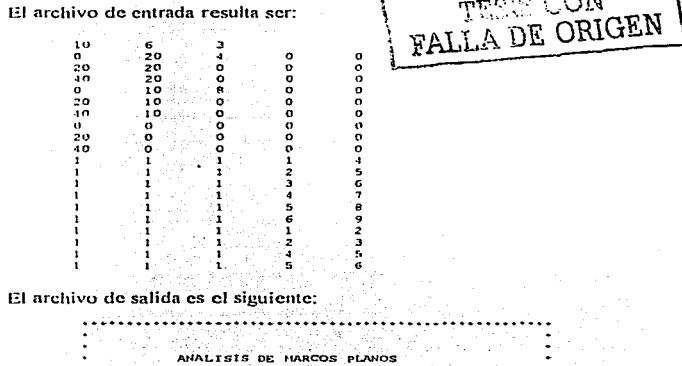

**EECON** 

 $\sim$   $\sim$ 

**APLICACIONES Y MANUALES DE USUARIO 211** <u> 나 올린동안에 한다</u> 아인 원도 사용

- ...

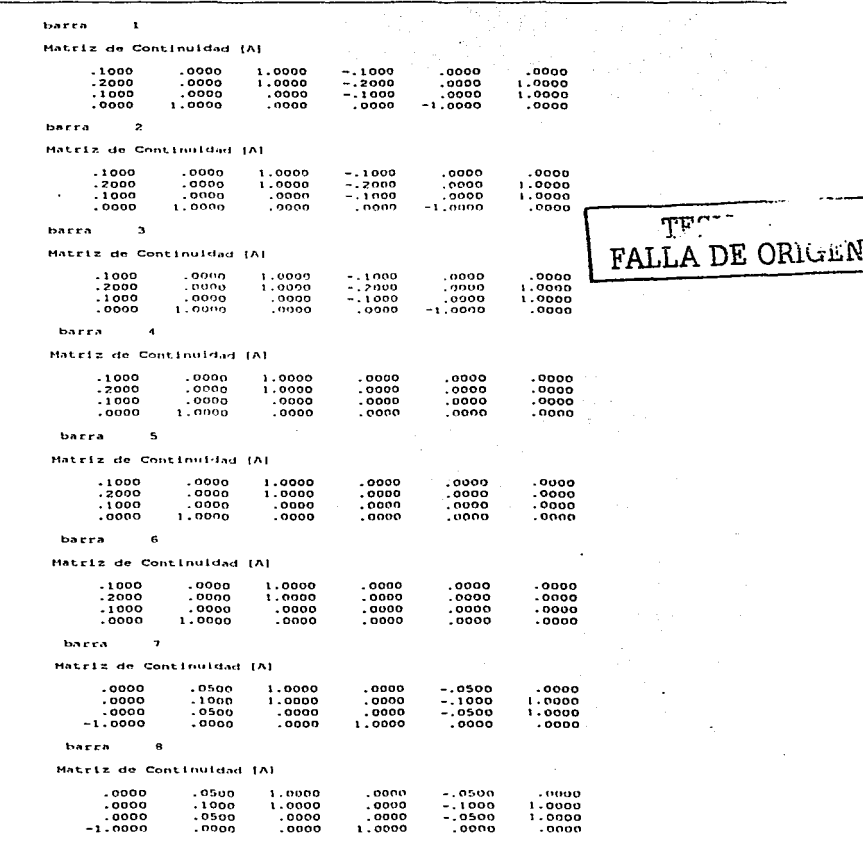

10 YEAR OLD MALE A LOCATION CONTINUES IN AN INCLUDED AT TANKING A REPORT OF THE CONTINUES.

DESARROLLO DE HERRAMIENTAS DE ANALISIS ESTRUCTURAL

212 APLICACIONES Y MANITALES DE HSHARIO

**Bank Har**  $\ddot{\phantom{a}}$ Matriz de Continuidad (A)  $, oo oo$  $.0500$ 1.0000  $.0000$  $-.$  0500  $.0000$  $.1000$  $1.0000$  $.0000$  $1.0000$ .ooon  $-.1000$  $. 2000$  $.0500$  $.0000$  $.0000$  $-$  0500  $i$ . cono  $.0000$  $.0000$  $.0000$  $-1.0000$  $1.0000$  $.0000$ barra  $\overline{10}$ Hatriz de Continuidad (A)  $.7000$  $.0500$  $\ddot{i}$ . 0000  $.0000$  $-0.0500$ .0000  $1.0000$  $.9000$  $-1000$  $.0000$  $-1000$  $1.0000$  $.9000$  $0500$  $.0000$  $0.000$  $-0.0500$ 1.0000  $.0000$  $-1.9000$  $.0000$  $.0000$ 1.0000 .0000 Desplazamientos de los nudos: ins. 659.116700  $1.0 \times$ 1135.599000  $4.0\%$  $31.225770$  $27.698920$ 1 Diz  $4010$  $-59.343623$ iatro  $-24.991310$ SO<sub>2</sub>  $511.018900$ 1968. 577000  $5p<sub>1</sub>$  $1.1008896 - 01$  $2.12\times$  $\sim$  1  $7.5032698 - 01$ abv. Suite.  $-41.111073$  $532.290300$  $2.11<sub>10</sub>$  $-20.857060$  $50x$  $50x$ 1015.852000  $52.$  $-21.112680$  $\overline{10}$  $-28.157250$  $5.1.4$  $-55.746340$ iai ro  $-31.028210$ barry. t, DESPLAZAMIENTOS EN A Y B 1135.5980 27.6989 -24.9913 659.8467 21.2258 -53.3135 DEFORMACTORES : 22.5839 10.8154  $-11.7685$ 6.4731 **ELEBERTOS HECARICOS**  $113.5$  $5.640$  $-101$  $...$ DE ORIGEN ü.  $.611$ **ISSED**  $\cdot$ DESPLAZAMIENTOS EN A Y B 1068.5770  $-2583 -20.8571 -574.0189$  $-11331 - 2431 + 4331$ DEFORMACIONES : 28.5987 36.9134  $8.3147$  $.8714$ ELEMENTOS MECANICOS  $13.102$ rin:  $\cdots$  $5.635$  $.087$  $24.5$ **BALLYA**  $\mathbf{a}$ DESPLAZAMIENTOS EN A Y B 1045.8520  $-28.4572$  $-31.0282 - 532.2903$  $-21.1127$  $-55.1183$ DECORMACIONES + 20.3279 18.9377  $-1.3902$  $-7.3446$ **ELEMENTOS MECANICOS** MA: 7.853  $3.509$ MR. ...  $-1734$  $\lambda$ boxers. **DESPLATANTENTOS EN A Y B** 659.8467 21.2258 -59.3436  $.0000$  $.0000$  $.00000$ 

## APLICACIONES Y MANUALES DE USUARIO 213 그 사람의 사람의 사람의 일을 보고 있는 것이 아니라 사람이

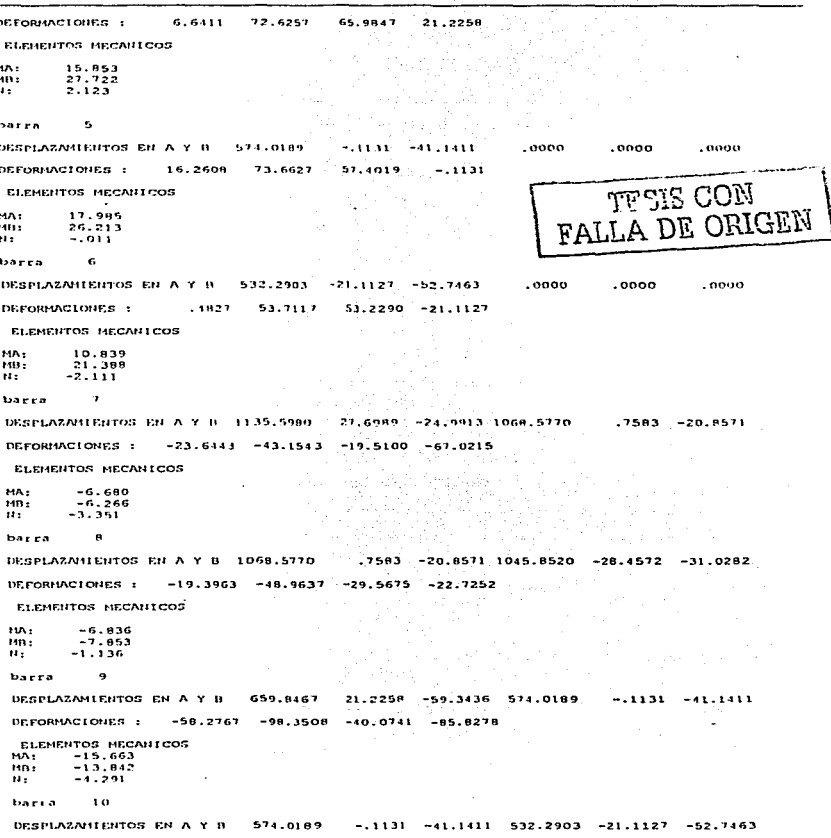

DEFORMACIONES :  $-40.0911$  $-91$  $-7B$ 5964 1.72BG

ELEMENTOS MECANICOS

MA:  $-13.188$  $\mathbf{H}\mathbf{B}$  :  $-11.318$  $-2.086$ 

En la figura (VI.8.b) se indican los resultados para la barra 10:

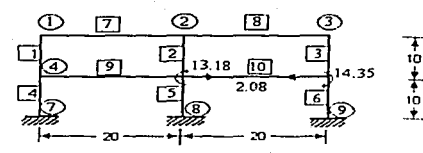

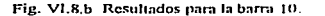

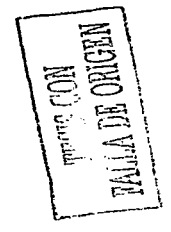

## b) Solución con el programa SAP90.

 $J = 0 + H$  T **DISPLACEMENTS** 

DISPLACEMENTS "U" AND POTATIONS "R" LOAD CONDITION

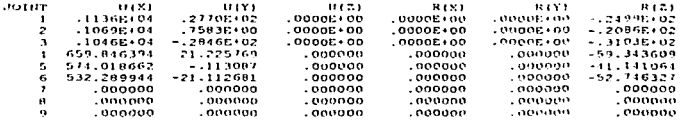

#### E LEMENT PORCES **FRAME**

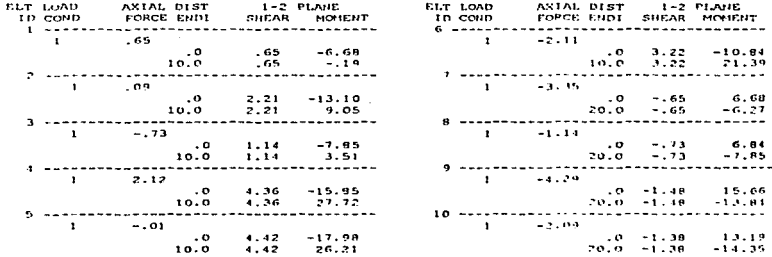

DESARROLLO DE HERRAMENTAS DE ANALISIS ESTRUCTURAL PARA SU USO DESDE LA INTERNET

# Eiemplo 4.

En este ejemplo se resuelve el problema anterior (figura VI.8) utilizando el programa<br>MAR2Dr, el cual esta basado en el algoritmo del método convencional por ensamble de submatrices de rigidez:

El archivo de entrada es igual al del ejemplo 3.

El archivo de salida es:

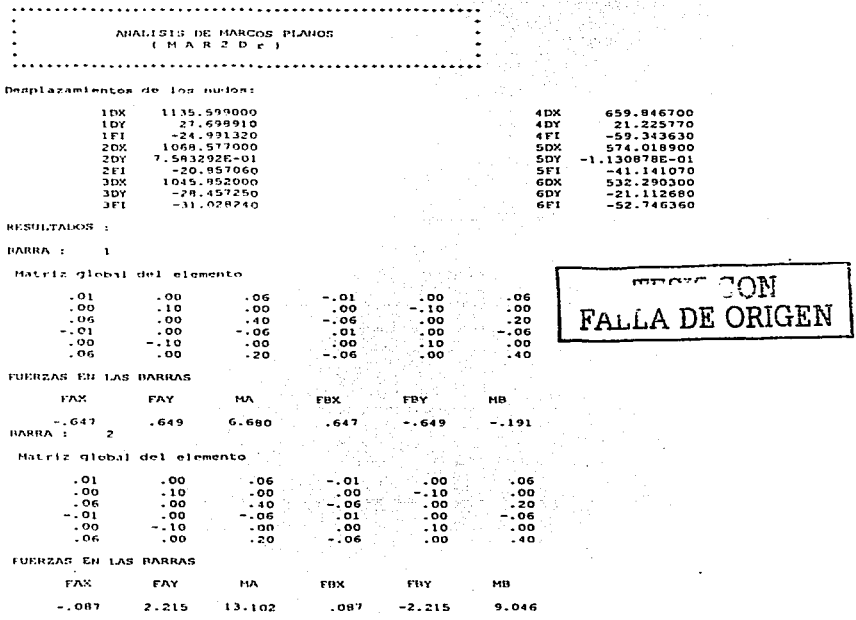

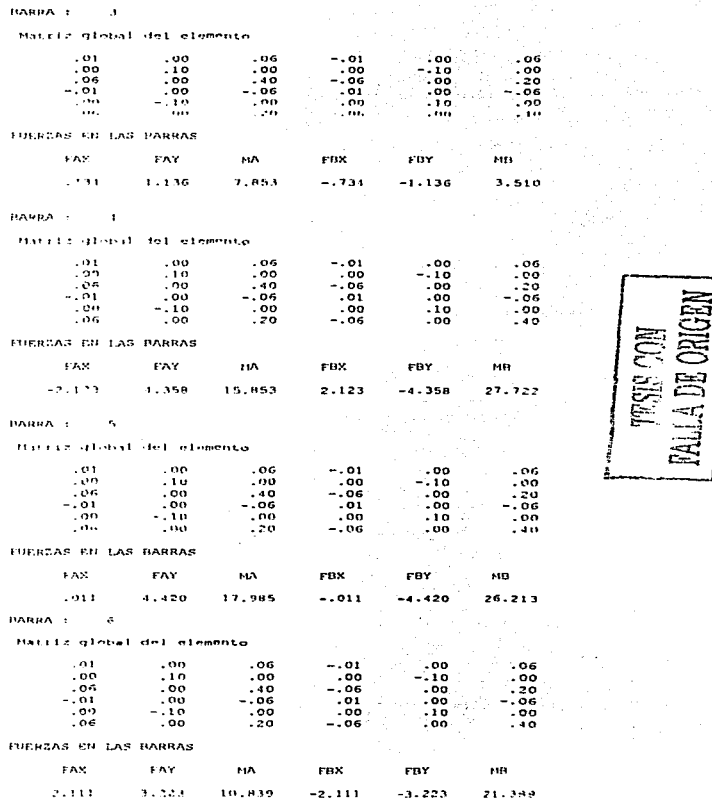

**DESARROLLO DE HERRAMIENTAS DE ANALISIS ESTRUCTURAL PARA SU USO DESDE LA INTERNET** 

**MARINE** 

 $\ddot{\phantom{a}}$ 

r.

 $\lambda=\sqrt{\lambda_{\rm{B}}+\sqrt{\lambda_{\rm{B}}}}$ 

the contract of the books and a single process of

the control of the control of the control of the

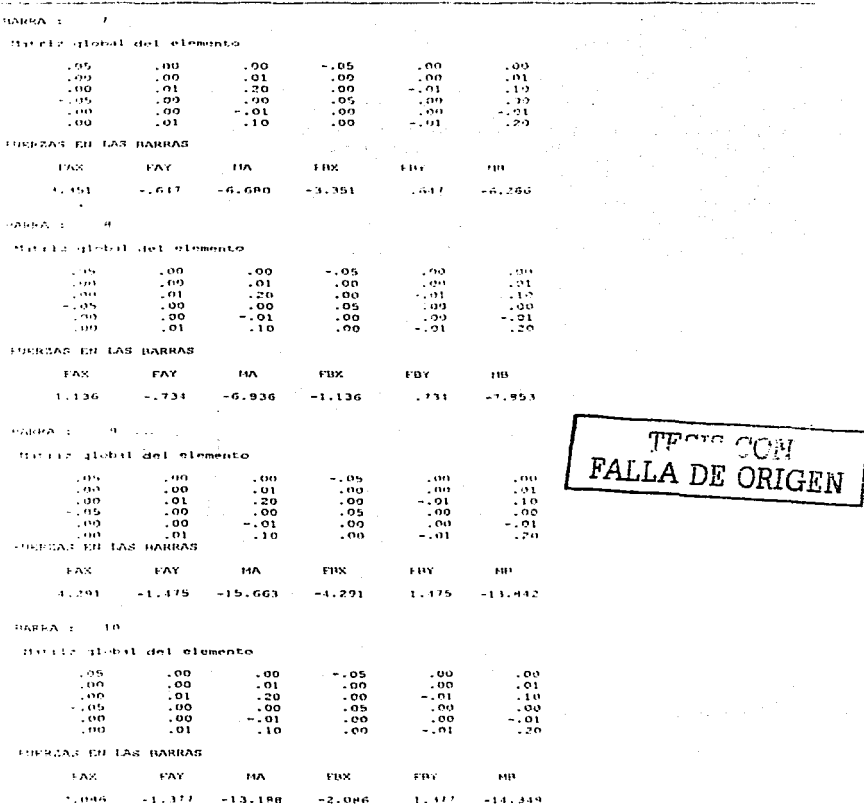

 $\label{eq:conformal} \begin{minipage}{0.9\linewidth} \begin{minipage}{0.9\linewidth} \begin{minipage}{0.9\linewidth} \begin{minipage}{0.9\linewidth} \end{minipage} \begin{minipage}{0.9\linewidth} \begin{minipage}{0.9\linewidth} \end{minipage} \begin{minipage}{0.9\linewidth} \begin{minipage}{0.9\linewidth} \end{minipage} \begin{minipage}{0.9\linewidth} \end{minipage} \begin{minipage}{0.9\linewidth} \end{minipage} \begin{minipage}{0.9\linewidth} \begin{minipage}{0.9\linewidth} \end{minipage} \begin{minipage}{0.9\linewidth}$ 

Como se observa, aunque cambia un poco la presentación de resultados, estos son prácticamente los mismos que los del *ejemplo* 3.

### Eiemplo 5.

En la figura (VI.9) se muestra un ciemplo de reticula plana, formada por tres barras, dos nudos y dos apoyos. Observe que la carga aplicada es perpendicular al plano de la estructura

a) Solución con el programa RET2D.

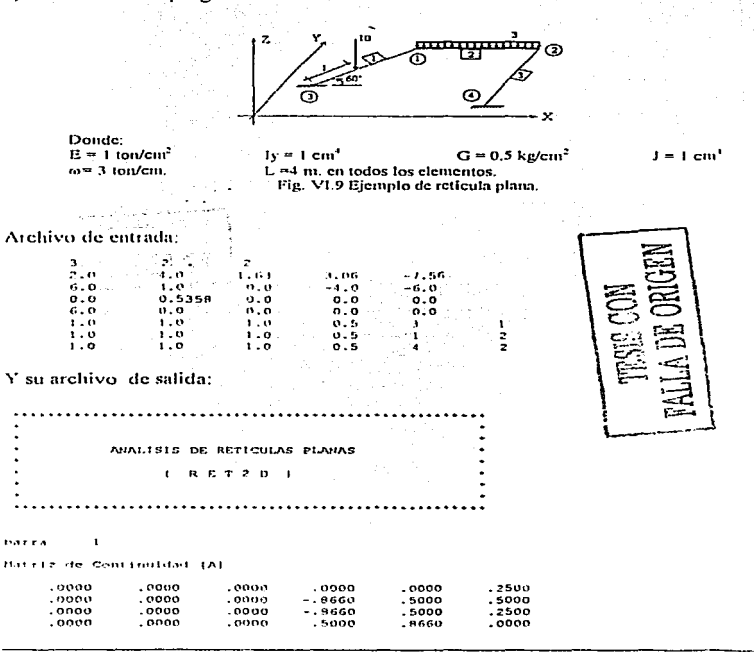

**DESARROLLO DE HERRAMENTAS DE ANÁLISIS ESTRUCTURAL PARA SU USO DESDE LA INTERNET** 

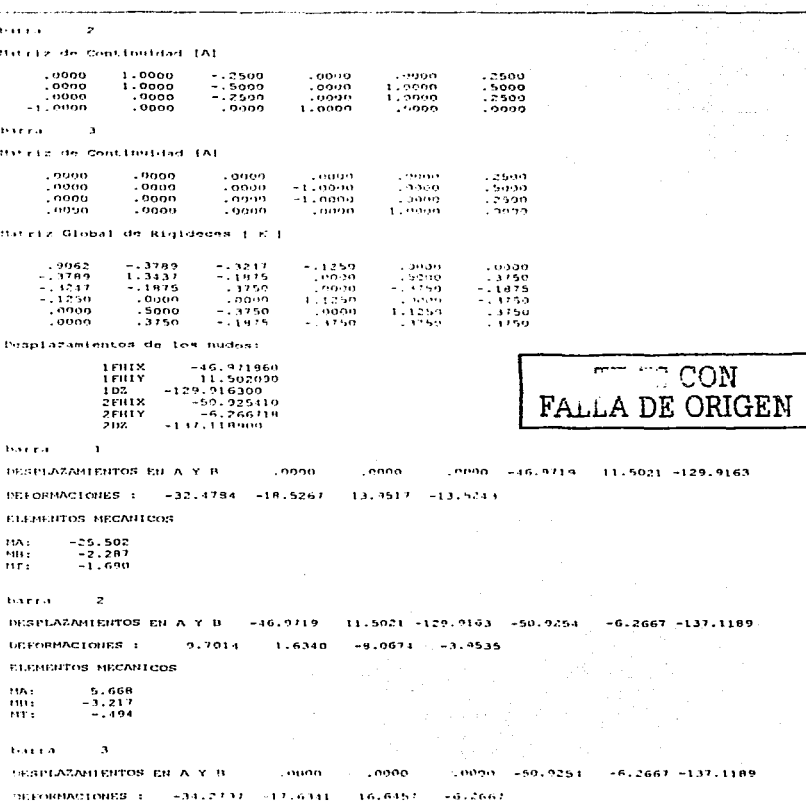

 $\cdot$ 

#### 220 ADI ICACIONES Y MANILII ES DE USILARIO

**ELEMENTOS MECANICOS** MA:  $-25.957$ **MB**  $-1494$  $-763$ 

 $MT$ 

La interpretación de resultados se muestra en la siguiente figura.

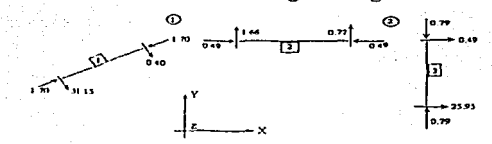

## b) Solución con el programa SAP90.

 $\overline{a}$  of  $\overline{a}$  in  $\overline{a}$  $D$   $I$   $S$   $P$ LACEMENTS

**DISPLACEMENTS "II" AND ROTATIONS "R"** LOAN CONDITION

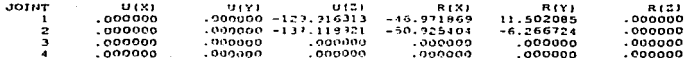

**REACTIONS**  $A, B, B$ A.P.P.L.I.E.D. FORFER

LOAD COUDITION FORCES "F" AND MONENTS "M"

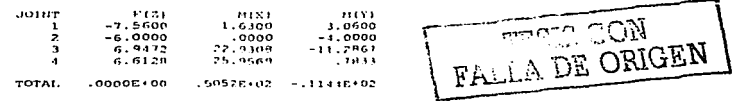

**FRAME PIPMPHT** FORCES

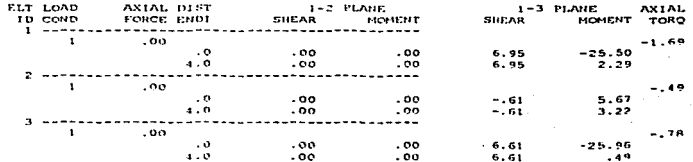

Se observa que los resultados son correctos.

stel

# Ejemplo 6.

En la figura (VI.10) se muestra un marco espacial formado por ocho barras, cuatro nudos libres y cuatro apoyos. Los datos de la estructura se indican en la tabla de la figura. Las longitudes están en metros y las fuerzas en toneladas.

a) Solución con el programa MAR3D.

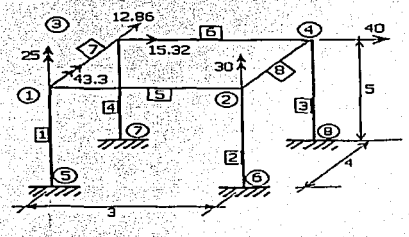

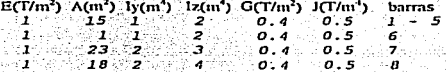

Figura VI.10 Ejemplo de nutro tridimensional.

El archivo de entrada es el siguiente:

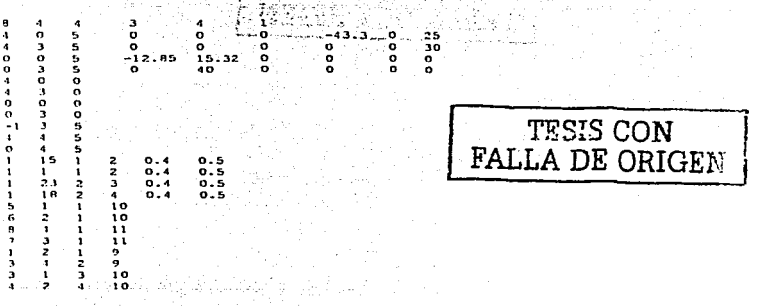

El archivo de salida generado por el programa MAR3D es:  $\sim$ 

تحيين

цù

i is saabaalaa . . . . . . . . . 7. . . . . *.* ANALISTS DE NARCOS EN 3 DIMENSIONES  $\sim 10^{-1}$ . . . . *.* .  $\ddot{\phantom{a}}$ 

**BARRA** 

**K DIAGONAL** 

 $.4000$  $.4000$  $.4000$  $.8000$  $.0000$  $.0000$ 3.0000  $.0400$ 

MATRIZ OF CONTINUIDAD IAE

 $\mathbf{I}$ 

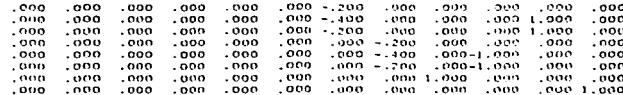

 $\sim$   $\star$ 

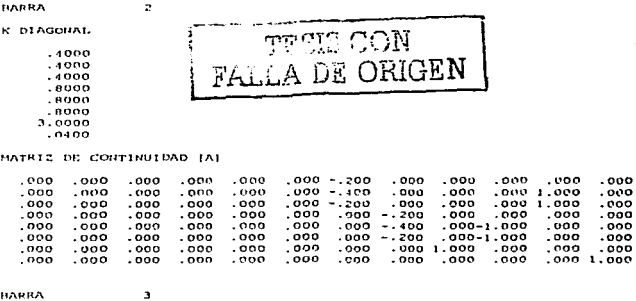

**E DIAGONAL** 

 $.4000$ 

 $.4000$ 

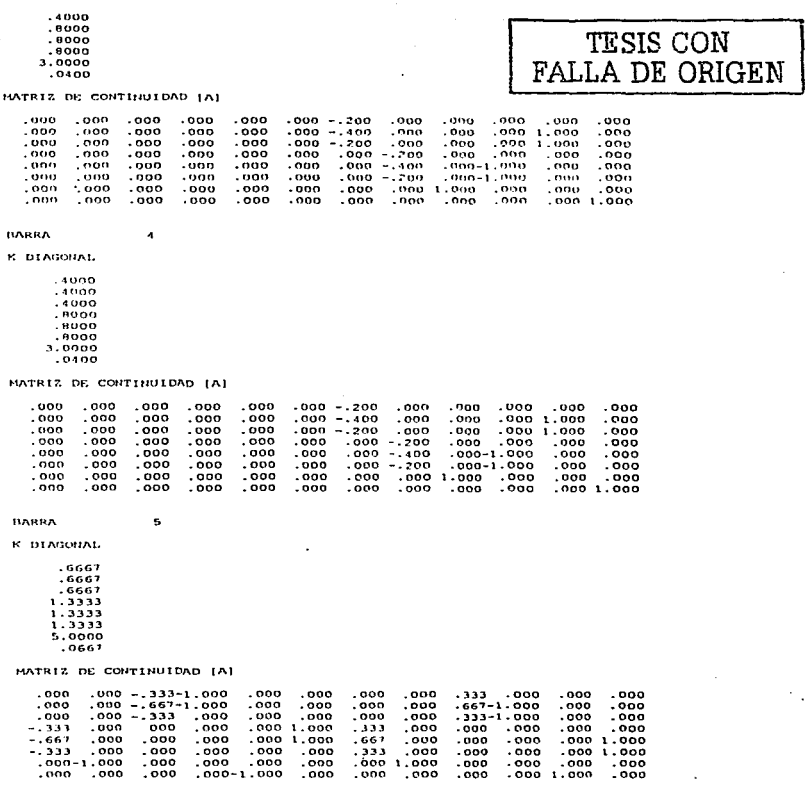

HARRA

### K DIAGONAL

 $.6667$  $.6657$  $.6661$  $1.3333$  $1.3333$  $1.3333$  $.3333$  $.9667$ 

### HATRIZ DE CONTINUIDAD IAI

 $\epsilon$ 

٠

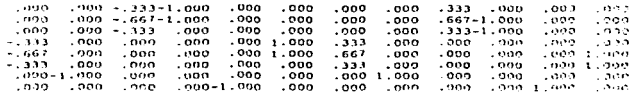

**BARRA** 

K DIASONAL 1.0000  $1.0000$ 

 $1.0000$ 1.5009  $1.5000$  $1.5000$  $5.7500$  $.0500$ 

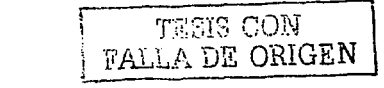

### HATRIZ DE CONTINUIDAD IAI

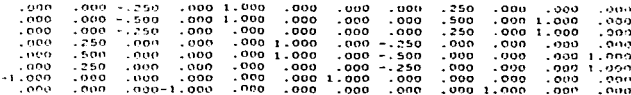

**BARRA** 

**C. DEAGONAL** 

 $1.0000$  $1.0000$  $1.0000$  $2.0000$ 2.0000  $2.0009$  $1.5000$  $.0500$ 

### MATRIZ DE CONTINUIDAD IAI

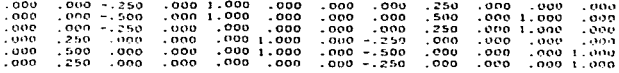

وللمراب

المروان والمستويات والمرابط المتعاقبات

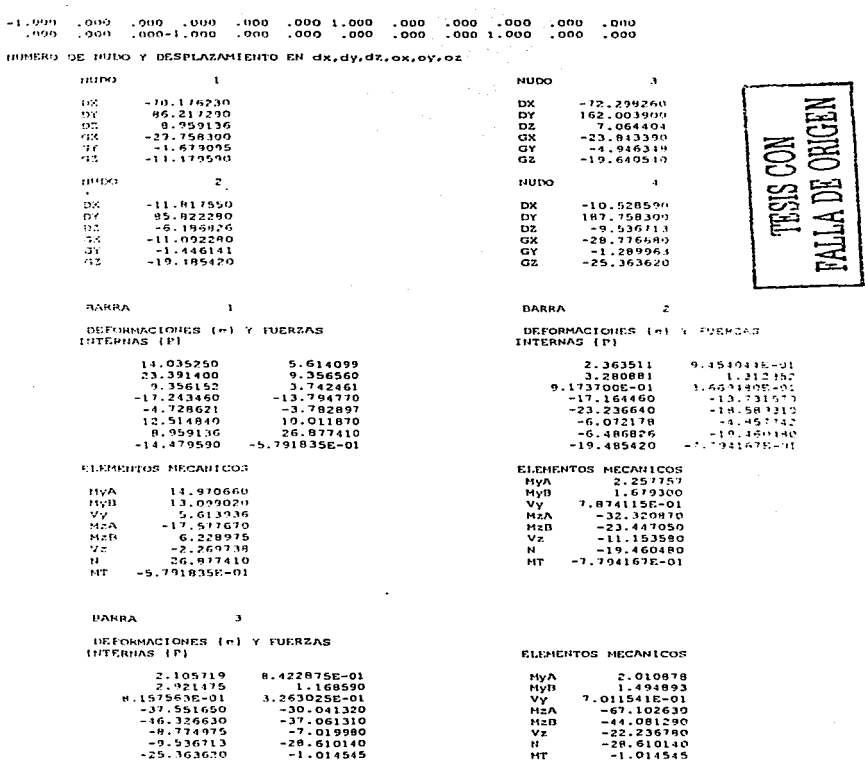

. . . . . . . . . . . <u>. . . .</u> . .

DESARROLLO DE HERRAMIENTAS DE ANÁLISIS ESTRUCTURAL

**BABBA** DEFORMACIONES (e) Y FUERZAS **INTERNAS (P)** ELEMENTOS MECANICOS MyA 15.373040 14,459650 5.783861 **HVB**  $13.394500$  $23.972950$  $9.589182$ vy. 5.753509 9.513303  $3.805321$ MEA  $-58.687180$  $-32.400790$  $-25.920630$  $-39.612460$  $HzB$  $\overline{\phantom{a}}$  $-40.958180$  $-32.766550$  $\sqrt{2}$  $-19.659930$  $-8.557398$  $-6.845918$ n. 21.193210  $7.064404$  $21.191210$ **MT**  $-7.856214E - 01$  $-19.610510$  $-.8562145-01$ **DARRA** e. DEFORMACIONES (e) Y FUERZAS INTERNAS (P) ELEMENTOS MECANICOS 24.609640 16.406430 **HVA** 36.775280 30.553270 **20.368850** 24.331260 HvB 5.943625  $3.962117$ ٧ÿ 20.368850 4.973306  $6.531019$ **HEA** 13.218790  $4.910783$  $6.587710$  $14 - R$ 6.544345  $-3.252411E-02$  $-4.336549E - 02$  $\mathbf{v}$ 6.587710  $-3.950119E-01$  $-1.975060$  $\mathbf{H}$  $-1.275060$ 3.232951 2.155303E-01 **ATT**  $7.155303E - 01$ **BARRA** r. DEFORMACIONES (e) Y FUERZAS **INTERNAS (P)** ELEMENTOS MECANICOS **TES** 19.309680 12.206460 **HVA** 39.908230 41.552660 27.701770 43.197090 HvB  $\prec$ vy. 23.242970 15.495320 27.701770  $1.265803$  $9.493518E - 01$ **HEA**  $-3.833367$  $-3.824377$  $-5.099170$  $-11.464140$  $M + R$  $-4.773729$  $-6.361973$ -za  $vz$  $-5.099170$ r-2 25.754330 8.584778  $\mathbf{H}$ 8.584778 3.656386 2.437591E-01 **ACT** 2.4375916-01 **HARRA**  $\overline{ }$ DEFORMACIONES (e) Y FUERZAS INTERNAS (F) **ELEMENTOS MECANICOS**  $-4.472665$  $-4.472665$ NyA  $-13.150740$  $-8.678077$  $-9.678077$  $-12.883490$ MyB  $-4.205412$  $-4.205112$ vý  $-6.508557$  $-6.938744E-01$  $-1.040812$ NEA 4.618990 12.360410 3.773201 5. 659801  $M<sub>2</sub>B$ 4.244850 4.467073 5.700610  $vz$ 2.122025 12.201640 N. 12.201640  $-5.914909$  $-2.9574556 - 01$ MT  $-2.957455E - 01$ **BARRA** A DEFORMACIONES (e) Y FUERZAS INTERNAS (P) ELEMENTOS MECANICOS  $-5.274910E - 01$  $-5.274910E-01$  $-1.738651$ MyA  $-1.211160$  $-1.211160$ MyB  $-1.894830$  $\mathbf{v}_\mathbf{y}$  $-6.8366936 - 01$  $-6.836693E - 01$  $-9.083703E - 01$ 1.203801E-01 2.40760BE-01 NÉA 12.478680  $6.110959$ 12.237920 MeR 24.235080 5.998579 11.997160  $v_{\pi}$ 9.178439  $-5.800318$  $-5.900318$  $-1.288960$  $\mathbf{H}$ 17.684400 8.842201E-01 MT A.842201E-01

> DESARROLLO DE HERRAMENTAS DE ANÁLISIS ESTRUCTURAL PARA SU USO DESDE 1.4 INTERNET

 $\sim$ 

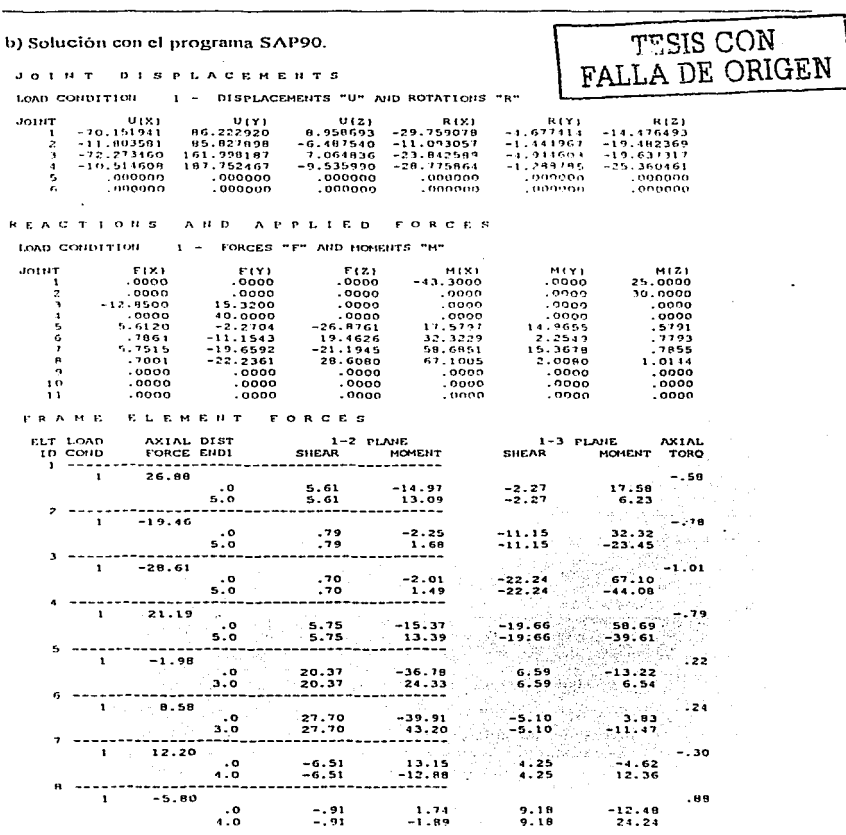

#### 228 APEICACIONES VALANTIALES DE USILARIO

Se observa que los resultados obtenidos son los mismos que generó el programa MAR3D.

# VL4 Eiemplo del modelado en interacción suelo - estructura.

A continuación se presenta la aplicación de los programas generados en el modelado de la interacción suelo - estructura entre una zapata de concreto y un terreno arenoso con las características que se indican en la figura (VL11).

### Eiemplo 7.

Se tiene una zapata de concreto de 16 metros de largo por 2 metros de ancho, con la sección transversal mostrada en la figura (VI.11), se encuentra apovada sobre la estratigrafia indicada. Se pide obtener los hundimientos debido a la condición de carga impuesta, se considera que el desplazamiento horizontal de la zapata se encuentra restringido, además se hará el cálculo de los elementos mecánicos en la misma nara lograr un diseño estructural adecuado

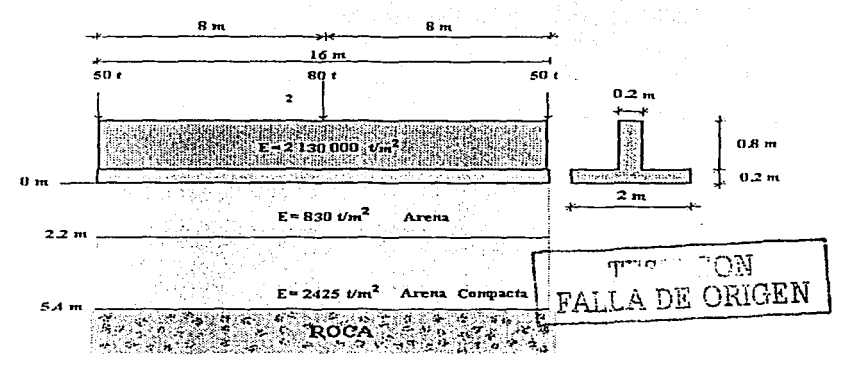

Figura VI.11, Ejemplo de interacción suelo estructura.

## Solución.

Para resolver el problema consideraremos a cada estrato de suelo como un material homogéneo e isótropo, razón por la cual es posible generar un modelo de marco plano que represente el comportamiento del terreno de apoyo. Para lograr esto dividiremos al suelo en ocho secciones que tomaremos como elementos estructurales con las propiedades mecânicas del estrato y formaremos una nueva estructura que se unirá a la zapata. De esta

229

forma tendremos una estructura con las propiedades de la zapata y las del suelo, esto se visualiza en la figura (VI.12).

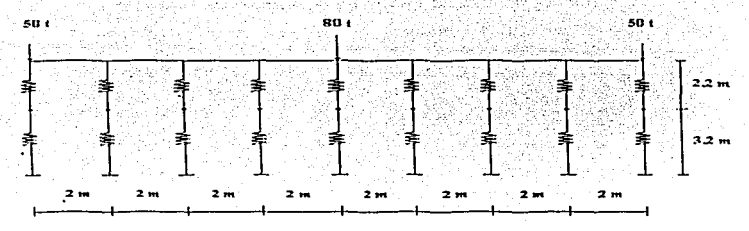

Figura VI.12 Modelado de los estratos del suelo,

figura (VI.12) se presentan los elementos estructurales que modelan el En la comportamiento mecánico de los estratos del suelo, estos elementos cuentan con una rigidez equivalente a la del estrato en el que están ubicados, dado que se requiere obtener los desplazamientos verticales de la zapata, sólo se muestran elementos en esa dirección y además se consideran empotrados en la superficie de contacto entre el segundo estrato y la capa dura; debido a que la zapata debe permanecer en equilibrio estable, se introduce una barra adicional que impida el desplazamiento horizontal de la estructura, ésta se encuentra en el extremo derecho y se caracteriza por tener una eran rigidez axial tal, que garantice que no se presenten desplazamientos horizontales apreciables en la zapata, esto se muestra en la figura(VI.13).

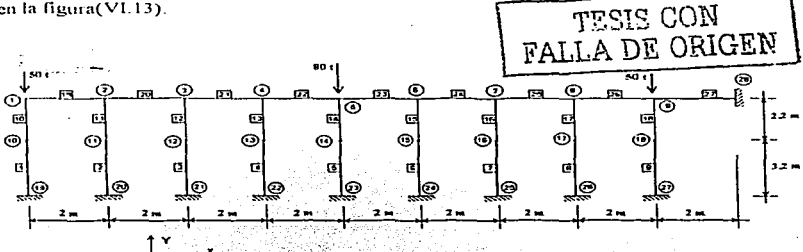

Figura VI.13 Modelo completo para el estudio de la interacción suelo estructura de la figura VI.11.

Con base en la figura (VI.13) podemos realizar el archivo de datos y llevar a cabo el análisis de la estructura mediante la aplicación del programa MAR2Dc.

a) Solución con el programa MAR2Dc.

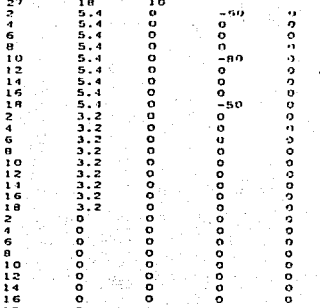

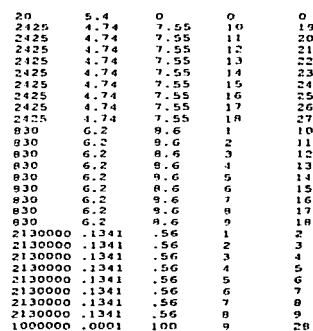

El archivo de salida es el siguiente:

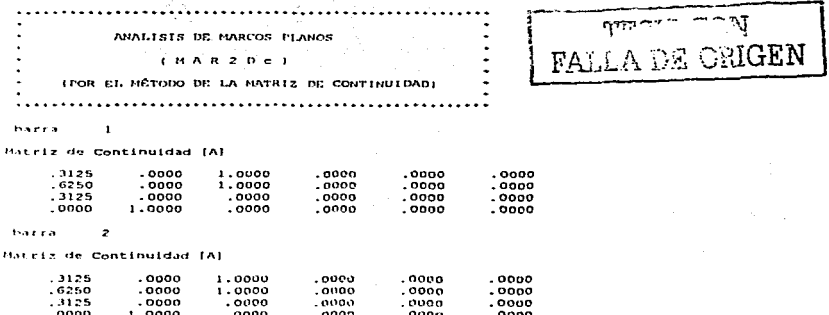

ፕርትፑሾ

 $\overline{\phantom{a}}$ barra

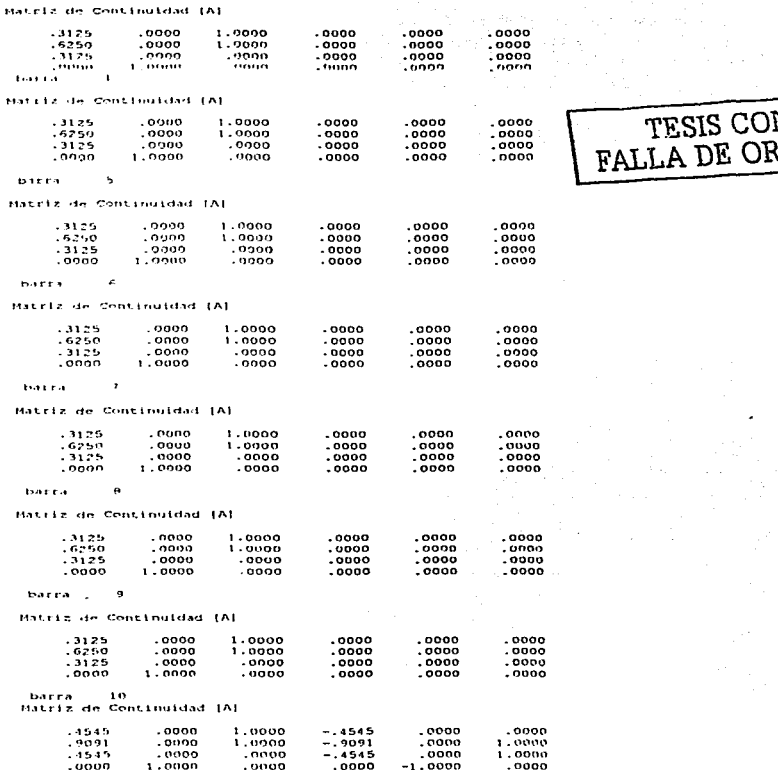

#### $1.1.7.7$  $\overline{11}$

Matriz de Continuidad IAI

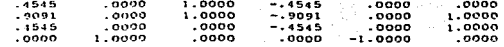

 $1.3.6.6$  $\mathbf{r}$ 

Hatriz de Continuidad (Al-

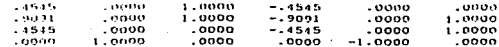

 $\ddot{\phantom{a}}$ **Industrial** 

Matriz de Continuidad (A)

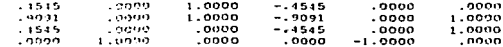

#### $\overline{11}$ **HAPPA**

Mitriz de Continuidad IAI

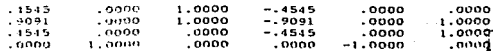

#### barra  $1.5$

Matrix de Continuidad IAI

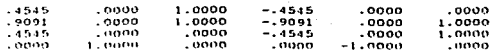

**BAREA**  $16$ 

Matriz de Continuidad (A)

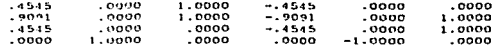

 $\mathbf{L}$ harra

Hatriz de Continuidad (A)

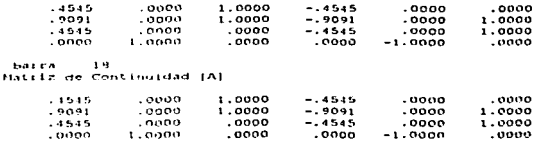

TALLA DE ORIGEN

#### barra  $\mathbf{1}$

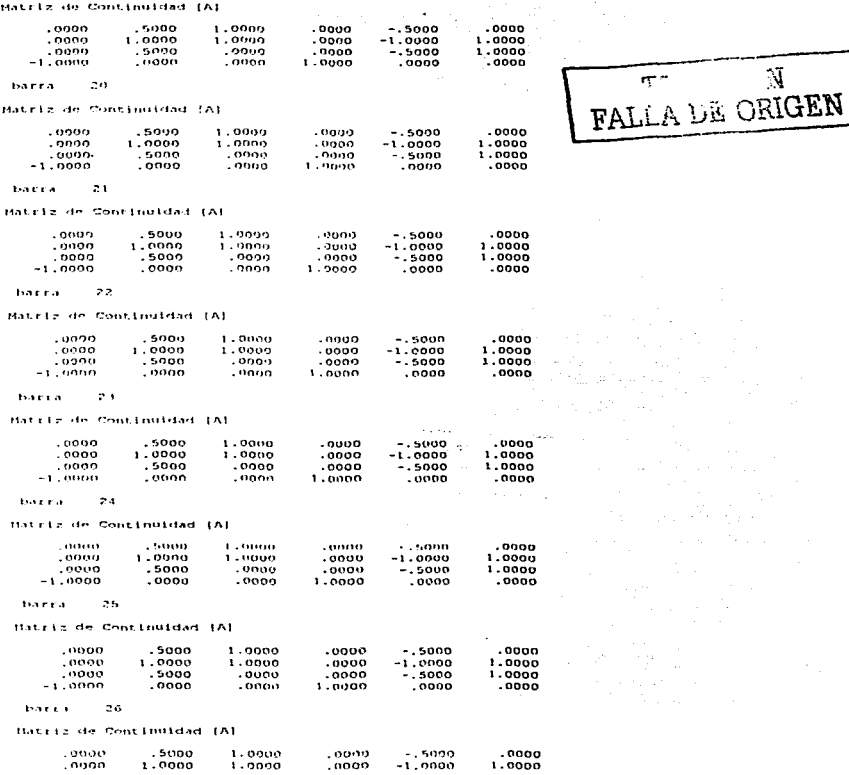

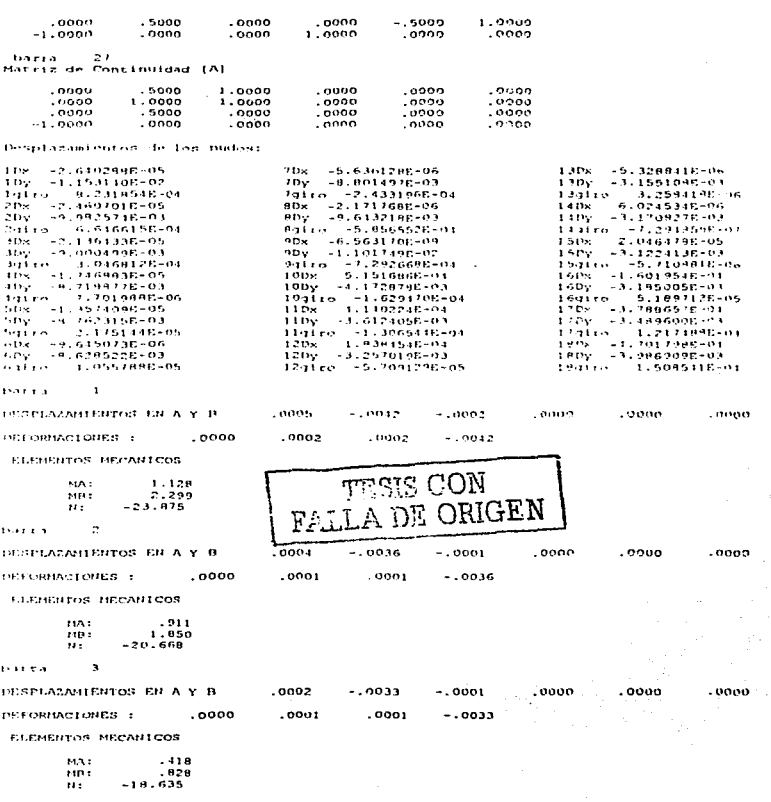

 $1.5.5.6.6$  $\overline{\phantom{a}}$ DESPLAZANIERTOS EN A Y B .0000  $-.0032$  $.0000$  $.0000$  $.0000$  $0000$ DEFORMACIONES :  $0.0002$  $.0000$  $.0000$  $-.0032$  $-7$ ELEMENTOS MECANICOS m  $\mathbf{m}$  $.011$ 181GEN OR. FΔ MR.  $-.012$  $\mathbf{H}$  $-14.052$ s boxes.  $.0000$ DESPLAZANTENTOS EN A Y B  $.0000$  $-0.0032$ . oono  $.0000$  $.0000$ DESOPHACTOURS - $.0000$ . nnno  $0000$  $-0.032$ ELEMENTOS HECAULCOS  $.030$  $\cdots$  $\overline{m}$  $.035$  $\overline{\mathbf{u}}$  $-18.142$ **Barry** k. DESPLAZAMIENTOS EN A Y B  $.0000$  $-.0031$ .0000  $.0000$ .0000 ,0000 DESORMACIONES :  $.0000$  $.0000$ .goog  $-.0031$ ELEMENTOS MECANICOS .056 MA- $\cdots$  $.097$  $-11,066$  $11.5$ barra  $\cdot$ **IRGPLAZAMIENTOS EN A Y B** 0000 noop  $-.0002$  $-.0032$  $.0001$  $.0000$ DEFORMACIONES :  $.0000$ .0000  $-.0001$  $-.0032$ ELEMENTOS HECANICOS MA:  $-0.333$  $\overline{m}$  $-706$  $-18.223$  $11.7$ tores ø DESPLAZANIENTOS EN A Y B  $-.0004$  $-20035$  $.0001$  $0000$ noon.  $0.222$ DEFORMACIONES :  $.0000$  $\rightarrow$ .0001  $-.0001$  $-.0035$ ELEMENTOS HECANICOS MA- $-1802$  $-1.677$  $1113.7$  $\sim$  $-19.966$ barra  $\bullet$ DESPLAZABLENTOS EN A Y B  $-0005$  $.0002$  $0000$ oooo  $.0000$  $-0.010$ INTEORMACIOUES :  $.0000$  $-0.0001$  $-.0001$  $-0.0040$ 

τ

**ELEMENTOS MECANTCOS**  $-0.992$  $\cdots$  $\overline{\cdots}$  $-2.083$  $\cdots$  $-22.911$ barra.  $\overline{10}$ DESPLAZABLEDITOS EN A Y B .0000  $.0009$ فالمتمريد  $-.0115$ **COLOR**  $\mathcal{L}$  and  $\mathcal{L}$ agno.  $-.0074$ DEFORMATIONES :  $.0002$  $-10004$ ELEMENTOS MECANICOS  $3.485$  $148.5$  $111.7$  $-1.129$  $\mathbf{H}$  :  $-23.975$ **Barro** ำเว GENELAZANI ENTOS EN A Y B  $.0000$  $-0100$  $.0007$  $0004$  $.0036$  $\cdots$ - 14 DEFORMATIONES :  $.0001$  $-.0064$ **STATISTICS**  $-.0003$ ELEMENTOS MECANICOS  $\mathcal{M}(\mathcal{E}_n)$  . 2.809 mi  $-0.911$  $-20,559$  $\cdots$  $-1.2$ **Brazzio** DESPLAÇÃNIENTOS EN A Y P  $.0000$  $-.0090$  $.0003$  $.0002$  $-0.00333$ August 1  $.0902$  $0001$  $-.0002$  $-.0057$ DEFINITACIONES : ELEMENTOS MECANICOS **TESIS CON** 110.1  $1.275$ MIL- $-.418$ A DE ORIGEN **VAII** er p  $-19.635$  $13$ **Francis** DESPLATABLEDTOS EN A Y B  $.0000$  $-0.008$  $.0000$  $.0000$  $-0.0032$ **contre** DEFORMACIONES :  $.0000$  $.0000$  $.0000$  $-.0056$ ELEMENTOS MECANICOS **MAL**  $.019$  $1411.7$  $-.011$  $\mathbf{B}$  $-18.052$ barta  $\mathbf{t}$ . 0000 DESPLAZANTENTOS EN A Y B  $.0000$ ,0000  $-.0088$  $-.0032$ **Continue** DEFORMACIONES :  $.0000$  $.0000$  $-.0056$  $.0000$ ELEMENTOS NECANTICOS MA - $.075$ FIR1:  $-.030$  $\mathbf{u}$  :  $-18.142$ bacca.  $15$  $\mathcal{L}^{M \times M \times M \times 1}$  $.0000$ ,0000 . 0000 DESPLAZABLENTOS EN A Y B  $-.0006$  $-0.0011$ DEFORMACTONES : . 0000  $.0000$  $.0000$  $-.0055$ 

> DESARROLLO DE HERRAMENTAS DE ANALISIS ESTRUCTURAL PARASU USO DESDE LA INTERNET

The first contract the first contract of the contract of the contract of the first contract of the contract of the contract of the contract of the contract of the contract of the contract of the contract of the contract of

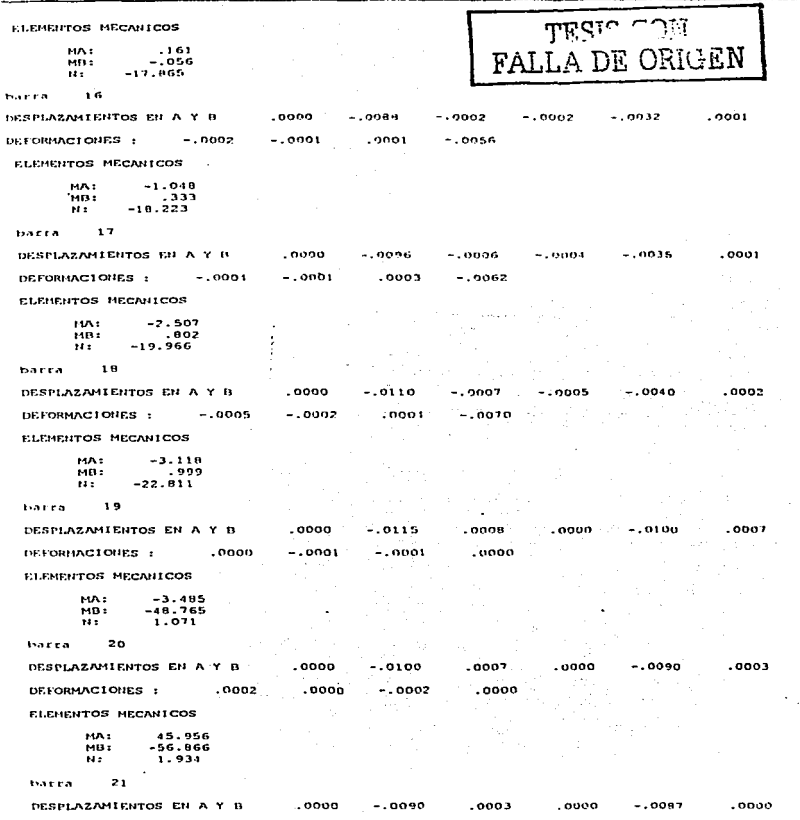

the same state and the

**Contract** 

à.

 $\sim$   $\sim$ DEPORTACIONES :  $.0002$ . nnno  $.0000$  $mn1$ ELEMENTOS MECANICOS  $-55.593$ THA :  $\mathbf{r}$  $M_{\rm BH}$  $-29.294$  $\mathbf{H}$  : 3.393  $22$ barrs. DESPLAZANTENTOS EN A Y A . nuon  $.0000$  $-$  and  $\overline{2}$  $0000$  $0.000$ onae DEFORMACTORIES :  $1.20$  $0.001$ omno  $0000$ CLEMENTOS: MECANISION  $2.31.224$ HA:  $11.53$  $1111.7$  $\mathbf{H}$ 20129  $\sim$  100  $\pm$ **Barry** DESPLACANTENTOS SY A Y B  $. 2000$  $-.0088$  $.0000$  $.0000$  $-$  0000 .ooon DEFORMACTORES :  $. wno$  $-.0001$  $.0000$  $.0009$ ELEMENTOS MECANICOS TESIS CON  $-33.313$ MA:  $\overline{m}$ .  $-27.911$ FALLA DE ORIGEN W.  $7.341$ **Earn** . . . DESPLACABLEMENS EN A Y B  $.0000$  $-0.0086$  $.0000$  $.0000$  $-.0002$  $-$  cose  $.0001$  $-0002$ nooo DE FORMACIONES : ാരാര ELEMENTOS FIECANTONS  $119.5$  $77.780$ -53, 105 MB:  $2.391$  $\overline{M}$ barra  $\pi\pi$ DESPLAZANIENTOS EN A Y B 0000  $-.0088$  $-.0002$  $. oo oo$  $-.0006$ - nnos DEFORMACIONES :  $.0002$  $.0000$  $-.0002$  $.0000$ **ELEMENTOS MECALLICOS** MA: 54.353 MH<sub>2</sub>  $-13.130$  $\mathbf{r}$  $7.955$ barra  $25$ DESPLAZAMIENTOS EN A Y B  $.0000$  $-0096$ 0006 .ooon  $-.0110$  $-.0007$ DETORMACIONES :  $.0001$  $.0001$  $.0000$ .0000 ELEMENTOS MECANICOS MA: 15.937  $4.917$ MB t  $1.291$  $\mathbf{H}$  $\mathbb{R}^+$ barra DESPLAZANTENTOS EN A Y B  $.0000$  $-.0110$  $-.0007$  $.0000$  $. cooo$ cono.

> **DESARROLLO DE HERRAMENTAS DE ANALISIS ESTRUCTUR U.** PARA SU USO DESDE LA INTERNET

DEFORMACIONES :  $-.0052$   $-.0117$ 

 $-.0055$  $.0000$ 

ELEMENTOS MECANICOS

- 10

 $-1.798$  $MN:$ m -1.706 - 199 is c

b) La solución generada con Sap90 es la siguiente:

 $\mathbf{r}$ FALLA DE ORIGEN

Alan Albert

 $J = 1 H T$ **DISPLACEMENTS** 

LOAD COUDITION 1 - DISPLACEMENTS "U" AND ROTATIONS "R"

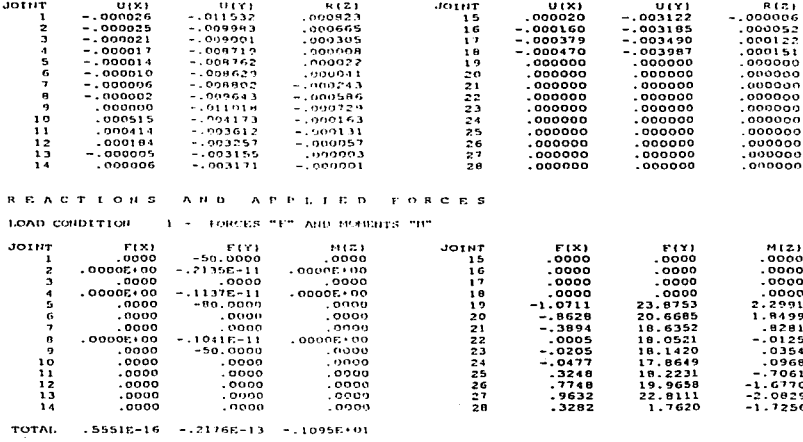

RAME ELEMENT FORCES

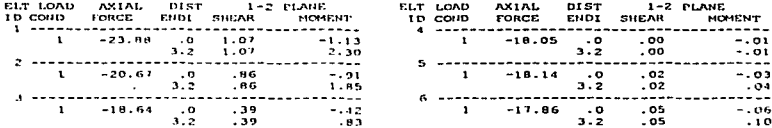

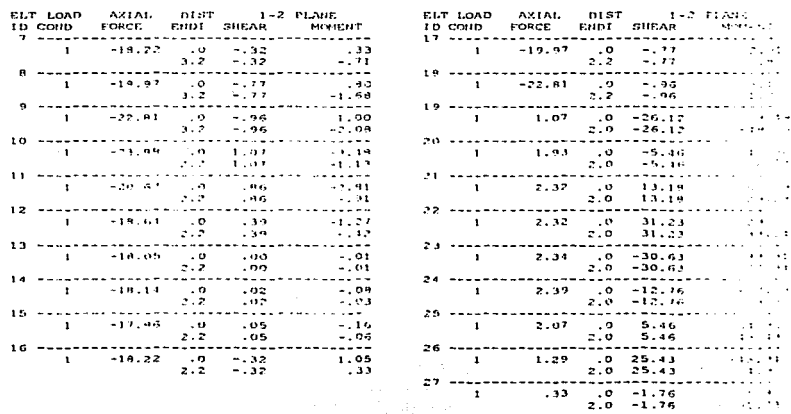

Se puede observar que la solución coincide al realizar el análisis de la estructura con ambos programas. Los desplazamientos que la zapata presenta no exceden 1.1 cm, lo cual indica que para la condición de carga estudiada, la geometría propuesta resultó adecuada, teniendose la posibilidad de disminuir las dimensiones de la zapata, siempre vigilando que no se excedan los hundimientos máximos que establece el reglamento de construcciones local.

TESIS CON **FALLA DE ORIGEN** 

**CONCLUSIONES Y RECOMENDACIONES**  $241$ 

### CAPITHLO VIL

# **CONCLUSIONES Y RECOMENDACK**

### CONCLUSIONES.

A DE GRIGEN

Una conclusión evidente a la que se llega en este trabajo, es que, es relativamente sencillo programar algoritmos bien definidos y sistemáticos como lo es el método de las rigideces para la solución de estructuras esqueletales, particularmente, el método de la matriz de .<br>continuidad

Algunos de los planteamientos matriciales que se presentan en ésta tesis como el método de la matriz de continuidad, fueron implantados el *lng. Julio Damy Rios* y debido a su gran sencillez es una herramienta poderosa en el cálculo de estructuras

Como se pudo estudiar y a diferencia del método convencional de rigideces por ensamble. en el método de la matriz de continuidad la formación de la matriz de rigidez global de una extructura, depende solo de los cosenos directores de las barras y de un vector de rigideces muy simple. El algoritmo resultante se pudo aplicar a todos los modelos de estructuras esqueletales.

La facilidad que se tiene en la actualidad de accesar a una computadora, permite que cualquier persona tenga la disponibilidad de aplicar estas técnicas de apálisis, por ello se presentan los códigos que generan los programas.

Lo programas presentados en este trabajo, se elaboraron de forma didáctica, tratando de presentar, en sus archivos de salida, las variables representativas de los modelos de análisis .<br>considerados en cada caso.

Al comparar los archivos de resultados de los programas aquí mostrados con los del SAP90 (Structural Analysis Program 1990) que emplea la teoría de los elementos finitos, vemos que tiene la misma precisión por lo que los resultados de los programas desarrollados son confiables.

Reiteramos que el desarrollo de los algoritmos de los programas que se presentan en esta tesis, fue enfocado para fines didácticos, sin perder de vista su aplicación práctica y solo se requieren unos pequeños ajustes para optimizarlos.

El haber colocado los programas de computo desarrollados en un servidor con la finalidad de que múltiples usuarios los puedan accesar desde la Internet, representa una gran innovación y ventaja, debido al gran auge que ha adquirido el uso de este medio.

# **242 CONCLUSIONES Y RECOMENDACIONES**

La velocidad con la que evolucionan los lenguajes de programación para nplicacioncs en Internet, marcará la pauta para seguir desarrollando este tipo de herramientas con el objeto de mejorarlas y hacerlas más eficientes.

# RECOMENDACIONES.

Una ventaja que se tiene con programas específicos de estructuras, es que el espacio que se genera por la existencia de los archivos ejecutables es pequeño en comparación con otros programas de análisis muy generales (los  $\overline{7}$  caben en un diskette de 1.4 MB).

La capacidad de los programas desarrollados puede modificarse al contarse con su código fuente.

En cuanto a la manera de ingresar los datos en el editor, puede apreciarse su sencillez en comparación con la creación de un archivo de datos de  $\mathcal{S}4P90$ . En los programas, se trato en lo posible de ntanlener un mismo fonnato del ingreso de los datos con un prirner bloque de descdpción del núrnero de barras. nudos y apoyos; continuando un segundo bloque de ubicación de nudos, apoyos y aplicación de focrzas y el últin10 bloque corresponde a la orientación y tipo de rnatcrial de los elementos.

Es importante mencionar que el uso adecuado de estos y de otros programas es responsabilidad de la persona que los maneja. ya que si no se tienen las bases necesarias en la rnatcria. se corre el riesgo de obtener información errónea.

Si bien es cierto que este trabajo muestra la realización y aplicación de herramientas de córnputo para la solución de problemas de ingeniería estnrcturnl. tantbién es cierto que nunca se pretende desplazar o eliminar el buen juicio y criterio del ingeniero en el manejo, operación e interpretación de los resultados obtenidos.

Anexo a este trabajo se incluye un diskette con los programas ejecutables desarrollados y sus códigos fuente con Ja finalidad de que el usuario interesado los modifique a sus necesidades y lograr con esto un nprovccharuicnto óptimo del material. Para ello se requiere contar con el compilador de FORTRAN 90 para Windows y el QUICK BASIC bajo MS-DOS.

.,..,...... $\omega$  ,  $\tilde{M}$  $FA\_i_A$   $DE$   $ORIGEN$  *Derianglerial Delgado Hernández*.

*Aifo11so /,o;/as lfcr11á11dc::. Gon.:alo Paz Mcuclv::a.*
### **BIBLIOGRAFÍA**

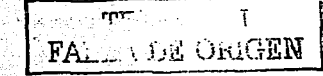

Análisis Estructural. Jeffrey Laible. Mc Graw-Hill. Colombia 1995.

Analisis Estructural. Jack McCormac. Harla: México. 1983.

Apuntes de la clase de Teoría General de las Estructuras I. DEPFI. UNAM

Apuntes de la clase de Tópicos Estructurales y Aplicación de las Computadoras al

Análisis Estructural. M. en I. Octavo García Domineuez, DEPFI. UNAM.

Apuntes de cimentaciones. Demeneghi, Puebla, Sanginés, Facultad de Ingeniería. **UNAM: 1996.** 너머니의 자식 사고가 되자 말로

Anrendiendo JAVA SCRIPT en una semana. Arman Danesh: Prentice Hall. México. 1996.

Basic. Ricardo Castellanos Casas, Progreso. México, 1987.

Creando una página Web con HTML fácil. Paul Mc Fedries, Prentice Hall, México. 1996.

Métodos Numéricos para Ingenieros. Steven Chapra. Mc Graw-Hill. México. 1988.

HTML, Diseño y creación de náginas Web. Ramón Soria. Ed., RA - MA, México, 1997.

HTML 3.2 Referencia visual. Dean Scharf. Prentice Hall. México. 1997.

HTML 3.2 Soluciones instantáneas. Robet Mullen, Prentice Hall, México: 1997. Internet. : Oué hay oue saber? Ned Snell, Prentice Hall, Madrid España 1996.

Introducción al comportamiento de los materiales. Demencehi, Magaña y Sanginés, Facultad de Ingeniería, UNAM. México, 1986.

Introducción a JAVA. John December, Prentice Hall, Mexico, 1996.

Instructivo para el programa de computadora Marplain, Fernando Monroy Miranda. Facultad de Ingeniería, UNAM. México. 1997.

JAVA Soluciones Instantáneas, Michael Afergan, Prentice Hall, México, 1997 JAVA SCRIPT. Soluciones instantaneas. Rick Darnell. Prentice Hall. México, 1997. Microsoft, JAVA SCRIPT version 1.1 : Facili. Aaron Weiss. Prentice Hall. México.  $1997.$ 

Using JAVA SCRIPT Special edition, Mark Reynolds, Prentice Hall. USA, 1997.

TESIS CON FALLA DE ORIGEN

**TESIS CON** FALLA DE ORIGEN

### APÉNDICE A

SIMBOLOGÍA.

(Por orden de aparición)

Unidades:

 $F = Fuerzas$ 

 $L =$  Longitudes

 $\text{Aug} = \text{Angulares}$ 

 $( ) =$  Adimensional

 $\sigma$  = Esfuerzo normal (F/L<sup>2</sup>)

 $E =$  Módulo de elasticidad (F/L<sup>2</sup>)

 $\varepsilon$  = Deformación ()

 $P =$  Fuerza normal  $(F)$ .

 $A = Desplazamic(1)$ 

 $\vec{d}$  = Vector de desplazamientos en el medio continuo (L)

 $\varepsilon_{X,Y,Z}$  = Deformaciones lineales unitarias ()

 $\gamma_{AT, XZ, ZY}$  = Deformaciones angulares unitarias ()

 $\{c\}$  = Vector de deformaciones (L)

 $IAI$  = Matriz de continuidad ()

 $\{dl\}$  = Vector de desplazamientos (L)

 $\tau_{XY,YZ,YZ}$  = Esfuerzos tangenciales (F/L<sup>2</sup>)

 $\sigma_{YYZ}$  = Esfuerzos normales (F/L<sup>2</sup>)  $\varepsilon_r$  = Deformación transversal ()  $\delta$  = Desplazamiento longitudinal (L)  $G =$  Módulo de rigidez a cortante (F/L<sup>2</sup>)  $v =$  Relación de Poisson ()  $IF'$  = Matriz de flexibilidades ()  $ISI = Vector$  esfuerzo  $(E/L^2)$  $IF<sub>n</sub> I = Fuerzas de cuerno (F)$  $dV =$  Diferencial de volumen  $(L<sup>3</sup>)$  $S_i$  = Propiedades de los elementos estructurales ()  $\theta_{\text{max}}$  = Deformaciones angulares (Ang)  $\varphi_{\rm r}$ ... = Giros en nudos con respecto a los cies x, y, z respectivamente (Ang)  $d_{x_0x_0}$  = Desplazamiento en dirección x, y , z respectivamente (L)  $A =$ Area de la sección transversal de un elemento  $(L<sup>2</sup>)$  $L =$  Longitud de un elemento (L)  $I =$  Momento de inercia del elemento ( $L^4$ ) **MOJ Siout**  $k =$ Rigidez  $(F)$ **DE ORIGEN**  $IK$  / = Matriz de rigidez ()  $c =$  Función coseno ()  $s =$  Función seno ()  $M_r = M$ omento torsionante (FL)  $F_{\text{avot}}$  = Fuerzas en dirección x, y, z respectivamente (F)

 $M_{\text{max}}$  = Momentos en dirección x, y, z respectivamente (F L)

 $V =$  Fuerza cortante (F) S.  $G =$  Sistema global de referencia () FALL 2 MIGEN  $S, L =$  Sistema local de referencia ()  $ITI =$  Matriz de transformación ()  $IF<sub>G</sub> I = Vector de fuerzas en sistema global (F)$  $IF, I = Vector$  de fuerzas en sistema local (F)  $I_{ddG}$  = Vector de desplazamientos en sistema globlal (L)  $I d_L I$  = Vector de desplazamientos en sistema local (L)  $I_{k+1}I_L I_{k+1}I_L I_{k+1}I_L I_{k+1}I =$  Submatrices de rigidez ()  $\alpha$  = Angulo de inclinación de una barra con respecto al eje x (Ang)  $\beta$  = Angulo de inclinación de una barra con respecto al eje y (Ang)  $r =$  Angulo de inclinación de una barra con respecto al eje z (Ang)  $U_{x,y,z}$  = Cosenos directores en x, y, z respectivamente ()  $IPI = Vector$  de cargas (F)  $a_{ij}$  = Elemento del renglon i y de la columna j de la matriz de continuidad ()  $NN =$  Número de nudos ()  $NR =$ Número de barras ()  $Nudo = Nodo$  $IBI$  = Matriz de orden  $NN \cdot NB$  $\nu l =$  Grados de libertad en la estructura ()

 $\int u f$  = Vector de cosenos directores ()

 $SI =$  Sistema global 1()

 $S2 =$  Sistema local 2()

 $c = Coeficienteded contour()$  $b =$  base de sección transversal (L)  $y =$  Distancia del eje neutro a fibra superior (L)  $A<sub>c</sub> =$  Area de cortante  $(L<sup>2</sup>)$  $IF<sub>A</sub>I = Fuerzas en el extremo A de una harra (F)$  $I\overline{F}_R I$  = Fuerzas en el extremo B de una barra (F)  $C(i)$  = Coordenas de nudos en un sistema de referencia dado.  $F(i)$  = Fuerzas en los nudos referidas a un sistema de referencia dado.  $P(i)$  = Propiedades geométricas y mecánicas del elemento que integra una estructura.

**MODE DAMAGE FALLA DE ORIGEN** 

**APÉNDICE B** 

# T **JE DRIGEN**

### DIAGRAMA DE FLUJO DE LOS PROGRAMAS GENERADOS.

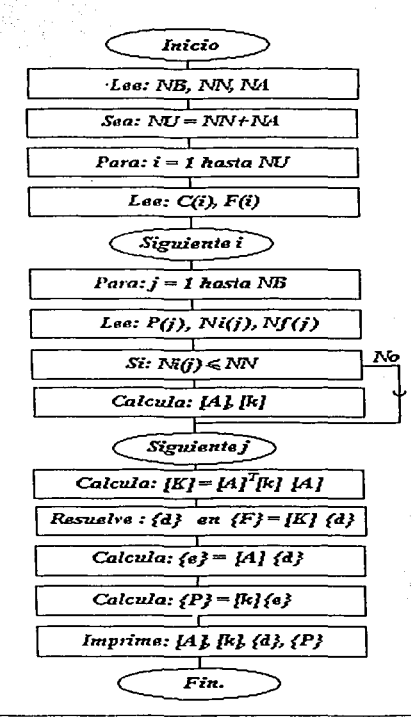

## **APÉNDICE C**

## **APLICACIONES DEL CAPITULO VI.**

Ejemplo 2. Armadura tridimensional.

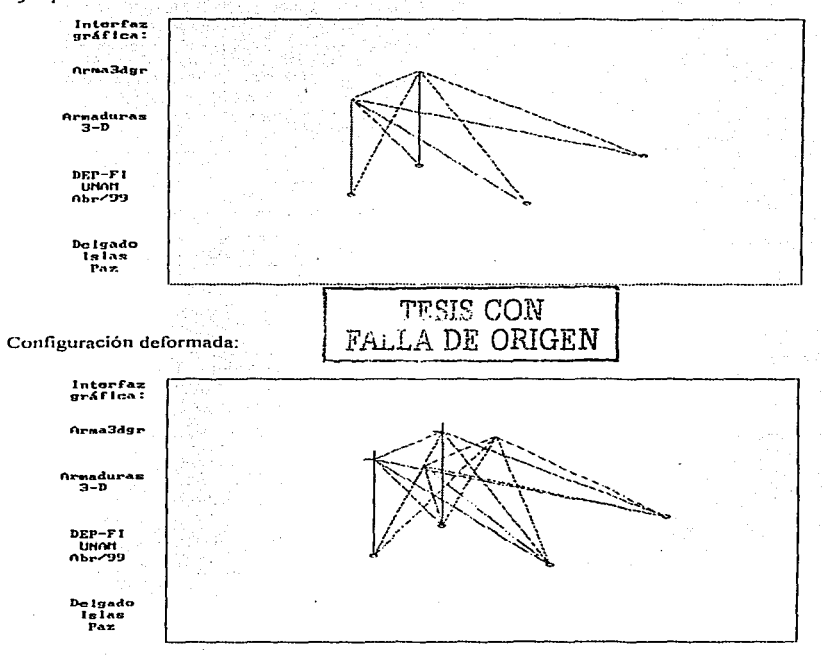

#### DESARROLLO DE HERRAMENTAS DE ANÁLISIS ESTRUCTURAL PARA SU USO DESDE LA INTERNET

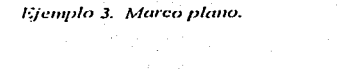

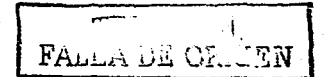

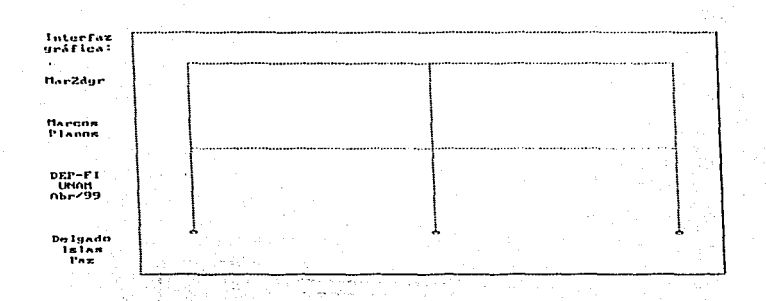

Configuración deformada:

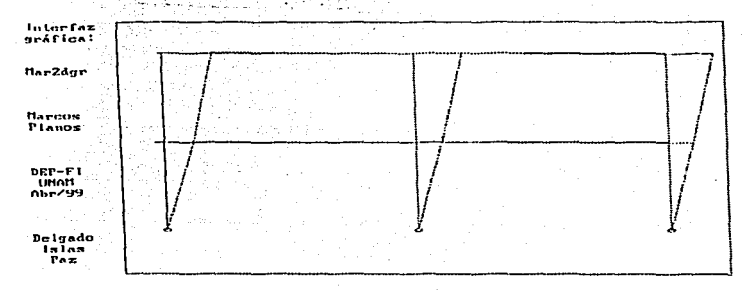

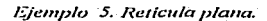

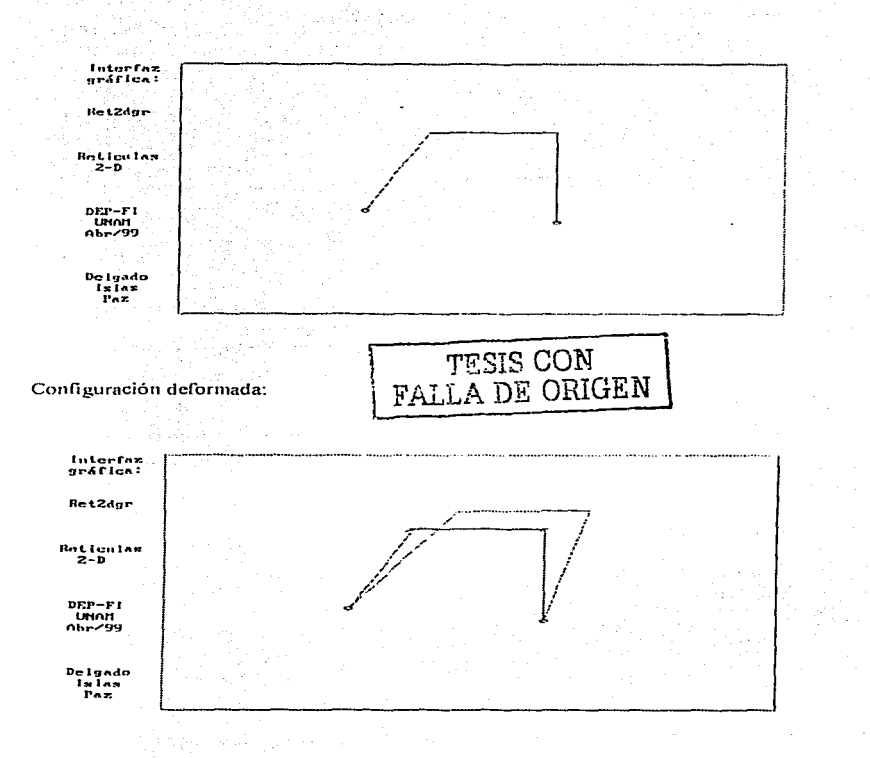

DESARROLLO DE HERRAMIENTAS DE ANÁLISIS ESTRUCTURAL PARA SU USO DESDE LA INTERNET

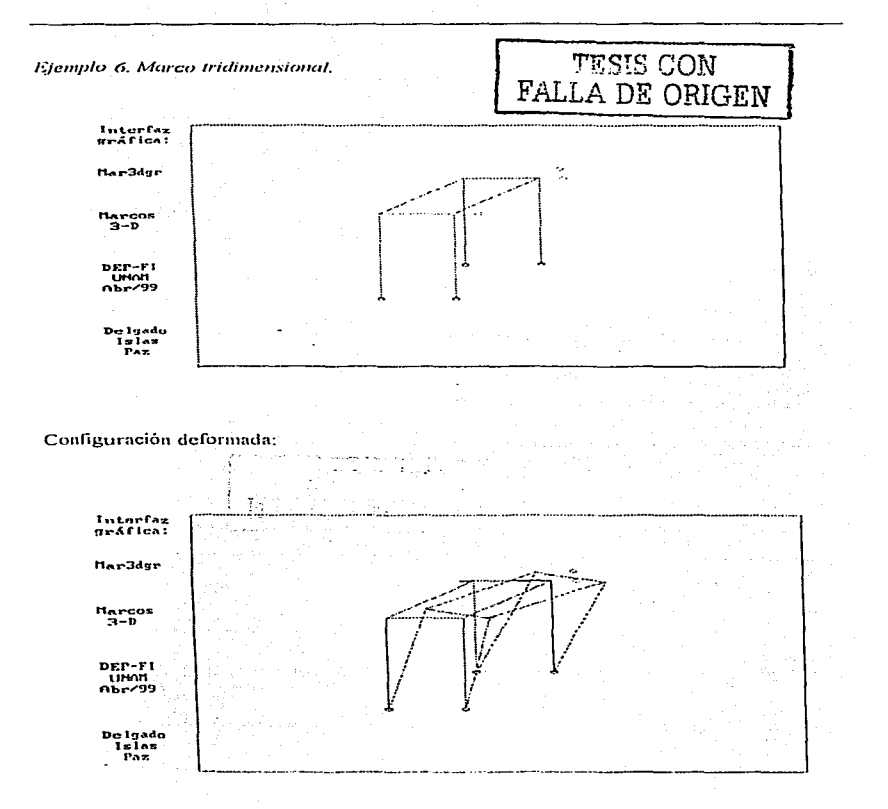

Ejemplo de interacción Suelo - estructura,

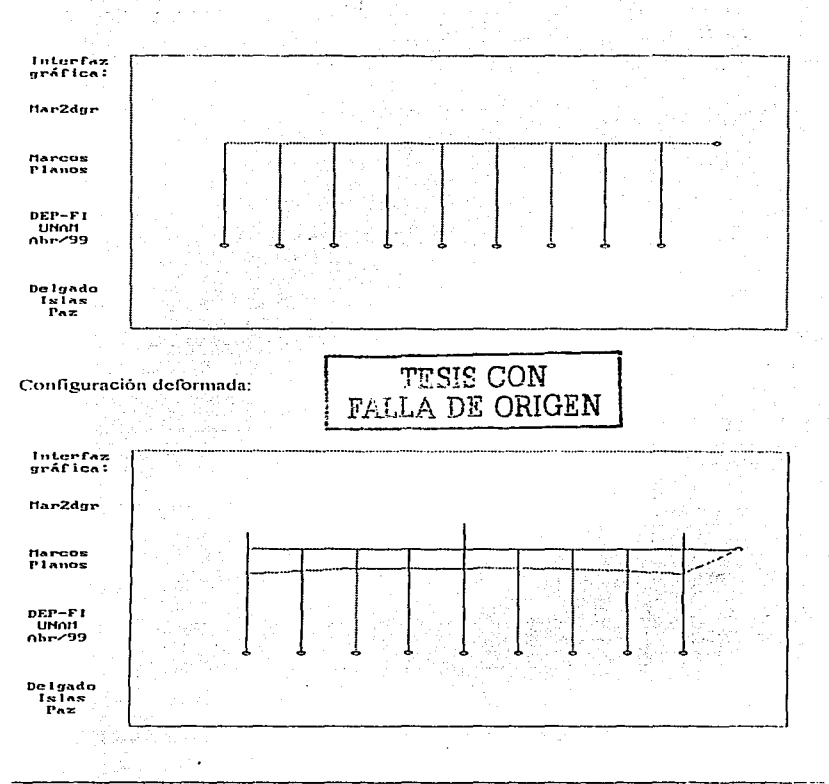

DESARROLLO DE HERRAMENTAS DE ANALISIS ESTRUCTURAL PARA SU USO DESDE LA ISTERSEA

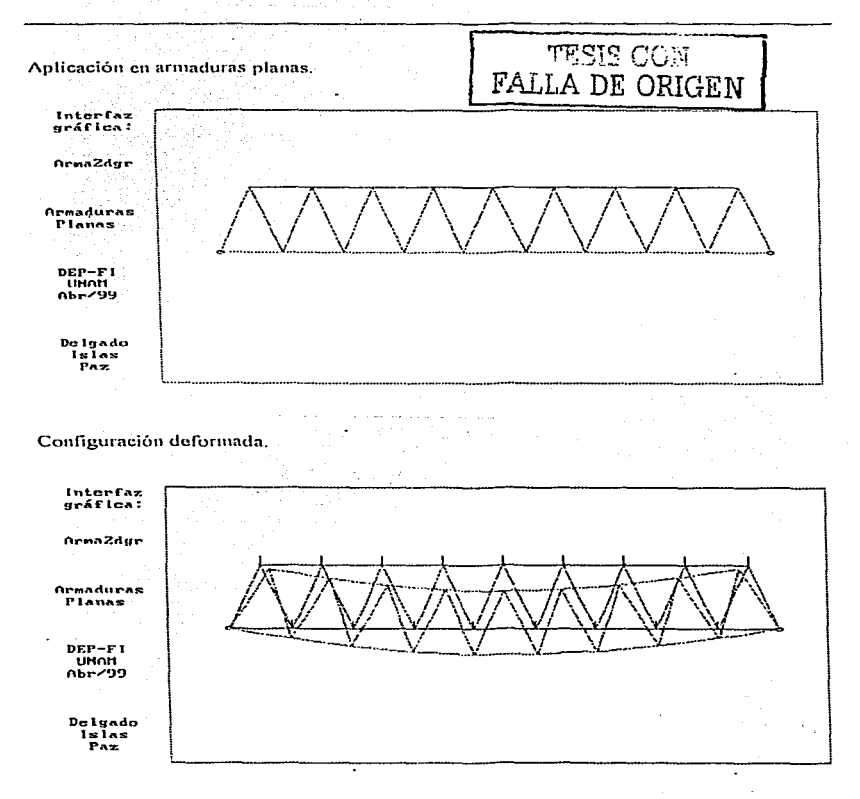

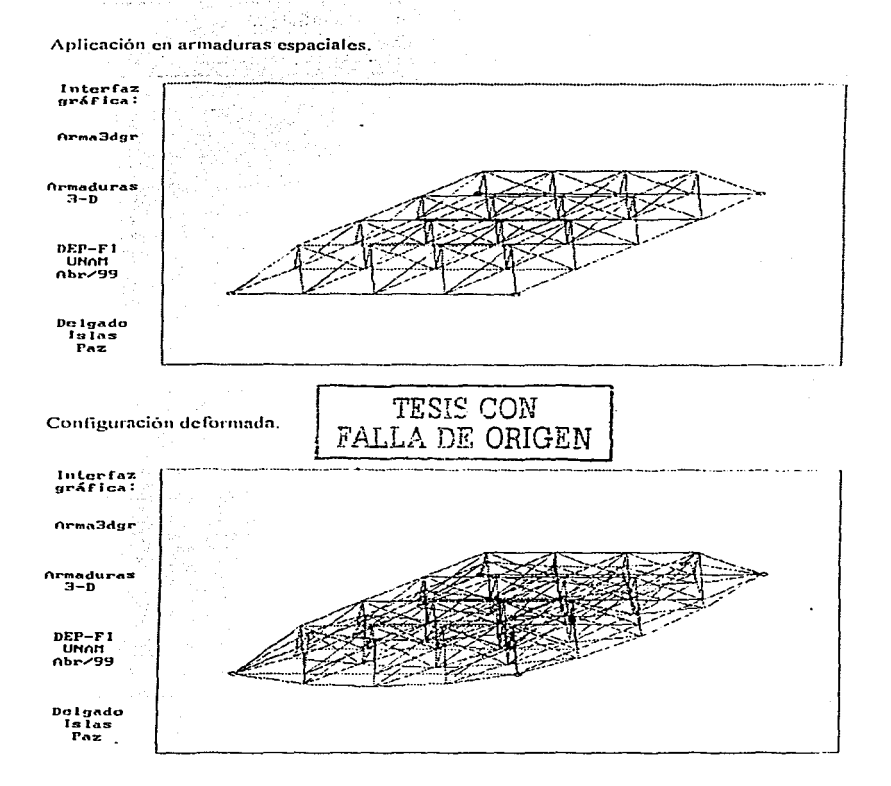

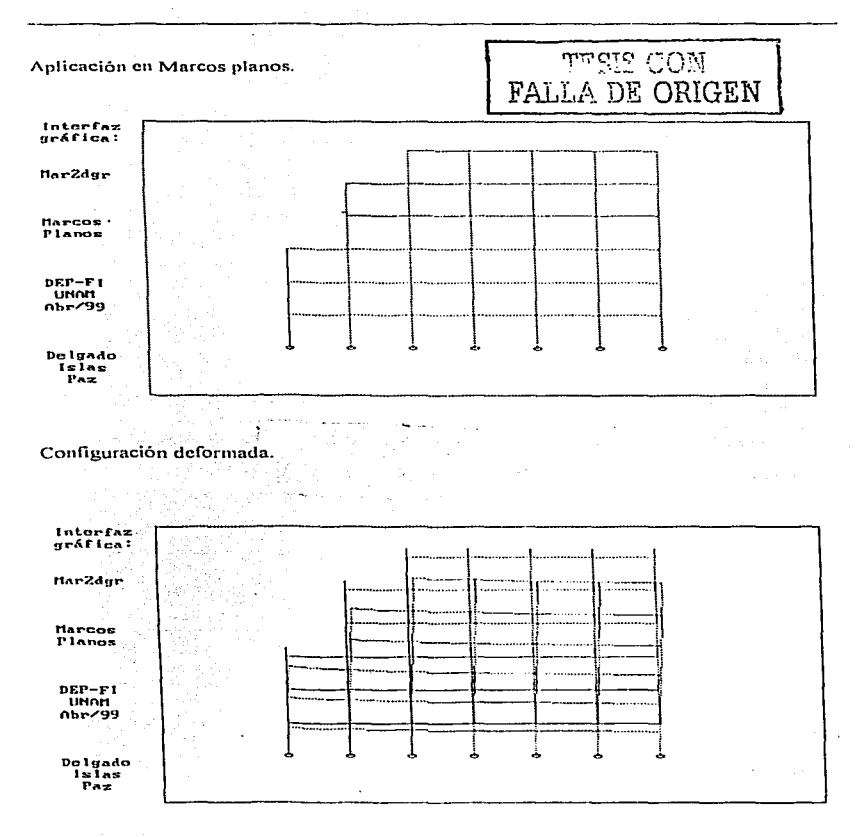

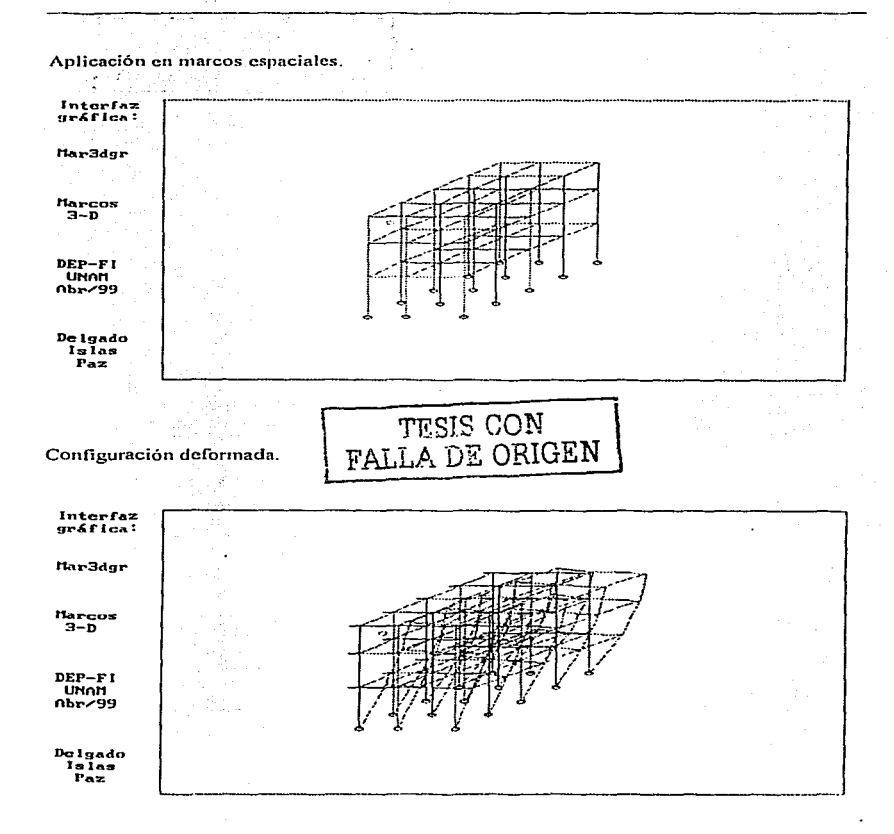

#### DESARROLLO DE HERRAMIENTAS DE ANÁLISIS ESTRUCTUR (I. **PARA SU USO DESDE LA INTERNET**

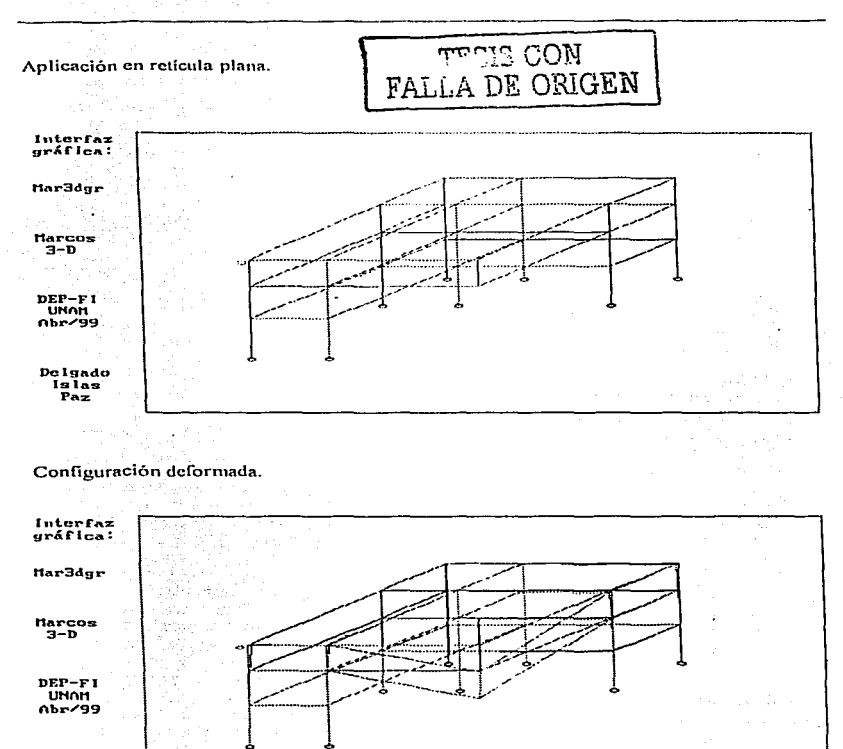

Delgado Islas Paz

> DESARROLLO DE HERRAMIENTAS DE ANÁLISIS ESTRUCTURIL **PARA SU USO DESDE LA INTERNET.**

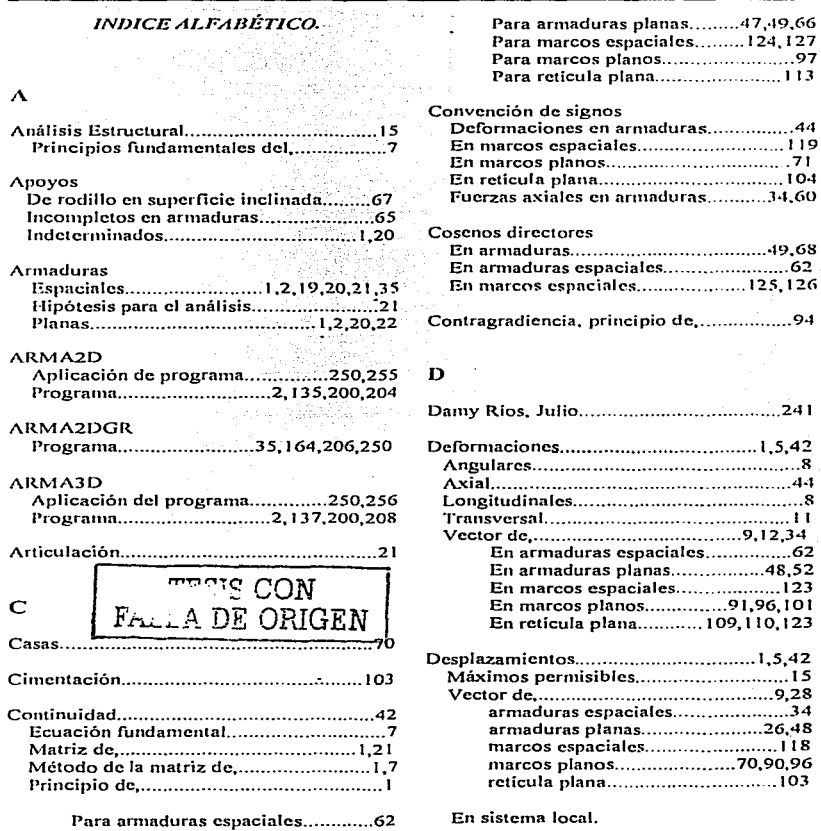

**INDICE ALFABÉTICO** 261

 $\sim$  100 km

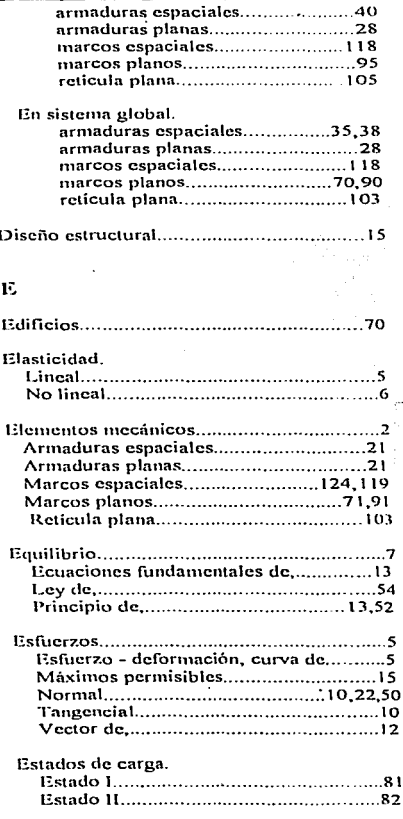

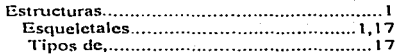

## $\mathbf{r}$

 $\overline{a}$ 

FALLA DE ORIGEN

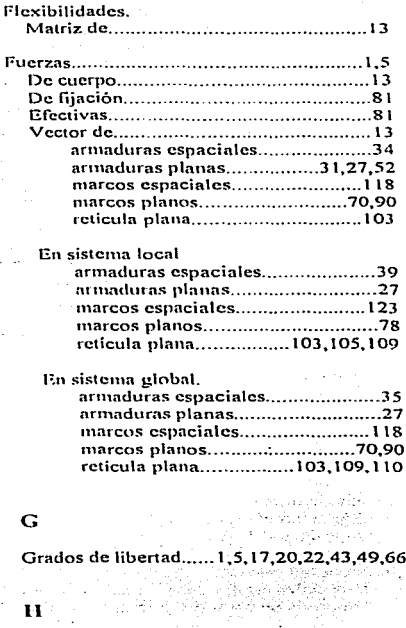

Hooke. Ecuación fundamental del principio de la

**DESARROLLO DE HERRAMIENTAS DE ANÁLISIS ESTRUCTURAL**<br>PARA SU USO DESDE LA INTERNET

#### 262 **INDICE ALFABÉTICO**

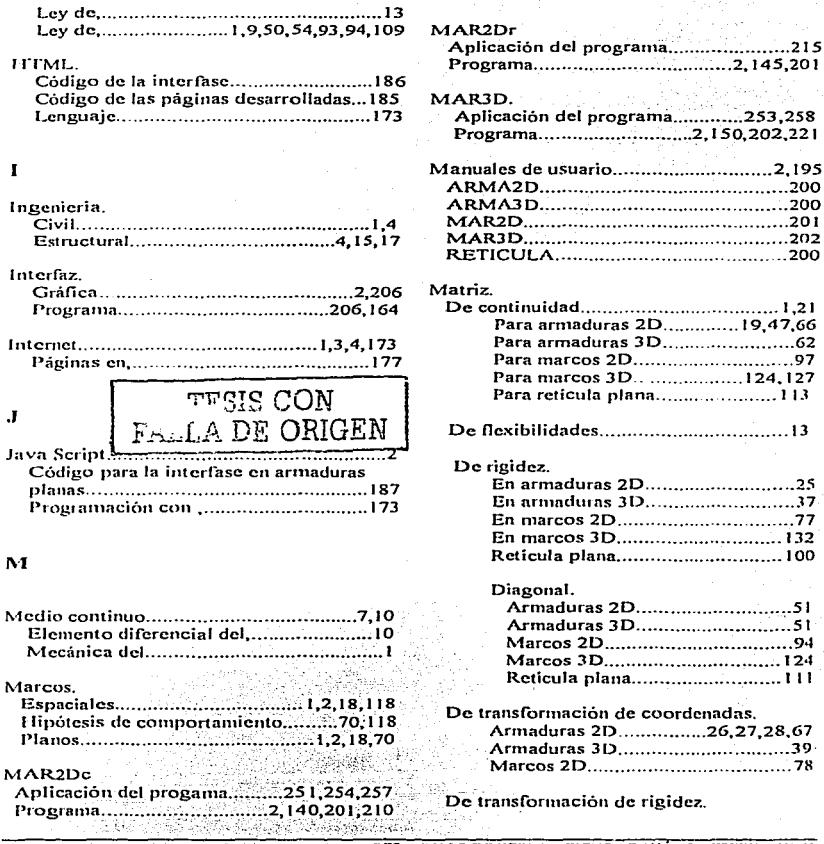

DESARROLLO DE HERRAMENTAS DE ANÁLISIS ESTRUCTURAL

TESIS CON FALLA DE ORIGEN

**INDICE ALFABÉTICO** 

263

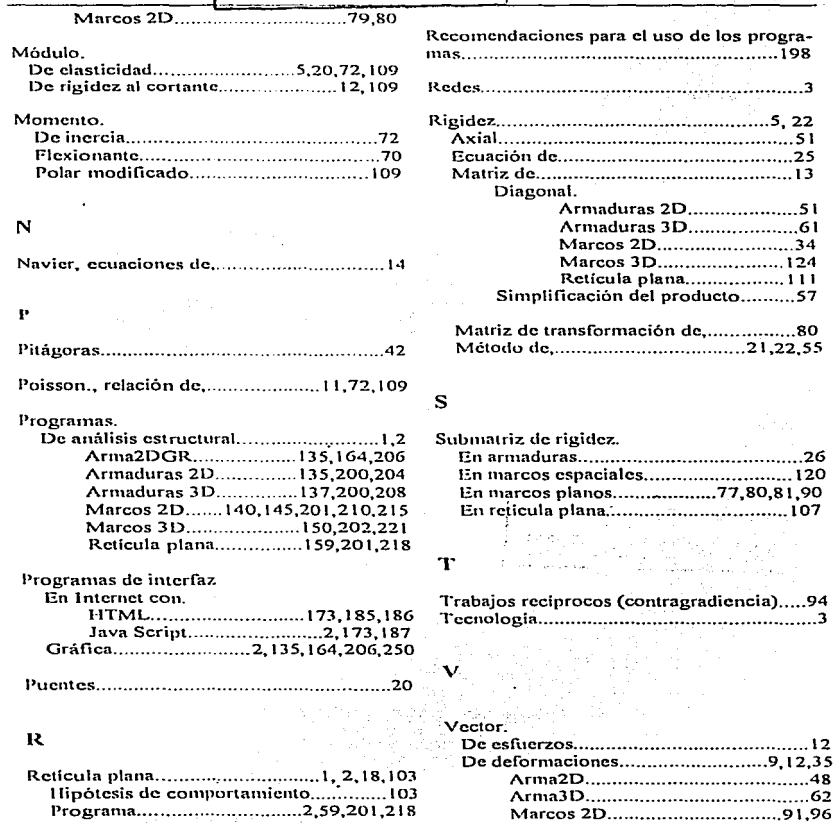

 $\epsilon$ **Contract**  DESARROLLO DE HERRAMIENTAS DE ANÁLISIS ESTRUCTURAL PARA SU USO DESDE LA INTERNET

## *264 INIJICE ALFA/JÉTICO*

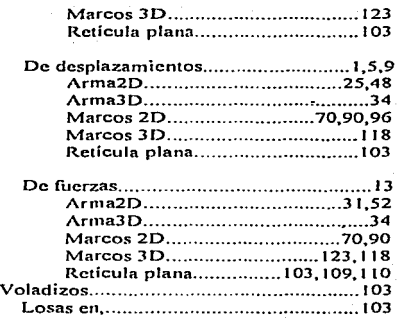

## $\mathbf{v}$

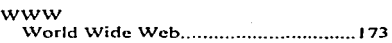

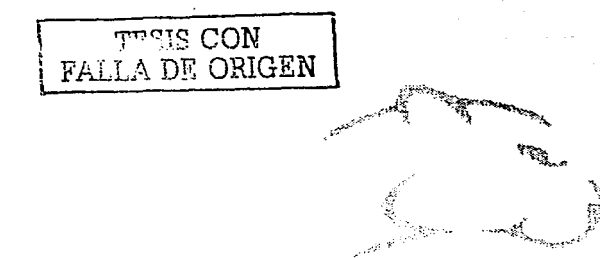

ź